# TESIS UNS

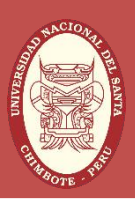

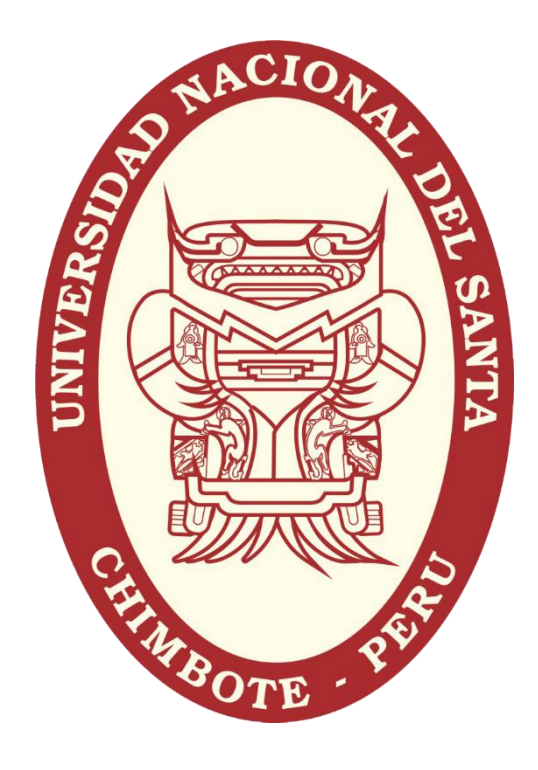

## UNIVERSIDAD NACIONAL DEL SANTA

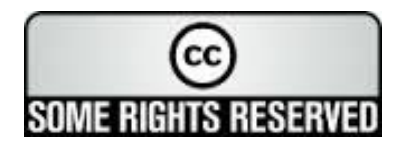

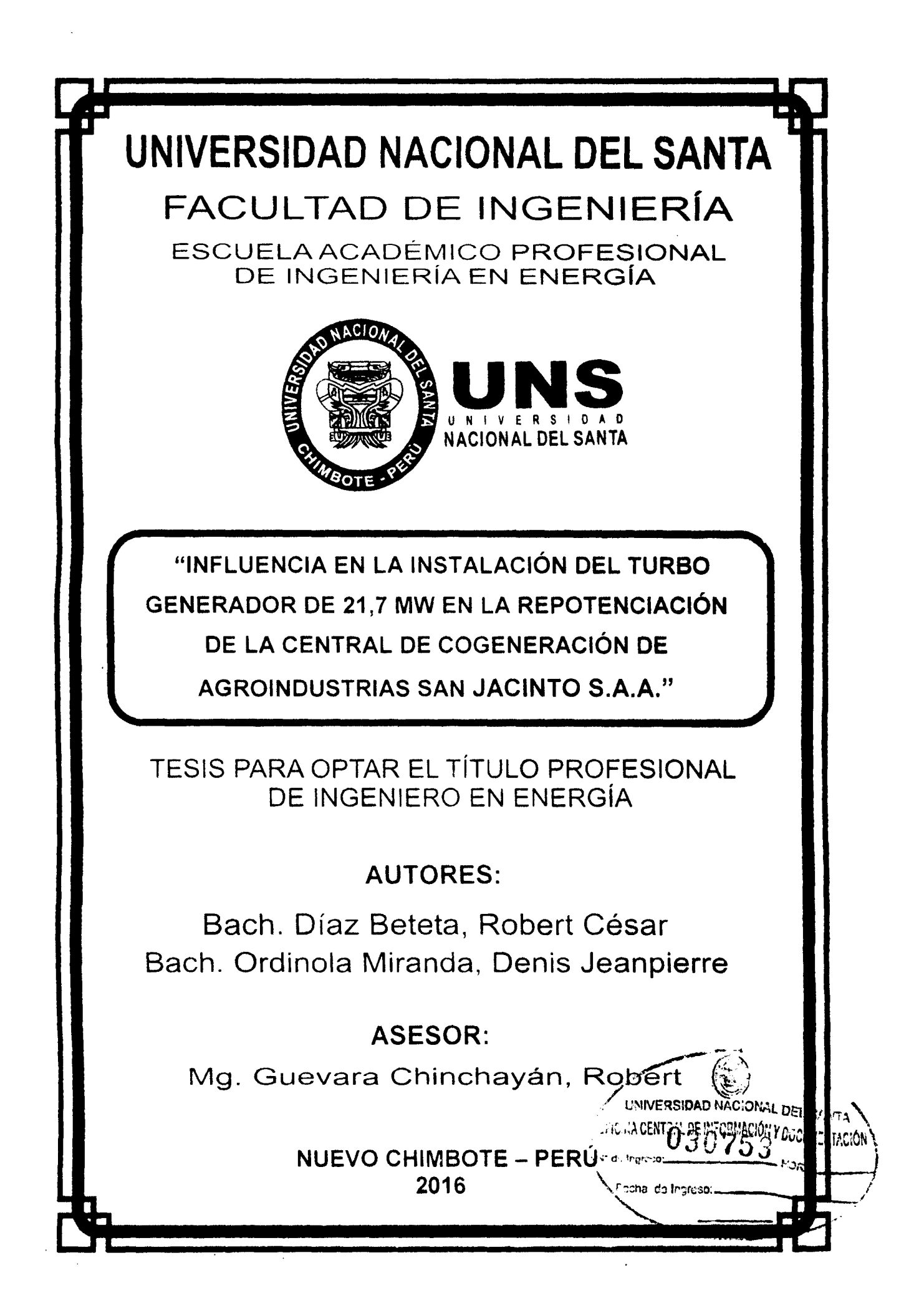

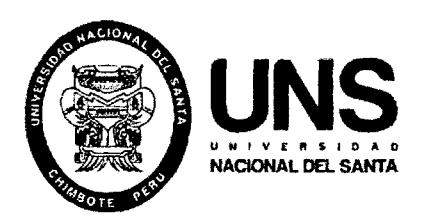

## UNIVERSIDAD NACIONAL DEL SANTA FACUL TAO DE INGENIERÍA

#### ESCUELA ACADEMICA PROFESIONAL DE INGENIERÍA EN ENERGÍA

#### CARTA DE CONFORMIDAD DEL ASESOR

La presente Tesis ha sido revisada y desarrollada en cumplimiento del objetivo propuesto y reúne las condiciones formales y metodológicas, estando encuadrado dentro de las áreas y líneas de investigación conforme al reglamento general para obtener el título profesional en la Universidad Nacional del Santa (R. Nº 471 - 2002 - CU-R-UNS) de acuerdo a la denominación siguiente:

#### TESIS PARA OPTAR EL TÍTULO PROFESIONAL DE INGENIERO EN ENERGÍA

## "INFLUENCIA EN LA INSTALACIÓN DEL TURBO GENERADOR DE 21,7 MW EN LA REPOTENCIACIÓN DE LA CENTRAL DE COGENERACIÓN DE AGROINDUSTRIAS SAN JACINTO S.A.A."

TESISTAS: Bach. Díaz Beteta, Roberto César Bach. Ordinola Miranda, Denis Jeanpierre

Mg. Robert Guevara Chinchayán ASESOR

NUEVO CHIMBOTE, ENERO DE 2016.

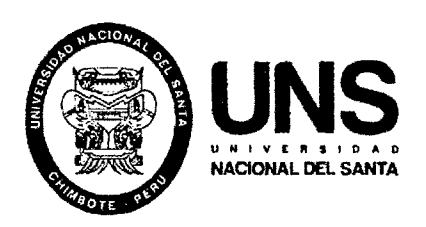

## UNIVERSIDAD NACIONAL DEL SANTA FACULTAD DE INGENIERÍA

#### ESCUELA ACADEMICA PROFESIONAL DE INGENIERÍA EN ENERGÍA

#### CARTA DE CONFORMIDAD DEL JURADO EVALUADOR DE TESIS

Damos la conformidad del presente Informe, desarrollado en cumplimiento del objetivo propuesto y presentado conforme al Reglamento General para Obtener el Grado Académico de Bachiller y el Título Profesional en la Universidad Nacional del Santa (R. Nº 471-2002- CU-R-UNS); titulado:

#### TESIS PARA OPTAR EL TÍTULO PROFESIONAL DE INGENIERO EN ENERGÍA

## Título: "INFLUENCIA EN LA INSTALACIÓN DEL TURBO GENERADOR DE 21,7 MW EN LA REPOTENCIACIÓN DE LA CENTRAL DE COGENERACIÓN DE AGROINDUSTRIAS SAN JACINTO S.A.A"

TESIST AS: Bach. Díaz Beteta, Robert César Bach. Ordinola Miranda, Denis Jeanpierre

Revisado y Evaluado por el siguiente Jurado Evaluador:

Ma. Amancio Roias Flores Presidente

lng. Rusber Risco Ojeda **Secretario** 

Mg. Robert Guevara Chinchayán Integrante

NUEVO CHIMBOTE, ENERO DE 2016.

#### **DEDICATORIA**

#### A Dios

Por su apoyo infinito, por ser el guía de nuestros pasos y sabio consejero.

#### A nuestros amados padres

Por su inquebrantable lucha y dedicación de todos los años en brindarnos un futuro a través de la educación, para poder cumplir las metas trazadas, ser personas de bien y por sus sabios consejos.

A nuestros hermanos y hermanas por el apoyo brindado a lo largo de nuestras vidas, rogamos a Dios que sea guía de sus pasos.

A nuestros colegas y amigos que gracias a sus enseñanzas y comentarios se pudo realizar el presente informe.

A los docentes de la Universidad Nacional del Santa por las enseñanzas.

Los autores

#### **RECONOCIMIENTO**

 $\sim 10$ 

 $\sim$   $\sim$ 

 $\bar{z}$ 

 $\ddot{\phantom{a}}$ 

 $\mathcal{L}^{\mathcal{L}}$ 

Al Ms. Guevara Chinchayan Robert por el apoyo desinteresado en nuestra enseñanza durante nuestra vida universitaria.

 $\sim 10^{-10}$  $\mathcal{L}^{(1)}$  .

#### Los autores

 $\mathcal{L}_{\text{max}}$  $\sim$   $\sim$ 

#### PRESENTACIÓN

Señores miembros del jurado:

Cumpliendo con los artículos del Reglamento General de Grados y Títulos de la Universidad Nacional del Santa.

Ponemos a vuestra disposición, el presente Trabajo de Investigación Titulado:

### "INFLUENCIA EN LA INSTALACIÓN DEL TURBO GENERADOR DE 21,7 MW EN LA REPOTENCIACIÓN DE LA CENTRAL DE COGENERACIÓN DE AGROINDUSTRIAS SAN JACINTO S.A.A"

Con la finalidad de obtener el Título Profesional de Ingeniero en Energía.

Nuevo Chimbote, 04 de Enero de 2016.

Díaz Beteta, Robert César BACH. INGENIERÍA EN ENERGÍA

Ordinola Miranda, Denis Jeanpierre BACH. INGENIERÍA EN ENERGÍA

#### **RESUMEN**

El presente informe de tesis presenta el comportamiento del turbo generador de 21,7 MW en la repotenciación de la central de cogeneración de agroindustrias San Jacinto S.A.A, mediante la factibilidad técnica y económica de la central de cogeneración, del cual tiene por finalidad de autoabastecerse en un 100% de energía eléctrica y vender el exceso de energía generada al SEIN (sistema eléctrico interconectado nacional); teniendo en cuenta el Reglamento de Cogeneración del Perú D.S N° 037 - 2006 EM, normativa que menciona las pautas para la calificación de estas centrales de cogeneración según el tipo de tecnología que tengan.

Esta empresa está ubicada en la provincia del Santa, distrito de Nepeña y está dedicada al procesamiento de caña de azúcar.

Se aplicaron métodos experimentales, considerando datos existentes de planta a máxima capacidad de producción, así como los límites que pueda tener el nuevo turbo generador; también se tomara en cuenta los criterios de calificación para plantas de cogeneración según la norma, en este caso de biomasa; se plantearan casos de solución procurando de no alterar el proceso de productivo básico, para esto se analizaran 2 modelos de estudio con sus respectivos 4 casos de estudio para sistemas de cogeneración y posteriormente brindar alternativas de solución viables técnicamente.

Se determinaron parámetros tal como el Calor Útil, Calor Suministrado y la Potencia Efectiva a generar, teniendo en cuenta las condiciones de operación, obteniendo precios de generación y un excedente de potencia el cual se cuantifica para su posterior venta a la red de energía y para producir una rentabilidad a la empresa al convertirse en Empresa de Cogeneración Calificada.

Se determinaron los indicadores técnicos óptimos, obteniéndose 18,44 MW eléctricos en generación de potencia, flujo de calor suministrado igual a 133,94 MW térmicos y 71,3 MW térmicos.

**Palabra Clave:** Cogeneración en Empresas Azucareras.

#### **ABSTRACT**

This thesis report presents the behavior of turbo generator of 21,7 MW in the repowering of the cogeneration plant San Jacinto S.A.A agribusiness, through technical and economic feasibility of the cogeneration plant, which aims to feed itself 1 00 % of electricity and sell excess power generated at SEIN (national electricity grid); taking into account Regulation Cogeneration of Peru Supreme Decree No. 037- 2006 EM, regulations to mention the guidelines for the classification of these cogeneration according to type of technology they have.

This company is Jocated in the province of Santa, Nepeña district and is dedicated to sugar cane processing.

Experimental methods were applied , considering existing plant data at full production capacity and limits likely to have the new turbo generator ; the qualification criteria for cogeneration plants are also taken into account as the standard, in this case biomass; settlement cases were raised trying not to alter the basic productive process for this study analyzed 2 models with their respective four case studies for cogeneration systems and then provide technically feasible alternative solution.

Parameters were determined as useful heat, heat supplied and the effective power to generate, taking into account operating conditions, obtaining generation prices and a surplus of power which is quantified for subsequent sale to the power grid and produce a return to the company to become Qualified Cogeneration Company.

Optimal technical indicators were identified and obtained 18,44 MW electric power generation, heat flow supplied equal to 133,94 MW thermal and 71 ,3 MW thermal.

Keyword: Cogeneration in Sugar Companies.

#### INDICE

 $\sim$   $\sim$ 

 $\sim$   $\sim$ 

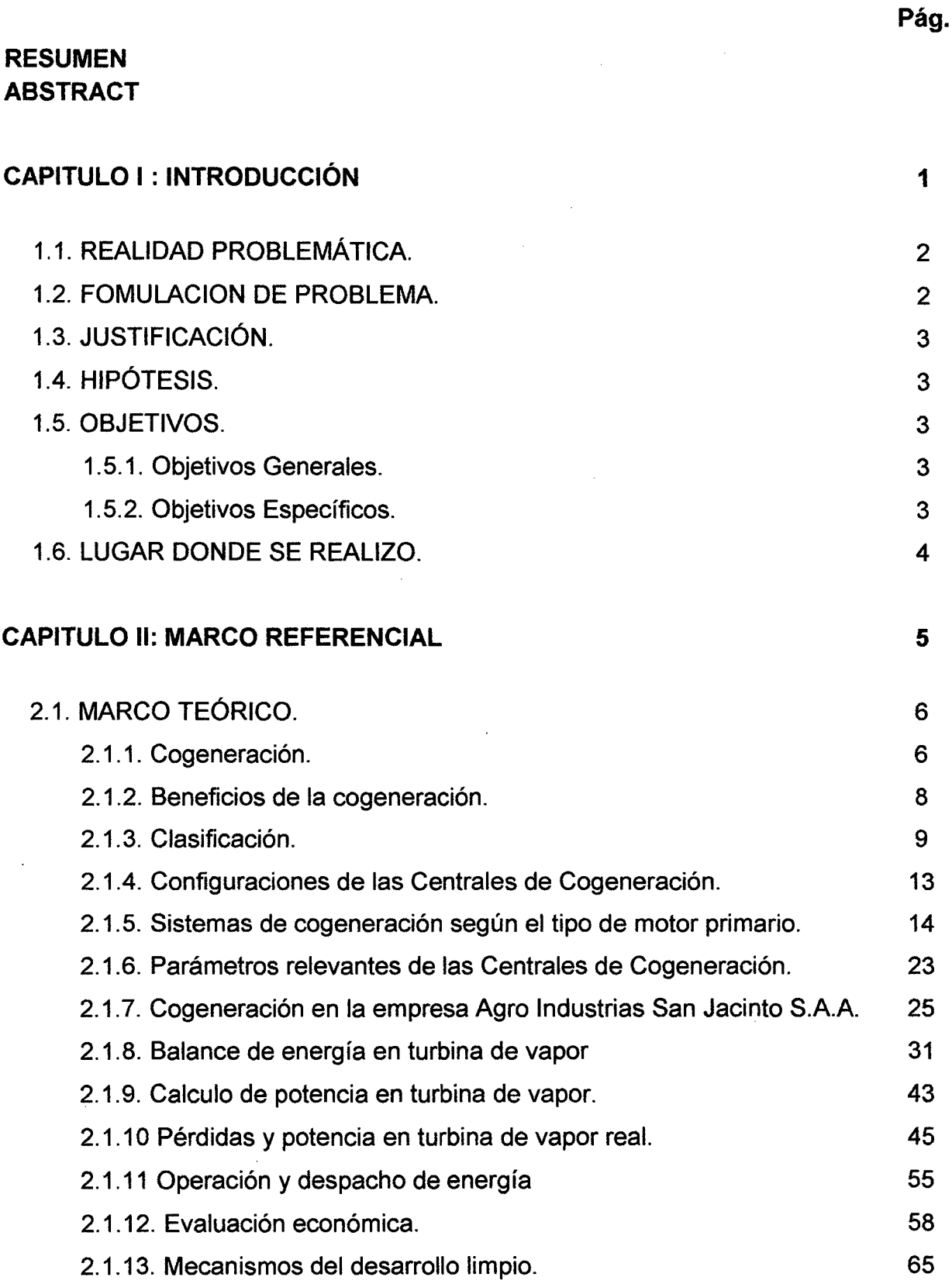

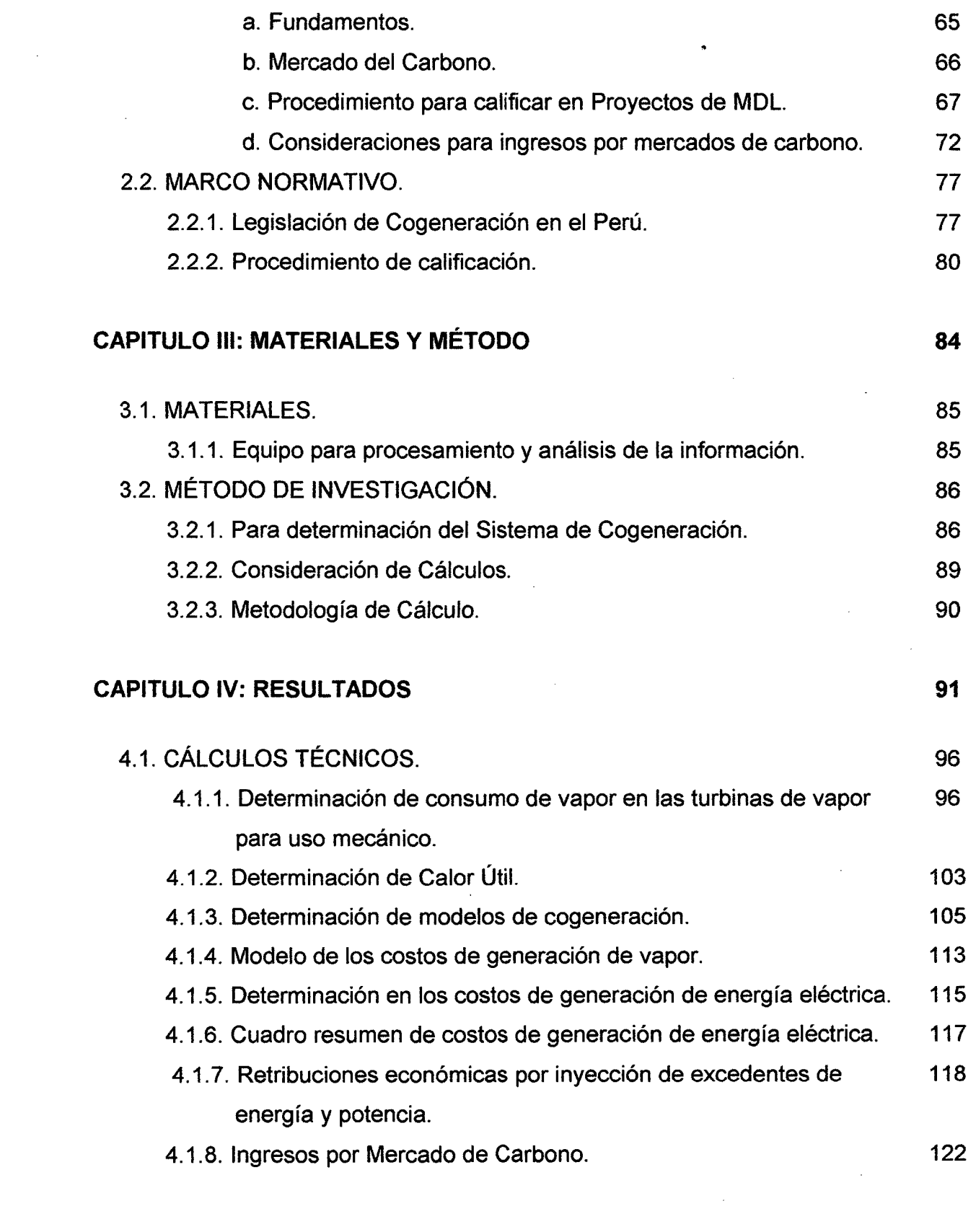

 $\label{eq:2.1} \frac{1}{\sqrt{2}}\int_{0}^{\infty}\frac{1}{\sqrt{2\pi}}\left(\frac{1}{\sqrt{2\pi}}\right)^{2\alpha} \frac{1}{\sqrt{2\pi}}\int_{0}^{\infty}\frac{1}{\sqrt{2\pi}}\left(\frac{1}{\sqrt{2\pi}}\right)^{\alpha} \frac{1}{\sqrt{2\pi}}\frac{1}{\sqrt{2\pi}}\int_{0}^{\infty}\frac{1}{\sqrt{2\pi}}\frac{1}{\sqrt{2\pi}}\frac{1}{\sqrt{2\pi}}\frac{1}{\sqrt{2\pi}}\frac{1}{\sqrt{2\pi}}\frac{1}{\sqrt{2\pi}}$ 

 $\label{eq:2} \begin{split} \mathcal{L}_{\text{max}}(\mathbf{r}) = \mathcal{L}_{\text{max}}(\mathbf{r}) \,, \end{split}$ 

 $\frac{1}{\sqrt{2}}\sum_{i=1}^{n} \frac{1}{\sqrt{2}}\left(\frac{1}{\sqrt{2}}\right)^{2} \left(\frac{1}{\sqrt{2}}\right)^{2} \left(\frac{1}{\sqrt{2}}\right)^{2} \left(\frac{1}{\sqrt{2}}\right)^{2} \left(\frac{1}{\sqrt{2}}\right)^{2} \left(\frac{1}{\sqrt{2}}\right)^{2} \left(\frac{1}{\sqrt{2}}\right)^{2} \left(\frac{1}{\sqrt{2}}\right)^{2} \left(\frac{1}{\sqrt{2}}\right)^{2} \left(\frac{1}{\sqrt{2}}\right)^{2} \left(\frac{1}{\sqrt{$ 

 $\label{eq:2.1} \mathcal{L}_{\mathcal{A}}(\mathcal{A}) = \mathcal{L}_{\mathcal{A}}(\mathcal{A}) \otimes \mathcal{L}_{\mathcal{A}}(\mathcal{A}).$ 

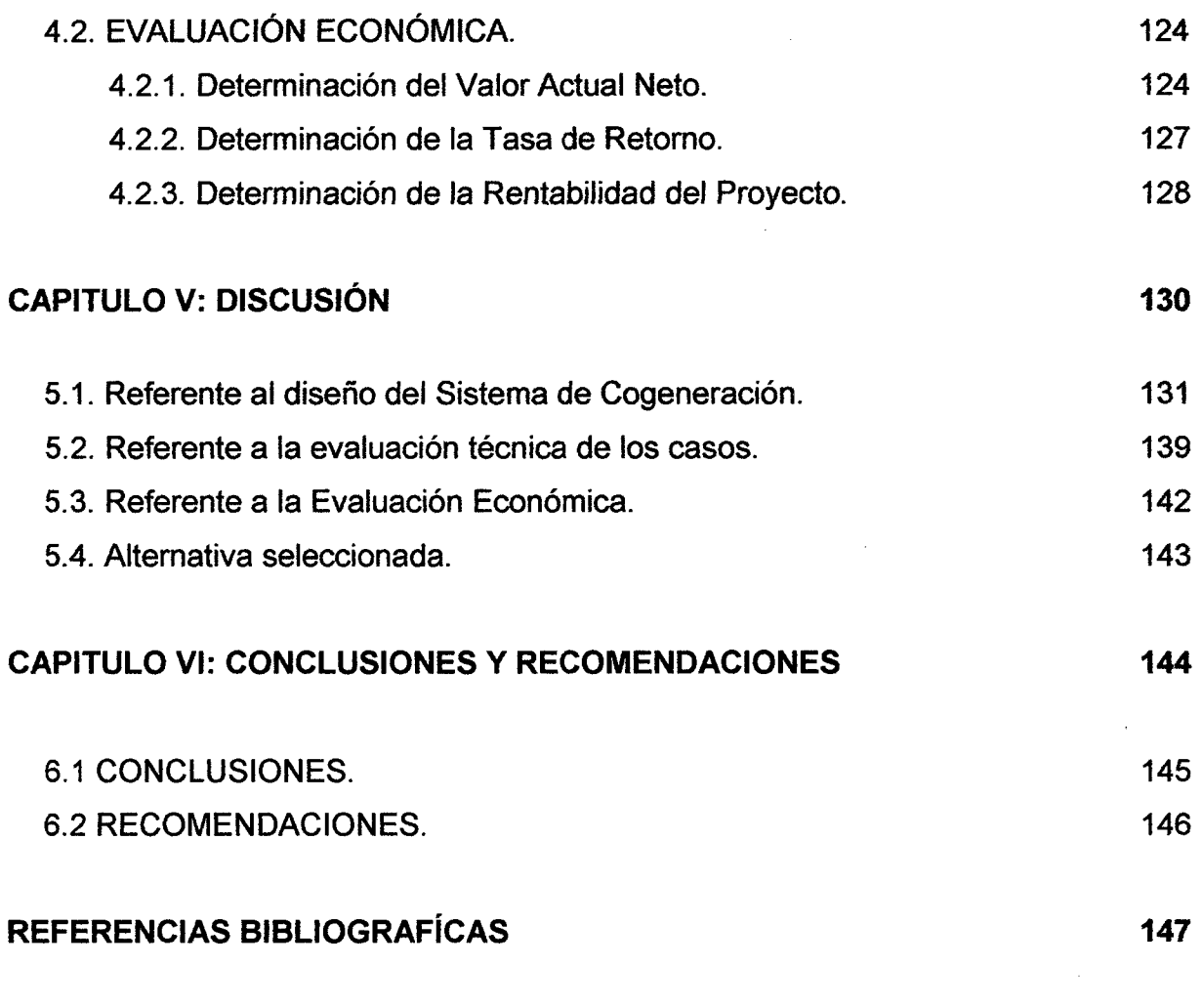

#### ANEXOS

#### **LISTA DE FIGURAS**

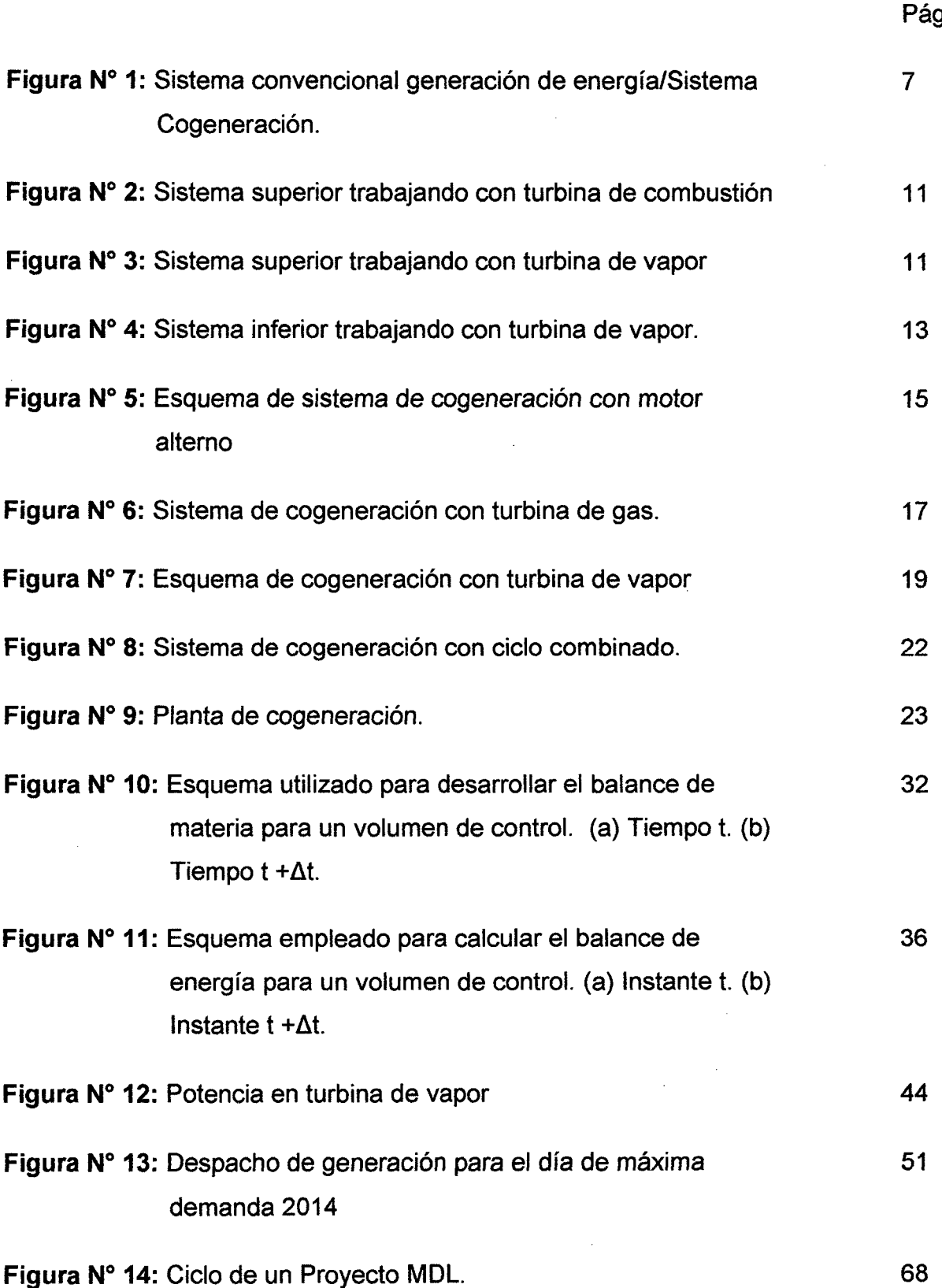

 $\overline{g}_{\cdot}$ 

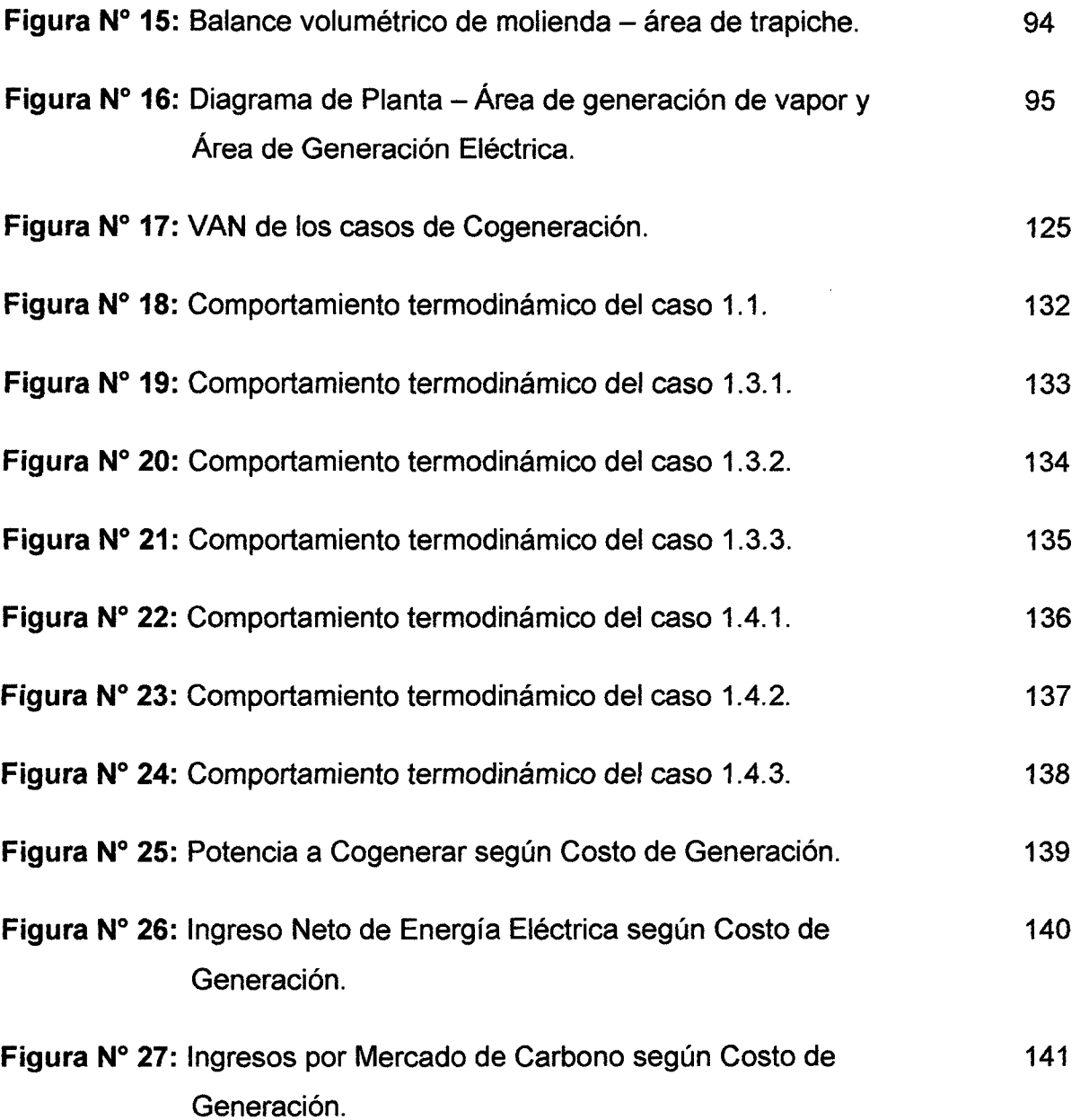

 $\sim 10^6$ 

 $\sim 10^7$ 

#### LISTA DE CUADROS

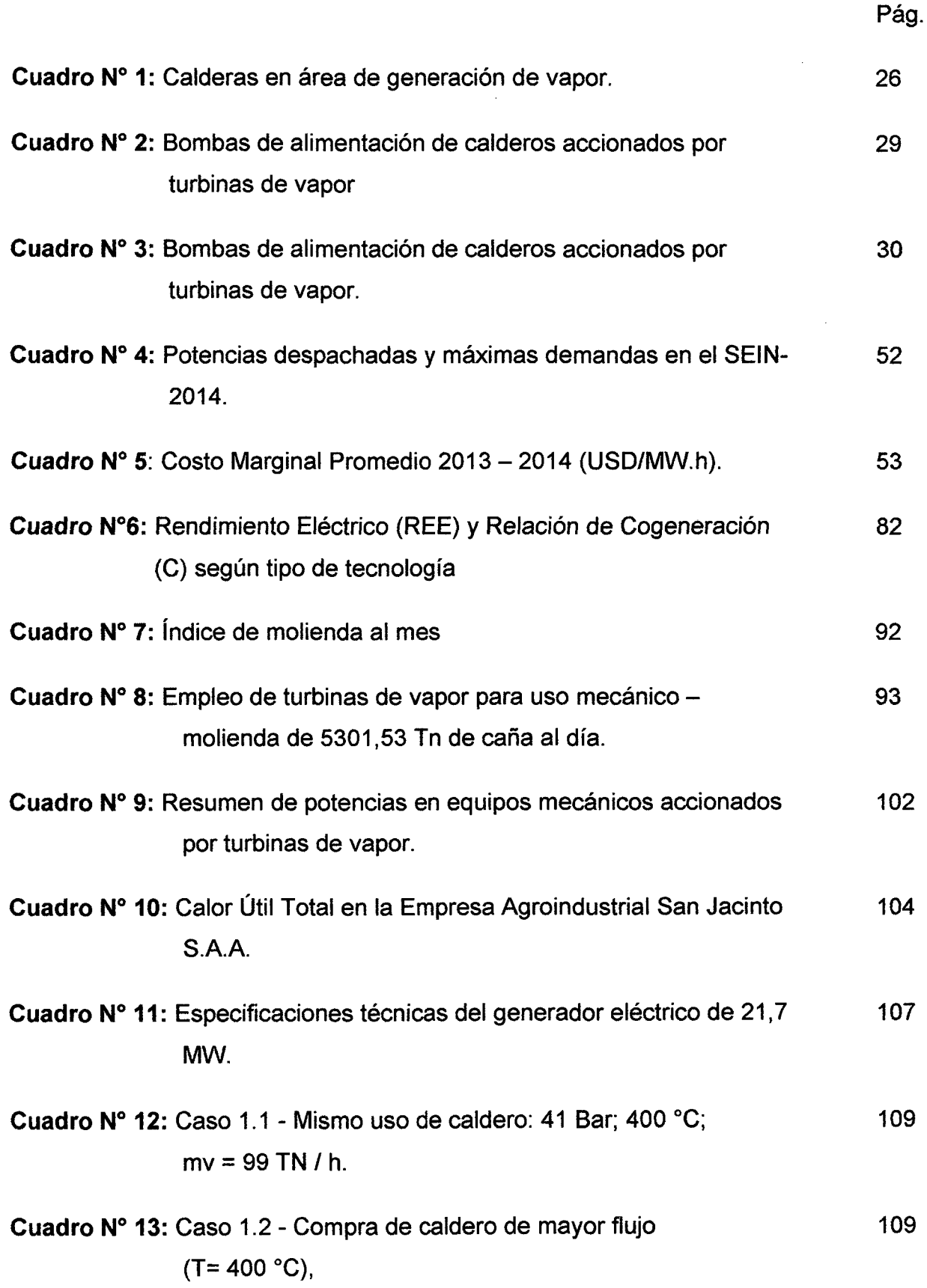

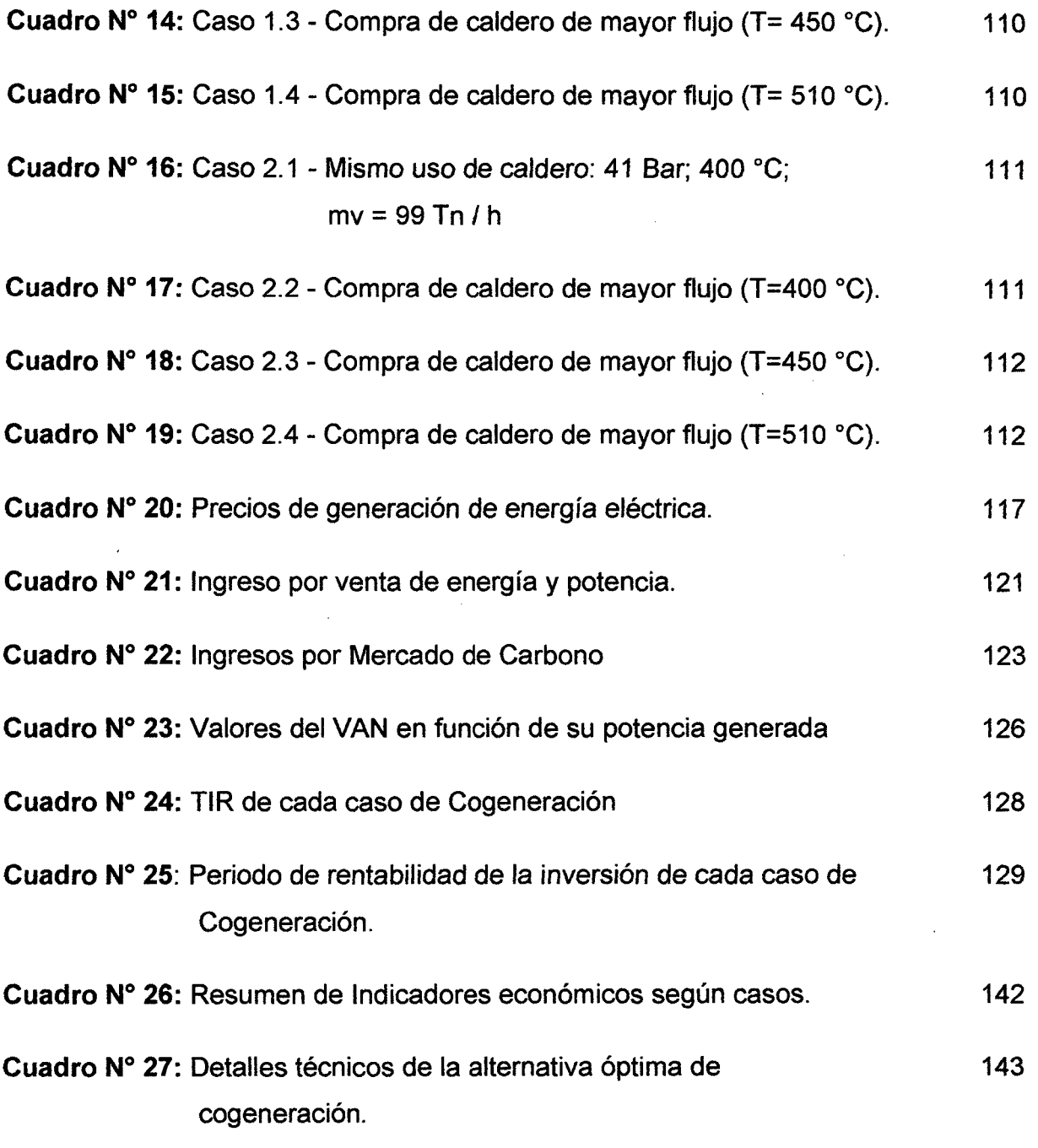

 $\label{eq:2.1} \frac{1}{\sqrt{2}}\int_{\mathbb{R}^3}\frac{1}{\sqrt{2}}\left(\frac{1}{\sqrt{2}}\right)^2\frac{1}{\sqrt{2}}\left(\frac{1}{\sqrt{2}}\right)^2\frac{1}{\sqrt{2}}\left(\frac{1}{\sqrt{2}}\right)^2\frac{1}{\sqrt{2}}\left(\frac{1}{\sqrt{2}}\right)^2.$ 

 $\label{eq:2.1} \frac{1}{\sqrt{2}}\int_{\mathbb{R}^3}\frac{1}{\sqrt{2}}\left(\frac{1}{\sqrt{2}}\right)^2\frac{1}{\sqrt{2}}\left(\frac{1}{\sqrt{2}}\right)^2\frac{1}{\sqrt{2}}\left(\frac{1}{\sqrt{2}}\right)^2\frac{1}{\sqrt{2}}\left(\frac{1}{\sqrt{2}}\right)^2.$ 

 $\label{eq:2.1} \frac{1}{\sqrt{2}}\left(\frac{1}{\sqrt{2}}\right)^{2} \left(\frac{1}{\sqrt{2}}\right)^{2} \left(\frac{1}{\sqrt{2}}\right)^{2} \left(\frac{1}{\sqrt{2}}\right)^{2} \left(\frac{1}{\sqrt{2}}\right)^{2} \left(\frac{1}{\sqrt{2}}\right)^{2} \left(\frac{1}{\sqrt{2}}\right)^{2} \left(\frac{1}{\sqrt{2}}\right)^{2} \left(\frac{1}{\sqrt{2}}\right)^{2} \left(\frac{1}{\sqrt{2}}\right)^{2} \left(\frac{1}{\sqrt{2}}\right)^{2} \left(\$ 

 $\label{eq:2.1} \frac{1}{\sqrt{2}}\int_{\mathbb{R}^3}\frac{1}{\sqrt{2}}\left(\frac{1}{\sqrt{2}}\right)^2\frac{1}{\sqrt{2}}\left(\frac{1}{\sqrt{2}}\right)^2\frac{1}{\sqrt{2}}\left(\frac{1}{\sqrt{2}}\right)^2\frac{1}{\sqrt{2}}\left(\frac{1}{\sqrt{2}}\right)^2\frac{1}{\sqrt{2}}\left(\frac{1}{\sqrt{2}}\right)^2\frac{1}{\sqrt{2}}\frac{1}{\sqrt{2}}\frac{1}{\sqrt{2}}\frac{1}{\sqrt{2}}\frac{1}{\sqrt{2}}\frac{1}{\sqrt{2}}$ 

 $\mathcal{L}_{\text{max}}$ 

## CAPITULO 1 INTRODUCCIÓN

 $\sim$ 

 $\sim 10$ 

 $\sim$   $\sim$ 

 $\bar{z}$ 

#### **1.1. REALIDAD PROBLEMÁTICA.**

La empresa agroindustrial San Jacinto S.A.A, empresa dedicada al proceso de elaboración de azúcar y alcohol etílico, cuenta con turbo generador General Electric de 3 MW, el cual genera 2,57 MW , con una molienda de 3500 toneladas de caña diaria para la extracción de jugo y la obtención de bagazo como uso de combustible para los calderos acuotubulares de marca FOSTER WHELEER de 50 Tn/h aproximada de capacidad para la producción de vapor sobre calentado para uso de turbinas a vapor acopladas a bombas, machetes, molinos, ventiladores , generador eléctrico, etc.

La actual demanda de energía eléctrica en la planta es de 4,13 MW eléctricos, lo cual implica la compra de energía eléctrica restante de 1 ,56 MW eléctricos a la empresa Hidrandina S.A.; es por ello que la empresa San Jacinto S.A.A tiene como reto cubrir la demanda eléctrica requerida en planta y así no depender de la compra de energía eléctrica restante por parte de Hidrandina S.A.

Con la implementación del Turbogenerador General Electric de 21,7 MW eléctricos al sistema de cogeneración, el aumento de la molienda dado en toneladas de caña al día (TCD) pasara de 3500 TCD a un rango entre 4000 a 5300 (TCD); existe la posibilidad de vender los excedentes de energía eléctrica al sistema eléctrico interconectado nacional (SEIN) mediante su clasificación según las condiciones del D.S 037-2006 EM.

#### **1.2. FOMULACION DE PROBLEMA.**

¿En qué medida influirá la instalación del turbo generador de 21,7 MW en la repotenciación de la Central de Cogeneración de Agroindustrias San Jacinto S.A.A?

#### **1.3. JUSTIFICACIÓN.**

El agotamiento de las fuentes primarias de energía y los elevados índices de contaminación debido a los gases de combustión en las centrales termoeléctricas.

Permitir el desarrollo de la tecnología de cogeneración en el país y demostrar los beneficios al implementar esta tecnología para incentivar el cumplimiento del D.S. 037-2006 E.M.

#### **1.4. HIPÓTESIS.**

Aumentará la generación de energía eléctrica en un 10% con la instalación del turbo generador de 21,7 MW en la repotenciación de la Central de Cogeneración de Agroindustrias San Jacinto S.A.A.

#### **1.5. OBJETIVOS.**

#### **1.5.1. Objetivos Generales.**

Determinar en qué medida influirá la instalación del turbo generador de 21,7 MW en la repotenciación de la Central de Cogeneración de Agroindustrias San Jacinto S.A.A.

#### **1.5.2. Objetivos Específicos.**

- Balance de energía en el Sistema de Cogeneración Actual.
- Dimensionamiento de condiciones de Cogeneración con el Turbo Generador de 21,7 MW.
- Establecer las condiciones de ventas de energía según D.S 037-2006 E.M.
- Determinación de rentabilidad del Turbo Generador de 21,7 MW.

#### **1.6. LUGAR DONDE SE REALIZO.**

El trabajo se desarrolló en las instalaciones del complejo Agro Industrial San Jacinto.

**Ubicación:** Sector Solidex Alto S/N Pueblo. San Jacinto **Departamento:** Ancash. **Provincia:** Santa. **Distrito:** Nepeña.

Donde se encuentra instalada actualmente la planta fuerza y generación de energía eléctrica, así como el sistema de recepción de energía eléctrica (Casa de transformación y suministro de energía eléctrica).

## CAPITULO 11 MARCO REFERENCIAL

#### **2.1. MARCO TEÓRICO.**

#### **2.1.1. Cogeneración.**

La cogeneración es la producción simultánea de calor útil y electricidad a partir de un mismo combustible o fuente de energía primaria. Estos combustibles pueden ser de origen fósil (por ejemplo, gas natural, combustóleo, etc.), renovable (por ejemplo, residuos agrícolas y forestales, biogás, etc.) o incluso hidrógeno.

La producción simultánea supone que puede ser utilizada simultáneamente, lo que implica proximidad de la planta generadora a los consumos, en contraposición al sistema convencional de producción de electricidad en centrales termoeléctricas independientes, donde también se desprende calor, pero éste no es aprovechado y ha de ser eliminado al ambiente. Recordemos que la termodinámica obliga a la evacuación de una cierta cantidad de calor en todo proceso térmico de producción de electricidad, ya que todo el calor absorbido no puede transformarse en trabajo. El objetivo de la cogeneración es que no se pierda esta gran cantidad de energía.

Hoy día es una alternativa como método de conservación de energía para la industria orientadas ya que es un proceso muy eficiente.

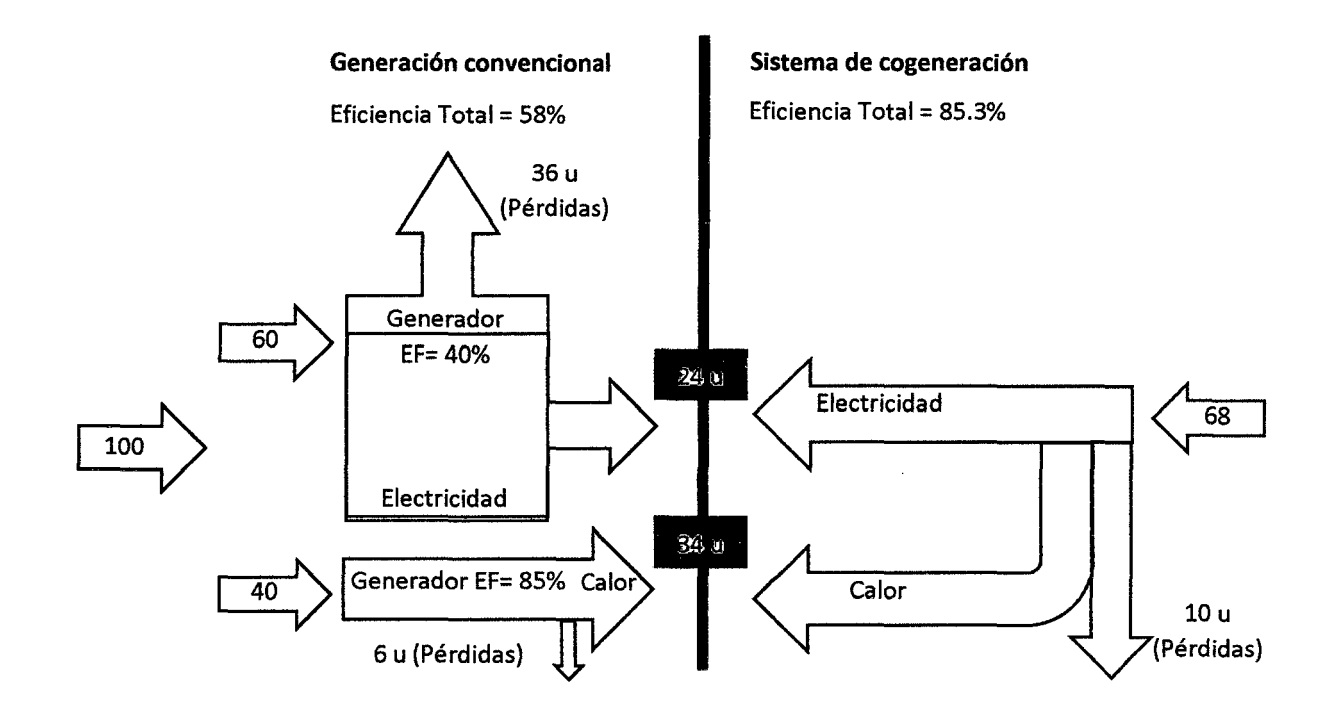

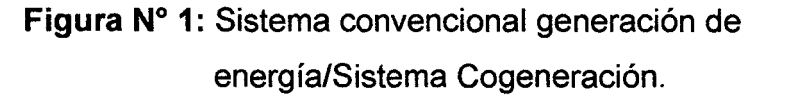

**Fuente:** PUCP.

Si se requiere energía térmica en un proceso industrial (secado, cocción, etc.) para la obtención de un producto, es necesario quemar combustible y de esa forma se obtiene el calor necesario. También se requiere la electricidad para el funcionamiento de motores y maquinarias que forman parte del proceso de la elaboración del mismo producto.

Con lo mencionado en el párrafo anterior es posible comparar el combustible y la electricidad por separado en la generación convencional tal como se observa en la Figura N° 1.

Al quemar el combustible en la caldera se obtiene 34 unidades de calor y se vende 24 unidades de electricidad, para la obtención se ha utilizado 100 unidades de combustible (40 unidades usadas en el generador de vapor y 60 unidades en la

planta de generación eléctrica), debido a ello la eficiencia total del sistema convencional es 58%.

En el Sistema de Cogeneración (Parte derecha de la Figura N° 1) se producen las mismas cantidades de calor y electricidad, el cual requiere solamente 68 unidades de combustible y se obtiene una eficiencia global de 85,3%, el cual se observa mayor eficiencia que el sistema convencional y mejor utilización del combustible.

#### **2.1.2. Beneficios de la cogeneración.**

- En los sistemas de cogeneración la energía empleada para generar la energía eléctrica y térmica es mucho menor a la utilizada en los sistemas convencionales de generación de energía eléctrica y térmica por separado.
- En los sistemas de cogeneración se llega aprovechar 85 % de la energía contenida en el combustible para la generación de energía eléctrica y calor.
- Este proceso permite que el combustible que se agregue a un proceso, para generar energía eléctrica por cogeneración, sea mucho menor que el usado en las plantas convencionales de generación de energía eléctrica para la misma generación, lo cual evidencia ahorro en cuanto a la energía primaria, reducción de emisiones contaminantes, en particular los gases de efecto invernadero.
- Además, el uso eficaz de la energía mediante la cogeneración puede también contribuir positivamente a la seguridad del abastecimiento energético.

• El uso cada vez mayor de la cogeneración orientada al ahorro de energía primaria podría constituir una parte importante del paquete de medidas necesarias para cumplir el Protocolo de Kyoto de la Convención marco de las Naciones Unidas sobre el cambio climático, y de cualquier otro paquete de políticas para cumplir nuevos compromisos.

#### **2.1.3. Clasificación.**

La siguiente clasificación se basa en la producción de energía eléctrica y energía térmica, donde hay dos tipos básicos de sistemas de cogeneración; su clasificación depende de que se produzca primero la energía térmica luego energía eléctrica.

En uno, el sistema de cogeneración de ciclo superior o sistema superior, el calor de desecho de la producción de electricidad se utiliza para proporcionar calentamiento de espacios, calentamiento de un proceso industrial, acondicionamiento de aire por absorción u otras necesidades térmicas relacionadas.

Un sistema de cogeneración de ciclo inferior, o sistema inferior, en cambio, utiliza el calor expulsado por un proceso industrial para producir electricidad.

Dada la alta calidad del vapor (vapor a suficiente temperatura y presión) que se necesita para la generación de electricidad, los sistemas inferiores o de fondo no son de aplicación tan apropiada como los sistemas superiores.

#### **a. Sistemas Superiores o Topping Cycles.**

Son muy frecuentes y se emplea una turbina de vapor o un motor de combustión interna para mover un generador y producir electricidad como se muestra en las Figura  $N^{\circ}$  2 y Figura  $N^{\circ}$  3. El recurso de calor de desecho va sea vapor procedente del escape de la turbina o gases de escape o calor de chaquetas recuperado de los motores de combustión interna. Estos recursos de calor se utilizan directamente para procesos tales como los siguientes:

- Secado de madera u otros materiales de construcción.
- Recalentamiento de metales.
- Calentamiento de agua, aire u otros medios de transferencia de calor, como por ejemplo, petróleo.
- Cocinado de alguna fruta o productos.

Este tipo de sistemas se utiliza principalmente en la industria textil, petrolera, celulosa y papel, cervecera, alimenticia, azucarera, entre otras, donde sus requerimientos de calor son moderados o bajos con temperaturas de 250 °C a 600 °C.

En los sistemas superiores pueden emplearse turbinas de gas, motores Diésel, motores de encendido a chispa y distintos tipos de turbinas de vapor. Con algunas limitaciones, en combinación con turbinas de gas.

Si se produce la energía motriz por medio de una turbina de gas y los gases de escape tienen un contenido de oxígeno bastante alto, los gases de escape pueden usarse también para precalentar el aire de combustión en calderas y bajar las necesidades de combustible.

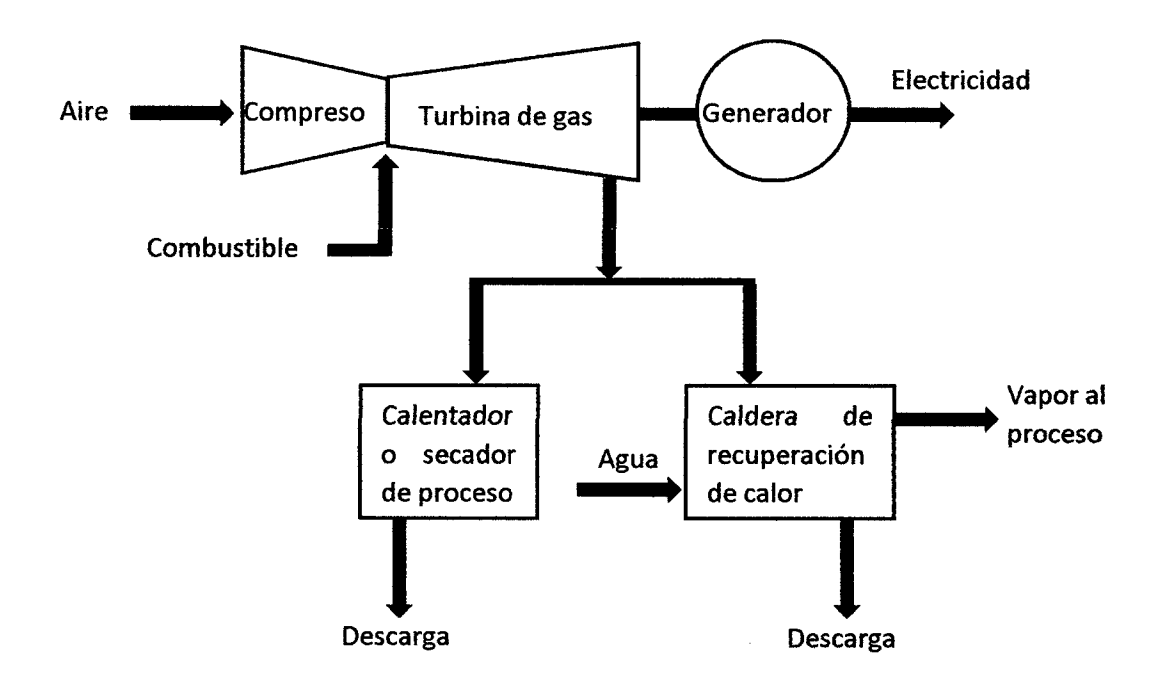

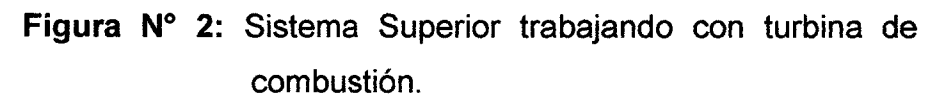

**Fuente:** Elaboración propia.

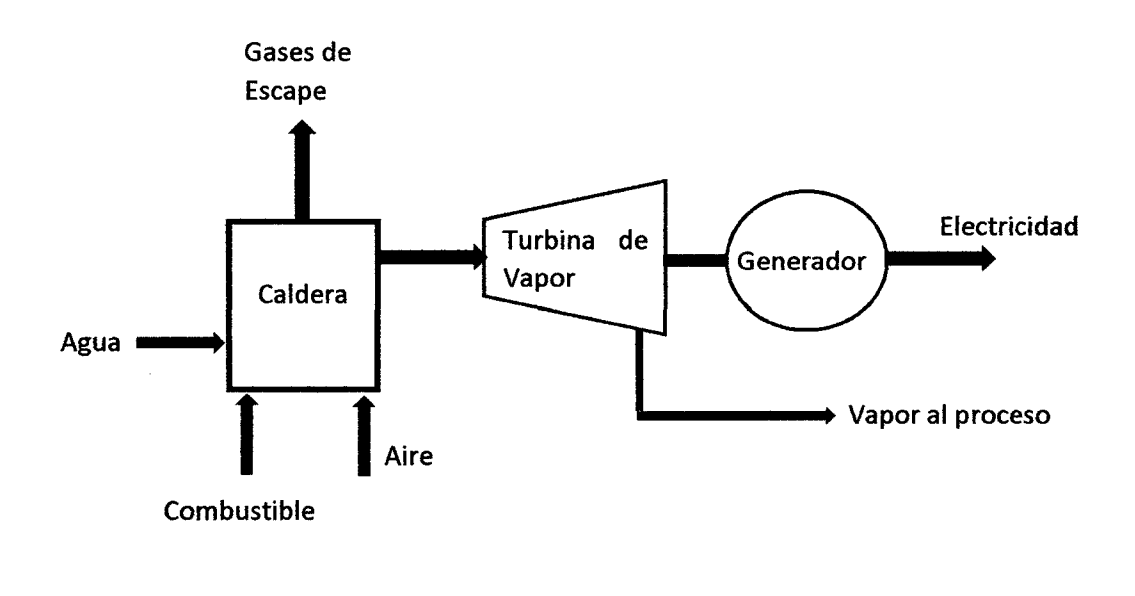

**Figura N° 3:** Sistema Superior trabajando con Turbina de

vapor.

**Fuente:** Elaboración propia.

 $\mathcal{L}_{\mathcal{L}}$ 

#### **b. Sistemas Inferiores o Bottoming Cycles.**

En los sistemas inferiores la energía primaria se utiliza directamente para satisfacer las necesidades térmicas y el calor de desecho puede obtenerse del escape de hornos, estufas, reacciones químicas y otros procesos tales como prensas de vapor de alta presión.

Probablemente el sistema inferior más común utiliza el calor de desecho para generar vapor en una caldera de recuperación con el objetivo de mover una turbina o un generador de energía eléctrica como se muestra en la Figura  $N^{\circ}$  4 (La generación de energía eléctrica queda en 2 $^{\circ}$ termino), pero es limitada la experiencia comercial con esta clase de sistemas.

Uno de estos sistemas tiene la ventaja de no requerir combustible adicional alguno para generar la electricidad y debe ser de alta confiabilidad porque trabaja quedando igual todo lo demás a temperaturas más bajas que los sistemas superiores.

Además tiene la ventaja de ser adaptable a varias aplicaciones de reconversión.

Los ciclos inferiores están asociados con procesos industriales en los que se presentan altas temperaturas tales como el cemento, la siderúrgica, vidriera y química. En tales procesos resultan calores residuales del orden de 900 °C que pueden ser utilizados para la producción de vapor y electricidad.

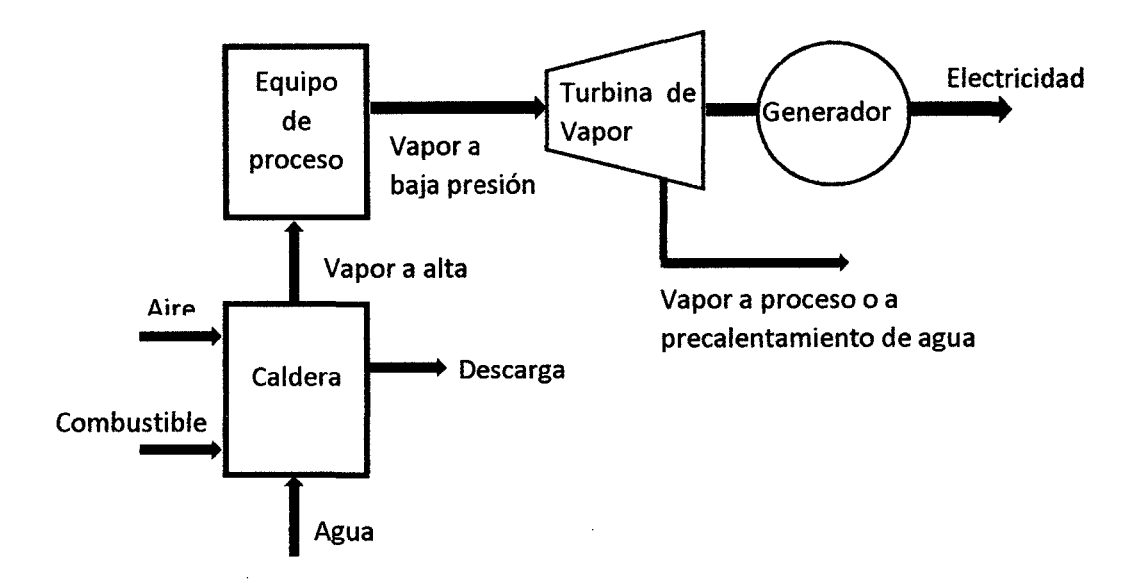

**Figura N° 4:** Sistema inferior trabajando con turbina de vapor.

**Fuente:** Elaboración propia.

#### **2.1.4. Configuraciones de las Centrales de Cogeneración.**

Para cada tipo de sistema de cogeneración, pueden diseñarse muchas configuraciones diferentes con el equipo que se tenga disponible. La configuración del sistema necesario depende de las características específicas de la instalación, como por ejemplo, las siguientes:

- Tamaño de la planta.
- Tipo de combustible.
- Calor del proceso o temperatura del vapor y requisitos del proceso.
- Limitaciones de emisión.
- Factores económicos.

#### **2.1.5. Sistemas de cogeneración según el tipo de motor primario.**

Generalmente los sistemas de cogeneración están clasificados de acuerdo con el tipo de motor primario que utiliza para generar energía, según lo siguiente:

- Cogeneración con motor alterno.
- Cogeneración con turbina de gas.
- Cogeneración con turbina de vapor.
- Cogeneración en ciclo combinado.

#### **a. Cogeneración con Motor Alterno.**

Los motores Diésel industriales ofrecen una variedad de posibilidades en la cogeneración sea grandes o baja velocidad con capacidad para producir hasta 30 MW de electricidad y los más pequeños de alta velocidad que queman grados más altos de petróleo combustible tienen la capacidad para producir menos de 5 MW, en cualquier configuración puede recuperarse calor tanto los gases de escape como del sistema interno de enfriamiento del motor.

La temperatura de los gases de escape liberados por estos motores es inferior a la de las turbinas de gas. Como consecuencia, los motores Diésel ofrecen posibilidades para el secado de materias primas, calefacción de espacios o en aplicaciones que requieran vapor de baja calidad, en conjunto con una caldera de calor recuperado. Si el contenido de oxígeno es suficientemente alto en el escape de estos motores también puede usarse para calentar el aire de combustión de calderas, no obstante, si se utiliza el precalentamiento suplementario de la caldera de recuperación en aplicaciones que requieran mayores presiones o

temperaturas del vapor, habrá un decrecimiento correspondiente en la eficiencia global del sistema.

No debe dejarse de contar el calor recuperado de los sistemas de enfriamiento, que aunque de una temperatura mucho más baja, puede usarse a menudo para calefacción de espacios o en aplicaciones de procesos de baja temperatura, como los de procesamiento de alimentos o la fabricación de papel y textiles.

Los motores Diésel no son tan sensibles a la temperatura ambiente como las turbinas de gas pero a diferencia de estas turbinas, la cantidad de calor producido suele ser proporcional a la carga del motor.

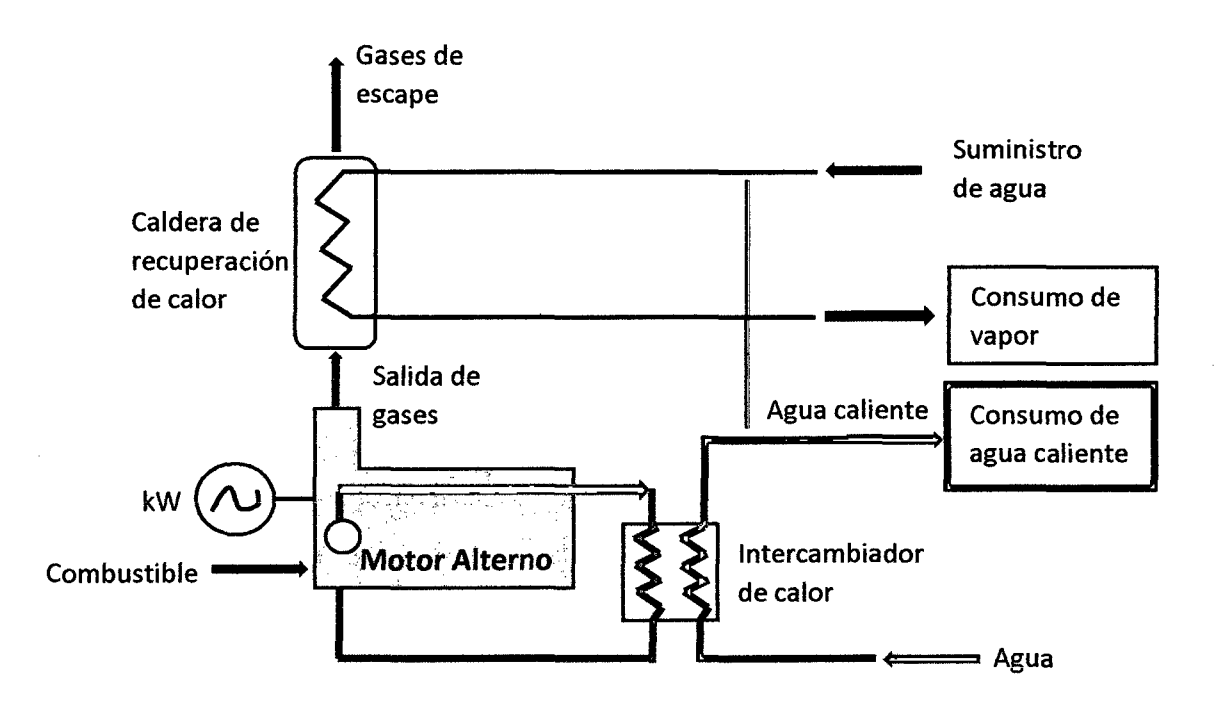

**Figura N° 5:** Esquema de sistema de cogeneración con motor alterno.

**Fuente:** Elaboración propia.

#### **a.1. Ventajas.**

- Alta eficiencia de producción de energía eléctrica (hasta 40%).
- Eficiencia global del sistema del orden del 70% (40% eléctrica, 30% térmica).
- Bajo costo de inversión.
- Vida útil (25 años).
- Alta eficiencia a baja carga.
- Consumo medio de agua de enfriamiento.
- Requiere de poco espacio para su instalación.

#### **a.2. Inconvenientes.**

- Alto costo de mantenimiento.
- La energía calorífica se dispersa en grandes cantidades, y a baja temperatura.
- Baja temperatura de la energía térmica producida.

#### **b. Cogeneración con turbina de gas.**

En este sistema el combustible es quemado en una cámara de combustión de la cual los gases generados son introducidos a la turbina para convertirse en energía mecánica, la que podrá ser transformada en energía eléctrica usando un alternador.

Los gases de escape tienen un rango de temperatura de 500 <sup>o</sup>C a 650 °C, son gases relativamente limpios y por lo tanto se pueden aplicar directamente a los procesos de combustión posteriores ya que tienen un contenido de oxígeno de alrededor del 15% al 16% y debido a su alta temperatura suelen ser empleados a su vez para producir otro fluido

caliente como vapor, aire, o agua, su esquema se muestra en la Figura N° 6.

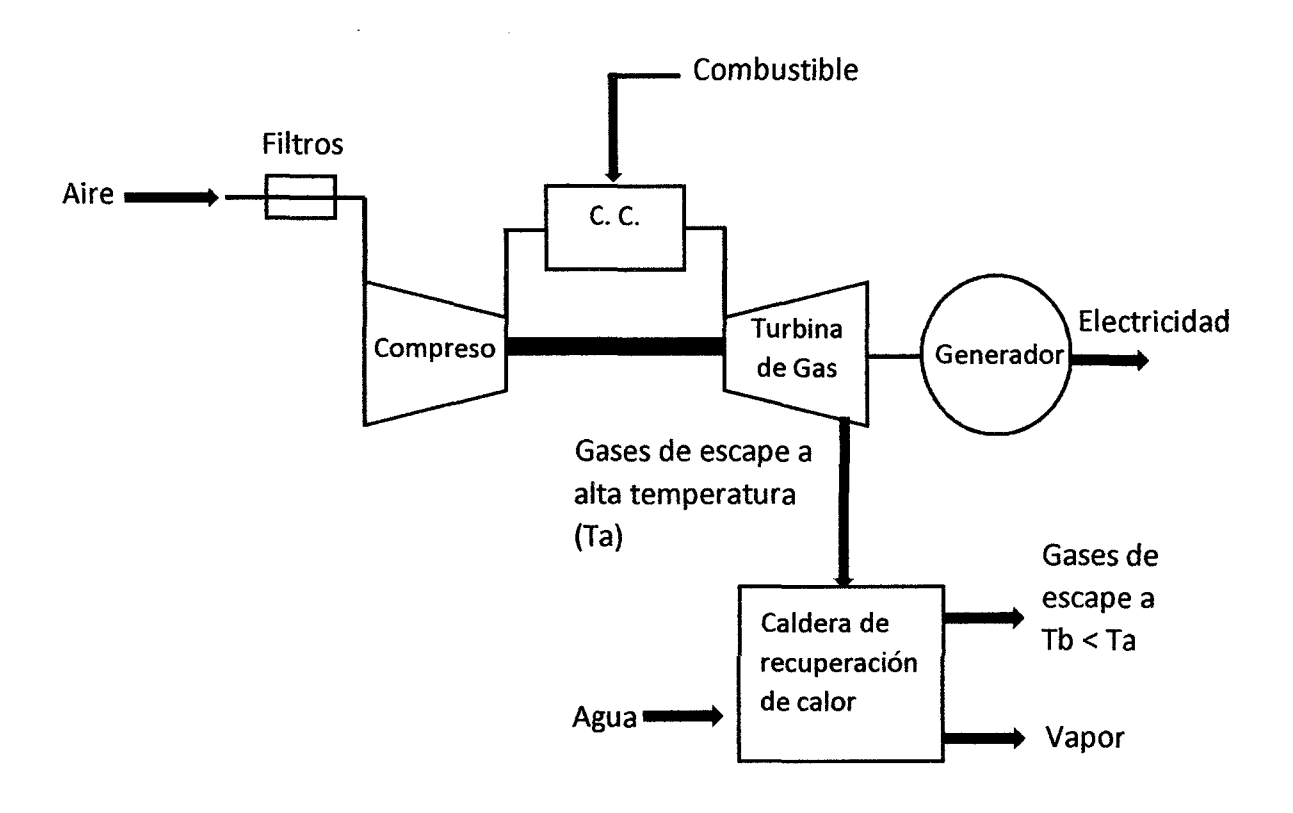

**Figura N° 6:** Sistema de cogeneración con turbina de gas.

**Fuente:** Elaboración propia.

#### **b.1. Ventajas.**

- Amplio rango de aplicaciones.
- Gran confiabilidad.
- Calor de alta temperatura.
- Gases con un alto contenido en oxígeno.
- Altas eficiencias de conversión de energía térmica.
- Alta seguridad de operación.
- Bajo costo relativo de inversión.
- Tiempo corto de arranque.
- Requiere de poco espacio.

#### **b.2. Inconvenientes.**

- Período de vida relativamente corto.
- Baja eficiencia en carga parcial.

#### **c. Cogeneración con turbina de vapor.**

La turbina de vapor es una turbo máquina motora, que transforma la energía de un flujo de vapor en energía mecánica a través de un intercambio de cantidad de movimiento entre el fluido de trabajo (el vapor) y el rodete, órgano principal de la turbina, que cuenta con palas o álabes los cuales tienen una forma particular para poder realizar el intercambio energético.

En este sistema la energía mecánica se produce por la turbina mediante la expansión del vapor de alta presión, generado en una caldera convencional.

Bajo este sistema la generación de energía eléctrica por unidad de combustible es menor que en la turbina de gas, aunque la eficiencia global del sistema es muy alta con respecto al sistema con turbina de gas.

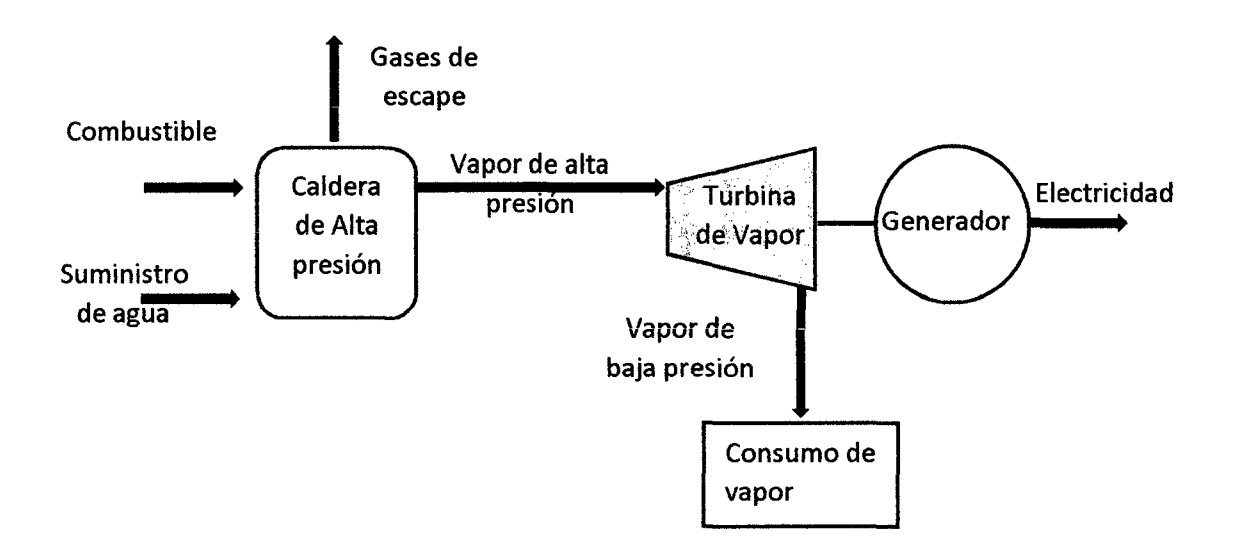

**Figura N° 7:** Esquema de cogeneración con turbina de vapor.

**Fuente:** Elaboración propia.

El uso de la turbina de vapor fue el primero en la cogeneración. Actualmente su aplicación ha quedado prácticamente limitada como complemento para ciclos combinados o en instalaciones que utilizan combustibles residuales como biomasa, subproductos residuales que se generan en la industria principal a la que está asociada la planta de cogeneración.

Dependiendo de la presión de salida del vapor de la turbina, se clasifican en:

#### **c.1. Turbinas de contrapresión.**

El vapor de escape tiene una presión superior a la atmosférica, se utiliza para aprovechar su energía térmica remanente en procesos.

No ofrece flexibilidad en el proceso, por lo que al vapor no utilizado mientras se encuentran a su máxima capacidad de generación eléctrica es arrojado a la atmósfera, reduciendo la eficiencia global del ciclo considerablemente.

#### c.2. **Turbinas de condensación.**

El vapor sale a una presión inferior a la atmosférica, el cual es llevado a un condensador donde el fluido de trabajo, generalmente agua, pasa de la fase de vapor a la fase líquida. Sin embargo, el calor cedido al ambiente en el condensador no se recupera, pese a ello existe mayor aprovechamiento energético que a contrapresión, Este diseño se utiliza en turbinas de gran potencia que buscan un alto rendimiento.

También se realiza extracción en etapas de alta presión, enviando parte del vapor de vuelta a la caldera para sobrecalentarlo y reenviarlo a etapas intermedias. En algunas ocasiones el vapor también puede ser extraído de alguna etapa para derivarlo a otros procesos industriales.

#### **c.2.1. Ventajas.**

- Eficiencia global del sistema es alta, 85%.
- Alta seguridad operativa.
- Amplio rango de potencia.
- Vida útil (25 años).
### **c.2.2. Inconvenientes.**

- Los sistemas de cogeneración con turbinas de vapor producen considerablemente menos electricidad por libra de vapor de proceso, que las turbinas de combustión.
- Elevado costo económico.
- Tiempo de arranque muy lento.

### **d. Cogeneración en Ciclo Combinado.**

Un ciclo combinado hace referencia a un sistema que trabaja en conjunto con una turbina de gas y otra de vapor. Su modo de operación consiste en que la caldera de recuperación de calor de la cogeneración con turbina de gas, cumpla al mismo tiempo la función de la caldera en un ciclo de vapor, es decir, que la salida de vapor de dicho intercambiador de calor ingrese a la turbinas de vapor. La forma como se acoplan ambos sistemas está esquematizada en la Figura 8. Se puede apreciar que la generación de energía eléctrica es mucho mayor, ya que cada turbina aporta una parte. También hay que indicar que este sistema combinado es posible ya que los ciclos simples trabajan en distintos rangos de temperatura y permiten operar al generador de vapor.

Además aumenta significativamente el rendimiento termodinámico, porque con la misma cantidad de combustible se produce vapor y energía eléctrica en 2 generadores. La eficiencia térmica de esta combinación supera el 50%.

21

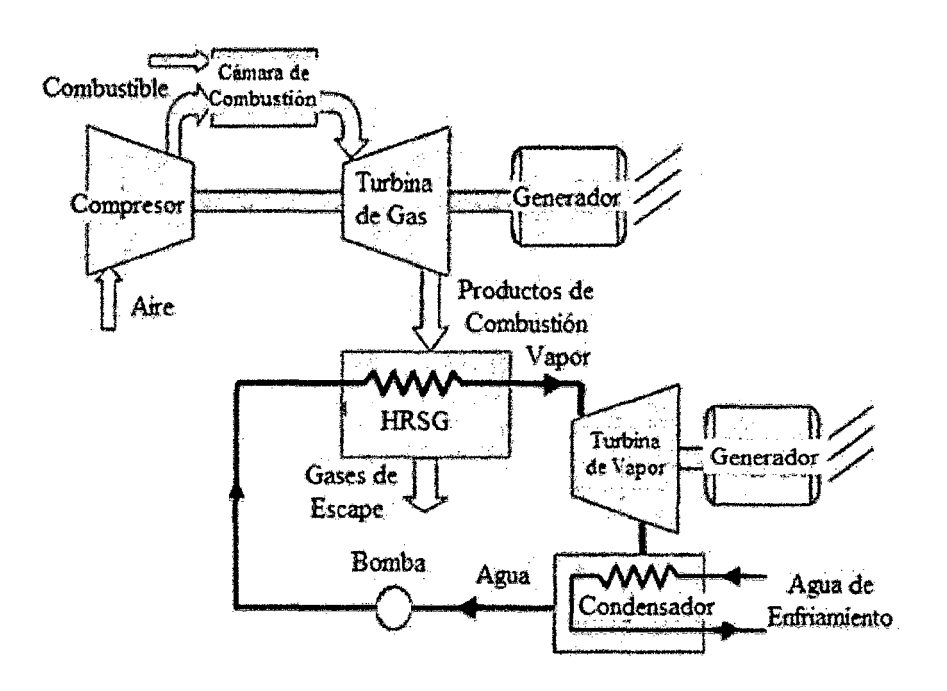

**Figura No 8:** Sistema de cogeneración con ciclo combinado.

**Fuente:** Fundamentos de Termodinámica Técnica 2 da Edición-Michael J. Morán, Howard N. Shapiro.

## **d.1. Ventajas.**

- Alta eficiencia de generación tanto eléctrica como térmica.
- Máximo aprovechamiento de los combustibles utilizados.
- Alta seguridad de operación.
- Bajos costos de mantenimiento.
- Menos contaminación por unidad de combustible.
- Su construcción puede realizarse en dos etapas, siendo primero la turbina de gas y posteriormente terminar la construcción de la unidad de vapor y completarse así el ciclo combinado.

### d.2. Inconvenientes.

- Alto costo económico en inversión inicial.
- Tiempo de arranque muy lento.

### 2.1.6. Parámetros relevantes de las Centrales de Cogeneración.

Según el D.S N° 037 - 2006-EM, artículo 5°: Valores Mínimos de Rendimiento Eléctrico Efectivo (REE).

El siguiente esquema (Figura  $N^{\circ}$  9) permite la identificación de los parámetros de una Central de cogeneración.

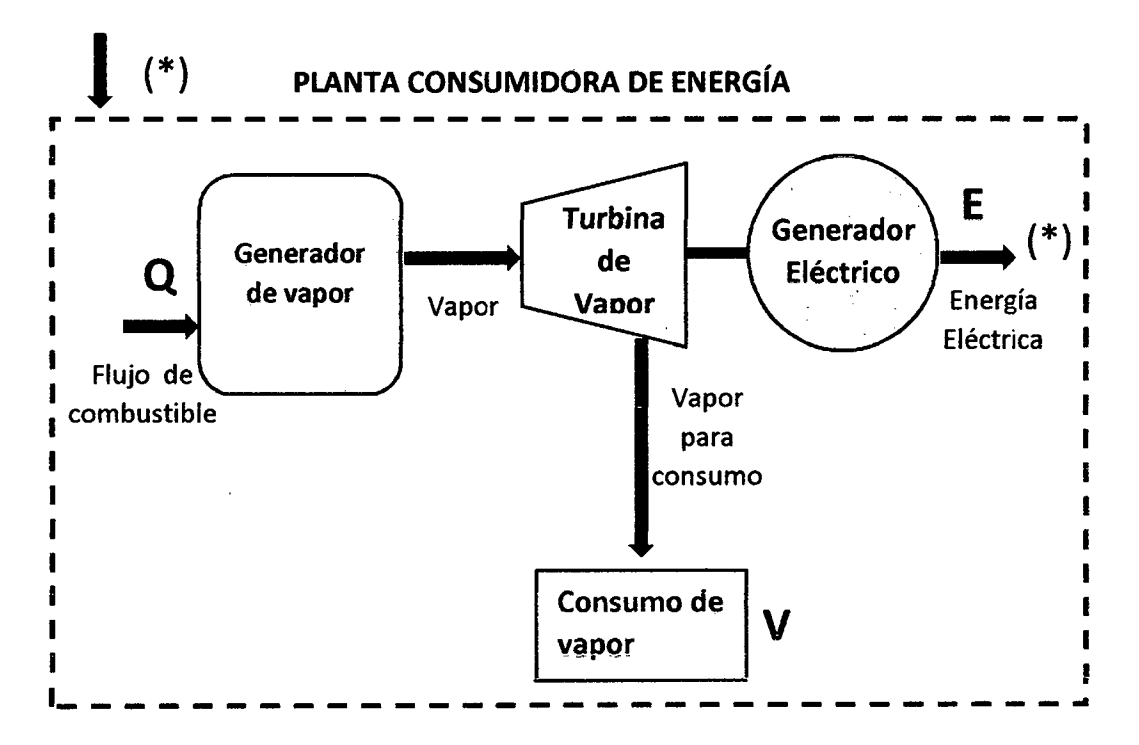

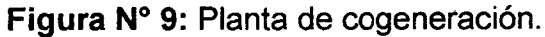

Fuente: Elaboración propia.

En el esquema mostrado, las letras azules son los parámetros, donde:

- **Q:** Calor suministrado por el combustible utilizado en los generadores de vapor, [MW].
- **V:** Calor útil proporcionado, en este caso por el vapor en los centros de consumo, [MW].
- **E:** Energía eléctrica generada y medida en los bornes del generador, [MW].

### **Relación de los parámetros:**

**a. Relación de Cogeneración:** Tomando como referencia a la Figura 9, la relación de cogeneración es el cociente entre la Energía Eléctrica generada en los bornes del Generador Eléctrico **(E)** y el Calor Útil **(V)** aprovechado en los procesos térmicos de la planta consumidora de energía.

Expresión:

$$
C = \frac{E}{V} \dots (1)
$$

**b. Rendimiento Eléctrico Efectivo:** Tomando como referencia a la Figura 9, el rendimiento eléctrico efectivo es la inversa a la tasa de calor que expresa la cantidad de Energía Eléctrica Generada **(E)** en relación a la diferencia entre el calor suministrado **(Q)** al Sistema de Cogeneración con el calor suministrado para generar calor útil **(V).** Se asume que el rendimiento térmico del generador de vapor en la que se produjera el Calor Útil **(V)** es de 90%.

Expresión:

$$
REE = \frac{E}{Q - \frac{V}{0.9}} \quad ... (2)
$$

### **2.1.7. Cogeneración en la empresa Agro Industrias San Jacinto S.A. A.**

#### **a) Proceso de Generación de Vapor.**

Se inicia en el área de calderas en donde actualmente cuenta con el uso de dos calderas acuotubulares, las cuales evaporan agua tratada con Oppm de dureza total.

Las calderas acuotubulares usan como combustible primordialmente el bagazo que es un residual del proceso de la molienda de la caña de azúcar del cual se extrae el jugo para luego ser procesado en fábrica de elaboración para la obtención del producto final de azúcar granulada rubia o blanca; también como sub producto del jugo de caña ya procesada en fabrica entra a al área de destilería la melaza del cual como producto final se obtiene el alcohol etílico.

Estas calderas producen vapor para los procesos de generación eléctrica en el ingenio, para el accionamiento de equipos mecánico acoplados a turbinas de vapor para uso mecánico del cual se encuentran en las áreas de trapiche, generación de vapor (alimentación de agua en calderas, ventiladores inducidos); también el vapor es utilizado para procesos térmicos como calentamiento de agua en el desaireador, calentamiento de jugo clarificado en el pre evaporador, servicios auxiliares y destilería.

Las calderas son de tipo acuotubular de marca Foster Wheeler , que aprovecha la energía que entrega la combustión del bagazo para la generación de vapor sobrecalentado a presión de 41 Bar y 400 °C de temperatura; debido a la gran antigüedad de las dos calderas las dos juntas pueden producir 99,79 Tn de vapor / h, aproximadamente.

| <b>CALDERAS</b>                                   | <b>UNIDADES</b>              | <b>DATO</b>        |                    |
|---------------------------------------------------|------------------------------|--------------------|--------------------|
|                                                   |                              | <b>CALDERA 01</b>  | <b>CALDERA 03</b>  |
| <b>MARCA</b>                                      |                              | <b>FOSTER</b>      | <b>FOSTER</b>      |
|                                                   |                              | <b>WHELEER</b>     | <b>WHELEER</b>     |
| <b>TIPO</b>                                       |                              | <b>ACUOTUBULAR</b> | <b>ACUOTUBULAR</b> |
| <b>CAPACIDAD</b>                                  | $\mathsf{lb}$ / $\mathsf{h}$ | 110 000,00         | 110 000,00         |
|                                                   | kg/h                         | 49 895,16          | 49 895,16          |
| <b>TOTAL</b>                                      | lb/h                         | 220 000,00         |                    |
|                                                   | kg/h                         | 99 790,32          |                    |
| <b>EFICIENCIA</b>                                 |                              |                    |                    |
| <b>QUEMADO BAGAZO</b>                             | %                            | 64,26              | 64,26              |
| <b>QUEMADO</b><br><b>PETROLEO</b>                 | %                            | 72,89              | 72,89              |
| <b>SUPERFICIE DE</b><br><b>QUEMADO</b>            | pie <sup>2</sup>             | 13 143,00          | 17 622,00          |
|                                                   | m <sup>2</sup>               | 1 221,02           | 1 637,14           |
| <b>CODIGO DE DISEÑO</b>                           | <b>ASME</b>                  |                    |                    |
| PRESION DE<br><b>TRABAJO</b>                      | Psi                          | 600,00             | 600,00             |
|                                                   | Bar                          | 41,37              | 41,37              |
| <b>TEMPERATURA DE</b><br><b>OPERACIÓN</b>         | °F                           | 752,00             | 752,00             |
|                                                   | $^{\circ}C$                  | 400,00             | 400,00             |
| <b>TEMPERATURA DE</b><br><b>AGUA ALIMENTACION</b> | °F                           | 248,00             | 248,00             |
|                                                   | $^{\circ}C$                  | 120                | 120                |
| <b>NUMEROS DE</b><br><b>DOMOS</b>                 |                              | $\overline{2}$     | $\overline{2}$     |
| <b>NUMERO DE</b><br><b>HORNOS</b>                 |                              |                    | 1                  |

**Cuadro N° 1:** Calderas en área de generación de vapor.

**Fuente:** Elaboración propia.

### **b) Sistema de Alimentación de Bagazo en Calderas.**

~~

El bagazo es llevado directamente a través de transportadores de arrastre con tablillas que suministran de bagazo a las dos calderas, estos transportadores son accionadas por motores eléctricos, este sistema de conductores son:

- **Conductor 01:** Parte del último molino de trapiche (molino 05) con una inclinación de 55° el cual mide cerca de los 20 metros de largo y culmina en el conductor 02.
- **Conductor 02:** Con inclinación de 0°, es el que suministra de bagazo a los calderos y tiene una longitud de 65 metros y culmina en el conductor 03.
- **Conductor 03:** Con inclinación de 0°, transporta el bagazo no utilizado al conductor 05 o a los camiones para venta; tiene una longitud de 35 metros.
- **Conductor 04:** Con inclinación de 45° es el que suministra de bagazo al conductor 01 cuando hay paradas de molienda en área de trapiche, es cargado de bagazo de forma manual; tiene una longitud de 35 metros.
- **Conductor 05:** Con inclinación de 0° es el que suministra bagazo a almacén temporal de bagazo (lado trapiche), esta perpendicular al conductor de bagazo 03; tiene una longitud de 65 metros.

# **e) Sistema de alimentación de agua en calderas.**

Está conformado por una serie de bombas multietapa de alta presión de los cuales para el proceso de cálculo tomaremos en cuenta las dos turbo bombas siguientes:

- Turbo bomba Warren.
- Turbo bomba Workintong.

| <b>BOMBAS DE</b><br><b>AGUA CALDEROS</b> | <b>UNIDADES</b> | <b>DATO</b>                     |                                 |  |
|------------------------------------------|-----------------|---------------------------------|---------------------------------|--|
|                                          |                 | <b>WARREN</b>                   | <b>WORKINTONG</b>               |  |
| <b>MARCA</b>                             | -               | <b>WARREN</b>                   | <b>WORKINTONG</b>               |  |
| <b>TIPO</b>                              |                 | <b>MULTI ETAPA</b>              | <b>MULTI ETAPA</b>              |  |
| <b>PRESION</b>                           | Psi             | 660                             | 660                             |  |
|                                          | Bar             | 45.51                           | 45,51                           |  |
| <b>POTENCIA</b>                          | Hp              | 350                             | 371                             |  |
|                                          | kW              | 260,99                          | 276,65                          |  |
|                                          | Hp              | 721,00                          |                                 |  |
| <b>TOTAL</b>                             | kW              | 537,65                          |                                 |  |
| <b>VELOCIDAD</b>                         | rpm             | 3550                            | 3550                            |  |
| <b>CAPACIDAD</b>                         | gpm             | 450                             | 450                             |  |
| $[T = 120 °C]$                           | $m^3/h$         | 102,21                          | 102,21                          |  |
| $[P = 660$ psi g<br>$=45.51$ bar]        | tn/h            | 96,60                           | 96,60                           |  |
| <b>EQUIPOS AUXILIAR</b>                  |                 |                                 |                                 |  |
| <b>TURBINA</b>                           |                 | <b>DATO</b>                     |                                 |  |
| <b>MARCA</b>                             |                 | <b>SIN</b><br><b>REFERENCIA</b> | <b>SIN</b><br><b>REFERENCIA</b> |  |
| <b>POTENCIA</b>                          | Hp              | 350                             | 371                             |  |
|                                          | kW              | 260,99                          | 276,65                          |  |
| <b>VELOCIDAD</b>                         | rpm             | 3550                            | 3550                            |  |
| <b>CONDICION</b><br><b>VAPOR</b>         |                 | <b>DATO</b>                     |                                 |  |
| PRESION DE                               | Psi             | 594,65                          | 594,65                          |  |
| <b>ENTRADA</b>                           | Bar             | 41                              | 41                              |  |
| PRESION DE                               | Psi             | 32,63                           | 32,63                           |  |
| <b>SALIDA</b>                            | Bar             | 2,25                            | 2,25                            |  |
| <b>TEMPERATURA</b>                       | °F              | 662,00                          | 699,80                          |  |
| <b>DE ENTRADA</b>                        | $\rm ^{\circ}C$ | 350                             | 371                             |  |
| <b>TEMPERATURA</b>                       | °F              | 437                             | 437                             |  |
| <b>DE SALIDA</b>                         | °C              | 225                             | 225                             |  |

**Cuadro N° 2:** Bombas de alimentación de calderos accionados por turbinas de vapor.

**Fuente:** Elaboración Propia.

 $\bar{z}$ 

Para el calentamiento de agua de alimentación para caldero se cuenta con el siguiente torre desaireador. i.

**Cuadro N°** 3: Bombas de alimentación de calderos accionados por turbinas de vapor.

| <b>TORRE DESAIREADOR</b>         | <b>UNIDADES</b> | <b>DATO</b> |
|----------------------------------|-----------------|-------------|
| <b>PRESION</b>                   | Psi             | 5           |
| MINIMA OPERACIÓN                 | Bar             | 0,34        |
| <b>PRESION</b>                   | Psi             | 30          |
| <b>MAXIMA OPERACIÓN</b>          | Bar             | 2,07        |
| <b>TEMPERATURA SALIDA</b>        | °C              | 120         |
| <b>AGUA</b>                      | °F              | 248         |
| <b>VOLUMEN</b>                   | m <sup>3</sup>  | 312,26      |
|                                  | gal             | 82 500      |
| <b>CAPACIDAD</b>                 | gpm             | 580,21      |
| $[T = 120 °C]$ aprox.            | $m^3/h$         | 131,78      |
| $[P = 28.9$ psi<br>= 1.985 bar ] | tn/h            | 124,20      |
| <b>FLUJO DE VAPOR</b>            | Ib/h            | 5 000       |
| <b>CONSUMIDO</b>                 | tn/h            | 2,27        |

 $\mathcal{L}$ 

**Fuente:** Elaboración propia.

### **2.1.8. Balance de energía en turbina de vapor**

Para la obtención del balance de energía, es indispensable realizar en primer lugar el desarrollo del balance de materia en un volumen de control.

#### **a. Desarrollo del balance de materia.**

El principio de conservación de la masa para un volumen de control se introduce mediante la Figura 10, que muestra un sistema constituido por una cantidad fija de materia m que se desplaza de una posición en el espacio en el instante **t** a otra en el instante posterior  $t + \Delta t$ .

En dicho instante *t,* la cantidad de masa estudiada es la suma.

$$
\mathbf{m} = \mathbf{m}_{\mathbf{VC}} \left( \mathbf{t} \right) + \mathbf{m}_{\mathbf{e}} \qquad ... \text{ (3)}
$$

Donde *mvc* **(t)** es la masa contenida en el volumen de control y me la masa contenida en la pequeña región etiquetada e adyacente al volumen de control, como muestra la Figura 10 a.

Se estudia la cantidad prefijada de materia m en el transcurso del tiempo.

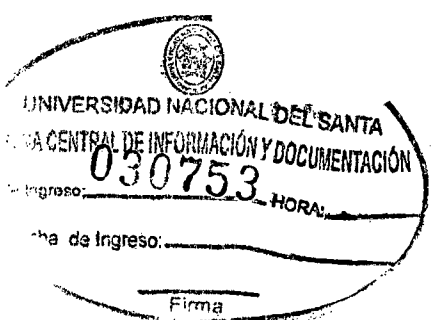

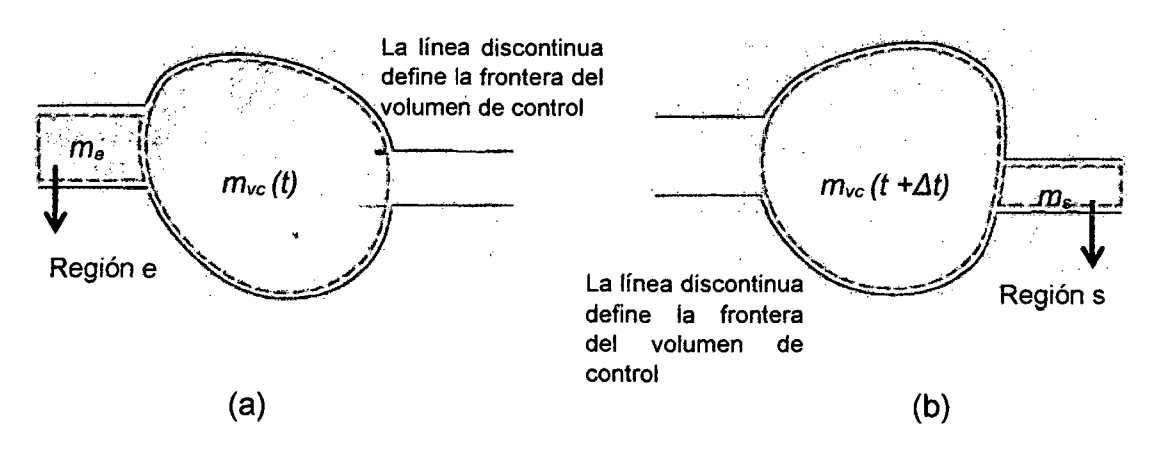

Figura N° 10: Esquema utilizado para desarrollar el balance de materia para un volumen de control. (a) Tiempo  $t$ . (b) Tiempo  $t + \Delta t$ .

Fuente: Fundamentos de Termodinámica Técnica 2 da Edición-Michael J. Morán, Howard N. Shapiro.

En el intervalo de tiempo  $\Delta t$  toda la masa presente en la región *e* atraviesa la frontera del volumen de control, mientras que una parte de la masa, *ms,* inicialmente en el volumen de control, sale de él ocupando el volumen adyacente, s, como muestra la Figura 10 b. En el tiempo  $t + \Delta t$ , la cantidad de masa considerada puede expresarse como.

$$
\mathbf{m} = \mathbf{m}_{\text{VC}} \left( \mathbf{t} + \Delta \mathbf{t} \right) \dots (4)
$$

Obsérvese que las cantidades de masa en las regiones e y s no son necesariamente iguales y que la cantidad de masa contenida en el volumen de control puede haber cambiado.

Aunque el sistema en estudio ocupara diferentes regiones del espacio en diferentes instantes de tiempo, siempre consiste en la misma cantidad de materia. De acuerdo con esto.

$$
\mathbf{m}_{\text{VC}}\left(\mathbf{t}\right) + \mathbf{m}_{\text{e}} = \mathbf{m}_{\text{VC}}\left(\mathbf{t} + \Delta \mathbf{t}\right) + \mathbf{m}_{\text{S}}
$$

y reordenando términos.

$$
m_{VC}
$$
 (t +  $\Delta t$ ) –  $m_{VC}$  (t) =  $m_e$  –  $m_s$  ... (5)

La ecuación 5 es un balance contable para la masa. Indica que el cambio en la cantidad de masa contenida en el volumen de control durante el intervalo de tiempo  $\Delta t$  es igual a la masa que entra menos la masa que sale.

#### b. Balance por unidad de tiempo.

La ecuación 5 puede expresarse respecto a la unidad de tiempo. Primero se divide por  $\Delta t$  para obtener.

$$
\frac{m_{VC} (t+\Delta t)-m_{VC}}{\Delta t} = \frac{m_e}{\Delta t} - \frac{m}{\Delta t} \quad ... (6)
$$

El primer miembro de esta ecuación representa la variación media de masa por unidad de tiempo en el volumen de control durante el intervalo de tiempo  $\Delta t$ . Los términos del segundo miembro representan a la masa que atraviesa la frontera del volumen de control y son los valores medios del flujo másico en dicho intervalo. La velocidad instantánea puede obtenerse con la ecuación 6, calculando el límite cuando  $\Delta t$  tiende a cero. En este límite el sistema coincide con el volumen de control.

El límite del primer miembro de la ecuación 6 es:

$$
\lim_{\Delta t \to 0} \left[ \frac{m_{VC} (t + \Delta t) - m_{VC} (t)}{\Delta t} = \frac{m_e}{\Delta t} - \frac{m_s}{\Delta t} \right] = \frac{d m_{VC}}{d t}
$$

Donde dm<sub>vc</sub> /dt expresa la velocidad de variación de la masa contenida dentro del volumen de control en el tiempo  $\Delta t$ . En el límite, cuando *t* se aproxima a O, los términos del segundo miembro resultan, respectivamente.

$$
\lim_{\Delta t \to 0} \frac{m_e}{\Delta t} = \dot{m}_e \qquad y \qquad \lim_{\Delta t \to 0} \frac{m_s}{\Delta t} = \dot{m}_s
$$

En estas expresiones  $\dot{m}_e$  y  $\dot{m}_s$  son los flujos másicos instantáneos a la entrada y a la salida respectivamente y denotan velocidad de transferencia.

En resumen, el límite de la ecuación 6 cuando *t* tiende a cero es:

$$
\frac{d \mathbf{m}_{\mathbf{v} \mathbf{c}}}{d \mathbf{t}} = \dot{\mathbf{m}}_{\mathbf{e}} - \dot{\mathbf{m}}_{\mathbf{s}} \quad \dots (7)
$$

En general, podrán existir distintas zonas de la frontera a través de las cuales la masa entra o sale. Esto puede tenerse en cuenta sumando todas ellas, como sigue.

$$
\frac{\mathrm{d}\,\mathrm{m}_{\mathrm{VC}}}{\mathrm{d}\,\mathrm{t}} = \sum_{\mathrm{e}} \dot{\mathrm{m}}_{\mathrm{e}} - \sum_{\mathrm{s}} \dot{\mathrm{m}}_{\mathrm{s}} \dots (8)
$$

La ecuación 8 es el balance del flujo para volúmenes de control con varias entradas y salidas. Esta es la formulación general del principio de conservación de la masa, la cual expresada en palabras es:

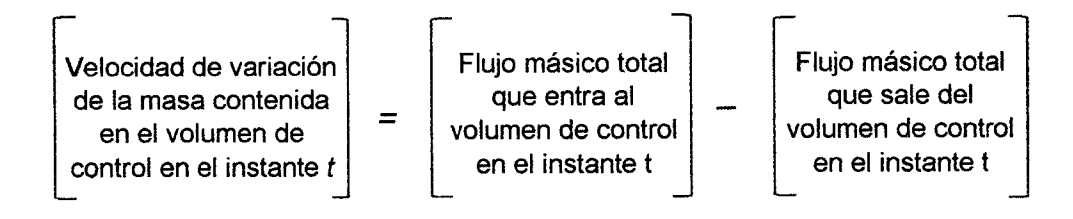

La siguiente ecuación contabiliza el cambio de masa contenida en un volumen de control con varias entradas y salidas a lo largo de un intervalo de tiempo.

$$
\Delta m_{\text{VC}} = \sum_{e} m_e - \sum_{s} m_s
$$

Donde  $m_e$  y  $m_s$  denotan, respectivamente, la cantidad de masa que entra por e y sale por s durante dicho intervalo de tiempo.

#### c. Sistema en estado estacionario.

En ingeniería muchos sistemas pueden idealizarse como si se encontraran en estado estacionario, significando esto que todas las propiedades son invariables en el tiempo. Para un volumen de control en situación estacionaria la identidad de la materia que contiene cambia continuamente, pero la cantidad total presente en cualquier instante es constante, entonces  $dm<sub>vc</sub>$  /dt = 0 y la ecuación 8 se reduce a

$$
\sum_{e} \dot{m}_e = \sum_{s} \dot{m}_s
$$

### d. Desarrollo del balance de energía para un volumen de control

El principio de conservación de la energía para un volumen de control puede introducirse usando la Figura 11, donde muestra un sistema constituido por una cantidad prefijada de materia m que ocupa un espacio en el instante t y otro diferente en un instante de tiempo posterior  $t + \Delta t$ . En el instante t, la energía del sistema bajo consideración es.

35

$$
E(t) = E_{VC}(t) + m_e (u_e + C_e^2 / 2 + g z_e) \dots (9)
$$

Donde Evc(t) es la suma de las energías interna, cinética y potencial de la masa contenida por el volumen de control en el tiempo t. El segundo término del segundo miembro de la ecuación 9 contabiliza la energía asociada con la masa me contenida en la región e adyacente al volumen de control. La energía especifica de la masa me es  $(u_e + C_e^2/2 + gz_e)$ .

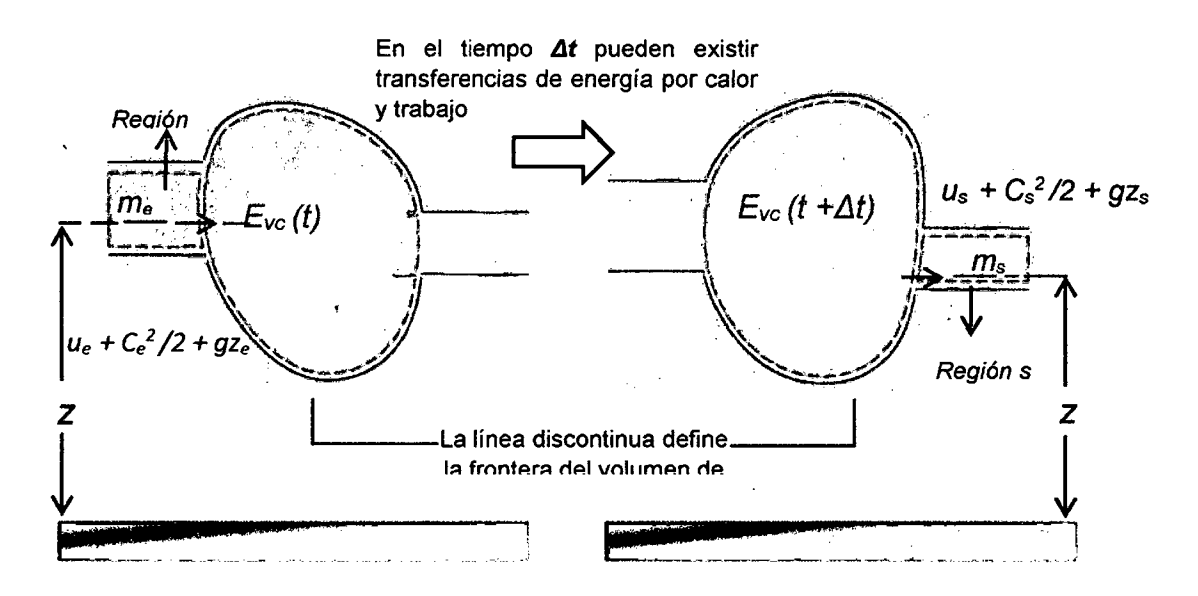

Figura N° 11: Esquema empleado para calcular el balance de energía para un volumen de control. (a) Instante  $t$ . (b) Instante  $t + \Delta t$ .

Fuente: Fundamentos de Termodinámica Técnica 2 da Edición-Michael J. Morán, Howard N. Shapiro.

De manera análoga a la sección anterior, se obtiene que en el instante  $t + \Delta t$ , la energía del sistema es.

$$
E (t + \Delta t) = E_{VC} (t + \Delta t) + m_s (u_s + C_s^2/2 + gz_s) \dots (10)
$$

De lo estudiado anteriormente, se aplica balance de energía para un sistema cerrado.

$$
\Delta E = Q - W \quad ... (11)
$$

Introduciendo en la ecuación 11 las ecuaciones 10 y 9.

$$
E(t + \Delta t) - E(t) = Q - W
$$

$$
\left[E_{VC}(t + \Delta t) + m_s(u_s + \frac{C_s^2}{2} + gz_s\right] - \left[E(t) = E_{VC} + m_e(u_e + \frac{C_e^2}{2} + gz_e\right] = Q - W
$$

Ordenando la ecuación.

$$
E_{VC}(t + \Delta t) - E_{VC}(t) = Q - W + m_e \left( u_e + \frac{c_e^2}{2} + g z_e \right) - m_s \left( u_s + \frac{c_s^2}{2} + g z_s \right) \dots (12)
$$

e. Balance por unidad de tiempo.

Dividiendo la ecuación 12 entre  $\Delta t$ .

$$
E_{VC}(t + \Delta t) - E_{VC}(t) = Q - W + m_e \left( u_e + \frac{C_e^2}{2} + g z_e \right) - m_s \left( u_s + \frac{C_s^2}{2} + g z_s \right)
$$

$$
\frac{\mathbf{E}_{\text{VC}}(t+\Delta t)-\mathbf{E}_{\text{VC}}(t)}{\Delta t}=\frac{\mathbf{Q}}{\Delta t}-\frac{\mathbf{W}}{\Delta t}+\frac{\mathbf{m}_{\text{e}}\left(\mathbf{u}_{\text{e}}+\frac{c_{\text{e}}^2}{2}+gz_{\text{e}}\right)}{\Delta t}-\frac{\mathbf{m}_{\text{s}}\left(\mathbf{u}_{\text{s}}+\frac{c_{\text{s}}^2}{2}+gz_{\text{s}}\right)}{\Delta t} \quad \dots \text{ (13)}
$$

Aplicando límite cuando  $\Delta t$  tiende a cero a cada término de la ecuación, resulta lo siguiente:

 $\mathcal{L}$ 

 $\mathcal{L}_{\mathcal{A}}$ 

$$
\lim_{\Delta t \to 0} \frac{E_{VC}(t + \Delta t) - E_{VC}(t)}{\Delta t} = \frac{d E_{VC}(t)}{\Delta t}
$$

$$
\lim_{\Delta t \to 0} \frac{Q}{\Delta t} = \dot{Q}
$$
\n
$$
\lim_{\Delta t \to 0} \frac{W}{\Delta t} = \dot{W}
$$
\n
$$
\lim_{\Delta t \to 0} \frac{W}{\Delta t} = \frac{m_e (U_e + \frac{C_e^2}{2} + gz_e)}{\Delta t} = \dot{m}_e (U_e + \frac{C_e^2}{2} + gz_e)
$$
\n
$$
\lim_{\Delta t \to 0} \frac{W}{\Delta t} = \frac{m_s (U_s + \frac{C_s^2}{2} + gz_s)}{\Delta t} = \dot{m}_s (U_s + \frac{C_s^2}{2} + gz_s)
$$

### Donde:

 $\dot{m}_e$  *y*  $\dot{m}_s$  son los flujos de masa.

Los términos  $(u_e + C_e^2/2 + gz_e)$  y  $(u_s + C_s^2/2 + gz_s)$  son las energías específicas de la materia fluyente evaluadas a la entrada y salida del volumen de control.

En resumen la ecuación del balance de energía para la Figura 11, es:

$$
\frac{d \ E_{\,VC}}{d \ t} = \ \dot{Q} \ - \dot{W} + \ \dot{m}_e \ \left( U_e + \frac{C_e^2}{2} + g Z_e \right) - \ \dot{m}_s \left( U_s + \frac{C_s^2}{2} + g Z_s \right) \ \dots (14)
$$

### f. Evaluación del trabajo para sistemas abiertos.

Al tratarse de sistemas abiertos puede haber trabajo de cambio de volumen al igual que en sistemas cerrados.

En este caso el volumen de control siempre intercambia trabajo a través de las partes de su frontera atravesadas por flujos de materia, resulta conveniente separar el término de trabajo **W** en dos contribuciones.

Una corresponde al trabajo asociado con la presión del fluido cuya masa se introduce en las entradas y se evacua en las salidas (Es decir trabajo hecho en la frontera correspondiente a las entradas y salidas).

La otra contribución, denominada  $\vec{w}_{VC}$ , incluye todos los otros efectos del trabajo, como los asociados con ejes rotativos, desplazamiento de la frontera, efectos eléctricos, magnéticos y de tensión superficial.

$$
W = \dot{W}_{VC} + \dot{W}_{puerto} \qquad \qquad \dots (15)
$$

Nuevamente se toma en cuenta a la Figura 11 para calcular el trabajo hecho por el entorno sobre el sistema en el puerto de entrada. La presión en el puerto de entrada es *Pe,* y el volumen del sistema cerrado se reduce aquí en  $\Delta V = -V_{e}$ . Por tanto, en el *puerto* de entrada el trabajo del sistema es:

$$
\dot{W}_a = - P_e V_e = - P_a m_a V_a \qquad ... (16)
$$

Del mismo modo, el trabajo en el *puerto* de salida es:

$$
\dot{W}_s = P_s V_s = P_s m_s V_s \qquad \dots (17)
$$

De acuerdo con el convenio de signos establecido para el trabajo, el término de la entrada tiene signo negativo porque corresponde a trabajo realizado allí sobre el volumen de control. El signo positivo precede al término de trabajo a la salida porque en este caso la energía se transfiere al exterior desde el volumen de control, la expresión anterior para el trabajo puede escribirse como:

$$
\dot{W} = \dot{W}_{VC} + \dot{m}_s (P_s V_s) - \dot{m}_e (P_e V_e) \dots (18)
$$

 $\sim$ 

Donde *ms* y *me* son los flujos másicos y *Vs* y *Ve* los volúmenes específicos evaluados a la salida y a la entrada, respectivamente. En la ecuación 18, los términos  $\dot{m}_e$  ( $P_e$  $V_e$ ) y  $\dot{m}_s$  ( $P_s$   $V_s$ ) contabilizan el trabajo asociado con la presión a la entrada y a la salida, respectivamente. Normalmente reciben el nombre de trabajo de flujo. El termino Wvc engloba todas las demás transferencias de energía en forma de trabajo a través de la frontera del volumen de control.

#### **g. Expresión del balance de energía para sistemas abiertos.**

Sustituyendo la ecuación 18 en la ecuación 14 y reuniendo todos los términos referidos a la entrada y a la salida en expresiones separadas, resulta la siguiente forma del balance de energía para un volumen de control.

$$
\frac{dE_{VC}}{dt} = \dot{Q}_{VC} - \dot{W}_{VC} + \dot{m}_e \left( U_e + P_e v_e + \frac{C_e^2}{2} + gZ_e \right) - \dot{m}_s \left( U_s P_s v_s + \frac{C_s^2}{2} + gZ_s \right) \dots (19)
$$

Se ha añadido el subíndice "vc" a Q para resaltar que este coincide con la velocidad de transferencia de calor a través de la frontera (superficie de control) del volumen de control.

Los dos últimos términos de la ecuación 19 pueden reescribirse usando la entalpía específica h con **h =** *u* **+ Pv.** 

La aparición de la suma **u + Pv** en la ecuación del balance de energía para un volumen de control es la razón fundamental para haber introducido previamente la propiedad entalpia.

### h. Análisis de volúmenes de control en estado estacionario.

#### h.1. Balances de materia y energía en estado estacionario.

Para un volumen de control en situación estacionaria, la condición de la masa contenida en el volumen de control y en la frontera no varía con el tiempo. Los flujos de masa y los flujos de energía transferida mediante calor y trabajo son también constantes en el tiempo. No puede producirse una acumulación de masa dentro del volumen de control, por tanto  $dm<sub>vc</sub>/dt = 0$  y el balance de masa, ecuación 8, toma la forma:

 $\sum_{e} \dot{m}_e = \sum_{s} \dot{m}_s$  ...(20)

(Flujo másico entrante) (Flujo másico saliente)

La ecuación 20 establece que en estado estacionario se igualan la velocidad con que la masa entra y abandona el volumen de control.

Además, en estado estacionario **dE**vc/dt = 0 y en la práctica pueden existir distintas zonas de la frontera a través de las cuales entra o sale materia, esto puede tenerse en cuenta introduciendo sumatorios como en el balance de masa.

Por lo que la ecuación 19 puede escribirse como.

$$
0 = \dot{Q}_{VC} - \dot{W}_{VC} + \sum_{e} \dot{m}_e \left( h_e + \frac{c_e^2}{2} + g z_e \right) - \sum_{s} \dot{m}_s \left( h_s + \frac{c_s^2}{2} + g z_s \right) \ \dots \ (21)
$$

Alternativamente

$$
\dot{Q}_{VC} + \sum_{e} \dot{m}_e \left( h_e + \frac{c_e^2}{2} + g z_e \right) = \dot{W}_{VC} + \sum_{s} \dot{m}_s \left( h_s + \frac{c_s^2}{2} + g z_s \right) \ \ ... (22)
$$

(Flujo de energía entrante) (Flujo de energía saliente)

La ecuación 22 representa un balance contable de la energía de un volumen de control. Establece que el incremento o disminución de la energía dentro del volumen de control es igual a la diferencia entre la energía que entra y sale del mismo a través de su frontera.

El balance de materia se reducirá simplemente a  $\dot{m}_e = \dot{m}_s$ esto es el flujo másico en la salida *s* debe ser igual a la entrada e. A este flujo másico común se le denominará m.

A continuación, si en el balance de energía se obtiene el factor común para el flujo de masa, resulta.

$$
0 = \dot{Q}_{VC} - \dot{W}_{VC} + \dot{m} \left[ (\mathbf{h}_e - \mathbf{h}_s) + \frac{C_e^2 - C_s^2}{2} + \mathbf{g} (z_e - z_s) \right] \dots (23)
$$

O dividiendo por el flujo másico.

$$
0 = \frac{\dot{Q}_{VC}}{\dot{m}} - \frac{\dot{W}_{VC}}{\dot{m}} + (h_e - h_s) + \frac{C_e^2 - C_s^2}{2} + g(z_e - z_s) \dots (24)
$$

Los términos de entalpía, energía cinética y energía potencial aparecen todos ellos en la ecuación 24 como diferencias entre sus valores a la entrada y salida. Esto indica que por las referencias utilizadas para asignar valores, las diferencias de la entalpía específica, la velocidad y la altura se anulan, a condición de que se empleen las mismas para la entrada y la salida.

En la misma ecuación, los cocientes  $\dot{\mathbf{Q}}_{\text{VC}}/\dot{\mathbf{m}}$  y  $\dot{\mathbf{W}}_{\text{VC}}/\dot{\mathbf{m}}$  son las transferencias de energía por unidad de masa que circula a través del volumen de control.

Las formas precedentes del balance de energía para estado estacionario relacionan únicamente las cantidades de energía transferida evaluadas en la frontera del volumen de control.

Las propiedades relativas a la masa contenida en el volumen de control no son requeridas ni pueden obtenerse a partir de dichas ecuaciones. Cuando se aplica el balance de energía en cualquiera de sus formas es necesario utilizar las mismas unidades para todos los términos presentes en la ecuación. Por ejemplo, en el SI todos y cada uno de los términos de la ecuación 24 deberán expresarse en kJ/kg.

#### **2.1.9. Calculo de potencia en turbina de vapor.**

Se toma como transferencias positivas de energía las indicadas por la dirección de las flechas en la Figura 12. Las pérdidas inevitables de calor y su entorno se ignoran para simplificar. Los efectos de las energías cinética y potencial se consideran también despreciables. El componente se analiza en estado estacionario.

$$
0 \t 0 \t 0
$$
  

$$
0 = \frac{\dot{Q}\psi_c'}{\dot{m}} - \frac{\dot{W}_t}{\dot{m}} + (h_e - h_s) + \frac{C_e^2 - C_S^2}{Z} + g(z_z / z_s) \dots (25)
$$

43

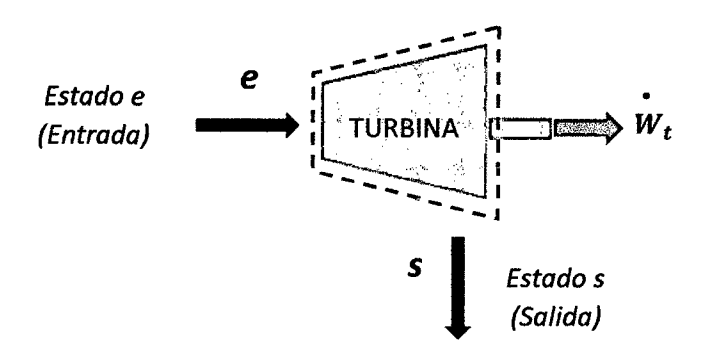

**Figura N° 12:** Potencia en turbina de vapor.

**Fuente:** Elaboración propia.

El vapor que ingresa en el estado e (Entrada), con presión y temperatura elevadas, se expande a través de la turbina para producir trabajo, saliendo de la misma en estado *s* a menor temperatura y presión que el estado e.

Despreciando el calor transferido al ambiente, los balances de masa y energía en términos de potencia para el volumen de control de la turbina se reducen en estado estacionario a la ecuación 26.

Simplificando:

$$
\frac{\dot{W}_{t}}{\dot{m}} = (h_{e} - h_{s}) \dots (26)
$$

Donde *in* es el flujo másico del fluido de trabajo y  $W_{t/m}$  es el trabajo desarrollado, por unidad de masa que circula por la turbina.

### **2.1.10 Pérdidas y potencia en turbina de vapor real.**

### **a. Perdidas en turbina de vapor real.**

Perdidas internas:

- Pérdidas en la corona fija o toberas por fricción y remolinos.
- Pérdidas en la corona móvil por fricción, remolinos y choque.
- Pérdidas por rozamiento de disco.
- Pérdidas por ventilación.

Exclusivamente en los escalonamientos de admisión parcial (los alabes no activos se llenan de fluido también y lo agitan, robando energía el fluido al rodete, en lugar de suministrarla al mismo).

### **a.1. Pérdidas intersticiales internas.**

Estas pérdidas son debidas a que parte del vapor no sigue su camino normal a través de los alabes, donde cede su energía, sino que se escapa por los intersticios necesarios entre el rotor y el estator de la máquina, gracias al gradiente de presión existente.

### **a.2. Pérdidas externas.**

Pérdidas en los cojinetes, que soportan el rotor de la turbina evitando el desplazamiento radial (cojinetes de apoyo) y el axial (cojinetes de empuje). Los cojinetes mantienen los juegos axiales entre el rotor y el estator. Su número depende del tamaño de la turbina.

Pérdidas en la transmisión, en las turbinas en que la potencia de la turbina es transmitida al eje de la máquina conducida a través de un engranaje generalmente reductor.

Pérdidas por accionamiento de aparatos auxiliares (bomba de presión de aceite del regulador, motor síncrono, etc.).

Perdidas de calor por conducción y radiación al exterior.

#### **b. Potencia de turbina de vapor real.**

En la realidad la energía que contiene el vapor que recibe al ingresar a la turbina no se transforma totalmente en potencia debido a la existencia de las perdidas internas y externas de la turbina de vapor, estas pérdidas hacen que el rendimiento total de la turbina disminuya junto con la potencia que puede generar, resultando de la siguiente manera:

$$
P_{ef} = \dot{m}(h_e - h_s)\eta_{\text{Total}} \dots (27)
$$

#### **Dónde:**

*P ef* : Potencia Efectiva Eléctrica Generada **(E).** 

*m* : Flujo masico de vapor.

- *he* : Entalpía del vapor en condiciones de entrada a la turbina.
- *hs* : Entalpía del vapor en condiciones de salida de la turbina.
- *1Jtotat* : Eficiencia global del turbogenerador.
- c. Determinación del Costo de Energía.
	- c.1. Determinación de los Costos de Generación de Vapor.

Para determinar los costos de generación de vapor se hace uso de la siguiente ecuación:

$$
CT_{vapor} = CF_{vapor} + CV_{vapor} ... (28)
$$

#### Dónde:

- CTvapor : Costo total por generar un kilogramo de vapor por hora en la caldera acuotubular.
- CFvapor : Costo fijo por generar un kilogramo de vapor por hora.
- CVvapor : Costo variable por generar un kilogramo de vapor por hora.
- Para la determinación del Costo Fijo de vapor se tiene el siguiente procedimiento de cálculo:

$$
CF_{vapor} = \frac{I * f_{rc}}{T} + OMF \quad ...(29)
$$

### Dónde:

- : Costo de sistema de generación de vapor  $\mathbf{I}$ (Caldera, tanques, planta de tratamiento de agua, equipos de potencia, etc.).
- f<sub>rc</sub>: Factor de recuperación de capital.

OMF: Costos fijos de operación y mantenimiento.

T : Periodo de funcionamiento.

Además:

$$
f_{rc} = \frac{(i*(1+i)^n)}{((1+i)^n - 1)} \dots (30)
$$

Dónde:

i: Interés.

n: Número de años de vida útil.

### Se considera lo siguiente:

Inversión o Precio actual del Caldero Acuotubular, mas planta de tratamiento de agua y equipos auxiliares (1).

- Interés de la empresa: i = 12%.
- $\bullet$  Vida útil de las calderas:  $n = 20$  años.
- Días de zafra (operación) al año: 300.

Costos de mantenimiento y de planillas al mes: OMF = US\$ 2 000 a 2 500.

Vapor generado: *niv* En función a los requerimientos de generación de vapor total.

Para la determinación del Costo Variable del vapor se tiene en cuenta lo siguiente:

El costo variable esta dado en función del costo del combustible, en este caso el bagazo, el cual es un subproducto de la molienda de la caña de azúcar en el área del trapiche, el cual ha tomado un valor agregado cuando se vende a las empresas externas dedicadas a la industria papelera, en este caso el combustible por ser un

subproducto de la misma empresa, toma un costo variable igual a cero.

### c.2. Determinación de los Costos de Generación de

Energía Eléctrica en el Turbogenerador.

Para determinar el costo total de Generación de Energía Eléctrica se hace uso de la siguiente ecuación:

$$
CT_{ee} = CF_{ee} + CV_{ee} \dots (31)
$$

Dónde:

- CT<sub>ee</sub>: Costo total por generar 1 kWh en el Turbogenerador.
- CFee : Costo fijo por generar 1 kWh en el Turbogenerador.
- CVee : Costo variable por generar 1 kWh en el Turbogenerador.
- Para la determinación del Costo Fijo de generación de energía eléctrica se tiene el siguiente procedimiento de cálculo.

$$
CF_{ee} = \frac{I * f_{rc}}{T} + OMF \dots (32)
$$

Dónde:

- 1 : Costo del turbogenerador.
- frc: Factor de recuperación de capital.
- OMF: Costos fijos de operación y mantenimiento.
- T : Periodo de funcionamiento.

 $\bar{r}$ 

Además: Aplicando la ecuación (30).

$$
f_{rc} = \frac{(i*(1+i)^n)}{((1+i)^n - 1)}
$$

Dónde:

i: Interés.

n: Número de años de vida útil.

### Se considera lo siguiente:

Inversión o Precio actual del Turbogenerador, incluye turbina de contrapresión y generador eléctrico (1).

- $\bullet$  Interés de la empresa:  $i = 12\%$ .
- $\bullet$  Vida útil de las calderas:  $n = 20$  años.
- Días de zafra (operación) al año: 300.
- Costos de mantenimiento y de planillas al mes: OMF = US\$ 3000.
- Para la determinación del Costo Variable de generación de energía eléctrica se tiene en cuenta lo siguiente:

El costo variable está relacionado al costo de vapor que se utiliza para generar un kWh (análogo al HEAT RATE o Tasa de Calor de las Centrales Termoeléctricas).

> H. R.  $=$   $\frac{m_v}{F}$   $\frac{\text{The wave of mass}}{\text{hence mass}}$ .  $R = \frac{1}{E} \overline{h} \overline{h}$  hora \* MW ... (33)

$$
CV_{ee} = CT_{vapor} * H.R. \frac{USS}{MWh} ... (34)
$$

• Con la sumatoria de las ecuaciones 32 y 34 obtendremos el Costo Total de la Energía Eléctrica generada.

# c.3. **Determinación de los Ingresos por despacho de energía y potencia al SEIN.**

 $\sim$  1

Teniendo en cuentas las consideraciones de despacho de energía, la retribución económica será función del costo de la energía de la central que opere al 100% cubriendo la punta de demanda del sistema interconectado nacional.

En este caso tenemos el siguiente diagrama de carga del **SEIN** 

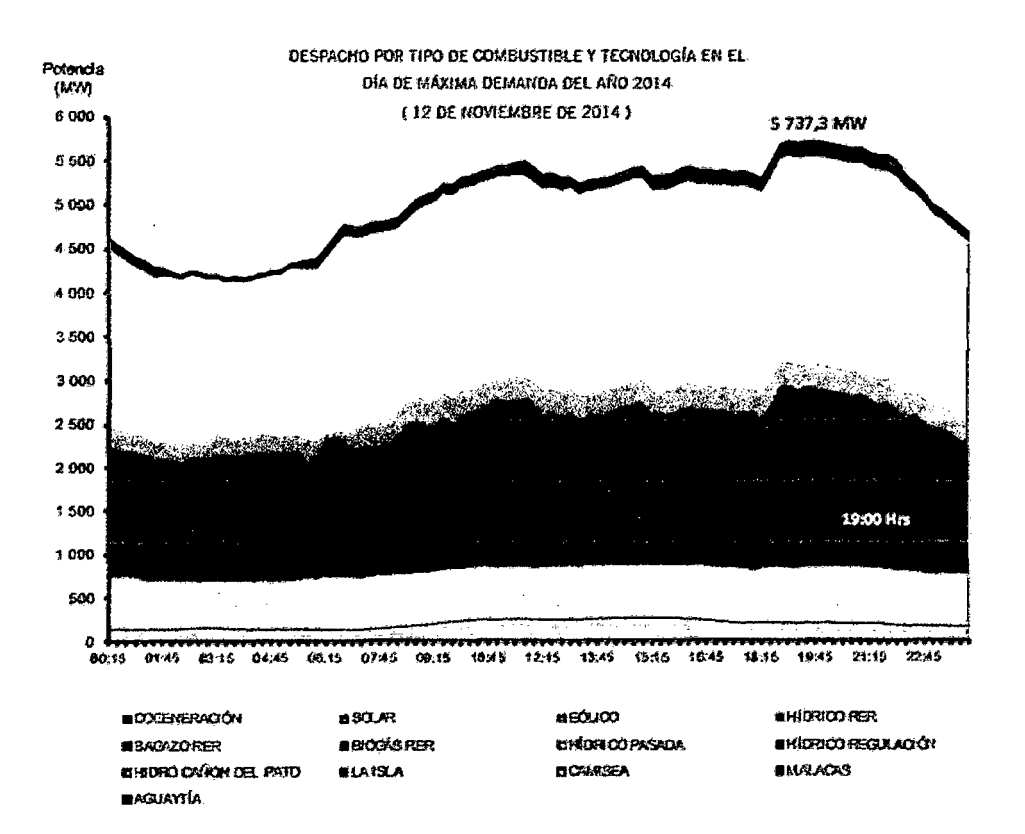

**Figura No 13:** Despacho de generación para el día de máxima demanda 2014.

**Fuente:** COES.

La máxima demanda del 2014 fue de 5 737,27 MW y se registró a las 19:00 horas del miércoles 12 de noviembre de 2014.

Los recursos energéticos que tuvieron mayor participación en la cobertura de la máxima demanda en el 2014 fueron el recurso hídrico y el gas natural.

Así mismo se tiene el siguiente cuadro de potencia despachada y máxima demanda satisfecha. En el cual se presenta la potencia firme despachada el cual es siempre mayor a la demanda para poder compensar las pérdidas marginales de transmisión.

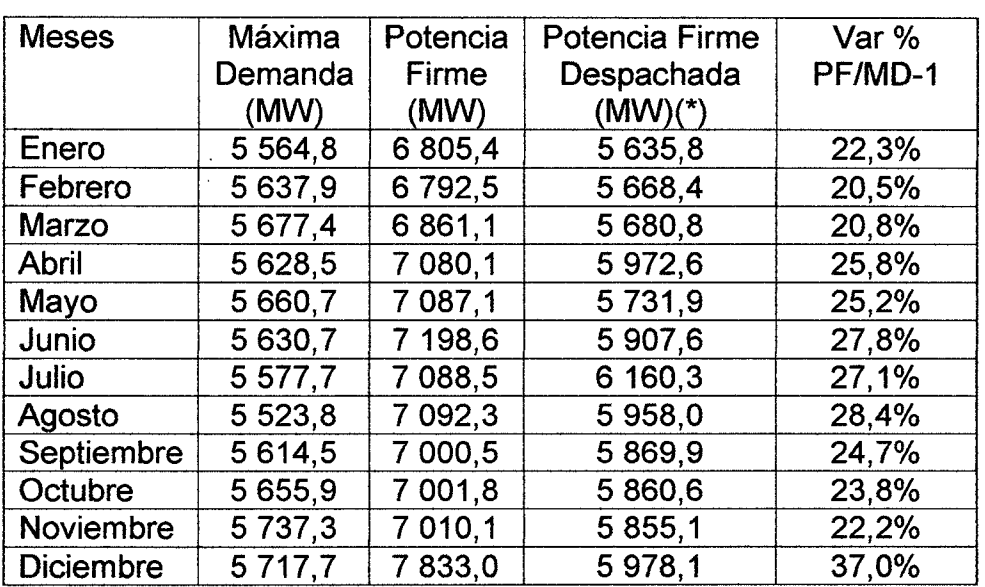

**Cuadro N° 4:** Potencias despachadas y máximas demandas en el SEIN-2014.

**Fuente:** OSINERGMIN.

(\*) Corresponde a la sumatoria de las Potencias Firmes de las Centrales que participaron en la hora de máxima demanda.

Así mismo se presenta el cuadro de costos marginales en función al valor de las centrales que cubrieron la punta de demanda para el año 2013-2014

| <b>Meses</b>      | 2013  | 2014  | Variación<br>$2013 -$<br>2014 |
|-------------------|-------|-------|-------------------------------|
| Enero             | 19,35 | 21,39 | 10,56                         |
| Febrero           | 31,41 | 23,91 | $-23,85$                      |
| <b>Marzo</b>      | 19,72 | 34,31 | 74,03                         |
| Abril             | 18,78 | 28,10 | 49,62                         |
| Mayo              | 27,14 | 25,42 | $-6,35$                       |
| Junio             | 26,61 | 30,96 | 16,36                         |
| Julio             | 44,86 | 24,91 | $-44.47$                      |
| Agosto            | 34,73 | 27,42 | $-21,05$                      |
| <b>Septiembre</b> | 28,27 | 23,86 | 15,60                         |
| Octubre           | 19,45 | 17,97 | 7,58                          |
| <b>Noviembre</b>  | 23,00 | 21,32 | $-7,31$                       |
| <b>Diciembre</b>  | 24,90 | 15,16 | $-39,10$                      |
| promedio          | 26,52 | 24,56 | 7,37                          |

**Cuadro N° 5:** Costo marginal promedio 2013-2014 (USD/MWh).

**Fuente:** COES.

El costo marginal ponderado es 24,56 US\$/MWh.

Para determinar el monto a retribuir a la Empresa Agroindustrial San Jacinto por concepto de energía se determina para un periodo de 300 días de zafra (día efectivo de molienda), la generación de energía excedente suministrada a la red del SEIN y se multiplicara por el costo marginal ponderado del sistema.

Así mismo la diferencia entre la retribución por excedentes de energía y el costo anual por generación de energía eléctrica, será el ingreso económico a la empresa por concepto de adecuación y calificación según el Reglamento de Cogeneración.

### **lEE= IVEESEIN- CTAGE** ... **(35)**

### **Donde:**

- **lEE:** Ingresos Económicos por Cogeneración de Energía.
- **IVEESEIN:** Ingresos por venta de excedentes de energía eléctrica al SEIN.
- **CTAGE:** Costo Total por Generación de Energía Eléctrica.

Así mismo para la retribución por concepto de potencia se tendrá en cuenta la barra de referencia más cercana a la Central de Cogeneración, en este caso es la barra Chimbote **N°** 1-220 kV, en donde los precios según el Informe **N°** 039-2014-0S/CD es 17.94 SI kW-mes.

La determinación de los ingresos por potencia se determinara según la siguiente ecuación:

**IP = Exced. de Pot. \* Precio de Pot. Barra de Referencia** ... **(36)** 

### **Dónde:**

IP: Ingreso por Potencia

**Exced. de Pot:** Es la Potencia que resulta de restar a la Potencia total Generada (E) la potencia para su propio autoabastecimiento.

### **Exced. de Pot = E - Potencia para autoconsumo** ... **(37)**

Precio de potencia en barra de referencia, según los precios en la barra Chimbote 1.

Finalmente los Ingresos por venta de energía y potencia (IVEESEIN) a la red es igual a:

#### **IVEESEIN = Ingreso De Energía Eléctrica + IP** ... **(38)**

#### **2.1.11 Operación y despacho de energía**

#### **a. Teoría de despacho económico.**

El despacho económico analiza al sistema nacional de producción de energía eléctrica combinada, esto es un sistema hidrotérmico. Aquí las restricciones del sistema de ecuaciones a optimizarse (minimizar los costes) incluyen la parte hidráulica (energía eléctrica producida por agua) y la parte térmica (energía eléctrica producida por combustibles fósiles) y la solución del sistema busca el precio óptimo para una demanda dada. Así entonces el valor del agua, es en realidad el costo de oportunidad de uso del agua en la operación y para calcularla se considera el peor escenario (cuando el embalsamiento de agua en la represa está en su nivel operativo más bajo) y el coste futuro (cuando se considera que el embalse está totalmente lleno de agua).

El objetivo del despacho económico clásico es asignar la generación total entre las unidades generadoras en servicio, de modo que se minimice el costo de abastecer la demanda total, incluyendo perdidas y respetando restricciones operativas de las unidades del SEIN. Modela funciones de producción de las unidades de generación, perdidas de transmisión, típicamente asume tensiones y factores de potencia constantes en cada barra.

### **b. Ordenamiento de la operación y despacho del SEIN en el Perú.**

La operación y despacho del Sistema Eléctrico Interconectado Peruano está a cargo del Comité de Operación Económica del Sistema (COES) y se basa en lo siguiente:

### **b.1. Despacho teórico.**

Se toma el criterio de la teoría de costos marginales, en la cual se da un ordenamiento de las centrales de generación de energía en función de sus costos marginales de corto plazo o costos variables totales (CVT), según el siguiente ordenamiento:

- Centrales hidroeléctricas de pasada.
- Centrales hidroeléctricas de embalse o de regulación horaria, semanal, etc.
- Centrales termoeléctricas con carbón.
- Centrales termoeléctricas con ciclo combinado con gas natural.

56
- Centrales termoeléctricas de ciclo Joule Brayton simple Abierto a Gas Natural.
- Centrales termoeléctricas con petróleo residual (Ciclo Rankine).
- Centrales termoeléctricas con M.C.I con petróleo diésel 2.
- Centrales termoeléctricas con ciclo Joule Brayton simple abierto con petróleo diésel 2.

#### **b.2. Despacho real.**

Debido a las imperfecciones del sistema de generación y transmisión eléctricas, la disponibilidad del recurso energético agua y combustible , el despacho del Sistema sufre alteraciones , los cuales para una operación real se toma en cuenta el Procedimiento N° 9 "coordinación de la operación a tiempo real del SEIN", para la ejecución de la operación en tiempo real, las actividades del Coordinador se limitarán a seguir el programa de operación en función a la disponibilidad de las Centrales de Generación disponibles ordenadas en función a sus costos variables de operación (costos marginales de corto plazo) llamado PDO o su reprogramación, dando origen a los despachos en tiempo real con la aplicación de las acciones correctivas del caso, para mantener el sistema en estado normal, pero expuestos permanentemente a la presencia de las desviaciones significativas al programa tal como:

- La desviación de la demanda proyectada la cual origina un cambio en el programa de operación.
- La indisponibilidad forzada de las centrales de energía en el despacho económico del sistema en función a actividades de mantenimiento.

57

- Las variaciones de los caudales naturales de los ríos y el estado de los embalses, que afecten la capacidad de generación de las centrales hidráulicas de pasada o con regulación diaria y semanal.
- La variación de los niveles de tensión y frecuencia cuando se prevé exceder los límites permisibles considerados en la Norma Técnica de Calidad de los Servicios Eléctricos NTCSE o la Norma Técnica de Operación a Tiempo Real NTOTR.
- Exceder el límite de capacidad de transporte de los sistemas de transmisión y de sus componentes principales.
- lndisponibilidad o restricción total o parcial del suministro de combustible para las plantas termoeléctricas.

#### **2.1.12. Evaluación económica.**

## **Fundamentos.**

La evaluación económica de proyectos tiene por objetivo identificar las ventajas y desventajas asociadas a la inversión en un proyecto antes de la implementación del mismo aplicando métodos de análisis útil para adoptar decisiones racionales ante diferentes alternativas.

El análisis comparativo de las acciones alternativas se realiza tanto en términos de costes como beneficios.

La aplicación consiste en un plan de reemplazo de activos físicos, ya que es de vital importancia en todo el proceso económico, porque un reemplazo apresurado causa una disminución de liquidez y un reemplazo tardío causa pérdida; esto ocurre por los aumentos de costo de operación y mantenimiento, por lo tanto debe establecerse el momento oportuno de reemplazo, a fin de obtener las mayores ventajas económicas. La necesidad de llevar a cabo un análisis de reemplazo surge a partir de diversas fuentes, tales como:

### • **Rendimiento Disminuido.**

Debido al deterioro físico, capacidad esperada del rendimiento a un nivel de confiabilidad o productividad no está presente.

#### • **Requisitos Alterados.**

El equipo o sistema (activo físico) existente no puede cumplir con los nuevos requisitos de exactitud, velocidad u otras especificaciones. A menudo las opciones son reemplazar por completo o reforzarlo.

#### • **Obsolescencia.**

Como consecuencia de la competencia internacional y del rápido avance tecnológico, los sistemas y activos actuales instalados funcionan aceptablemente, aunque con menor productividad que el equipo que se comprara en breve.

59

#### a. Método de análisis para evaluación económica.

#### a.1. Valor Actual Neto (VAN).

El VAN es el valor presente de los beneficios netos que genera un proyecto a lo largo de su vida útil, descontados a la tasa de interés que refleja el costo de oportunidad que para el inversionista tiene el capital que piensa invertir en el proyecto.

Es el método más conocido a la hora de evaluar proyectos de inversión a largo plazo. El Valor Presente Neto permite determinar si una inversión cumple con el objetivo básico financiero: maximizar la inversión. El VAN depende de las siguientes variables:

#### a.1.1. La Inversión Inicial (1).

Corresponde al monto o valor del desembolso que la empresa hará en el momento de contraer la inversión. En este monto se pueden encontrar: El valor de los activos fijos, la inversión diferida y el capital de trabajo.

#### a.1.2. Los Flujos de Caja.

Corresponde a los flujos de caja futuro en la que la empresa incurre anualmente u en otro periodo de tiempo.

#### **a.1.3. La tasa de descuento.**

Es la tasa de retorno requerida sobre una inversión. La tasa de descuento refleja la oportunidad perdida de gastar o invertir en el presente por lo que también se le conoce como tasa de oportunidad del capital (COK).

#### **b. Metodología del VAN.**

La metodología de obtención del VAN consiste en descontar al momento actual (es decir, actualizar mediante una tasa) todos los flujos de caja futuros del proyecto. A este valor se le resta la inversión inicial, de tal modo que el valor obtenido es el valor actual neto del proyecto.

Al evaluar el **VAN** puede ocurrir tres posibilidades:

- **VAN >0,** La Inversión producidora ganancias por encima de la rentabilidad exigida, por lo tanto el Proyecto puede aceptarse.
- **VAN < O,** entonces la Inversión producirá ganancias por debajo de la rentabilidad exigida, por lo tanto el proyecto deberá rechazarse.
- **VAN= O,** entonces la Inversión no producirá ganancias ni perdidas, por lo tanto dado que el proyecto no aporta valor monetario por encima de la rentabilidad exigida, la decisión debería basarse en otros criterios, como la obtención de un mejor posicionamiento en el mercado u otros factores.

El Valor del VAN se obtiene en función a la siguiente ecuación:

$$
VAN = -I + \sum_{t=1}^{n} \frac{V_t}{(1+i)^t} \dots (43)
$$

## Dónde:

- *Vt:* Flujo de caja anual para cada periodo de análisis (US\$/año).
- *i*: Tasa de interés (%).
- 1: Inversión inicial realizada (US\$).
- t *:* Periodos de tiempo en años.

Para la determinación del *V*tse tiene la siguiente ecuación:

$$
V_t = A_t - CO_t \quad ... \quad (44)
$$

## Dónde:

- *At* : Ingresos, ahorro o ganancia obtenida en cada periodo de tiempo analizado. (Para cada año).
- *COt:* Egresos por Costos de Operación y Mantenimiento anual.

### c. Tasa Interna de Retorno (TIR).

La Tasa Interna de Retorno de un proyecto mide la rentabilidad promedio anual que genera el capital que permanece invertido en él. Se define como aquella tasa de descuento que iguala a cero el Valor Actual Neto, es decir, se efectúan tanteos con diferentes tasas de descuento consecutivas hasta que el VAN sea cercano o igual a cero y obtengamos un VAN positivo y uno negativo.

Es un valor que remite a un determinado tipo de interés para el cual realizar o no la inversión sería indiferente.

## d. Metodología de la TIR.

 $\overline{a}$ 

Cuanta más alta sea la TIR más alta será la rentabilidad esperada del negocio y al revés, cuanto más baja la TIR más riesgo corremos al realizar la inversión.

Si la TIR es mayor que el coste de oportunidad del capital (COK), entonces el capital del proyecto evaluado genera una rentabilidad mayor que la que puede ser generada por la mejor alternativa de inversión. En ese caso es recomendable apostar por el proyecto.

Al realizar la evaluación del TIR se tienen tres posibilidades de solución.

- Cuando la  $TIR > t$ asa de descuento (i): El proyecto es aceptable.
- Cuando la TIR = i: El proyecto es postergado.
- Cuando la TIR < tasa de descuento (i): El proyecto no es aceptable.

La TIR se evalúa según la siguiente ecuación:

$$
VAN = 0 = -I + \sum_{t=1}^{n} \frac{V_t}{(1+TIR)^t} \dots (45)
$$

#### **e. Periodo de Retorno de la Inversión (PRI).**

Para evaluar la conveniencia de invertir en determinado proyecto se debe tener un Indicador de rentabilidad.

La peculiaridad de las inversiones en Cambio Tecnológica de Equipos debido la búsqueda o motivada por la Eficiencia Energética es que la Inversión se paga con los Ahorros o Egresos que se obtienen al ejecutar el Proyecto.

#### **f. Metodología del PRI.**

La aplicación determina el tiempo en que se tarda en recuperar una inversión, también es conocido como **Pay-Back**  y se define como el cociente entre la Inversión realizada, con respecto a los ahorros mensuales o en un periodo de tiempo definido, según la siguiente ecuación:

$$
PRI = \frac{I}{A_t - CO_t} \dots (46)
$$

**Donde:** 

**1:** Inversión inicial realizada. (US\$). **At:** Ingreso o Ahorro Anual (US\$/anual). **co,:** Egresos por Costos de Operación y Mantenimiento anual (US\$/anual).

Normalmente si el valor del Periodo de Retorno de la Inversión **(PRI)** es menor que la mitad de la vida útil estimada del Proyecto o Sistema que forma parte de la mejora, la inversión es rentable.

### **2.1.13. Mecanismos del desarrollo limpio.**

#### **a. Fundamentos.**

El cambio climático es uno de los mayores riesgos ambientales que afecta la economía, la infraestructura, los recursos naturales y los modos de vida en el planeta. Frente a esta problemática de carácter global, la mayoría de los países del mundo se han comprometido a contribuir a la mitigación de dicho fenómeno mediante la negociación y firma de acuerdos internacionales que facilitan el trabajo en conjunto.

El Mecanismo de Desarrollo Limpio es un procedimiento contemplado en el Protocolo de Kyoto en donde países desarrollados pueden financiar proyectos de mitigación de emisiones de gases de efecto invernadero (GEl) dentro de países en desarrollo.

El propósito del Mecanismo de Desarrollo Limpio es, de acuerdo a lo establecido en el Protocolo de Kyoto, ayudar a la limitación y reducción de las emisiones de Gases de Efecto Invernadero (GEl).

Mientras que el Mecanismo de Desarrollo Limpio reduce el costo de cumplimiento de compromisos ante el Protocolo para países desarrollados, las economías en desarrollo se benefician del incremento en los flujos de capital de inversión para proyectos de mitigación y los resultados que estos ofrecen para las políticas de desarrollo sustentable.

El Mecanismo de Desarrollo Limpio es regulado y supervisado por el Consejo Ejecutivo de MOL de la Convención Marco de las Naciones Unidas sobre el Cambio Climático.

## **b. Mercado del Carbono.**

El Mercado del Carbono es un sistema de comercio a través del cual los gobiernos, empresas o individuos pueden vender o adquirir certificados de reducción de Gases Efecto Invernadero (GEl). Funciona de manera similar a un mercado financiero con la diferencia de que los activos negociados son los bonos de carbono.

El mercado de carbono surge en el mundo como una vía complementaria, alternativa y económicamente viable al compromiso asumido por los países mediante el Protocolo de Kyoto de disminuir los GEl, principales causantes del calentamiento global.

Los bonos de carbono (también llamados "créditos de carbono") conforman uno de los tres mecanismos internacionales propuestos en el Protocolo de Kyoto para reducir las emisiones contaminantes al medio ambiente.

## **c. Procedimiento para calificar en Proyectos de MOL.**

#### **c.1. Principales organismos y entidades.**

#### **c.1.1. Junta Ejecutiva (JE).**

Ente de las Naciones Unidas, encargado de la supervisión de toda actividad de proyecto MOL. Dentro de sus funciones esta:

- Poner a disposición pública la información relevante sobre actividades de proyectos de MDL propuestas que necesiten financiamiento y sobre inversores con objeto de ayudar al financiamiento de dichas actividades de proyectos.
- Desarrollar y mantener el Registro de proyectos MDL.
- Emisión de Certificados de Reducción de Emisión – CERs.

### c.1.2. Entidades Operacionales Designadas (DOE).

Entidad acreditada ante la Junta Ejecutiva, cuya función es:

- Validar las actividades de proyecto MDL.
- Verificar y certificar reducciones en las emisiones GEl.

Son pocas las DOEs a nivel mundial, dado que tienen que ser autorizadas por las Naciones Unidas, en el Perú no hay DOEs; pero, operan varias como AENOR, TUV SUD, SQS, entre otras.

## c.1.3. Autoridad Nacional Designada (ANO).

Organismo designado por un país que ha ratificado el Protocolo de Kyoto, que en el caso del Perú es el Ministerio del Ambiente, con la responsabilidad de supervisar y aprobar toda actividad relacionada con el MDL que sea llevada a cabo en dicho país. Certifica que la participación del país inversor es voluntaria y, en el caso de los países donde las

67

actividades serán implementadas (país anfitrión), que estas actividades contribuyen a su desarrollo sostenible.

#### c.2. Ciclo de un Proyecto MOL.

La Figura N° 14: Muestra el ciclo que todo proyecto debe pasar para que obtenga la calificación de MOL.

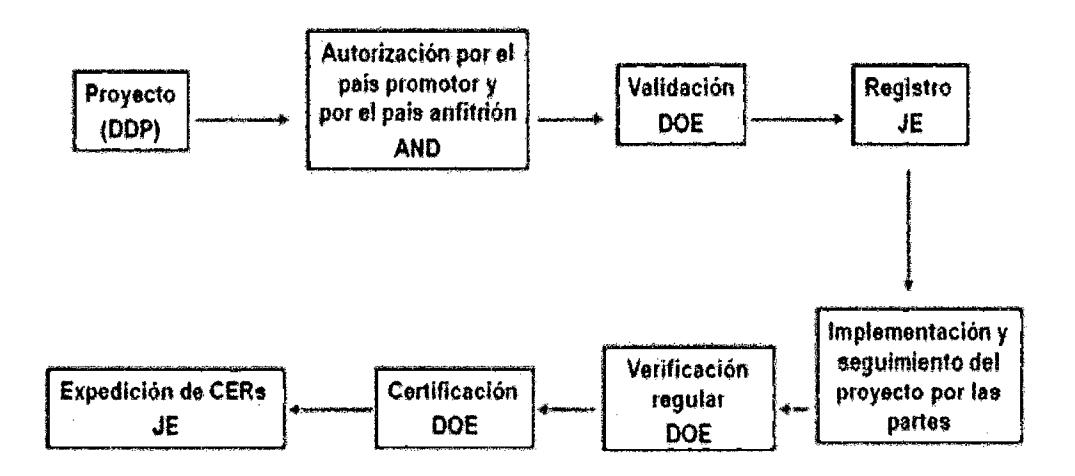

Figura Nº 14: Ciclo de un Proyecto MDL.

Fuente: COES.

### c.2.1. Documento de diseño del proyecto.

El promotor debe identificar y formular el potencial proyecto MOL, convencido de la viabilidad del proyecto, decide llevarlo a la práctica como proyecto MOL, y por tanto, elaborar el Documento de Diseño del Proyecto (DDP); el cual debe contener principalmente.

- Descripción general del proyecto.
- Metodología aplicada para calcular la línea base.
- Duración del proyecto/ periodo de acreditación seleccionado.
- Plan y metodología de seguimiento.
- Impactos o repercusiones ambientales del proyecto.
- Comentarios de los involucrados/interesados.

## c.2.2. Autorización.

Sobre la base del DDP, el promotor debe solicitar la aprobación del mismo a la ANO del país inversor y del país anfitrión.

## c.2.3. Validación.

Es el proceso de evaluación independiente de un proyecto a cargo de una DOE, para comprobar si se cumplen los requisitos establecidos para el MOL en base al DDP. Si se determina que la actividad de proyecto propuesta es válida, la DOE ha de presentar a la JE una solicitud de registro en forma de informe de validación.

## c.2.4. Registro.

Constituye la aceptación oficial por parte de la JE un proyecto validado como una actividad de proyecto MOL

## c.2.5. Implementación y Seguimiento.

El promotor debe ejecutar el plan de seguimiento recogido en el DDP registrado, el cual ha de realizarse a lo largo de todo el periodo de acreditación del proyecto, elaborando un informe de seguimiento que remitirá para su verificación y certificación a la DOE.

## c.2.6. Verificación.

Revisión periódica independiente y determinación ex-post de las reducciones de GEl que han tenido lugar como resultado del proyecto del MOL registrado. El Informe de Verificación de la DOE establecerá las reducciones verificadas de emisiones (CERs) que el proyecto ha generado durante el periodo de operación del mismo.

## c.2.7. Certificación.

Declaración escrita, por parte de la DOE, en la que afirma que, durante un periodo de tiempo especificado, el proyecto alcanzó la reducción de las emisiones de GEl que se han verificado y que no se habrían producido de no realizarse el proyecto MOL.

#### **c.2.8. Expedición de CERs.**

El Informe de certificación constituye una solicitud a la JE para la expedición de los CERs equivalentes a las reducciones de emisiones de GEl que se hayan verificado y certificado.

#### c.3. **Proyectos MOL en el Sector Eléctrico.**

Los países Latinoamericanos son centro de recepción de proyectos MOL de empresas a nivel mundial y, en concreto, son el escenario natural donde las empresas energéticas, han realizado en el pasado cuantiosas inversiones. Además, destacar el alto potencial que tienen estos países para desarrollar proyectos MOL, especialmente energéticos, debido fundamentalmente a la gran disponibilidad de recursos renovables (eólica, solar, hidroeléctrica, biomasa, geotérmico, etc.). Por tanto, los países latinoamericanos cuentan con una magnífica oportunidad de negocio importante como anfitriones en el desarrollo de actividades de proyectos MOL.

Los potenciales proyectos MOL en el sector eléctrico son las energías renovables, eficiencia energética y uso de combustibles más limpios.

#### **c.4. Fondo Nacional del Ambiente (FONAM).**

El Fondo Nacional del Ambiente (FONAM) viene promocionado las inversiones en proyectos ambientales que contribuyen al desarrollo sostenible del Perú y que a su vez reducen las emisiones de Gases de Efecto Invernadero (GEl) a la atmósfera, los cuales impactan

71

negativamente ocasionando el Efecto Invernadero y Calentamiento Global. En este sentido el Mecanismo de Desarrollo Limpio (MOL) es un mecanismo financiero que puede ayudar a concretar la realización de este tipo de proyectos ambientales en nuestro país y apoyar la lucha mundial contra el Cambio Climático.

El FONAM tiene una posición destacable en el país en la difusión de las oportunidades del MOL, siendo reconocido por el Negocio de Carbono del Banco Mundial como el Punto Focal de sus actividades en el Perú, en lo referente a la identificación, calificación y manejo de proyectos que puedan ser presentados en el marco del Mecanismo de Desarrollo Limpio - MOL.

Las actividades que realiza FONAM en ésta área son:

- Mediante un trabajo personalizado, con empresas del sector privado y entidades del sector público, identifica proyectos que pueden ser elegibles en el marco del MOL.
- Capacitación y asesoramiento en la preparación de proyectos MOL, en todo el ciclo del proyecto.

#### d. Consideraciones para ingresos por mercados de carbono.

Par la determinación de los ingresos por carbono es necesario obtener el valor del factor de emisión de TnC02/ MWh.

## d.1. Factor de emisión.

El factor de emisión representa la cantidad de C02 que se genera por MWh de electricidad generada para la Red Eléctrica.

72

Este factor se utiliza para estimar las reducciones de emisiones que generan las actividades de proyecto del sector energético, que se encuentran bajo el marco del Mecanismo de Desarrollo Limpio (MOL).

El factor de emisión que se ha calculado es utilizado para actividades de proyecto como:

- Generación de energía a partir de fuentes renovables conectadas a la red eléctrica.
- Proyectos de eficiencia energética o de reducción del consumo de electricidad de la red eléctrica.
- Actividades que consuman energía eléctrica de la red.

Este primer cálculo referencial del factor de emisión de la Red Eléctrica fue desarrollado por el Fondo Nacional del Ambiente (FONAM) en el marco del Proyecto "Consolidación del Portafolio de Proyectos MOL en el Perú" con el apoyo del CF-Assist del Banco Mundial. El objetivo del trabajo es fomentar el desarrollo de proyectos MOL conectados a la Red y contribuir a facilitar a los proponentes de proyectos la realización de los correspondientes cálculos de las reducciones de emisiones. Los cálculos del factor de emisión se han realizado de acuerdo a la "Herramienta para el Cálculo del factor de emisión de un Sistema Eléctrico" versión 1.1, aprobada por la Junta Ejecutiva del Mecanismo de Desarrollo Limpio.

## **d.2. Datos básicos e información utilizada.**

Los datos más actualizados a la institución respectiva para poder realizar el cálculo referencial del factor de emisión.

- Factor de Emisión por combustible: carbón, diésel, fuel oíl y gas natural (TnC02 por unidad de combustible). Datos: Directrices del IPCC de 2006 para los inventarios nacionales de gases de efecto invernadero.
- Generación de Electricidad (MWh) de cada planta conectada a la red. datos: Comité de Operaciones Económica del Sistema - COES.
- Orden de Mérito de cada planta conectada a la red. datos: Comité de Operaciones Económica del Sistema  $-COES.$
- Consumo de combustible de cada planta conectada a la red. datos: Comité de Operaciones Económica del Sistema - COES.
- Información de adiciones de plantas a la red. Datos: Comité de Operaciones Económica del Sistema -COES.

## **d.3. Bases del cálculo.**

El factor de emisión se calcula como un Margen Combinado (CM), que consiste en un promedio ponderado de dos factores, el Margen de Construcción (BM) y el Margen de Operación (OM).

**CM** = WsM X **BM** + WoM X **OM** ... **(39)** 

**Dónde:** 

**BM:** Margen de Construcción.

**OM: Margen Operativo.** 

WBM y WoM : Son factores de ponderación. En general el valor a adoptar es 0,5.

#### **d.3.1. Calculo de margen de construcción (BM).**

- La herramienta para el cálculo prevé dos alternativas para el cálculo de BM.
- Factor de emisión promedio de las últimas 5 centrales incorporadas.
- Factor de emisión promedio de las últimas centrales incorporadas correspondientes al 20% de la energía total generada en el año.

Se debe utilizar la alternativa que más energía incluya. Además, se debe excluir las centrales que ya han sido registradas ante la Junta Ejecutiva del MOL.

De acuerdo a los cálculos realizados se ha utilizado la segunda alternativa dando como resultado:

**Factor BM= 0,4083 Tn C02/MWh** ... **(40)** 

## **d.3.2. Calculo del Margen de Operación (OM).**

Para el cálculo del OM, la herramienta prevé cuatro opciones.

- Promedio. Promedio de todas las máquinas.
- Simple. Promedio de las máquinas térmicas.
- Simple ajustado. Variante del simple, en el caso en que máquinas de bajo costo estén en el margen en algunas horas.
- Análisis de despacho. Promedio de las máquinas que estén en el 10% más alto del orden de mérito del despacho. Requiere cálculo horario.

El método utilizado para este primer cálculo referencial del factor de emisión fue el Análisis de Despacho. Para poder usar el método Análisis de Despacho, se debe verificar que toda la información necesaria para el cálculo se encuentre disponible.

**Factor OM = 0,68571 Tn C02/MWh** ... **(41)** 

### **d.3.3. Calculo de Margen Combinado (CM)** .

CM = WBM X **BM** + WOM X **OM** 

$$
CM = 0.5 \times 0.4083 + 0.5 \times 0.68571
$$

factor **CM = 0,5470 tn** C02/MWhl ... **(42)** 

 $\overline{\phantom{a}}$ 

## 2.2. MARCO NORMATIVO.

## 2.2.1. Legislación de Cogeneración en el Perú.

- a) Ley de Concesiones Eléctricas: D.L. N° 258444 (19-11- 1992) y su reglamento D.S. 009-EM (25-02-1993).
	- Elimina el monopolio nacional
	- Separa las actividades en generación, transmisión y distribución.
	- Crea el mercado libre de electricidad.
	- Garantiza el libre acceso a la redes.
	- Incentiva la competencia en la actividad Generación a través del despacho óptimo.
	- Crea al Comité de Operación Económica del Sistema (COES).
	- Crea la garantía de la red principal.

# b) Ley para asegurar el desarrollo eficiente de la Generación Eléctrica: Ley N° 28832 (23-07 -2006).

- Define al generador e incluye a la cogeneración y generación distribuida como tal.
- Establece que por uso de redes de distribución, la cogeneración y generación distribuida sólo pagan el costo incremental.
- Nueva composición del COES (incluye a distribuidores y usuarios libres).
- Prevé el establecimiento de un rango de demanda en el cual los usuarios puedan elegir su condición de libre o regulado.
- Crea el mecanismo de licitaciones de suministro de electricidad convocadas.
- e) Decreto Legislativo de promoción de la inversión para la generación de electricidad con el uso de energías renovables: D. L. N° 1002 (02-05-2008).
	- Se garantiza una participación de hasta 5% del Consumo Anual durante los primeros cinco (5) años. En adelante esta participación puede ser incrementada por el MEM.
	- Despacho preferencial.
- d) Decreto Legislativo que promueve la inversión en la actividad de generación eléctrica con recursos hídricos y con otros recursos renovables: D.L. N° 1058.
	- Establece que la generación de energía eléctrica a base de recursos hídricos o a base de otros recursos renovables tales como eólico, solar, geotérmico, biomasa o mareomotriz, gozara de régimen de depreciación acelerada (No mayor de 20% como tasa global anual) para efectos del impuesto a la renta.
	- La depreciación acelerada es aplicable a las maquinarias, equipos y obras civiles necesarias para la instalación y operación de la central, que sean adquiridos y/o construidos a partir de la vigencia del presente Decreto Legislativo.

## **e) Ley de promoción del uso eficiente de la energía: Ley N° 27345 (08-09-2000).**

- Busca asegurar el suministro de energía, proteger al consumidor, fomentar la competitividad de la economía nacional y reducir el impacto ambiental negativo del uso y consumo de los energéticos.
- Promueve la creación de una cultura orientada al empleo racional de los recursos energéticos para impulsar el desarrollo sostenible del país buscando un equilibrio entre la conservación del medio ambiente y el desarrollo económico.
- Busca diseñar, auspiciar, coordinar y ejecutar programas y proyectos de cooperación internacional para el desarrollo del Uso Eficiente de la Energía (UEE).
- La elaboración y ejecución de planes y programas referenciales de eficiencia energética.
- Promueve el consumo eficiente de energéticos en zonas aisladas y remotas.
- **f) Reglamento de Cogeneración: D.S. N° 037-2006-EM (07-07- 2006) y sus modificaciones: 0.5. N° 082-2007- EM (24 -11- 2007) y el D.S. No 052-2009 - EM (20-06-2009).**

Define los criterios técnicos a considerar en la Cogeneración, así como establece los requisitos y condiciones para que las centrales de cogeneración participen en el mercado eléctrico.

• Precio del gas natural, igual que el aplicable a los generadores.

- Libre acceso para conectarse a las redes. Para el pago de peaje de conexión no se considera su potencia de Autoconsumo.
- Paga únicamente el costo incremental por el uso de los sistemas secundarios o complementarios de transmisión, o de los sistemas de distribución.
- Tiene despacho de energía preferencial por parte del COES y no se les margina durante la operación.
- Puede vender sus excedentes mediante contrato a los generadores, distribuidores o usuarios libres.

## **2.2.2. Procedimiento de calificación.**

### **a) Calificación.**

Es el procedimiento por el cual una central de cogeneración adquiere la calidad de Central de Cogeneración Calificada, la cual se obtiene cumpliendo los requisitos establecidos en los artículos 4° y 5° del **Decreto Supremo No 037 -2006-EM (D.S. N° 037 -2006-EM).** 

### **b) Solicitud de calificación de Centrales de Cogeneración.**

# **En referencia al Articulo N° 4 del D.S. N° 037 -2006-EM.**  Para adquirir la calidad de Central de Cogeneración Calificada, el titular de la central de cogeneración debe presentar una solicitud de calificación a la dirección, acompañando lo siguiente:

- Informe técnico que sustente el cumplimiento de los valores mínimos a que se refiere el Artículo 5°, basándose en las características técnicas de los equipos y en el planeamiento anual de operación de la central de cogeneración.
- Balance energético sustentado de la central para las condiciones de operación en su máxima capacidad de cogeneración, indicándose la potencia eléctrica total a ser generada, la potencia mecánica, la potencia térmica utilizable y la potencia suministrada por el combustible, todos expresados en MW; incluyendo un diagrama de Sankey que indique los respectivos flujos de energía.
- Memoria descriptiva de las instalaciones de la central, incluyendo diagramas y planos explicativos.
- Actividad productiva a la que se destina el Calor Útil.
- Potencia y energía eléctrica que se proyecta producir anualmente, y el desagregado entre la parte que será destinado al Autoconsumo y la que será entregada al Sistema Eléctrico.
- Autorización de generación, cuando la potencia instalada sea superior a 500 kW.

De existir deficiencias o si se hubiese omitido información, la Dirección observará la solicitud y notificará al solicitante para que la subsane dentro del plazo de quince ( 15) días hábiles de notificado, bajo apercibimiento de declarar improcedente la solicitud.

La Dirección se pronunciará sobre la solicitud de Calificación de la central de cogeneración dentro del plazo de treinta (30) días hábiles desde la fecha de presentación. Vencido dicho plazo sin pronunciamiento alguno, se entenderá aprobada la solicitud. La Calificación deberá ser otorgada mediante Resolución Directoral de la Dirección General de Electricidad, la que será publicada por cuenta del Cogenerador. La Calificación entrará en vigencia a partir del día siguiente de su publicación en el Diario Oficial El Peruano.

## **e) Requisitos para la calificación.**

## **En referencia al Articulo N° 5 del D.S. N° 037 -2006-EM.**

Para efectos de la calificación, los titulares de las centrales de cogeneración deberán acreditar valores mínimos de **REE,**  según combustible y/o tecnología, se acreditarán valores de relación entre Energía Eléctrica y Calor Útil **(C)** iguales o superiores a los indicados en el cuadro siguiente:

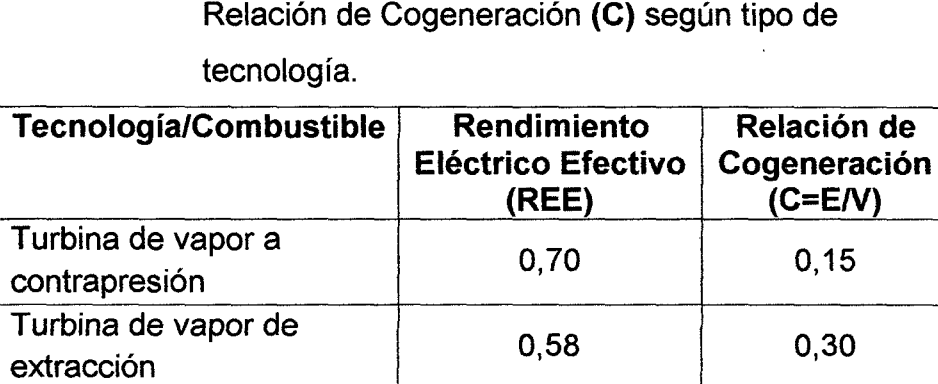

Turbina de gas de ciclo  $\begin{array}{|c|c|c|c|c|} \hline 0,55 & 0,40 \end{array}$ 

Turbina de gas de ciclo  $\begin{array}{|c|c|c|c|c|} \hline 0,55 & 0,50 \end{array}$ 

Motores de combustión  $0,55$  0,60 interna

Biomasa 1 0,30 ---

# **Cuadro N° 6:** Rendimiento Eléctrico Efectivo **(REE)** y

**Fuente: D.S. N° 037-2006-EM.** 

82

Se entenderá por biomasa a la fracción de los productos, subproductos y residuos agrícolas (incluidas sustancias de origen vegetal y de origen animal), forestales, así como residuos industriales y municipales.

Para aquellas centrales de cogeneración cuya potencia instalada sea menor o igual a tres (3) MW, el REE mínimo requerido será en un diez por ciento (10%) menor al que se indica en el Cuadro N° 6, según corresponda.

Así mismo se certifica para las condiciones de máxima capacidad de cogeneración durante 2 horas de operación continua para que una empresa pueda calificar.

## **d) Tramitación ante el Ministerio de Energía y Minas.**

- Pago por Procedimiento TUPA (Es gratuito según **R.M.**  068-2010-EM).
- En un proceso de 30 días. Se emite la Resolución de aprobación de la Calificación o caso contrario se rechaza, devolviéndose teniéndose 15 días hábiles para solucionar las observaciones.
- Se presenta un Recurso de Reconsideración y posteriormente se emite la Resolución de aprobación a se deniega.

# **CAPITULO III** MATERIALES Y MÉTODO

 $\sim$   $\sim$ 

 $\mathcal{A}$ 

 $\sim 10^6$ 

## **3.1. MATERIALES.**

## **3.1.1. Equipo para procesamiento y análisis de la información.**

El desarrollo de este informe se hizo uso de:

## **a) Instrumentación.**

- Analizador de gases (de empresa).
- Termómetro de mercurio.
- Pirómetro.
- Cámara de imagen térmica.
- Manómetro.
- Registradores de flujo másico de vapor (placa orificio).
- Cronometro.
- Medidor de potencia (tablero general).
- Medidor de energía activa (tablero general).
- Medidor de velocidad de giro eje de turbina (tacómetro).

## **b) Equipo Informático.**

Se utilizó computadora de mesa con procesador Core i 5 de cuarta generación con tarjeta de video de 1 GB y disco duro de 1Tb como herramienta de informática para procesar textos, simular cálculos en programa Excel 2003 con macro y realizar planos de planta con programa AutoCAD 2014.

## 3.2. **MÉTODO DE INVESTIGACIÓN.**

### **3.2.1. Para determinación del Sistema de Cogeneración.**

Para el cambio que sufrirá la central de cogeneración con la implementación del nuevo turbo generador de 21,7 MW para la generación de energía eléctrica se tomara en cuenta 2 modelos de estudio con sus respectivos casos.

Actualmente se utilizan turbinas de vapor para uso mecánico en las distintas áreas a continuación:

## <sup>~</sup>**Área de trapiche:**

- Machete 01.
- Machete 02.
- Desfibrador.
- Molino  $01 + \text{mol}$  molino 02.
- Molino 03+ molino 04.
- Molino 05.
- ;.- **Área de generación de vapor (calderas** )
	- Ventilador de tiro inducido para caldera Foster Wheleer 01.
	- Ventilador de tiro inducido para caldera Foster Wheleer 03.
	- Turbo bomba Worthinghton.
	- Turbo bomba Warren.

## **a) Modelo 1: Reemplazo de turbinas de vapor de uso mecánico a motores eléctricos.**

Se hace el reemplazo de turbinas de uso mecánico a motores eléctricos trifásicos con el fin de suministrar más vapor a alta presión y temperatura se suministre al nuevo turbo generador de 21,7 MW y su vapor de escape de la turbina de vapor salga a baja presión para luego pasar directo para uso calentamiento de agua en el desaireador, uso en fábrica para los distintos procesos de elaboración de azúcar y destilería.

Ante dicho modelo se presentara los siguientes casos:

- **a.1) Caso 1.1:** Uso de caldera actual (P= 41 Bar; T=400 °C; mv = 99 Tn/h) + turbo generador  $21.7$ MW.
- **a.2) Caso 1.2:** Compra de calderas que generen vapor sobrecalentado hasta 400 °C; a las presiones de:
	- **1.2.1.** Presión de 41 Bar. **1.2.2.** Presión de 45 Bar. **1.2.3.** Presión de 60 Bar.
- **a.3) Caso 1.3:** Compra de calderas que generen vapor sobrecalentado hasta 450 °C; a las presiones:
	- **1.3.1.** Presión de 41 Bar.
	- **1.3.2.** Presión de 45 Bar.
	- **1.3.3.** Presión de 60 Bar.

**a.4) Caso 1.4:** Compra de calderas que generen vapor sobrecalentado hasta 510 °C; a las presiones de:

**1.4.1.** Presión de 41 Bar. **1.4.2.** Presión de 45 Bar. **1.4.3.** Presión de 60 Bar.

## **b) Modelo 2: Conservando el uso de turbinas de vapor de uso mecánico.**

Se mantiene el uso de turbinas de vapor para uso mecánico en las distintas áreas; el flujo másico de vapor a alta presión y temperatura generado en calderas se reparta entre el turbo generador de 21,7 MW y las turbinas de vapor para uso mecánico, luego los vapores de escape de baja presión de todas las turbinas mencionadas pase para uso el calentamiento de agua en el desaireador, uso de fábrica para los procesos de elaboración de azúcar y destilería.

Ante dicho modelo se presentara los siguientes casos.

- **b.1) Caso 2.1:** Uso de caldera actual **(P=** 41 Bar; T=400 °C; mv = 99 Tn/h) + turbo generador  $21.7$ MW.
- **b.2) Caso 2.2:** Compra de calderas que generen vapor sobrecalentado hasta 400  $^{\circ}$ C; a las presiones de:
	- **2.2.1.** Presión de 41 Bar. **2.2.2.** Presión de 45 Bar. **2.2.3.** Presión de 60 Bar.

**b.3) Caso 2.3:** Compra de calderas que generen vapor sobrecalentado hasta 450 °C; a las presiones:

**2.3.1.** Presión de 41 Bar. **2.3.2.** Presión de 45 Bar. **2.3.3.** Presión de 60 Bar.

**b.4) Caso 2.4:** Compra de calderas que generen vapor sobrecalentado hasta 510 °C; a las presiones de:

**2.4.1.** Presión de 41 Bar. **2.4.2.** Presión de 45 Bar. **2.4.3.** Presión de 60 Bar.

## **3.2.2. Consideración de Cálculos.**

Se tomara en cuenta los parámetros nominales de uso del nuevo turbo generador de 21,7 MW en cuanto al flujo de vapor, presión y temperatura de trabajo, también los parámetros de molienda actuales y proyectados a futuro de 4 200 toneladas de caña molida al día (TCMD) hasta 5 300 TCMD.

Es por ello que se presentara los modelos anteriores y los casos ante el cambio en la central de cogeneración que se presentara en la empresa Agroindustrias San Jacinto S.A.A. y que los excedentes de energía eléctrica generada se vendan a la red del sistema eléctrico interconectado nacional (SEIN).

#### 3.2.3. Metodología de Cálculo.

La actividad productiva es continua y se tomara en cuenta lo siguiente:

- -La implementación del nuevo turbo generador de 21,7 MW al sistema de cogeneración de la empresa para la generación de una mayor potencia efectiva que auto abastezca a la demanda actual de energía y permita la inyección de energía de sus excedentes al Sistema Eléctrico Interconectado Nacional (SEIN).
- La posible adquisición de una caldera acuotubular que brinde un mayor flujo de vapor sobrecalentado para la inyección de vapor a la turbina de vapor para generación eléctrica y a las turbinas de vapor para uso mecánico si se da el caso; dado los resultados de los análisis se verá la compra de dicha caldera acuotubular con los mismos parámetros o distintos según presión y temperatura de salida.
- El aumento de la capacidad de molienda hasta llegar a las 5300 toneladas de caña molida al día (TCMD).

# CAPITULO IV RESULTADOS

 $\langle \rangle$ 

## **RESULTADOS**

Los presentes resultados se tomaran en cuenta para una producción de Molienda de 5301,53 Tn de caña al día; capacidad máxima de molienda en el área de trapiche y de producción de azúcar; así como el uso de vapor para generación de energía eléctrica, servicios auxiliares y destilería.

Cuadro N° 7: Índice de molienda al mes.

INDICE DE MOLIENDA Y FABRICA- PROMEDIO AL MES

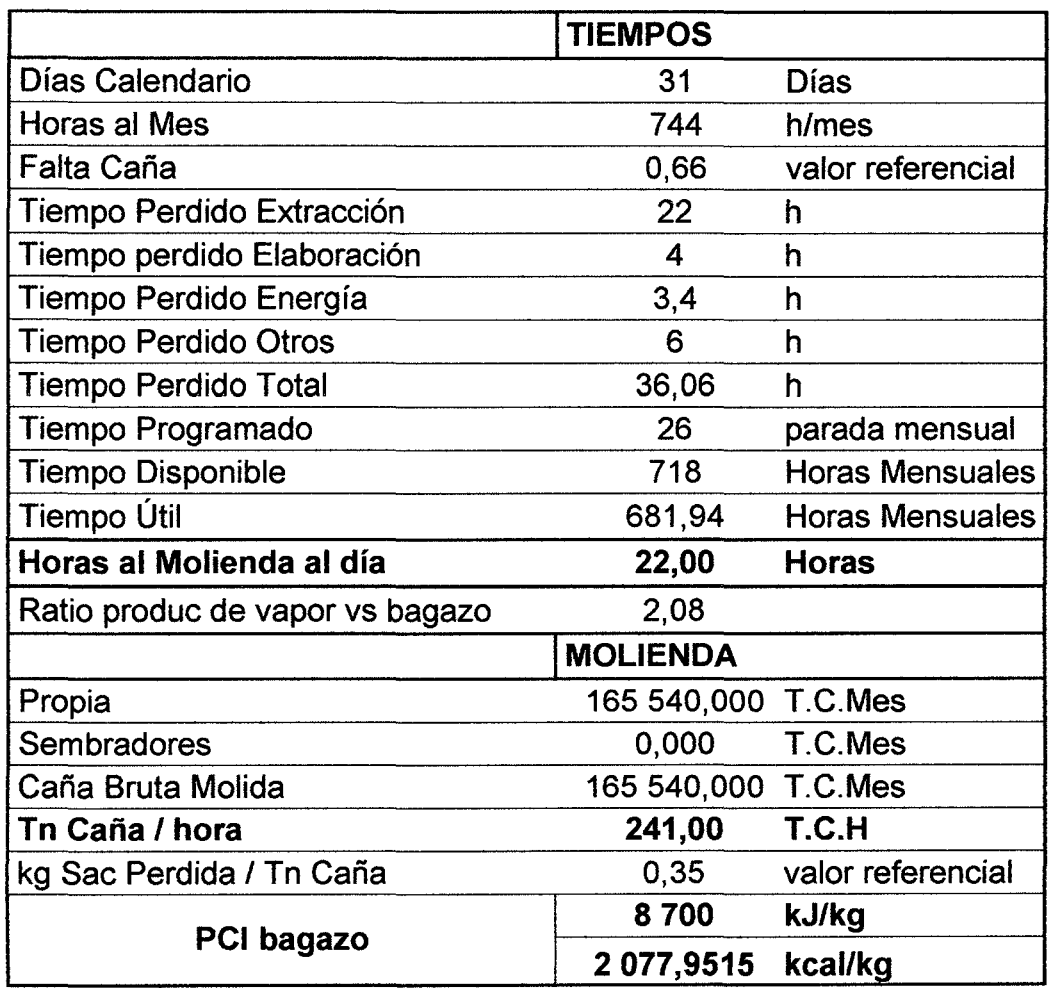

Fuente: Elaboración propia.
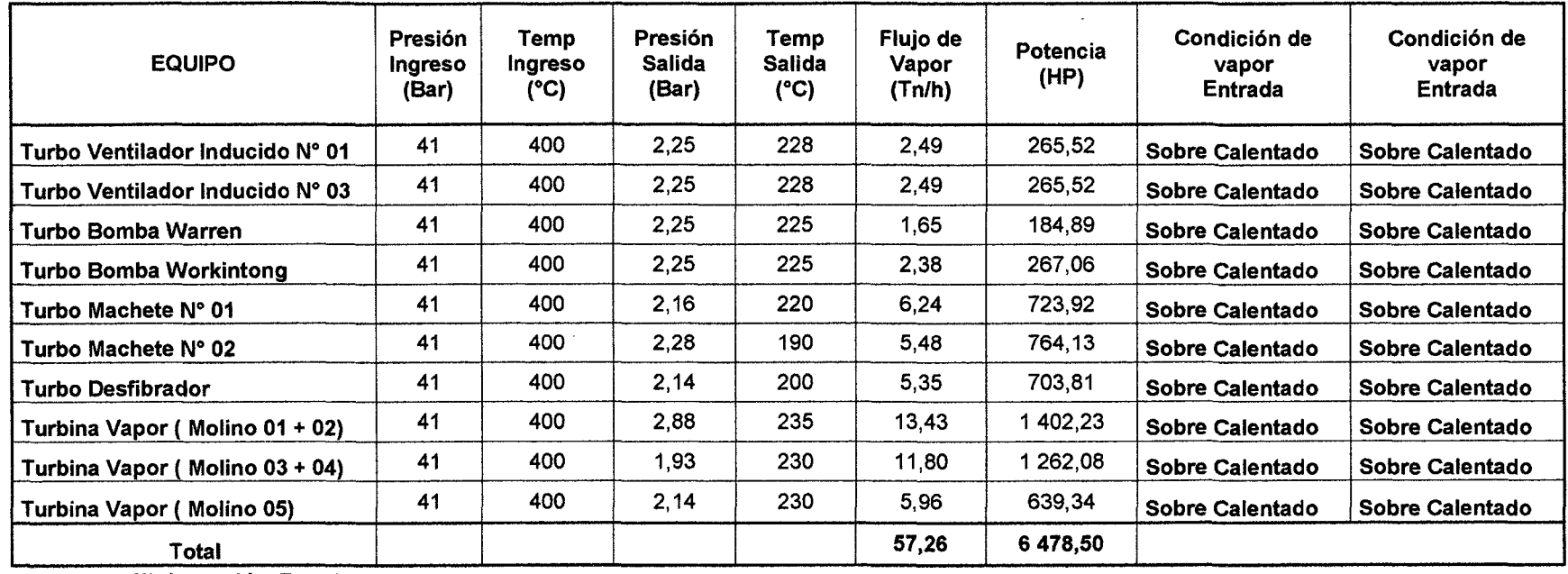

 $\sim$ 

**Cuadro N° 8:** Empleo de Turbinas de Vapor para uso Mecánico- Molienda de 5 301,53 Tn de caña al día.

**Fuente:** Elaboración Propia.

 $\sim 10^7$ 

 $\sim$ 

 $\sim 100$ 

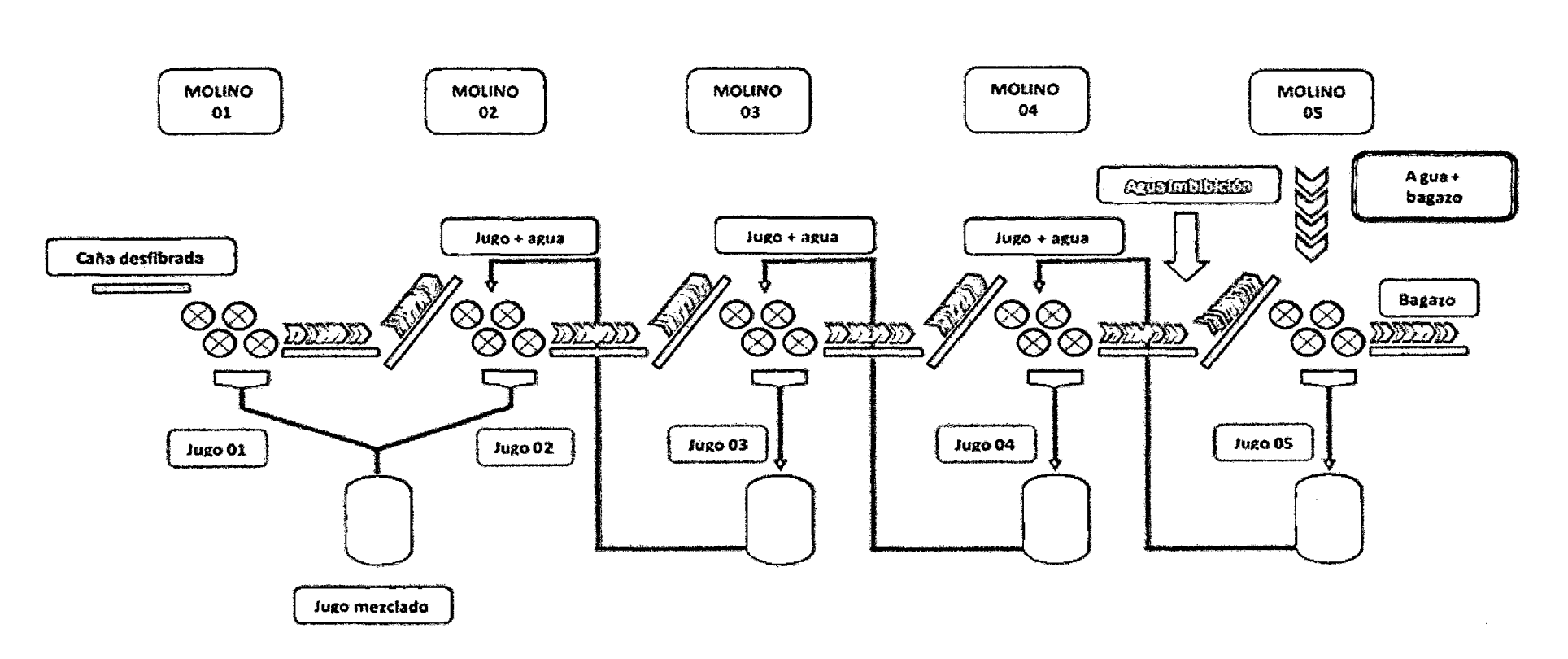

**Figura N° 15:** Balance Volumétrico de Molienda- Área de Trapiche.

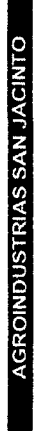

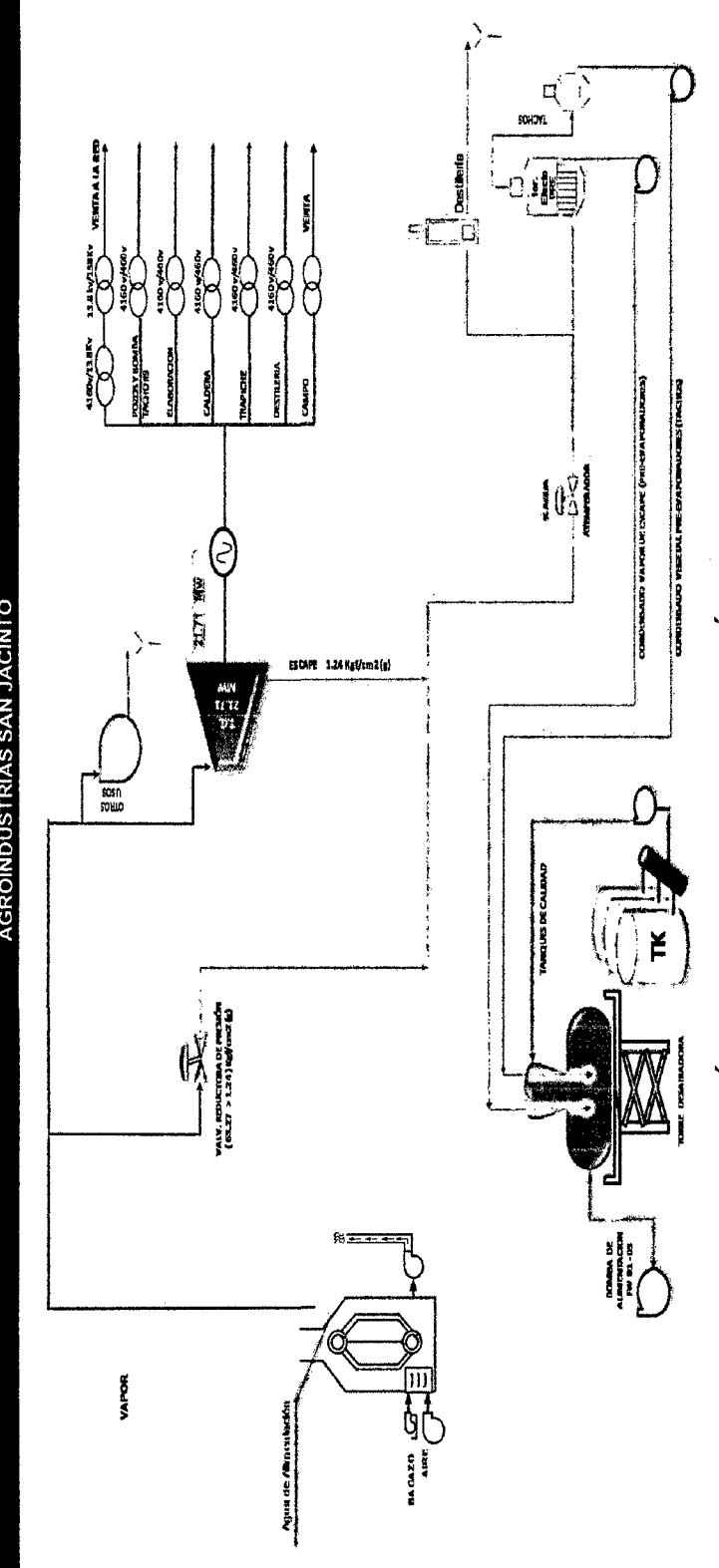

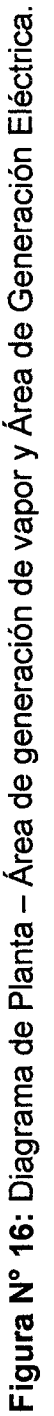

propie e: •O ·o Fuente: Elabora 95

# **4.1. CÁLCULOS TÉCNICOS.**

A continuación se realizara el cálculo de potencias en los equipos accionados por turbinas de vapor, a una molienda máxima de 5300 toneladas de caña molida al día.

# **4.1.1. Determinación de consumo de vapor en las turbinas de vapor para uso mecánico.**

Acondicionando la ecuación 26 para nuestro calculo:

$$
V = \dot{m}_v x (h_e - h_s)
$$

Donde:

$$
h_e: entalpia de entrada \left[\frac{k}{kg}\right]
$$
  

$$
h_s: entalpia de salida [k]/kg
$$
  

$$
\dot{m}_v: Flujo de vapor \left[\frac{kg}{h}\right]
$$
  

$$
V: Flujo de Calor \left[\frac{kj}{s}\right]
$$

 $\bullet$  Para el Turbo Ventilador N° 01:

Tenemos que:

$$
h_1 = 3212,62 \frac{kJ}{kg}
$$
  
\n
$$
h_2 = 2926,1039 \frac{kJ}{kg}
$$
  
\n
$$
V_1 = 2487,9 \frac{kg}{h} * (3212,62 - 2926,1039) \frac{kJ}{kg}
$$
  
\n
$$
V_1 = 712817,0573 \frac{kJ}{h}
$$

Expresando los valores hallados en su equivalente en MW térmicos, tenemos lo siguiente:

$$
V_1 = 712\,817,0573\,\frac{kJ}{h} * \frac{1\,h}{3\,600\,s} * \frac{1\,MW}{1\,000\,\frac{kJ}{s}}
$$

 $V_1 = 0.198$  MW termico

**NOTA:** Las condiciones del Turbo Ventilador N° 01 son las mismas para el Turbo Ventilador N° 03

$$
V_2 = 0.198 \text{ MW termico}
$$

• Para el Turbo Bomba Warren accionada por turbina.

Tenemos que:

$$
h_1 = 3212,62 \frac{kJ}{kg}
$$
  
\n
$$
h_2 = 2920,0576 \frac{kJ}{kg}
$$
  
\n
$$
V_3 = 1645,7 \frac{kg}{h} * (3212,62 - 2920,0576) \frac{kJ}{kg}
$$
  
\n
$$
V_3 = 481468,1315 \frac{kJ}{h}
$$

Expresando los valores hallados en su equivalente en MW térmicos, tenemos lo siguiente:

$$
V_3 = 481\,468,1315 \frac{kJ}{h} \times \frac{1 \, h}{3 \, 600 \, s} \times \frac{1 \, MW}{1 \, 000 \, \frac{kJ}{s}}
$$

$$
\dot{V}_3 = 0.138 \text{ MW termico}
$$

• Para el Turbo Bomba Workintong accionada por turbina.

Tenemos que:

$$
h_1 = 3212,62 \frac{kJ}{kg}
$$
  
\n
$$
h_2 = 2920,0576 \frac{kJ}{kg}
$$
  
\n
$$
V_4 = 2377,1 \frac{kg}{h} * (3212,62 - 2920,0576) \frac{kJ}{kg}
$$
  
\n
$$
V_4 = 695453,9677 \frac{kJ}{h}
$$

Expresando los valores hallados en su equivalente en MW térmicos, tenemos lo siguiente:

$$
V_4 = 695 453,9677 \frac{kJ}{h} * \frac{1 h}{3600 s} * \frac{1 MW}{1000 \frac{kJ}{s}}
$$
  

$$
V_4 = 0,199 MW \text{ termico}
$$

 $\bar{z}$ 

 $\bullet$  Para el Turbo Machete N° 01:

Tenemos que:

$$
h_1 = 3212,62 \frac{kJ}{kg}
$$
  
\n
$$
h_2 = 2910,3532 \frac{kJ}{kg}
$$
  
\n
$$
V_5 = 6236,6 \frac{kg}{h} * (3212,62 - 2910,3532) \frac{kJ}{kg}
$$
  
\n
$$
V_5 = 1885144,4756 \frac{kJ}{h}
$$

Expresando los valores hallados en su equivalente en MW térmicos, tenemos lo siguiente:

$$
V_5 = 1884 144,4756 \frac{kJ}{h} * \frac{1 h}{3600 s} * \frac{1 MW}{1000 \frac{kJ}{s}}
$$
  

$$
\dot{V}_5 = 0.540 \quad MW \text{ termico}
$$

 $\bullet$  Para el Turbo Machete N° 02:

Tenemos que:

$$
h_1 = 3212,62 \frac{kJ}{kg}
$$
  
\n
$$
h_2 = 2849,1834 \frac{kJ}{kg}
$$
  
\n
$$
V_6 = 5475,1 \frac{kg}{h} * (3212,62 - 2849,1834) \frac{kJ}{kg}
$$
  
\n
$$
V_6 = 1989874,7243 \frac{kJ}{h}
$$

Expresando los valores hallados en su equivalente en MW térmicos, tenemos lo siguiente:

$$
V_6 = 1989 874,7243 \frac{kJ}{h} * \frac{1 h}{3600 s} * \frac{1 MW}{1000 \frac{kJ}{s}}
$$
  

$$
V_6 = 0,570 \quad MW \text{ termico}
$$

• Para desfibrador accionado por turbina de vapor tenemos que:

$$
h_1 = 3212,62 \frac{kJ}{kg}
$$
  
\n
$$
h_2 = 2870,1238 \frac{kJ}{kg}
$$
  
\n
$$
V_7 = 5351,2 \frac{kg}{h} * (3212,62 - 2870,1238) \frac{kJ}{kg}
$$
  
\n
$$
V_7 = 1832779,3513 \frac{kJ}{h}
$$

Expresando en valores hallados en su equivalente en MW térmicos, tenemos lo siguiente:

$$
V_7 = 1832 779,3513 \frac{kJ}{h} * \frac{1 h}{3600 s} * \frac{1 MW}{1000 \frac{kJ}{s}}
$$
  

$$
V_7 = 0,525 MW \text{ term} ico
$$

• Para los molinos 01 y 02 accionado por turbina de vapor tenemos que:

$$
h_1 = 3212,62 \frac{kJ}{kg}
$$
  
\n
$$
h_2 = 2937,8856 \frac{kJ}{kg}
$$
  
\n
$$
V_8 = 13428 \frac{kg}{h} * (3212,62 - 2937,8856) \frac{kJ}{kg}
$$
  
\n
$$
V_8 = 3689167,6293 \frac{kJ}{h}
$$

Expresando en valores hallados en su equivalente en MW térmicos, tenemos lo siguiente:

$$
V_8 = 3\,689\,167,6293 \quad \frac{kJ}{h} * \frac{1\,h}{3\,600\,s} * \frac{1\,MW}{1\,000\,\frac{kJ}{s}}
$$
  

$$
V_8 = 1,046\,MW\,\,termico
$$

• Para los molinos 03 y 04 accionado por turbina de vapor tenemos que:

$$
h_1 = 3212,62 \frac{kJ}{kg}
$$
  
\n
$$
h_2 = 2931,3445 \frac{kJ}{kg}
$$
  
\n
$$
V_9 = 11804,9 \frac{kg}{h} * (3212,62 - 2931,3445) \frac{kJ}{kg}
$$
  
\n
$$
V_9 = 3320446,6464 \frac{kJ}{h}
$$

 $\sim$ 

Expresando en valores hallados en su equivalente en MW térmicos, tenemos lo siguiente:

$$
V_9 = 2931,3445 \frac{kJ}{h} \times \frac{1 h}{3600 s} \times \frac{1 MW}{1000 \frac{kJ}{s}}
$$
  

$$
V_9 = 0,941 \quad MW \text{ termico}
$$

• Para el molino 05 accionado por turbina de vapor tenemos que: Tenemos que:

$$
h_1 = 3212,62 \frac{kJ}{kg}
$$
  
\n
$$
h_2 = 2930,5616 \frac{kJ}{kg}
$$
  
\n
$$
V_{10} = 5963,5 \frac{kg}{h} * (3212,62 - 2930,5616) \frac{kJ}{kg}
$$
  
\n
$$
V_{10} = 1682072,6293 \frac{kJ}{h}
$$

Expresando en valores hallados en su equivalente en MW térmicos, tenemos lo siguiente:

$$
V_{10} = 1682 072,6293 \frac{kJ}{h} * \frac{1 h}{3600 s} * \frac{1 MW}{1000 \frac{kJ}{s}}
$$
  

$$
V_{10} = 0.477 MW \text{ termico}
$$

Expresando los valores hallados en su equivalente en MW térmicos, tenemos lo siguiente:

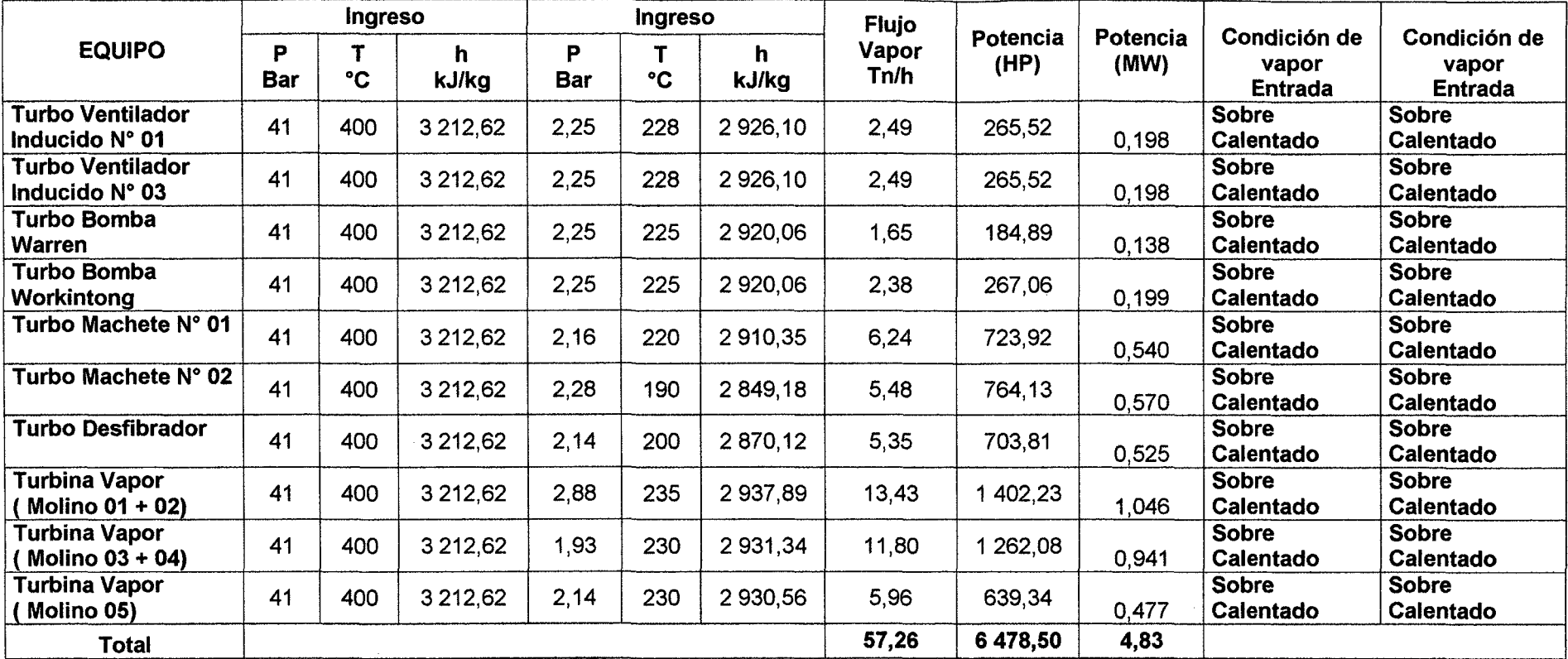

Cuadro N° 9: Resumen de potencias en equipos mecánicos accionados por turbinas de vapor.

Fuente: Elaboración propia.

 $\sim 10^{-1}$ 

 $\sim$ 

## **4.1.2. Determinación de Calor Útil.**

Se calcula los calores útiles para cada equipo consumidor de vapor, haciendo el uso de tablas de vapor o software desarrollado por IAPWS IF97 por Magnus Holmgren, tenemos lo siguiente:

Acondicionando la ecuación 26 para nuestro calculo.

$$
V = \dot{m}_v x (h_e - h_s)
$$

**Donde:** 

$$
h_e: entalpia de entrada \left[\frac{kl}{kg}\right]
$$
  

$$
h_s: entalpia de salida [k]/kg
$$
  

$$
\dot{m}_v: Flujo de vapor \left[\frac{kg}{h}\right]
$$
  

$$
V: Flujo de Calor \left[\frac{kl}{s}\right]
$$

Los valores se muestran a continuación en el cuadro N° 10.

Expresando los valores hallados en su equivalente en MW térmicos, tenemos lo siguiente:

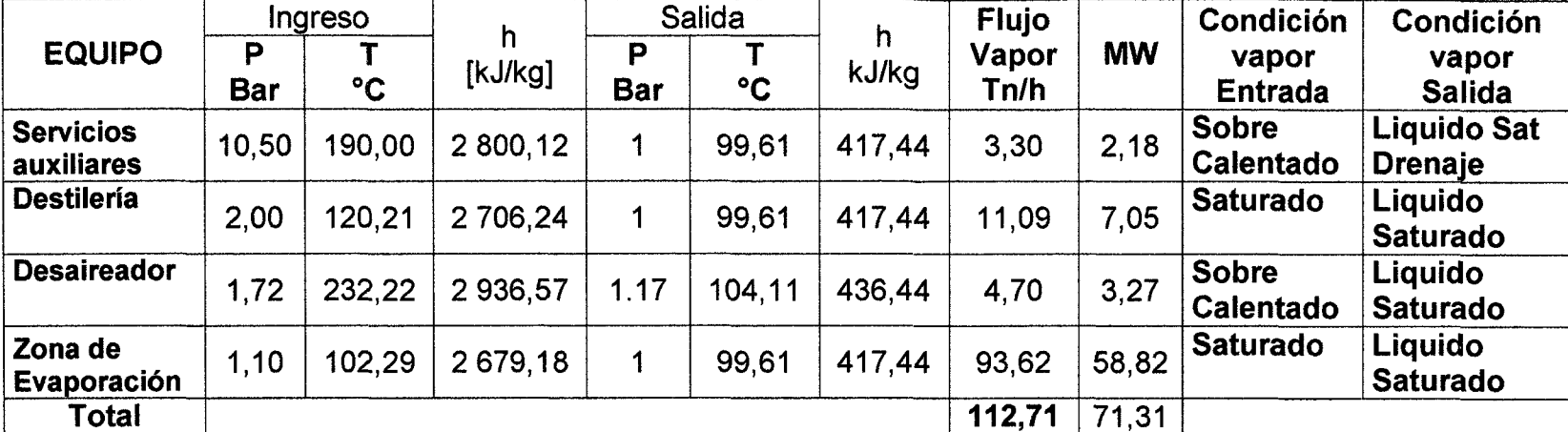

Cuadro N° 10: Calor útil total en la Empresa Agroindustrial San Jacinto S.A.A.

Fuente: Elaboración propia.

## Comentario:

En el Cuadro N° 10 Se menciona 112,71 tn de vapor / h y el calor útil  $\dot{V}$  será de 71,31 MW.

#### 4.1.3. Determinación de modelos de cogeneración.

Para el siguiente ejemplo se considerara el cambio total de turbinas de vapor a motores eléctricos lo cual implica que todo el flujo de vapor generado en caldera pasara al generación eléctrica mediante el uso de la turbo generador de 21,7 MW.

Se requerirá un caldero de mayor flujo de vapor, a presión de 41 bar y 400 °C.

Consideraciones: El calor útil permanecerá constante así como la configuración de la planta en cuanto al uso de equipos térmicos.

La variación del uso de bagazo para la generación de vapor dependerá de lo siguiente:

- Cantidad de concentración de jugo a evaporar en el pre evaporador.
- El limitante de capacidad de molienda de trapiche que puede llegar solo hasta las 5300 toneladas de caña molida al día.
- La cantidad de vapor requerido en el área de destilería.
- La cantidad de vapor requerido en la torre desaireador.
- La cantidad de vapor requerida en servicios auxiliares.

El bagazo tendrá un poder calorífico inferior de:

 $PCI_{Bagazo} = 8700 kJ/kg$ 

 $= 2077,9515 k cal/kg$ 

Se cuenta con un ratio de generación de vapor en la caldera.

Tn de vapor Ratio de generacio vapor = 2, 08 b Tn agazo

$$
\dot{Q} = \dot{m}_B * PCI_{Bagazo} \dots (47)
$$

Según el Cuadro Nº 10, la cantidad de vapor requerido por caldera será de 112,71 tn de vapor /h, calculamos el *Q* con la ayuda del indicador de ratio de generación de vapor.

Usando el indicador de ratio de generación de vapor en la empresa San Jacinto S.A.A.

*Ratio de generacion de vapor* = 2,08  $\frac{ln \n vapor}{ln \n bagazo}$ 

Acondicionando la ecuación 43.

$$
Q = \left(\frac{m_V}{Ratio\ de\ generation\ de\ vapor}\right) * \ PCI_{Bagazo} \ \dots \ (48)
$$

$$
Q = \left(\frac{112,71}{2,08} \frac{\frac{\text{tn de vapor}}{\text{tn de vapor}}}{\frac{\text{tn de vapor}}{\text{tr degazo}}}\right) * 8700 \frac{\text{kJ}}{\text{kg}} * \frac{1}{3600 \text{ s}}
$$

Q = 130, 95 *MW termico* 

Según la ecuación 48; el valor de  *su valor variara según la* cantidad de bagazo quemado.

Determinando la potencia efectiva, según la ecuación 27.

$$
P_{efec} = \dot{m}_v x (h_e - h_s) * \eta_{reductor} x \eta_{turbina}
$$

| <b>Condiciones de Funcionamiento</b>        | 1     | 2     |                 |
|---------------------------------------------|-------|-------|-----------------|
| Potencia en los terminales del<br>generador | 16,68 | 21,7  | <b>MW</b>       |
| Presión del vapor de entrada                | 41    | 66    | <b>Bar</b>      |
| Temperatura de vapor de entrada             | 400   | 510   | $\rm ^{\circ}C$ |
| Flujo de entrada de vapor                   | 115,5 | 115,5 | Tn/h            |
| Presión de vapor                            | 2,4   | 2,4   | <b>Bar</b>      |
| Flujo de salida de vapor                    | 115,5 | 115,5 | Tn/h            |
| Vapor de salida de temperatura              | 127   | 134   | $\rm ^{\circ}C$ |
| Rotación de la turbina                      | 6800  | 6800  | rpm             |
| Rotación del generador                      | 1800  | 1800  | rpm             |
| Eficiencia del Generador                    | 97,8  |       | %               |
| Eficiencia del reductor                     | 98,5  |       | $\frac{1}{6}$   |

Cuadro Nº 11: Especificaciones técnicas del generador eléctrico de 21,7 MW.

**Fuente:** Manual de Operación del turbo generador de 21,7 MW General Electric.

Calculando la  $P_{efec}$ .

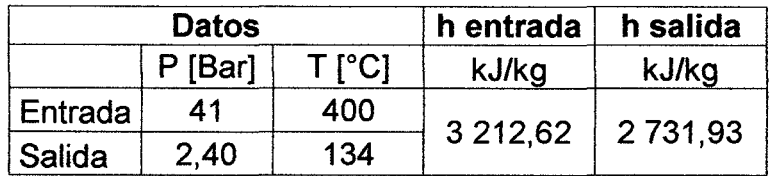

$$
P_{efec} = \frac{112,71 \frac{\text{tn de vapor}}{h} \times (3\ 212,62 - 2\ 731,93) \times 0,985 \times 0,978}{3\ 600 \text{ s}}
$$

 $P_{efec} = 14,498 MW$  *electrico* = E

Contrastación con el Parámetro de calificación; aplicando la condición de calificación según reglamento de cogeneración tenemos: J.

*E* = 14, 498 MW *electrico.*  Q = 130, 95 MW *termico.*   $V=71,31 MW.$ 

Si tenemos que para calificar se debe cumplir según la ecuación 2:

$$
0,3\leq \frac{E}{\dot{Q}-\frac{\dot{V}}{0,9}}
$$

$$
0,3 \leq \frac{14,498}{130,95-\frac{71,31}{0.9}} = 0,28 \ (no \ cumple)
$$

Podemos notar que no califica como central de cogeneración e inyectar los excedentes de energía a la red.

Es por ello que se presentaran los siguientes modelos con sus respectivos casos a continuación:

**4.1.3.1. Modelo** 11: Reemplazo de Turbinas de vapor de uso mecánico a motores eléctricos.

**a.1) Caso 1.1:** Uso de caldera actual (P= 41 Bar; T= 400 °C; mv = 99 Tn/h) + turbo generador 21,7 MW.

Cuadro N° 12: Caso 1.1 - MISMO USO DE CALDERO: 41 Bar; 400 °C; mv= 99 Tn / h.

|                |       |              | Molienda               |            | <b>Fluios de Vapor</b>          |                  |                                   |                 | Indicadores de Calificación de Cogeneración |              |                            |                                    |              |                |       |            |              |  |
|----------------|-------|--------------|------------------------|------------|---------------------------------|------------------|-----------------------------------|-----------------|---------------------------------------------|--------------|----------------------------|------------------------------------|--------------|----------------|-------|------------|--------------|--|
| Datos Ingreso  |       | <b>HORAS</b> | <b>BAGAZO</b>          | Caldera    | <b>Equipos</b>                  | Turbo 21.7<br>MW | Planta                            |                 |                                             | <b>COMS</b>  | P. COMS<br><b>REMPLAZO</b> | CONSUMIDA                          |              |                |       |            |              |  |
|                |       |              | TRABAJADAS   UTILIZADO |            | Generado I                      |                  | Consumido   Consumido   Consumido |                 |                                             | <b>GEN=E</b> | <b>OTROS</b>               | <b>TURBINA -</b><br><b>MOTORES</b> | <b>TOTAL</b> | <b>VENDIDA</b> | Fijo  | <b>REE</b> | Cumple       |  |
|                | [Bar] | T [°C]       | [h/día]                | m b íTn/hl | $\lfloor m \vee [Tn/h] \rfloor$ | m v [Tn/h]       | $m \vee [Tn/h]$                   | $m \vee  Tn/h $ | [MW]                                        | [MW]         | <b>IMWI</b>                | <b>IMWI</b>                        | [MW]         | [MW]           | [MW]  |            |              |  |
| <b>Entrada</b> |       | 400          | 22                     | 47.98      | 99.79                           | 0,00             | 99.79                             | 99,79           | 115,94                                      | 12.84        | 4.00                       | 4,42                               | 8.42         | 4.41           | 71.30 | 0.35       | $\{CUMPLE\}$ |  |
| <b>Salida</b>  | 2.40  | 134          |                        |            |                                 |                  |                                   |                 |                                             |              |                            |                                    |              |                |       |            |              |  |

Fuente: Elaboración Propia.

a.2) Caso 1.2: Compra de calderas que generen vapor sobrecalentado hasta 400 °C; a las presiones de (41 Bar, 45

 $Bar y 60 Bar$ ).

**Cuadro N° 13:** Caso 1.2 - COMPRA DE CALDERO DE MAYOR FLUJO (T = 400 °C).

|                |            |                               | <b>Molienda</b> |                  |                                     |                                    | <b>Flujos de Vapor</b> |                              |        |             |                            | Indicadores de Calificación de Cogeneración |                |                |       |                   |               |
|----------------|------------|-------------------------------|-----------------|------------------|-------------------------------------|------------------------------------|------------------------|------------------------------|--------|-------------|----------------------------|---------------------------------------------|----------------|----------------|-------|-------------------|---------------|
| Datos Ingreso  |            | <b>BAGAZO</b><br><b>HORAS</b> |                 | Caldera          | Equipos                             | Turbo 21.7<br><b>MW</b>            | Planta                 | Ω                            | o      | <b>COMS</b> | P. COMS<br><b>REMPLAZO</b> | Р.<br><b>CONSUMIDA</b>                      | P <sub>1</sub> |                |       |                   |               |
|                |            |                               | TRABAJADAS      | <b>UTILIZADO</b> | Generado                            | Consumido                          |                        | Consumido   Consumido        |        | GEN=E       | <b>OTROS</b>               | TURBINA -<br><b>MOTORES</b>                 | <b>TOTAL</b>   | <b>VENDIDA</b> | Fijo  | <b>REE</b>        | Cumple        |
|                | D<br>[Bar] | T [°C]                        | [h/dia]         | m b [Tn/h]       | $\lceil m \vee  Tn/h \rceil \rceil$ | $m \vee \lceil \text{Tn/h} \rceil$ | $m \vee [Tn/h]$        | $m \vee \lceil \ln/h \rceil$ | [MW]   | [MW]        | <b>IMWI</b>                | [MVV]                                       | [MW]           | [MW]           | [MW]  |                   |               |
| <b>Entrada</b> | 41         | 400                           | 22              | 51.95            | 108,06                              | 0.00                               | 108.06                 | 108.06                       | 125.55 | 13,90       | 4.00                       | 4,64                                        | 8,64           | 5.26           | 71.30 | 0.30 <sub>1</sub> | <b>CUMPLE</b> |
| <b>Salida</b>  | 2,40       | 134                           |                 |                  |                                     |                                    |                        |                              |        |             |                            |                                             |                |                |       |                   |               |
| <b>Entrada</b> | 45         | 400                           | 22              | 51.51            | 107.14                              | 0.00                               | 107.14                 | 107.14                       | 124,48 | 13.58       | 4.00                       | 4,71                                        | 8,71           | 4,87           | 71,30 | 0.30              | <b>CUMPLE</b> |
| <b>Salida</b>  | 2.40       | 134                           |                 |                  |                                     |                                    |                        |                              |        |             |                            |                                             |                |                |       |                   |               |
| <b>Entrada</b> | 60         | 400                           | 22              | 49.86            | 103,71                              | 0.00                               | 103.71                 | 103.71                       | 120.50 | 12,38       | 4.00                       | 5,02                                        | 9,02           | 3.36           | 71,30 | 0.30              | <b>CUMPLE</b> |
| Salida         | 2,40       | 134                           |                 |                  |                                     |                                    |                        |                              |        |             |                            |                                             |                |                |       |                   |               |

# a.3) Caso 1.3: Compra de calderas que generen vapor sobrecalentado hasta 450 °C; a las presiones (41 Bar, 45 Bar y 60 bar).

## Cuadro  $N^{\circ}$  14: Caso 1.3 - COMPRA DE CALDERO DE MAYOR FLUJO (T = 450  $^{\circ}$ C)

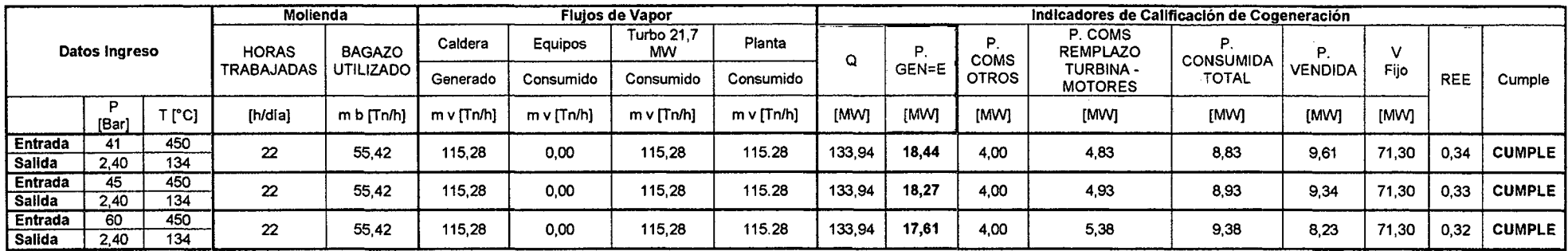

Fuente: Elaboración Propia.

a.4) Caso 1.4: Compra de calderas que generen vapor sobrecalentado hasta 510 °C; a las presiones (41 Bar, 45 Bar

y 60 Bar).

Cuadro N° 15: Caso 1.4 - COMPRA DE CALDERO DE MAYOR FLUJO (T = 510 °C).

|                |            |              | Mollenda          |             |            |                         | <b>Fluios de Vapor</b> |                 |             |                  |                            | Indicadores de Calificación de Cogeneración |              |                |               |               |               |
|----------------|------------|--------------|-------------------|-------------|------------|-------------------------|------------------------|-----------------|-------------|------------------|----------------------------|---------------------------------------------|--------------|----------------|---------------|---------------|---------------|
| Datos Ingreso  |            | <b>HORAS</b> | <b>BAGAZO</b>     | Caldera     | Equipos    | Turbo 21,7<br><b>MW</b> | Planta                 | _____           | ۰           | D<br><b>COMS</b> | P. COMS<br><b>REMPLAZO</b> | <b>CONSUMIDA</b>                            |              | $\mathbf{v}$   |               |               |               |
|                |            |              | <b>TRABAJADAS</b> | UTILIZADO I | Generado   | Consumido               | Consumido              | Consumido       |             | GEN=E            | <b>OTROS</b>               | <b>TURBINA -</b><br><b>MOTORES</b>          | <b>TOTAL</b> | <b>VENDIDA</b> | Fijo          | <b>REE</b>    | Cumple        |
|                | Ð<br>[Bar] | T [°C]       | (h/día)           | mb[Tn/h]    | m v (Tn/h) | $m \vee [Tn/h]$         | m v [Tn/h]             | $m \vee$ [Tn/h] | <b>IMWI</b> | <b>IMWI</b>      | <b>IMWI</b>                | [MW]                                        | [MW]         | [MW]           | <b>IMMI</b>   |               |               |
| <b>Entrada</b> |            | 510<br>--    | 22                | 52.99       | 110.22     | 0.00                    | 110.22                 | 110.22          | 128.07      | 21.70            | 4.00                       | 4.70                                        | 8.70         | 13.00          | 71.30         | 0,44          | <b>CUMPLE</b> |
| Salida         | 2.40       | 134          |                   |             |            |                         |                        |                 |             |                  |                            |                                             |              |                |               |               |               |
| <b>Entrada</b> | 45         | 510          | 22                | 53.31       | 110.88     | 0,00                    | 110.88                 | 110.88          | 128.83      | 21,70            | 4.00                       | 4,81                                        | 8.81         | 12.89          | 71,30         | 0.44          | <b>CUMPLE</b> |
| Salida         | 2.40       | 134          |                   |             |            |                         |                        |                 |             |                  |                            |                                             |              |                |               |               |               |
| <b>Entrada</b> | 60         | 510          | 22<br>54,54       | 113.45      | 0.00       | 113.45                  | 113.45                 | 131,82          | 21,70       | 4.00             | 5.32                       | 9.32                                        | 12.37        | 71,30          | $0.4^{\circ}$ | <b>CUMPLE</b> |               |
| Salida         | 2.40       | 134          |                   |             |            |                         |                        |                 |             |                  |                            |                                             |              |                |               |               |               |

### 4.1.3.2. Modelo 2: Conservando el uso de Turbinas de vapor de uso mecánico.

b.1) Caso 2.1: Uso de caldera actual ( $P= 41$  Bar; T=  $400^{\circ}$ C; mv = 99 Tn/h) + turbo generador 21,7 MW.

Cuadro N° 16: Caso 2.1 - MISMO USO DE CALDERO: 41 Bar; 400 °C; mv = 99 Tn / h.

|               |       |              | Mollenda          |                    |                |                              | <b>Flujos de Vapor</b> |            |             |                            |                  | Indicadores de Calificación de Cogeneración |              |                |       |            |               |
|---------------|-------|--------------|-------------------|--------------------|----------------|------------------------------|------------------------|------------|-------------|----------------------------|------------------|---------------------------------------------|--------------|----------------|-------|------------|---------------|
| Datos Ingreso |       | <b>HORAS</b> | <b>BAGAZO</b>     | Caldera            | <b>Equipos</b> | Turbo 21.7<br>MW             | Planta                 | w          | <b>COMS</b> | P. COMS<br><b>REMPLAZO</b> | <b>CONSUMIDA</b> |                                             |              |                |       |            |               |
|               |       |              | <b>TRABAJADAS</b> | UTILIZADO <b>I</b> | Generado       | Consumido                    | Consumido              | Consumido  |             | GEN=E                      | <b>OTROS</b>     | <b>TURBINA -</b><br><b>MOTORES</b>          | <b>TOTAL</b> | <b>VENDIDA</b> | Fiio  | <b>REE</b> | Cumple        |
|               | [Bar] | T (°C)       | [h/día]           | $m b$ $Tn/h$       | m v [Tn/h]     | $m \vee \lceil \ln/h \rceil$ | $m \vee$ [Tn/h]        | m v lTn/hl | <b>IMMI</b> | <b>IMMI</b>                | <b>IMWI</b>      | [MW]                                        | [MW]         | [MW]           | [MW]  |            |               |
| I Entrada     | 41    | 400          | 22                | 38,57              | 80,23          | 47,59                        | 32.63                  | 80,23      | 93.21       | 4.20                       | 4,00             | 0,00                                        | 4.00         | 0.20           | 71.30 |            | <b>CUMPLE</b> |
| <b>Salida</b> | 2.40  | 134          |                   |                    |                |                              |                        |            |             |                            |                  |                                             |              |                |       | 0.30       |               |

Fuente: Elaboración Propia.

b.2) Caso 2.2: Compra de calderas que generen vapor sobrecalentado hasta 400 °C; a las presiones (41 Bar, 45 Bar y 60 Bar).

Cuadro Nº 17: Caso 2.2 - COMPRA DE CALDERO DE MAYOR FLUJO (T= 400 °C).

|                |       |              | Mollenda          |            |                              |                         | <b>Flujos de Vapor</b> |                 |             |                   |                            | Indicadores de Calificación de Cogeneración |             |                |             |      |               |
|----------------|-------|--------------|-------------------|------------|------------------------------|-------------------------|------------------------|-----------------|-------------|-------------------|----------------------------|---------------------------------------------|-------------|----------------|-------------|------|---------------|
| Datos Ingreso  |       | <b>HORAS</b> | <b>BAGAZO</b>     | Caldera    | Equipos                      | Turbo 21.7<br><b>MW</b> | Planta                 |                 |             | Р.<br><b>COMS</b> | P. COMS<br><b>REMPLAZO</b> | Р.<br><b>CONSUMIDA</b>                      |             |                |             |      |               |
|                |       |              | <b>TRABAJADAS</b> | UTILIZADO  | Generado                     | Consumido               | Consumido              | Consumido       |             | GEN=E             | <b>OTROS</b>               | TURBINA -<br><b>MOTORES</b>                 | TOTAL       | <b>VENDIDA</b> | Fijo        | REE  | Cumple        |
|                | [Bar] | $T$ [°C]     | [h/dia]           | m b [Tn/h] | $m \vee \lceil \ln/h \rceil$ | $m \vee f T n/h$        | $m \vee$ [Tn/h]        | $m \vee$ $Tn/h$ | <b>IMWI</b> | [MW]              | [MW]                       | <b>IMWI</b>                                 | <b>IMWI</b> | <b>IMWI</b>    | <b>IMWI</b> |      |               |
| Entrada        | 41    | 400          | 22                | 38.57      | 80.23                        | 47.59                   | 32.63                  | 80.23           | 93.21       | 4.20              | 4.00                       | 0.00                                        | 4,00        | 0.20           | 71.30       | 0.30 | <b>CUMPLE</b> |
| <b>Salida</b>  | 2.40  | 134          |                   |            |                              |                         |                        |                 |             |                   |                            |                                             |             |                |             |      |               |
| <b>Entrada</b> | 45    | 400          | 22                | 38.27      | 79.60                        | 48,21                   | 31.39                  | 79.60           | 92.48       | 3.98              | 4.00                       | 0.00                                        | 4,00        | $-0.02$        | 71.30       | 0.30 | <b>CUMPLE</b> |
| <b>Salida</b>  | 2.40  | 134          |                   |            |                              |                         |                        |                 |             |                   |                            |                                             |             |                |             |      |               |
| <b>Entrada</b> | 60    | 400          |                   |            |                              |                         |                        |                 |             |                   |                            |                                             |             |                |             |      |               |
| Salida         | 2.40  | 134          | 22                | 37.06      | 77.09                        | 51,10                   | 25.99                  | 77.09           | 89.57       | 3.10              | 4.00                       | 0.00                                        | 4.00        | $-0.90$        | 71.30       | 0.30 | <b>CUMPLE</b> |

# b.3) Caso 2.3: Compra de calderas que generen vapor sobrecalentado hasta 450 °C; a las presiones (41 Bar, 45 Bar y 60 Bar).

## Cuadro Nº 18: Caso 2.3 - COMPRA DE CALDERO DE MAYOR FLUJO (T =450 °C).

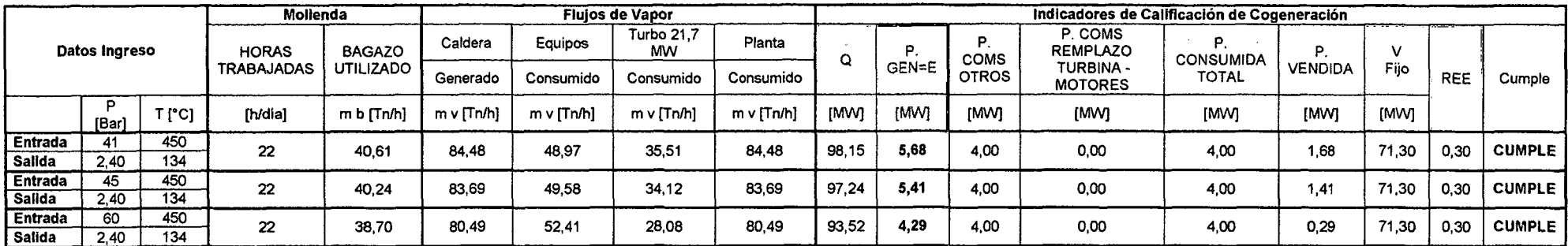

Fuente: Elaboración Propia.

b.4) Caso 2.4: Compra de calderas que generen vapor sobrecalentado hasta 510 °C; a las presiones (41 Bar, 45

Bar y 60 Bar).

Cuadro N° 19: Caso 2.4 - COMPRA DE CALDERO DE MAYOR FLUJO (T= 510 °C).

|                |            |                   | Mollenda         |                             |            |                                | <b>Flulos de Vapor</b> |                 |             |             |                     | Indicadores de Calificación de Cogeneración |              |                |       |            |               |
|----------------|------------|-------------------|------------------|-----------------------------|------------|--------------------------------|------------------------|-----------------|-------------|-------------|---------------------|---------------------------------------------|--------------|----------------|-------|------------|---------------|
| Datos Ingreso  |            | <b>HORAS</b>      | <b>BAGAZO</b>    | Caldera                     | Equipos    | <b>Turbo 21.7</b><br><b>MW</b> | Pianta                 |                 |             | Ρ.<br>COMS  | P. COMS<br>REMPLAZO | <b>CONSUMIDA</b>                            |              |                |       |            |               |
|                |            | <b>TRABAJADAS</b> |                  | UTILIZADO I                 | Generado   | Consumido                      | Consumido              | Consumido       |             | GEN=E       | <b>OTROS</b>        | <b>TURBINA -</b><br><b>MOTORES</b>          | <b>TOTAL</b> | <b>VENDIDA</b> | Fijo. | <b>REE</b> | Cumple        |
|                | D<br>[Bar] | T [°C]            | [h/dia]          | $m b$ $\lceil \ln/h \rceil$ | m v [Tn/h] | $m \vee [Tn/h]$                | $m \vee$ $Tn/h$        | $m \vee  Tn/h $ | <b>IMWI</b> | <b>IMMI</b> | <b>IMMI</b>         | [MW]                                        | [MW]         | <b>IMWI</b>    | [MW]  |            |               |
| Entrada        |            | 510               | 22               | 43.55                       | 90.59      | 50,92                          | 39.68                  | 90,59           | 105.26      | 7.81        | 4.00                | 0.00                                        | 4.00         | 3.81           | 71.30 | 0.30       | <b>CUMPLE</b> |
| Salida         | 2.40       | 134               |                  |                             |            |                                |                        |                 |             |             |                     |                                             |              |                |       |            |               |
| <b>Entrada</b> | 45         | 510               | $\boldsymbol{z}$ | 43,05                       | 89.54      | 51.51                          | 38,03                  | 89.54           | 104.03      | 7.44        | 4.00                | 0.00                                        | 4.00         | 3,44           | 71.30 | 0.30       | <b>CUMPLE</b> |
| i Salida       | 2.40       | 134               |                  |                             |            |                                |                        |                 |             |             |                     |                                             |              |                |       |            |               |
| <b>Entrada</b> | 60         | 510               |                  | 40.96<br>22                 | 85.19      | 54,20                          | 30.99                  | 85,19           | 98,98       | 5.93        | 400                 | 0,00                                        | 4.00         | .93            | 71.30 | 0.30       | <b>CUMPLE</b> |
| Salida         | 2.40       | 134               |                  |                             |            |                                |                        |                 |             |             |                     |                                             |              |                |       |            |               |

#### 4.1.4. Modelo de los costos de generación de vapor.

Se tiene como referencia los valores la el caso 1.3.1. Reemplazo de turbinas de vapor en áreas del proceso productivo a motores Eléctricos - Condiciones P $_{ent}$ =41 Bar, T $_{ent}$ =450 °C.

• Para determinar el Costo Fijo de Generación de Vapor , se utiliza la ecuación 29 y ecuación 30:

Se tiene que Inversión relacionada a la generación de vapor es:

$$
I = 7\ 000\ 000,00\ U$S.
$$

La tasa de interés del mercado i = 12% Periodo de vida útil n= 20 años.

Costos de Operación y Mantenimiento asociados a la generación de vapor

$$
OMF = 2000 U$S/mes.
$$

El factor T se refiere al periodo de tiempo de operación, considerándose 20 años, 300 días de zafra/año y 24 horas.

El Factor de recuperación de capital según ecuación 30, será:

$$
\mathbf{f}_{\mathbf{rc}} = \frac{(0.12 * (1 + 0.12)^{20}}{((1 + 0.12)^{20} - 1)}
$$

$$
\mathbf{f}_{\mathbf{rc}} = 0.1339
$$

Determinamos seguidamente el Costo Fijo de Generación de Vapor según ecuación 29.

$$
\text{CF}_{\text{vapor}} = \frac{(7\ 000\ 000 * 0,1339)}{20 * 300 * 24} + \frac{2\ 000}{24 * 30}
$$

$$
CF_{vapor} = 9,2858 \text{ U$S/h}
$$

• El Costo Variable de Generación de Vapor:

Debido a que está directamente involucrado con el combustible, en este caso BAGAZO, el cual es un subproducto de la molienda, por ello se considera O

• Para determinar el Costo de Total de Generación de Vapor se hace uso de la ecuación 28:

 $CT_{vapor} = \frac{9,2858 \text{ US} \$/\text{h}}{115,28 \text{ Tn. vapor/h}} + 0$ 

$$
CT_{vapor} = 0,0805 \frac{U$S}{Tn. de vapor}
$$

# **4.1.5. Determinación en los costos de generación de energía eléctrica.**

Se tiene como referencia los valores en el caso **1.3.1. Reemplazo de turbinas de vapor en áreas del proceso productivo a motores eléctricos** - Condiciones Pent= 41 Bar, Tent= 450°C, Turbina de contrapresión.

• El costo Fijo de generación de vapor se determina teniendo presente las ecuaciones 29 y ecuación 30 :

Se tiene que Inversión relacionada a la generación de energía eléctrica de 1 = 8 000 OOO,OOU\$.

La tasa de interés del mercado **i** = 12%.

Periodo de vida útil **n=** 20 años.

Costos de Operación y Mantenimiento asociados a la generación de energía eléctrica **OMF** = 3 000,00 U\$/mes.

El factor T se refiere al periodo de tiempo de operación, considerándose 10 años, 300 días de zafra/año y 24 horas.

El Factor de recuperación de capital será según ecuación 30:

$$
f_{rc} = \frac{(0.12*(1+0.12)^{20}}{((1+0.12)^{20}-1)}
$$

$$
f_{\rm rc}=0.1339
$$

Determinamos seguidamente el Costo Fijo de Generación de Energía Eléctrica según ecuación 32:

$$
CF_{ee} = \frac{(8\ 000\ 000 * 0,1339)}{20 * 300 * 24} + \frac{3\ 000}{24 * 30}
$$

$$
CF_{ee} = 11{,}6044
$$
 **USS/h**

• El Costo variable de generación de energía eléctrica se determina teniendo en cuenta la ecuación 33 y ecuación 34.

$$
CV_{ee} = 0,0805 \frac{\text{U$S}}{\text{Tn. de vapor}} * \frac{115,28 \text{ Tn de vapor}}{18,47 \text{ h} * \text{MW}}
$$

$$
CV_{ee} = 0,5036 \frac{U$S}{MWh}
$$

• Finalmente para hallar el costo de generación de energía eléctrica aplicamos la ecuación 31, reemplazando cada uno de los términos hallados:

> 11,6044 U\$S/h  $\frac{1}{2}$  =  $\frac{1}{2}$  U\$S  $CT_{ee} = \frac{12,00011,00011}{18,44 \text{ MW}} + 0.5036 \frac{1000}{\text{MWh}}$

 $CT_{ee} = 1,1329 \frac{\text{U$}$ 

# 4.1.6. Cuadro resumen de costos de generación de energía eléctrica.

Se determinan los costos de generación para cada una de los mejores casos, los cuales se tienen los siguientes resultados:

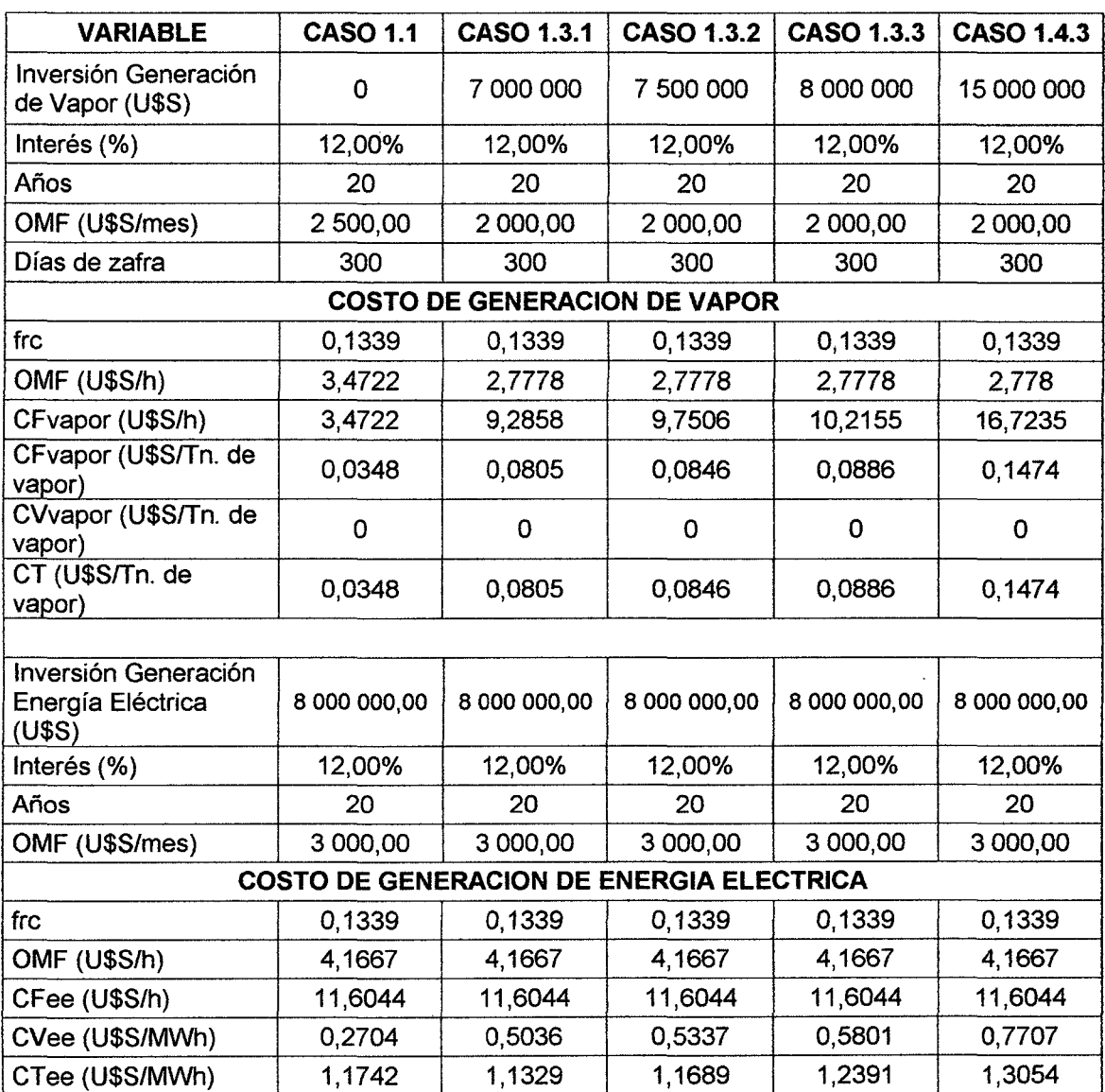

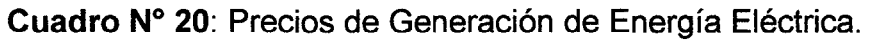

# 4.1.7. Retribuciones económicas por inyección de excedentes de energía y potencia.

Teniendo en cuenta que por condiciones de calificación, están en capacidad de inyectar energía y potencia a la red, determinamos sus ingresos por ser una Central de Cogeneración Calificada.

• Teniendo en cuenta los valores para la opción 1.3.1, tenemos el siguiente cálculo.

Inicialmente determinamos la Potencia Excedente: Exced. de Potencia =  $E -$  Potencia para autoconsumo. Exced. de Potencia = 18,44 - (Autoconsumo + Pot. Cons. De Reemplazo .turb.- Mot. Eléctricos). Exced. de Potencia =  $18,44$  MW -  $(4 + 4,83)$  MW. Exced. de Potencia =  $18.14$  MW -  $8.83$  MW. Exced. de Potencia= 9,61 MW.

Para una operación de 300 días de zafra, obtiene la siguiente energía generada.

> dias horas Exced. de Energía =  $9,61$  MW  $*$  300  $\frac{200}{\pi\tilde{p}0} * 24 \frac{\text{mJcm}}{\text{dja}}$

Exced. de Energía = **69 162**  $\frac{\text{MWh}}{\text{año}}$ 

• Para determinar las retribuciones por excedencia de energía, teniendo en cuenta el precio ponderado para el año 2014, el cual absorbe todas las fluctuaciones del precio durante el último año transcurrido y cuyo valor es: 24,56 U\$/MWh, se tiene que:

Ingreso E. E. (Energía Electrica) = 69 162 
$$
\frac{\text{MWh}}{\text{año}} \times 24.56 \frac{\text{US}}{\text{MWh}}
$$

Ingreso E. E. (Energía Electrica) = 1 699 355, 520 $\dfrac{\text{US}}{\text{año}}$ 

• Para determinar las Retribuciones Económicas por Potencia. Se tiene en cuenta el Precio de Potencia de la Barra de Referencia más cercana a la Empresa de Generación de Energía o de Cogeneración. En este caso es la Barra de Chimbote 1 cuyo precio es: 17,94 S/. kW-mes , expresado en dólares estadounidenses es :

$$
\text{Precio Potencia} = \frac{17,94 \frac{\text{S}}{\text{kW} - \text{mes}}}{3,17 \frac{\text{S}}{\text{\$}}}
$$
 = 5,659  $\frac{\text{U}\$}{\text{kW} - \text{mes}}$ 

Entonces el ingreso por potencia será:

Ingreso P =  $9610 \text{ kW} * 5,659 \frac{\text{US}}{\text{kW} - \text{mes}} = 54385,931 \frac{\text{US}}{\text{mes}}$ 

Ingreso P = 54 385,931 
$$
\frac{U\$}{mes} \times 12 \frac{meses}{año} = 652 631,167 \frac{U\$}{año}
$$

• Retribuciones Económicas Totales Percibidas. El Total de las Retribuciones Económicas obtenidas por el concepto de venta de energía y potencia al SEIN será según ecuación 38.

IVESEIN = (1 699 355, 520 + 652 631, 167) $\frac{U\$}{a\tilde{n}\sigma}$  = 2 351 986, 687 $\frac{U\$}{a\tilde{n}\sigma}$ 

• El Ingreso neto Obtenido es la diferencia entre el total de lo percibido por sus ventas al SEIN, menos el costo total realizado por generación de energía. La Energía total generada al año:

Energia Anual Generala = 18, 44 MW \* 300 
$$
\frac{dias}{año} * 24 \frac{h}{dia}
$$

Energia Anual Generada = 132 768  $\displaystyle \frac{\text{MWh}}{\text{año}}$ 

El Costo Total Anual de la Energía generada es.

CTAGE = 132 768 
$$
\frac{\text{MWh}}{\text{año}} \times 1,1329 \frac{\text{U}\$}{\text{MWh}} = 150 409,085 \frac{\text{U}\$}{\text{año}}
$$

Luego el Ingreso neto será en función ecuación 35.

IEE = 2 351 986, 687 - 150 409, 085 = 2 201 577, 602  $\frac{\text{U}\$}{\text{a}\| \text{o}}$ 

• Se tiene el siguiente cuadro resumen de los cálculos para cuatro casos de cogeneración restantes:

| <b>VARIABLE</b>                                             | <b>CASO 1.1</b>                                | <b>CASO 1.3.1</b>           | <b>CASO 1.3.2</b>                           | <b>CASO 1.3.3</b> | <b>CASO 1.4.3</b> |
|-------------------------------------------------------------|------------------------------------------------|-----------------------------|---------------------------------------------|-------------------|-------------------|
|                                                             |                                                | <b>INGRESO POR ENERGIA</b>  |                                             |                   |                   |
| Potencia a Cogenerar<br>(MW)                                | 12,84                                          | 18,44                       | 18,27                                       | 17,61             | 21,7              |
| Autoconsumo                                                 | 4                                              | 4                           | 4                                           | 4                 | 4                 |
| Excedente de Potencia<br>(MW)                               | 4,42                                           | 9,61                        | 9,34                                        | 8,23              | 12,38             |
| Horas (300 días de<br>zafra)                                | 7 200,00                                       | 7 200,00                    | 7 200,00                                    | 7 200,00          | 7 200,00          |
| Energía Anual<br>Producida para<br>Inyección (MWh/año)      | 31 824,00                                      | 69 192,00                   | 67 248,00                                   | 59 256,00         | 89 136,00         |
| Precio Energía 2014<br>(U\$S/MWh)                           | 24,56                                          | 24,56                       | 24,56                                       | 24,56             | 24,56             |
| Ingreso Energía<br>Eléctrica (U\$S/año)                     | 781 597,44                                     | 1699 355.52                 | 1651610.88                                  | 1455327.36        | 2 189 180.16      |
|                                                             |                                                | <b>INGRESO POR POTENCIA</b> |                                             |                   |                   |
| Excedente de Potencia<br>(MW)                               | 4,42                                           | 9,61                        | 9,34                                        | 8,23              | 12,38             |
| Precio de Potencia en<br>Barra Chimbote 1<br>(U\$S/kW)      | 5,659                                          | 5,659                       | 5,659                                       | 5,659             | 5,659             |
| Ingreso por Potencia<br>(U\$S/Año)                          | 300 169,590                                    | 652 631,167                 | 634 295,016                                 | 558 913,060       | 840 746,498       |
|                                                             | <b>INGRESO POR VENTA DE ENERGIA Y POTENCIA</b> |                             |                                             |                   |                   |
| IVESEIN (U\$S/Año)                                          | 1 081 767 030                                  | 2 351 986,687               | 2 285 905,896                               | 201 240,420       | 3029926,658       |
|                                                             |                                                |                             | COSTO TOTAL ANUAL POR GENERACION DE ENERGIA |                   |                   |
| Potencia a Cogenerar<br>(MW)                                | 12,84                                          | 18,44                       | 18,27                                       | 17,61             | 21,7              |
| Horas (300 días de<br>zafra)                                | 7 200,00                                       | 7 200,00                    | 7 200,00                                    | 7 200,00          | 7 200,00          |
| Energía Anual<br>Producida por<br>Cogeneración<br>(MWh/año) | 92 448,00                                      | 132 768,00                  | 131 544,00                                  | 126 792,00        | 89 136,00         |
| CTee (U\$S/MWh)                                             | 1,1742                                         | 1,1329                      | 1,1689                                      | 1,2391            | 1,3054            |
| CTAGE (U\$S/Año)                                            | 108 551,512                                    | 150 409,085                 | 153 756,055                                 | 157 103,024       | 203 960,597       |
|                                                             |                                                |                             | <b>INGRESO NETO ENERGIA ELECTRICA</b>       |                   |                   |
| IEE (U\$S/Año)                                              | 973 215,518                                    | 2 201 577,602               | 2 132 149,841                               | 1857137,396       | 2825966,061       |

Cuadro N° 21: Ingreso por venta de Energía y Potencia.

#### 4.1.8. Ingresos por Mercado de Carbono.

• Es necesario determinar el excedente de energía, el cual se obtuvo anteriormente, el cual es el siguiente:

$$
\c{b} \text{Exced. de Energía} = 69\,162\,\frac{\text{MWh}}{\text{año}}
$$

• El cálculo de las emisiones de C02 se obtiene multiplicando el Excedente de Energía por el Factor de Margen Combinada (Factor CM) según ecuación 42.

Factor CM =  $0,5470$  tCO<sub>2</sub> / MWh

Emission de 
$$
CO_2
$$
 = 69 162  $\frac{\text{MWh}}{\text{año}} * 0$ , 5470 Tn  $CO_2$  /MWh

Emision de CO<sub>2</sub> = 37 848, 024 Tn CO<sub>2</sub>e /año

• Determinación del bono de carbono:

Para obtener el Ingreso por bono de carbono, es necesario multiplicar las emisiones de C02 por el precio promedio de la tonelada de  $CO<sub>2</sub>$ , cuyo valor es de 15U\$ / Tn  $CO<sub>2</sub>$ e.

Ingreso por Bono de Carbono = 37 848, 024  $\frac{\text{Tr CO}_2 \text{e}}{\text{a}\| \text{o}} * 15 \frac{\text{U}\$}{\text{Tr CO}_2 \text{e}}$ Ingreso por Bono de Carbono = **567 720, 360** $\frac{U\$}{a\tilde{n}\textbf{o}}$ 

• Se presenta el Cuadro Resumen de los cálculos realizados para los 5 casos, siguiéndola misma metodología realizada para el caso **1.3.1.** 

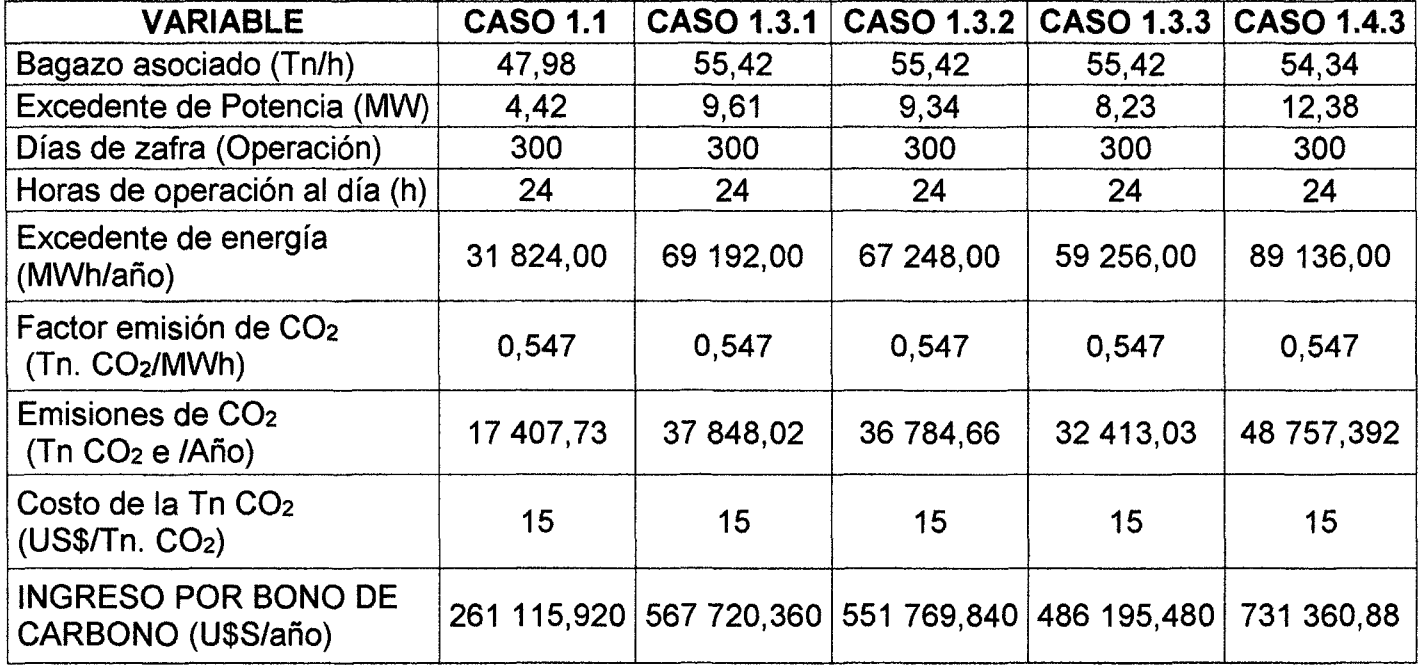

**Cuadro N° 22:** Ingresos por mercado de carbono.

### 4.2. EVALUACIÓN ECONÓMICA.

#### 4.2.1. Determinación del Valor Actual Neto.

La determinación del Valor Actual Neto se tiene en cuenta la ecuación 43.

Se tiene una Inversión de U\$ 15 000 000,00 (Como suma de las inversiones en la Generación de Vapor = U\$ 7 000 000,00 y Generación de Energía Eléctrica= U\$ 8 000 000,00).

La Tasa de interés del mercado es del 12%.

La vida útil estimada para proyectos de generación de energía es 20 años.

### • EGRESOS

El Costo de Operación y Mantenimiento Anual es = 5  $000,00*12 = US 60 000,00.$ 

El Gasto de Energía, ya que se estima que debe tener una acometida para casos especiales o cargas menores hasta 30 kW, cuyo costo anual es de U\$ 4 200,00.

Los egresos anuales totales serán= 60 000,00 + 4 200,00  $=$  U\$ 64 200,00

### • INGRESOS

Ingresos Netos por Venta de Energía= U\$ 2 201 577,602 Ingresos por Mercado de Carbono= U\$ 567 720,360 Para el caso 1.3.1, se tiene:

$$
V_t = 2769297,962 - 64200,000 = U$2705097,962
$$

 $\sum_{1}^{20}$  2 705 097,962 VAN = -15 000 000,00 +  $\sum_{t=1}^{n} \frac{1}{(1+0.12)^{20}}$  $VAN = U$ 5 205 576,7267$ 

De manera análoga se obtiene los siguientes resultados para cada una de los casos 1.1, 1.3.1, 1.3.2, 1.3.3, 1.4.1, 1.4.2.

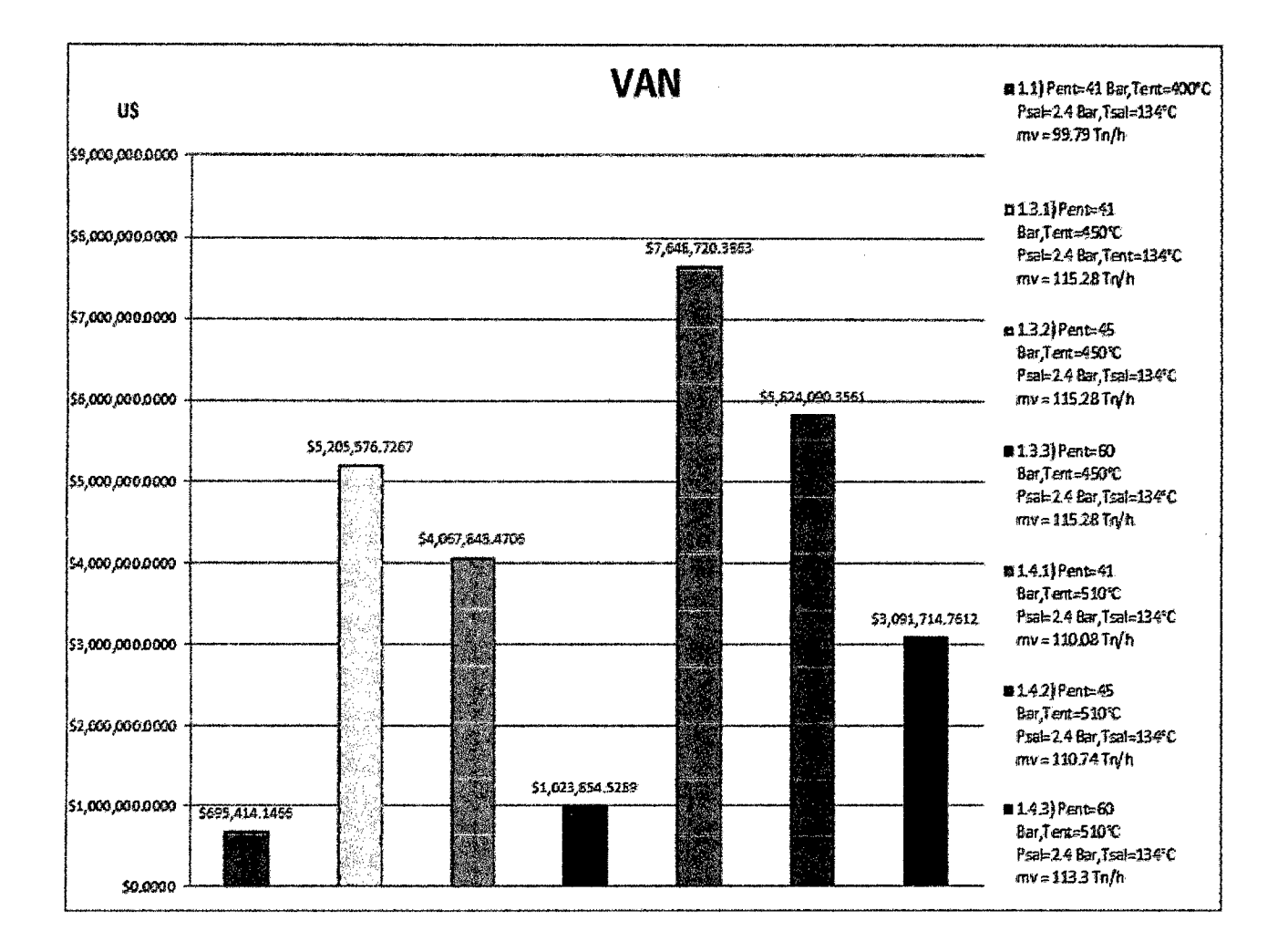

Figura N° 17: VAN de los casos de Cogeneración.

Fuente: Elaboración Propia.

 $\mathcal{L}$ 

Se tiene así mismo el siguiente Cuadro para el VAN en función de las Potencias Generadas:

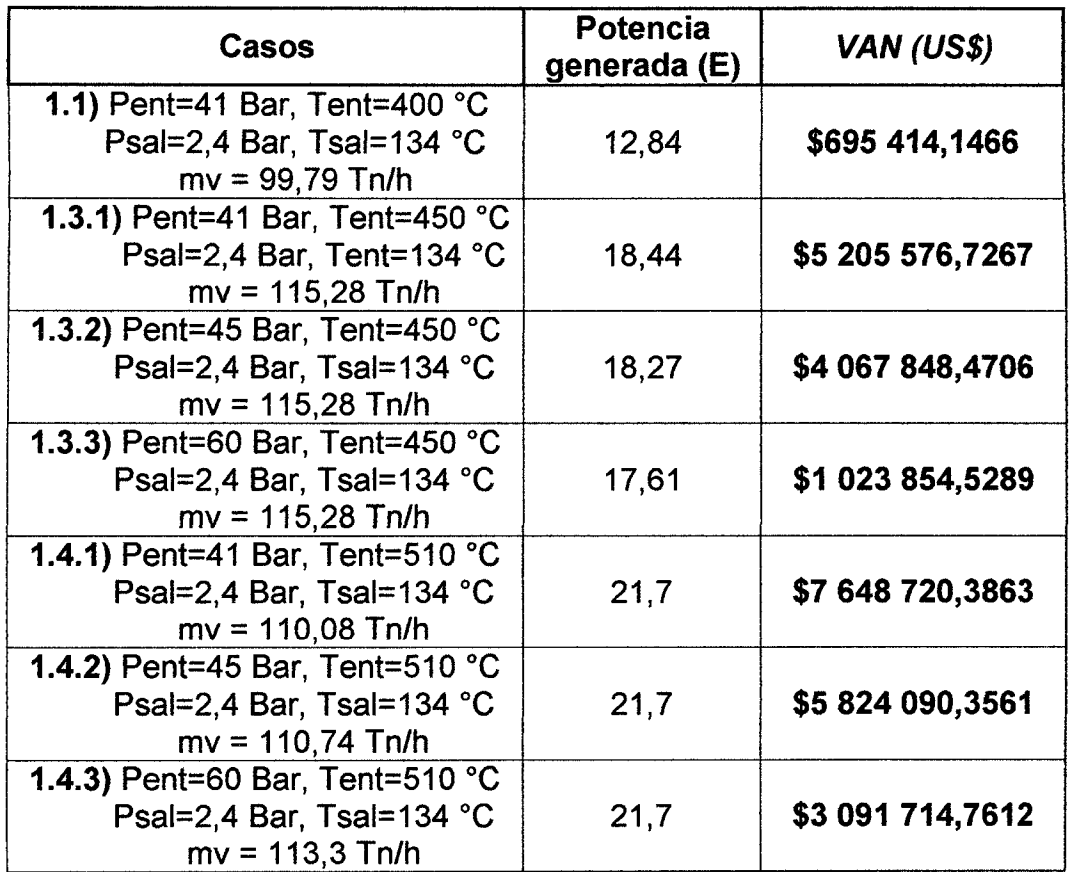

Cuadro N° 23: Valores del VAN en función de su potencia.

Fuente: Elaboración Propia.

 $\sim$ 

 $\sim$   $\sim$ 

 $\label{eq:2.1} \frac{1}{\sqrt{2\pi}}\int_{0}^{\infty}\frac{1}{\sqrt{2\pi}}\left(\frac{1}{\sqrt{2\pi}}\right)^{2\alpha} \frac{1}{\sqrt{2\pi}}\left(\frac{1}{\sqrt{2\pi}}\right)^{\alpha} \frac{1}{\sqrt{2\pi}}\left(\frac{1}{\sqrt{2\pi}}\right)^{\alpha} \frac{1}{\sqrt{2\pi}}\left(\frac{1}{\sqrt{2\pi}}\right)^{\alpha} \frac{1}{\sqrt{2\pi}}\left(\frac{1}{\sqrt{2\pi}}\right)^{\alpha} \frac{1}{\sqrt{2\pi}}\left(\frac{1}{\sqrt{2\pi}}\right$ 

### 4.2.2. Determinación de la Tasa de Retorno.

La determinación de la Tasa Interna de Retorno se toma en cuenta la ecuación 45, así como los criterios del ítem de Evaluación Económica del Capítulo del Marco Teórico, donde se detalla que el TIR > O para una viabilidad del proyecto, o por lo menos superior a su tasa de interés.

Realizando el cálculo para el caso 1.3.1 se tienen los siguientes datos:

 $VAN = US 0,00$  $V_t$  = U\$ 2 705 097,962 Inversión (1)= U\$ 15 000 000,00 Tasa de interés (i) =  $12,00\%$ Vida útil (n)= 20 años.

Reemplazando en la ecuación 45, se obtiene:

$$
VAN = 0 = -15\,000\,000,00 + \sum_{t=1}^{20} \frac{U\$ 2\,705\,097,962}{(1+TIR)^{20}}
$$

$$
TIR = 17{,}291\%
$$

Se detalla así mismo, se detallan los valores de la TIR para cada una de los casos restantes

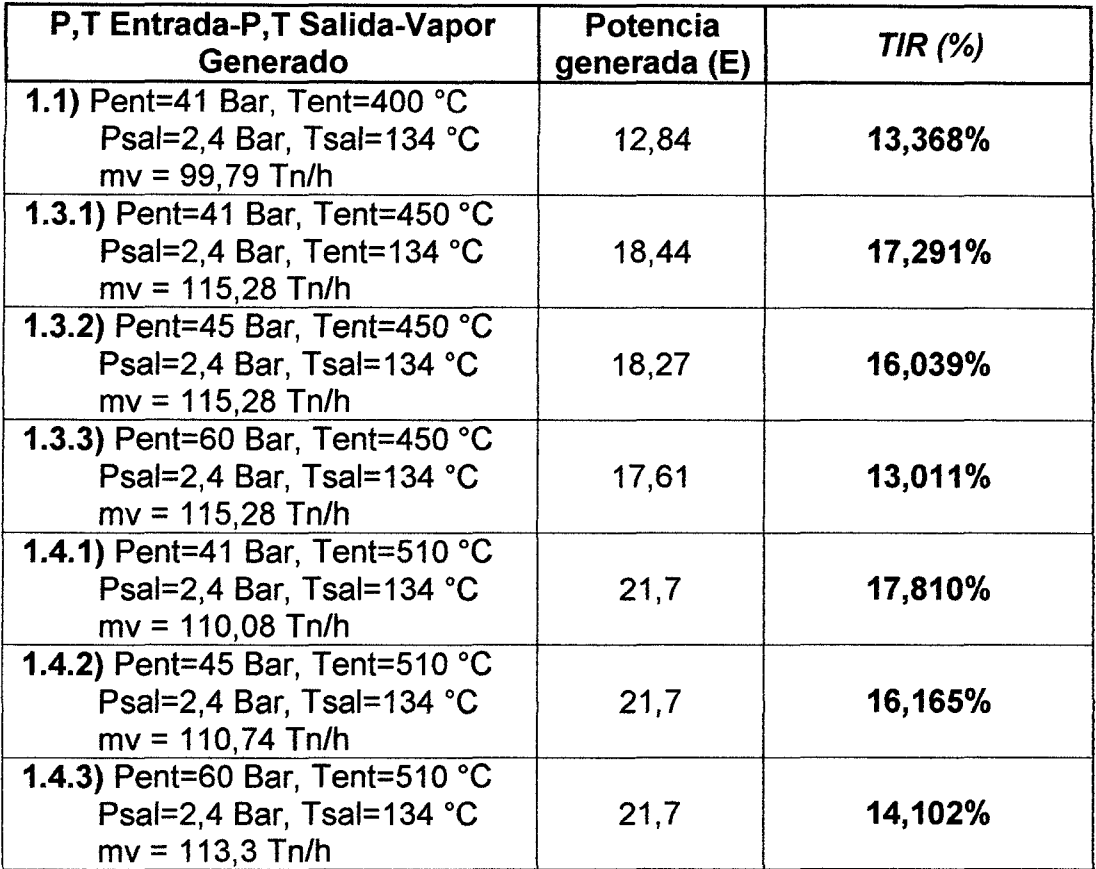

Cuadro N° 24 TIR de cada caso de Cogeneración.

Fuente: Elaboración propia.

## 4.2.3. Determinación de la Rentabilidad del Proyecto.

Para la determinación de la Rentabilidad de la Inversión se tiene en cuenta la ecuación 46 del Capítulo: Marco Teórico, así como los siguientes criterios para el caso 1.3.1.

Inversión (1)= U\$ 15 000 000,00

 $Vt = U$ 2 705 097,962$
Se tiene el siguiente cálculo:

$$
PRI = \frac{15\ 000\ 000,00}{2\ 705\ 097,962} = 5,545\ a\|os
$$

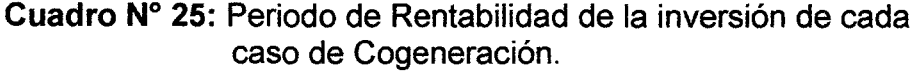

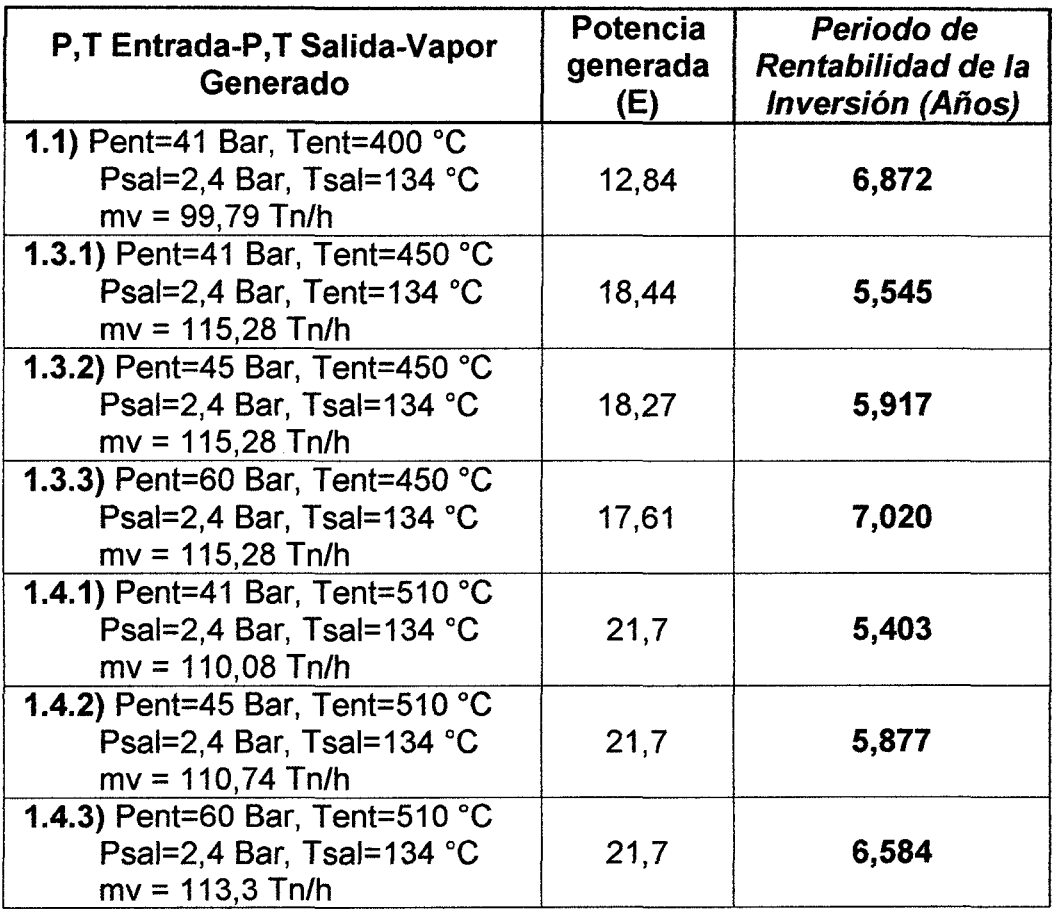

# CAPITULO V DISCUSIÓN

 $\mathcal{A}^{\pm}$ 

 $\ddot{\phantom{a}}$ 

## **5.1. Referente al diseño del Sistema de Cogeneración.**

Se debe tomar en cuenta los cálculos técnicos realizados en el capítulo 4; calificación de cogeneración dependerá de:

- De la capacidad de molienda de caña del cual esta dimensionada el área de trapiche.
- De la cantidad de jugo extraído en el proceso de molienda.
- La re estructuración de cambio de turbinas de vapor para uso mecánico a uso de motores eléctricos trifásicos.
- La opción de compra de nuevos calderos de mayor flujo y mayor temperatura quedara expuesta a evaluación económica según la inversión que se genere, más la inversión ya realizada en la compra del nuevo turbo generador de 21,7 MW.
- El comportamiento termodinámico dependerá mucho en la elección de la posible compra del caldero acuotubular.
- La potencia excedente generada para la venta dependerá de la cantidad de vapor que se inyecte a la turbina de generación eléctrica.

Comprobando el comportamiento termodinámico para los casos: con programa Engineering Equation solver Versión 7,6920.

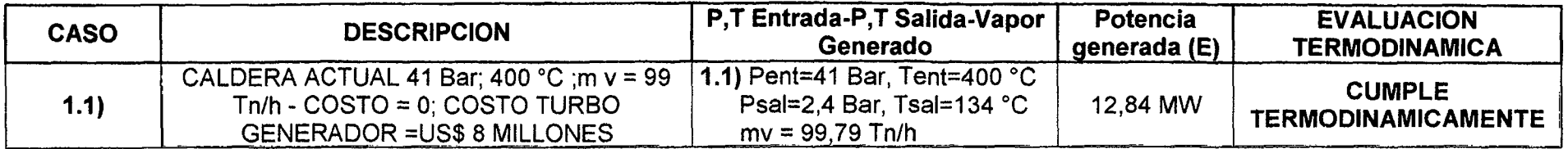

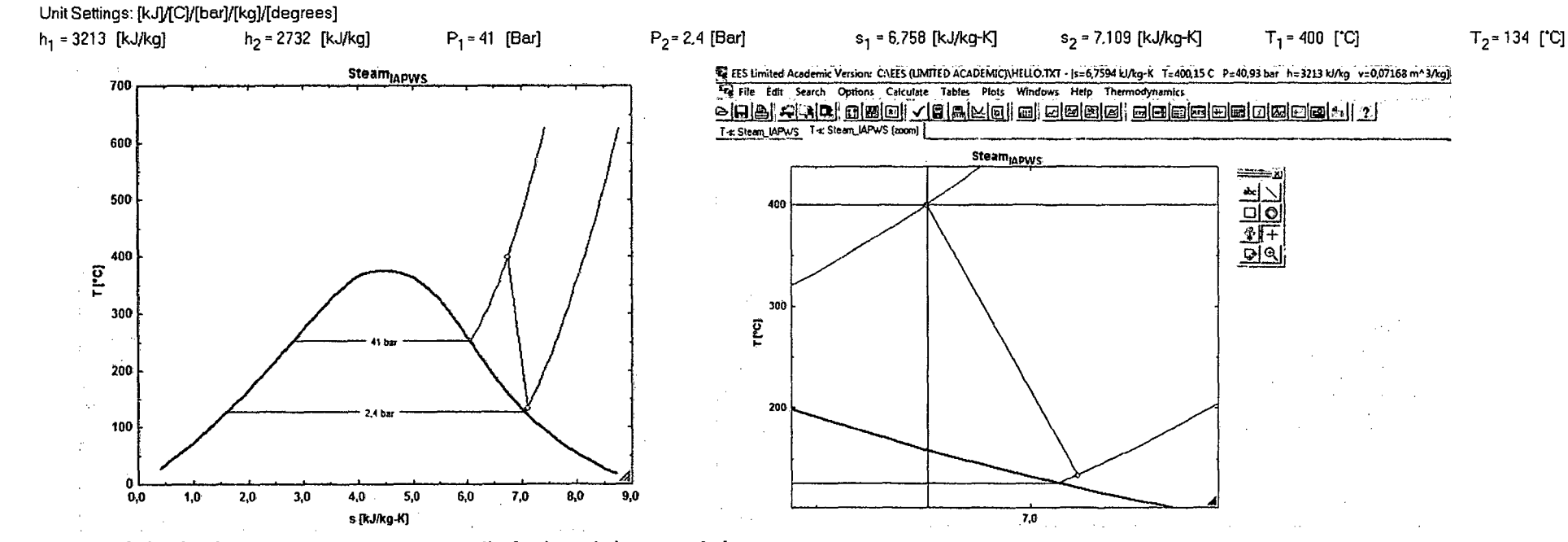

Figura Nº 18: Comportamiento termodinámico del caso 1.1.

Fuente: Elaboración Propia.

Comentario: Según la figura N° 18 (lado derecho) posee comportamiento irreversible, es decir no es isoentrópico.

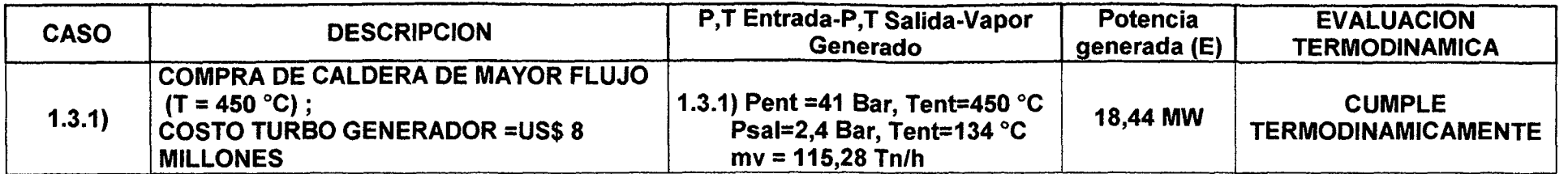

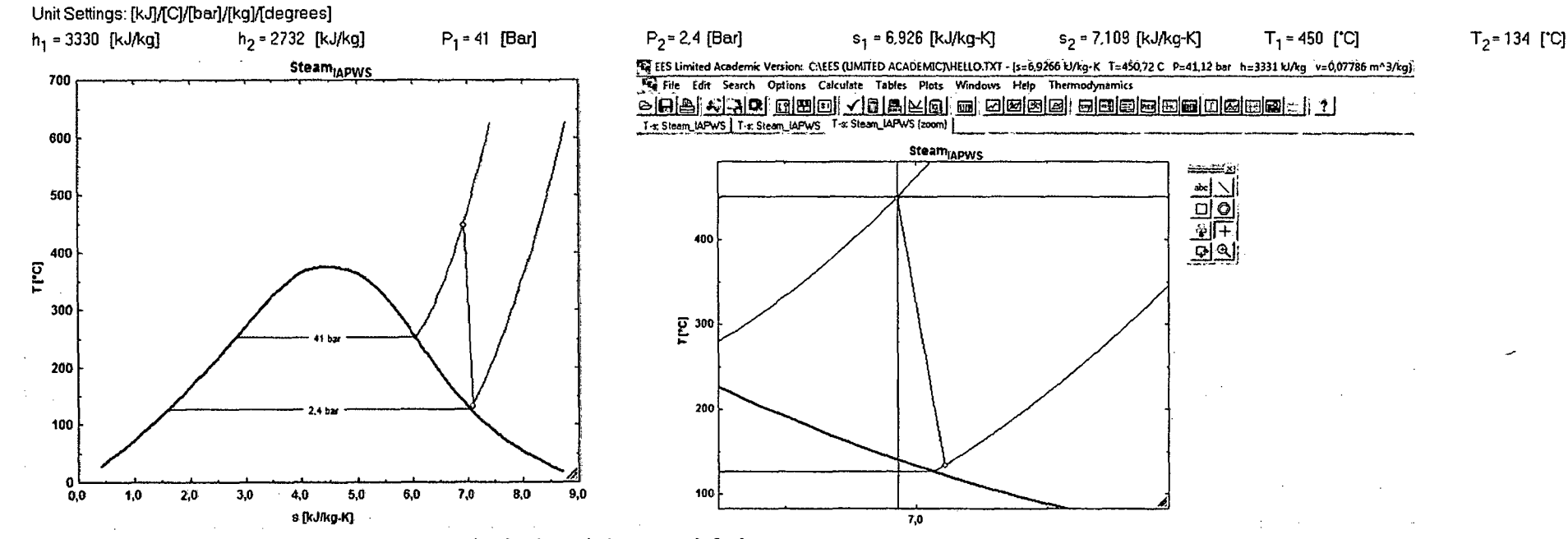

Figura Nº 19: Comportamiento termodinámico del caso 1.3.1.

Fuente: Elaboración Propia.

Comentario: Según la figura Nº 19 (lado derecho) posee comportamiento irreversible, es decir no es isoentrópico.

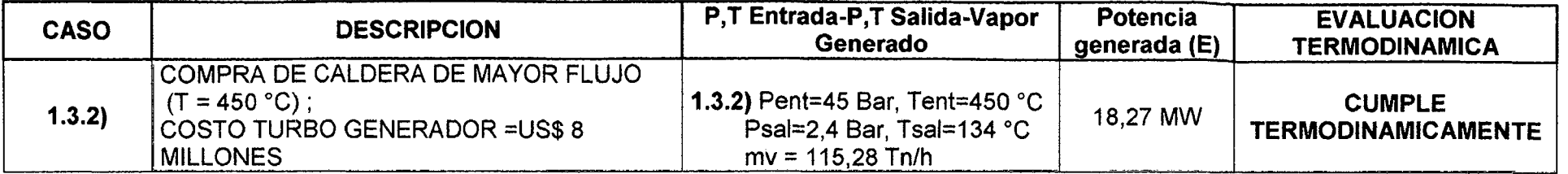

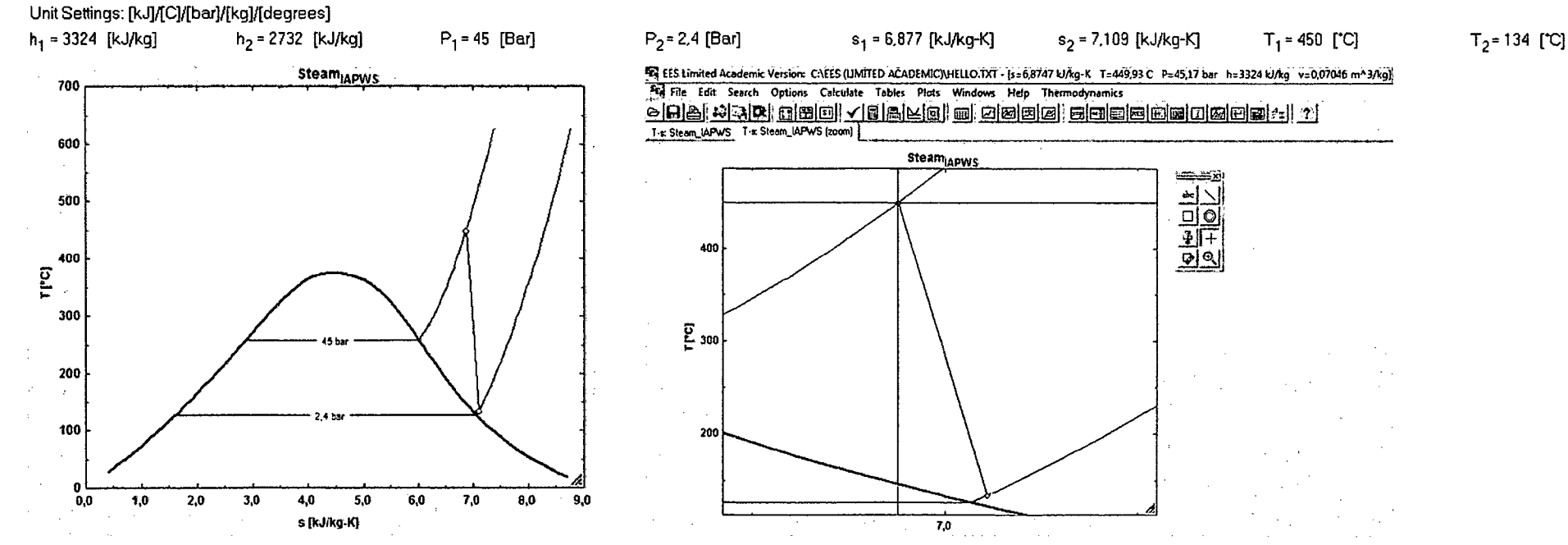

Figura Nº 20: Comportamiento termodinámico del caso 1.3.2.

Fuente: Elaboración Propia.

Comentario: Según la figura N° 20 (lado derecho) posee comportamiento irreversible, es decir no es isoentrópico.

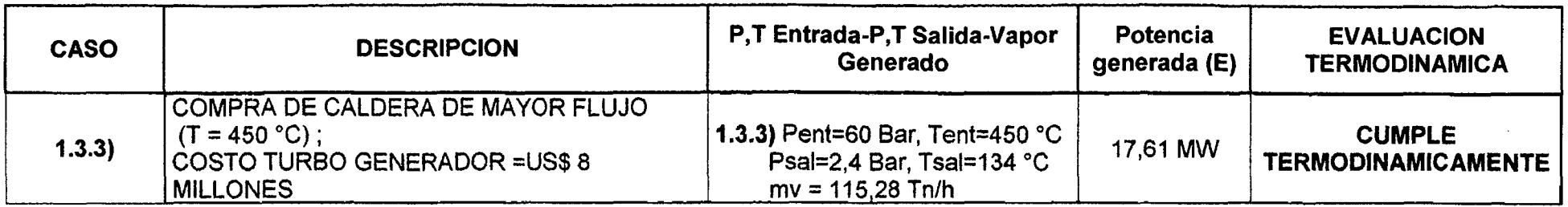

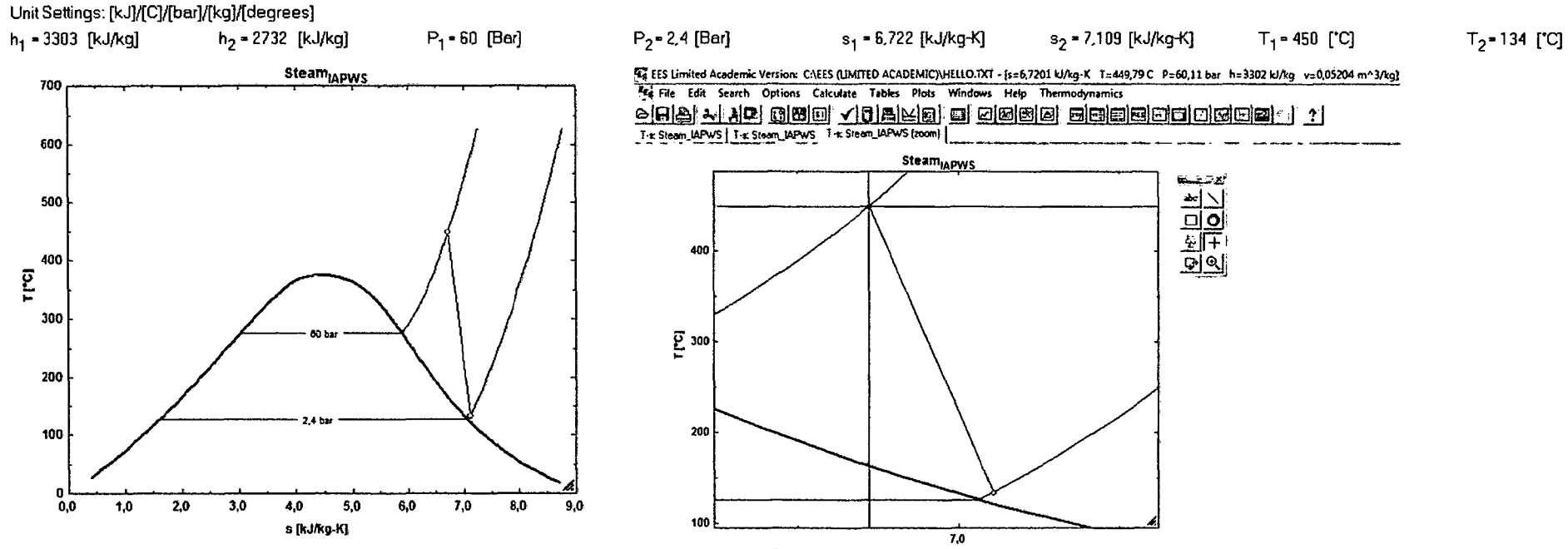

Figura Nº 21: Comportamiento termodinámico del caso 1.3.3.

Fuente: Elaboración Propia.

Comentario: Según la figura N° 21 (lado derecho) posee comportamiento irreversible, es decir no es isoentrópico.

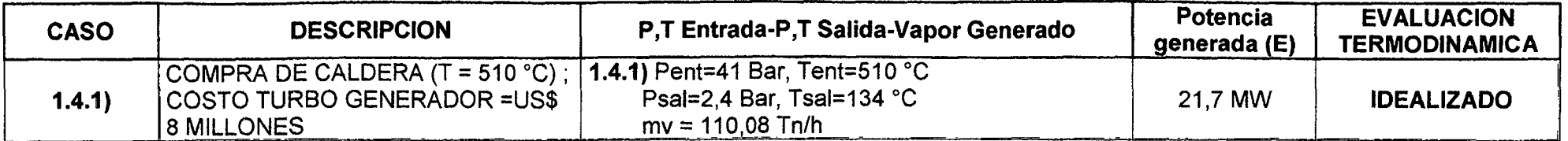

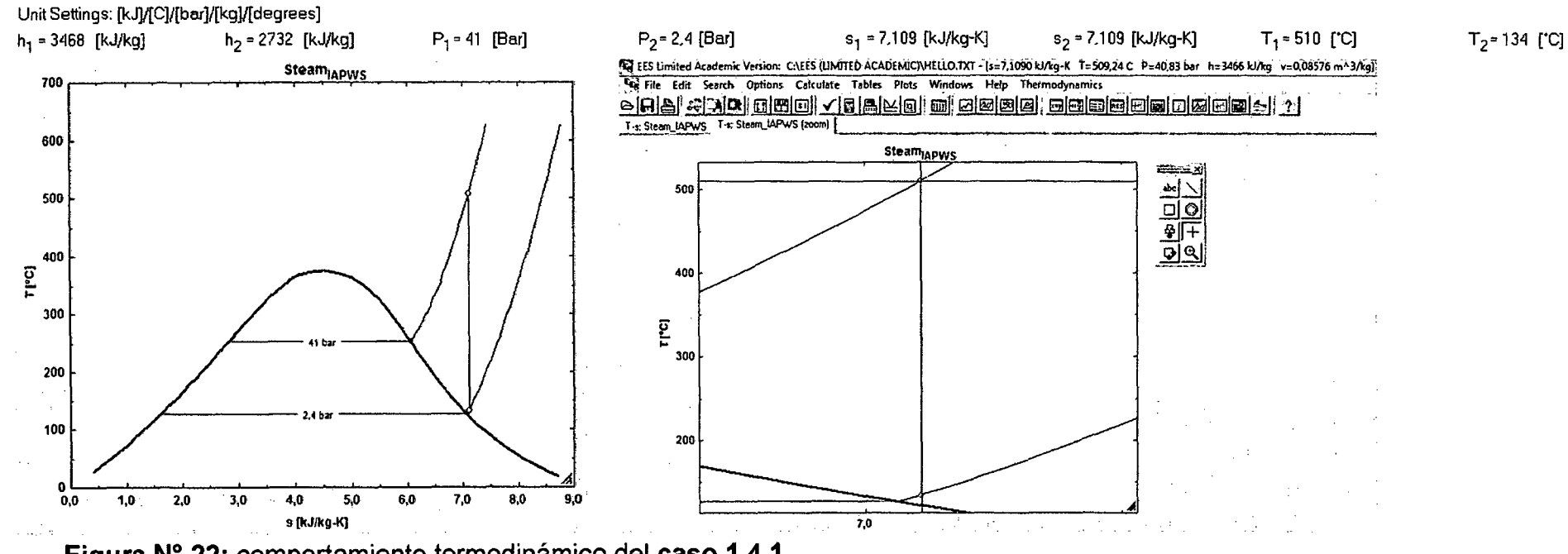

Figura Nº 22: comportamiento termodinámico del caso 1.4.1.

Fuente: Elaboración Propia.

Comentario: Según la figura N° 22 (lado derecho) posee comportamiento reversible, es decir es isoentrópico.

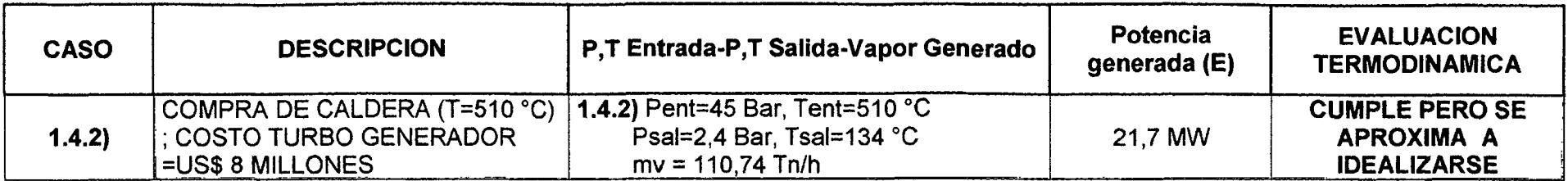

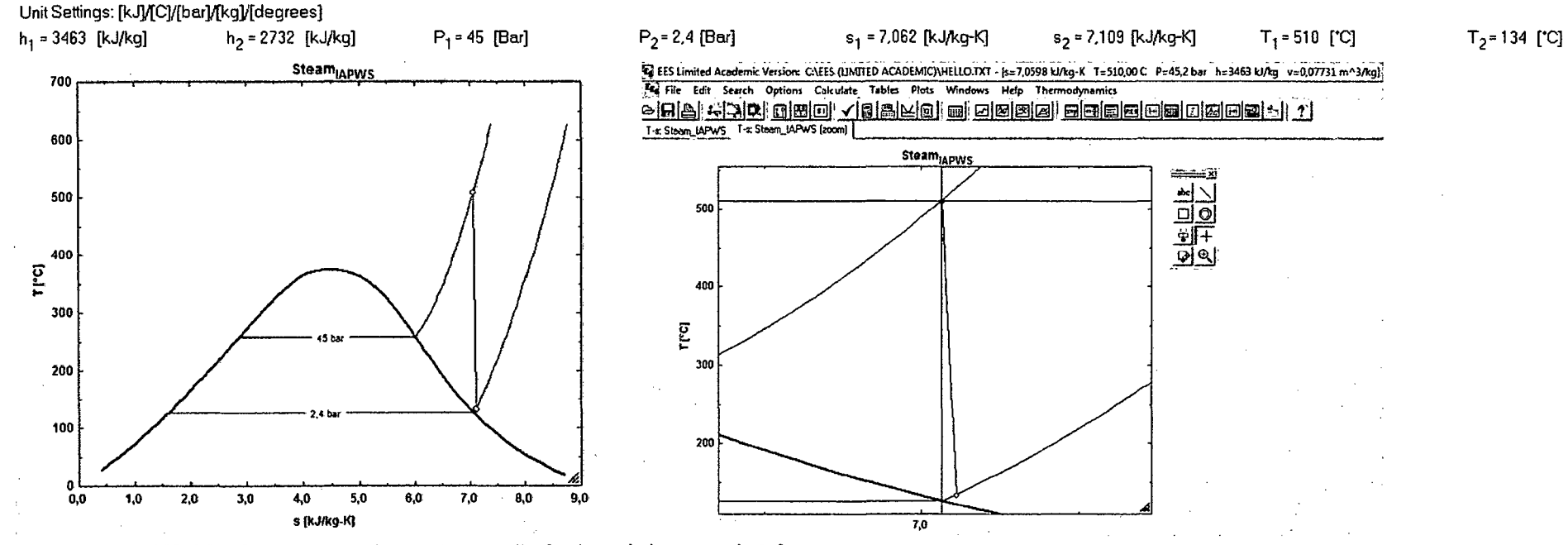

Figura Nº 23: Comportamiento termodinámico del caso 1.4.2.

Fuente: Elaboración Propia.

Comentario: Según la figura Nº 23 (lado derecho) posee comportamiento irreversible, es decir no es isoentrópico, pero está muy cerca serlo.

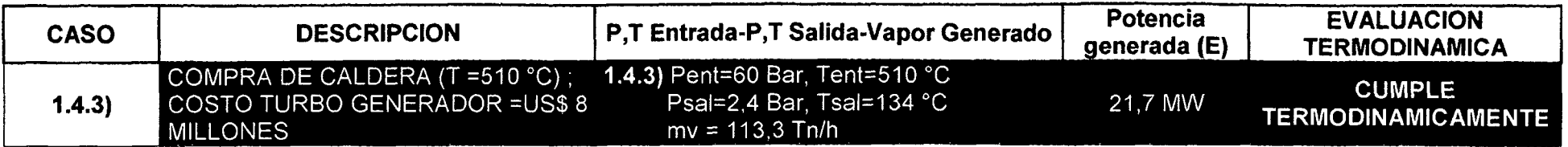

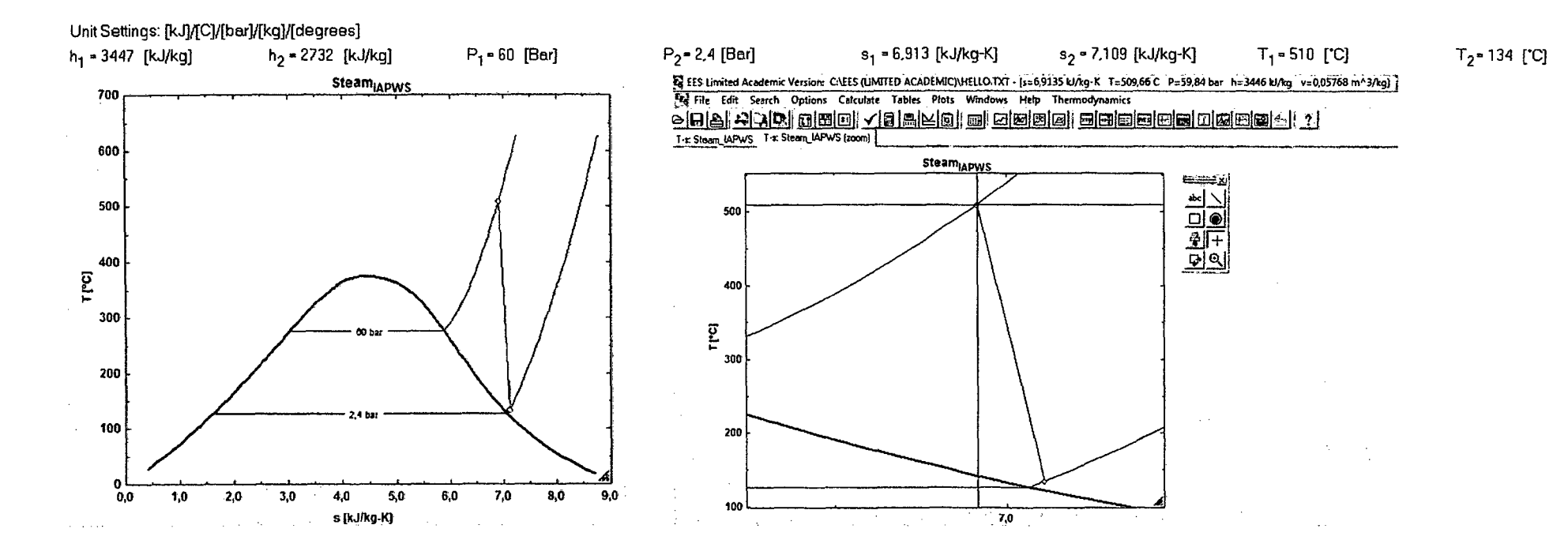

Figura Nº 24: Comportamiento termodinámico del caso 1.4.3.

Fuente: Elaboración Propia.

Comentario: Según la figura N° 24 (lado derecho) posee comportamiento irreversible, es decir no es isoentrópico.

## 5.2. Referente a la evaluación técnica de los casos.

En los siguientes Cuadros se muestra las barras de comportamiento para cada uno de los mejores casos del Sistema de Cogeneración.

Según la Figura Nº 25 se tiene que el caso 1.3.1, presenta el menor costo de generación de energía eléctrica con un valor de 1,1329 US\$/MWh, así mismo tiene la capacidad de generar una potencia de 18,44 MW eléctricos (con una Presión de 41 Bar y Temperatura de 450 °C, como parámetros de generación de vapor sobrecalentado), mientras que el caso 1.4.3 cogenera 21,7 MW pero presenta un mayor precio de generación igual a 1,3054 US\$/MWh. Es decir a medida que la temperatura se incrementa los costos de generación de vapor se hacen más elevados, y también el costo de generación de energía eléctrica.

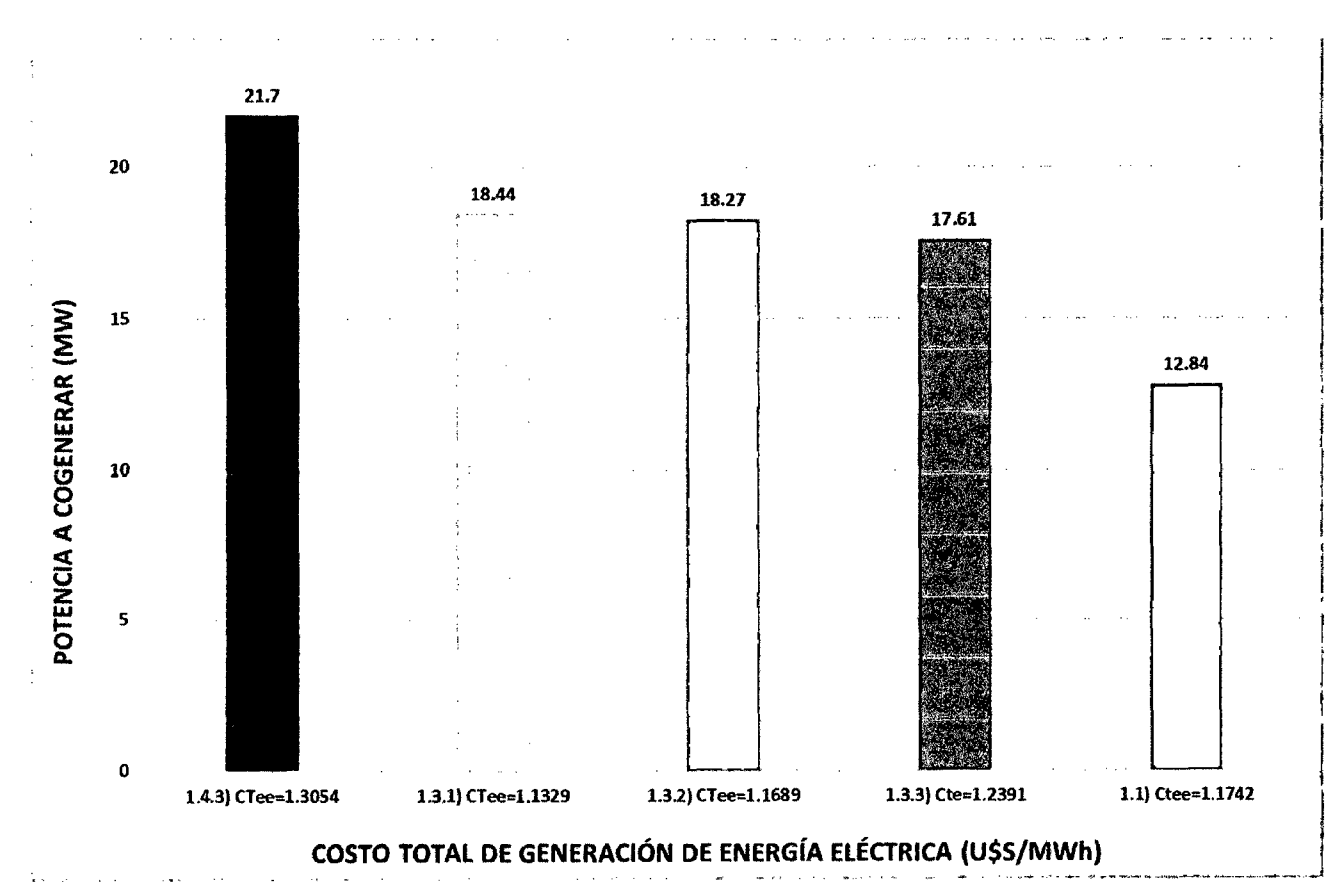

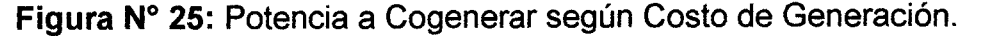

Según la Figura Nº 26, para el caso 1.3.1, debido a su menor costo de generación, le permite tener buenos ingresos netos por generación de energía eléctrica al SEIN (ya sea en potencia y energía), teniendo un ingreso anual de US\$ 2 201 577,602, valor que supera al caso 1.3.2, el cual tiene un Ingreso de US\$ 2 132 149,841. Esto da una diferencia de US\$ 69 427,761 anuales.

El caso 1.4.3 posee el mejor ingreso de todos los cinco casos pero con el mayor costo de generación.

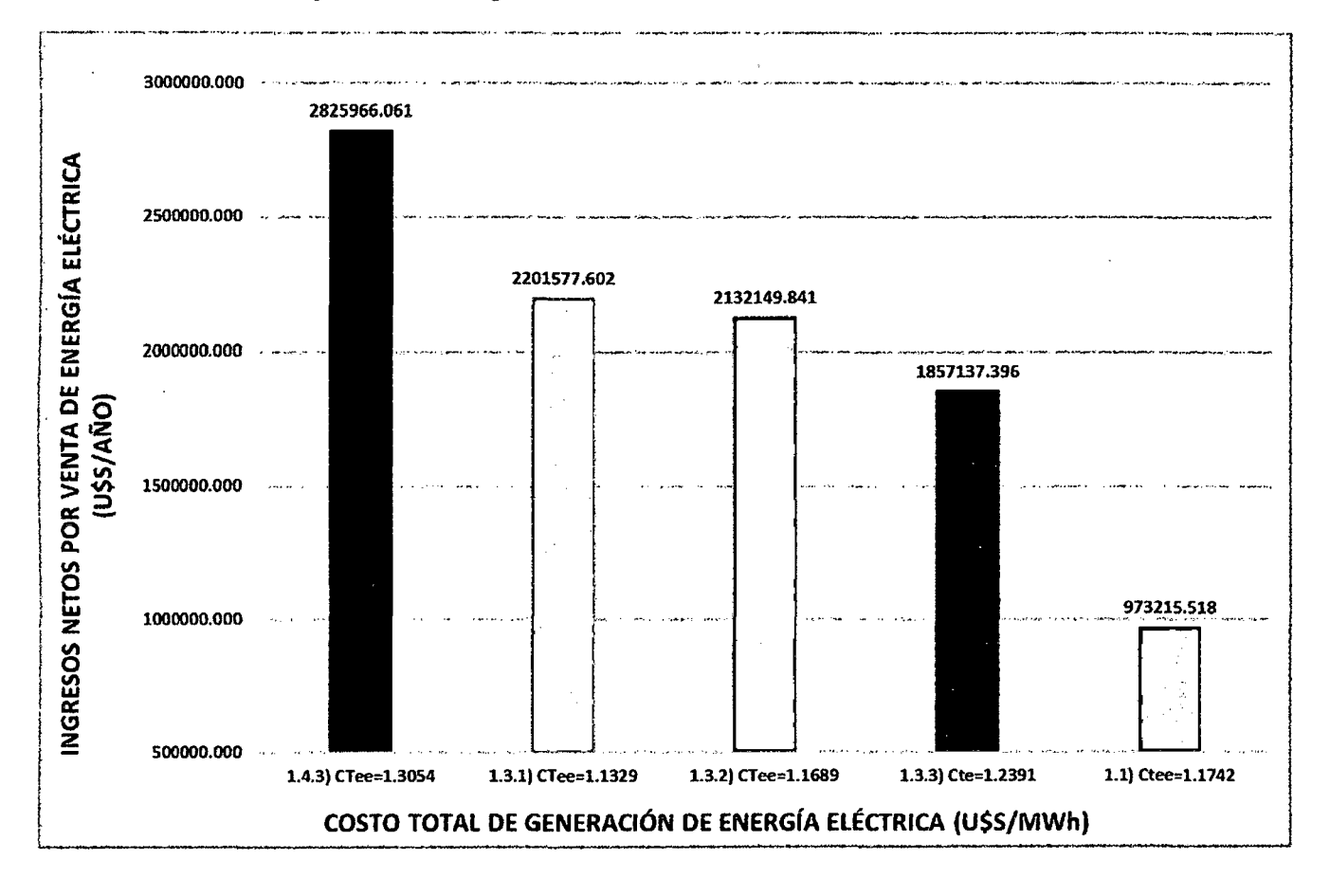

Figura N° 26: Ingreso Neto de Energía Eléctrica según Costo de Generación.

Según la Figura Nº 27, en la cual se representan los Ingresos por Mercado de Carbono, el caso 1.3.1, tiene un ingreso por este concepto en el orden de US\$ 567 720,360.

El caso 1.4.3 posee el mejor Ingreso por Mercado de Carbono en el orden de US\$ 761 360,880, pero como se mencionó anteriormente, a la vez tiene el mayor costo de generación.

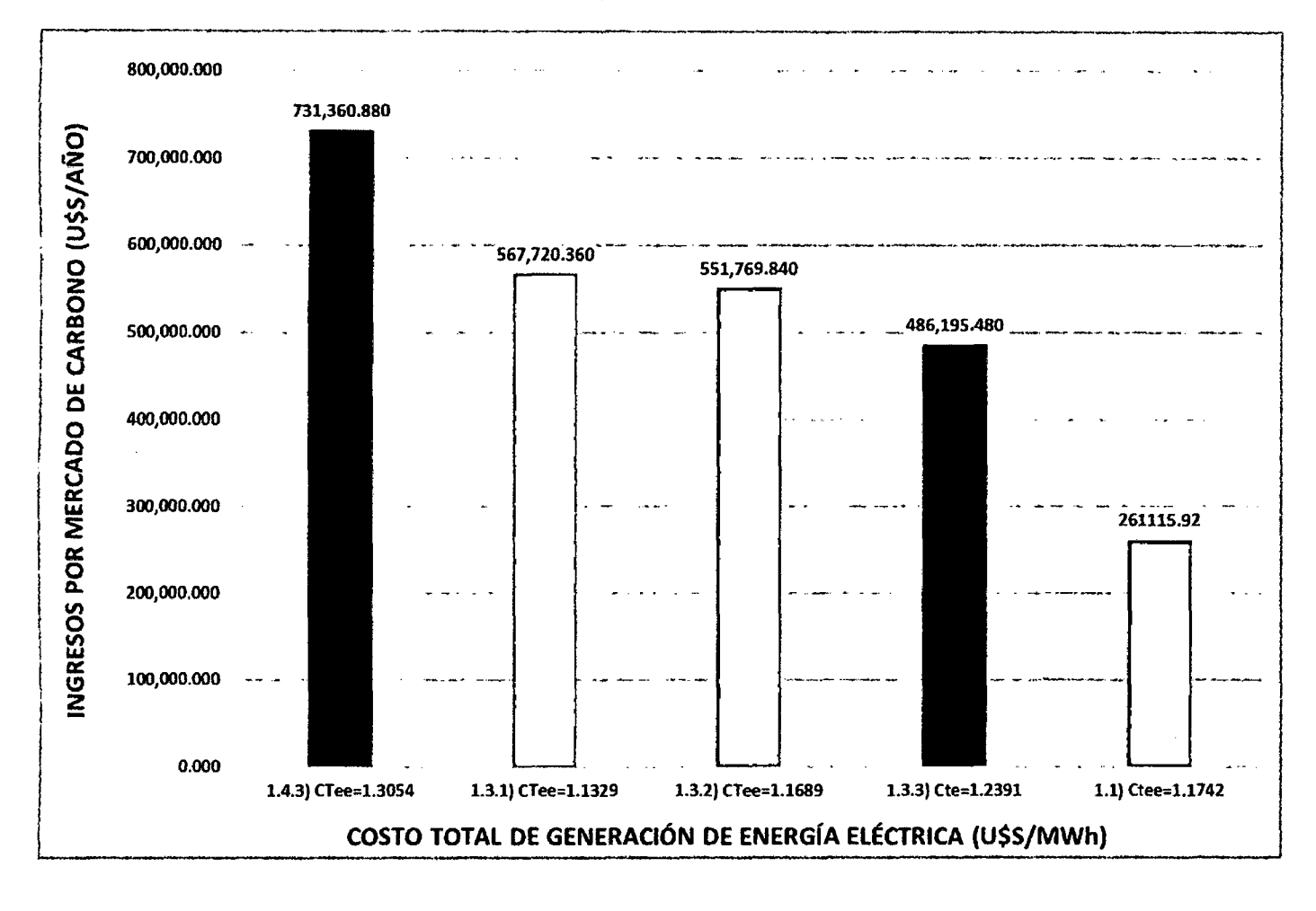

Figura Nº 27: Ingresos por Mercado de Carbono según Costo de Generación.

## 5.3. Referente a la Evaluación Económica.

Realizada la evaluación económica del proyecto de Cogeneración y analizando los Indicadores económicos, el caso 1.3.1 es el que presenta mejores valores de desempeño económico tanto en el VAN, TIR y Periodo de Retorno de la Inversión.

Estos Indicadores están ligados al Costo de Generación de Energía (1, 1329 US\$/MWh), potencia a generar (18,44 MW), Ingresos por Mercado de Carbono (567 720,360 US\$/Año), por lo tanto es más viable económica y técnicamente.

Económicamente los 5 casos son viables, en los cuales el valor del TIR es superior a la tasa de interés, así como los valores del VAN son altos y positivos.

Referente al Periodo de Retorno de la Inversión, el caso 1.3.1 representa el menor valor con 5,545 años, para esta evaluación resulta viable el que obtenga el menor valor de todas las opciones evaluadas.

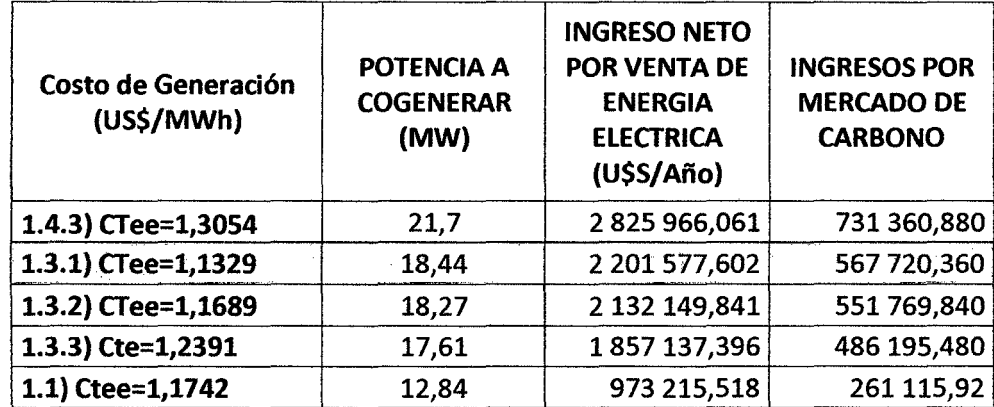

Cuadro N° 26: Resumen de Indicadores Económicos según casos.

## **5.4. Alternativa seleccionada.**

El caso **1.3.1** representa el mejor resultado para la instalación de una Central de Cogeneración Calificada para la empresa Agroindustrial San Jacinto S.A.A. con los siguientes detalles técnicos:

**Cuadro N° 27:** Detalles técnicos de la alternativa óptima de

cogeneración.

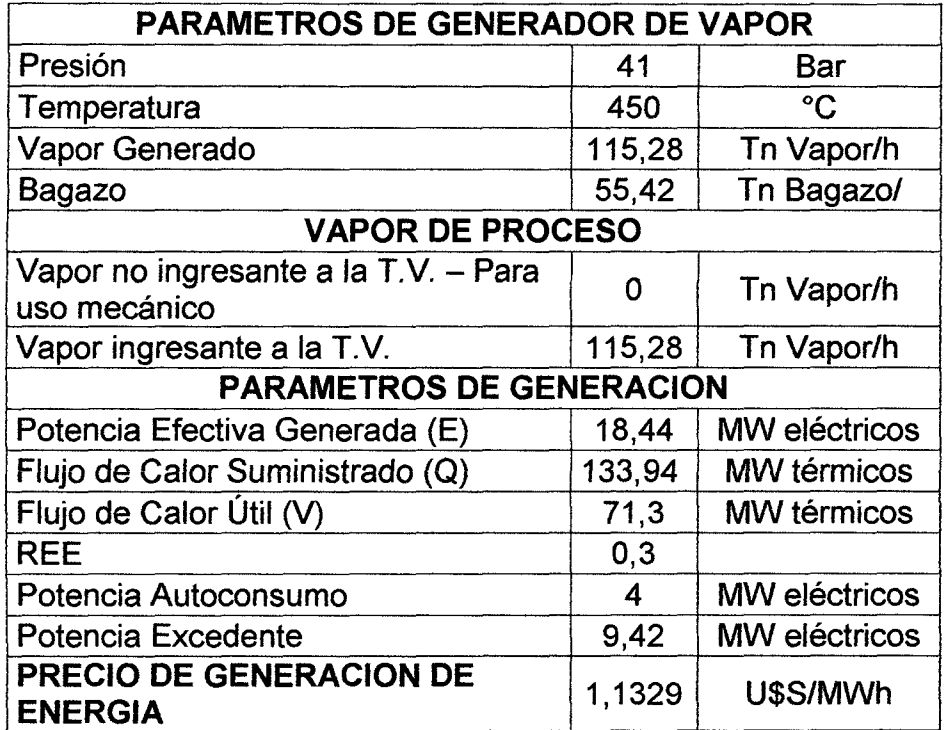

# CAPITULO VI CONCLUSIONES Y RECOMENDACIONES

 $\sim 10$ 

 $\overline{a}$ 

## **6.1 CONCLUSIONES.**

• Se determinó el bálance de energía en el sistema de cogeneración actual, con el uso de la nueva turbina de 21,7 MW, el cual posee una molienda de 3 569,19 toneladas de caña molida al día (TCMD), generando un flujo de calor suministrado de 93,21 MW térmicos; calor útil de 71,3 MW térmicos y generación de potencia de 4,2 MW eléctricos el cual es un 63,42% de generación de energía eléctrica comparados con los 2,57 MW eléctricos que generaban con el turbo generador General Electric de 3 MW, en ambos casos teniendo el uso de las turbinas de vapor como uso mecánico y los calderos actuales.

 $\sim 10^{-10}$ 

- Se determinó el dimensionamiento de condiciones de cogeneración con el turbo generador de 21,7 MW. Seleccionándose del modelo 1,el cual se caracteriza por generar 18,44 MW eléctricos, con flujo de calor suministrado de 133,94 MW y calor útil de 71,3 MW térmicos; aquellos valores son generados con una molienda 5301,53 toneladas de caña molida al día (TCMD), 55,42 Tn de bagazo por hora quemados en las calderas, generado así 15,28 Tn de vapor  $/h$  a 41 Bar y 450 °C. Y se descartó el modelo 2 debido a que no es viable económicamente según indicadores económicos.
- Se estableció las condiciones de venta de energía eléctrica según el D.S 037-2006-EM, resultando como mejor alternativa el caso 1.3.1; teniendo como ingreso de energía eléctrica 1 699 355,520 U\$/año.
- Se determinó la rentabilidad del turbo generador de 21,7 MW mediante indicadores económicos, resultando como mejor alternativa el caso 1.3.1; el cual posee un VAN igual a U\$ 5 205 576,7267. También se obtiene TIR igual a 17,291 % y periodo de retorno de la inversión de 5,545 años.

## 6.2 **RECOMENDACIONES.**

- Cambiar el uso de turbinas de vapor de uso mecánico a motores eléctricos trifásicos para el aprovechamiento del vapor para la generación eléctrica en el turbo generador de 21,7 MW General Electric.
- Mantener la temperatura de ingreso a la turbina elevada para generar un mayor energía eléctrica para tener mejor aprovechamiento de salto entalpico.
- Adquirir Caldera Acuotubular de alta Eficiencia que genere Vapor Sobrecalentado a 450 °C de temperatura y 41 Bar de presión como condiciones de ingreso a la Turbina de Vapor, de esta manera se puede ejecutar y cumplir los resultados tanto económicos como técnicos de la mejor alternativa seleccionada.

## REFERENCIAS BIBLIOGRAFÍCAS

## **REFERENCIAS BIBLIOGRAFÍCAS**

## DECRETO LEGISLATIVO:

Ministerio de Energia y Minas. (2006). D.S N° 037-2006-EM. Reglamento de la Cogeneracion en el Perú y sus Modificatorias. Decreto Supremo, Lima, Perú. 7 pp.

### LIBROS:

- Hugot, E. (1974). Manual para Ingenieros Azucareros (3 ed.). (C. Ruiz Coutiño, Trad.). CECSA. Paris, Francia. 803 pp.
- J.Morgan, M., & N. Shapiro, H. (2004). Fundamentos de Termodinamica Tecnica (2 ed.). (J. A. Turegano, Trad.). Reverte .Madrid, España.863 pp.
- Mataix, C. (1991). Turbomaquinas Termicas: Turbinas de Vapor Turbinas de Gas - Turbocompresores (3 ed.). Dossat. Madrid, España. 1 032 pp.
- Schegliaiev, A. (1978). Turbina de Vapor (1 ed.). Mir. Moscu,Rusia. 597 pp.
- T. Blank, L., & J.Tarquin, A. (1999). Ingeniería Economica (4 ed.). Me Graw Hill. Bogota, Colombia. 615 pp.
- W.Rein, P. (2012). Ingeniería de la caña de azucar (1 ed., Vol. 1). (Bartens, Ed.). Luckhoffstr.Berlin, Alemania. 879pp.

#### TESIS

- Guevara Chinchayan , R. F. (2012). Analisis Energetico de una planta azucarera para su calificacion como Central de Cogeneracion en el Perú, caso Agroindustrias San Jacinto S.A.A. Tesis, Universidad Nacional del santa, Nvo. Chimbote, Perú. 118 pp.
- Vasquez Cenas, A. (2010). Repotenciacion de la central de Cogeneracion de la empresa Agroindustrial San Jacinto para su calificacion segun el  $D.S.N°$  037-2006 y poder Inyectar sus excedentes de energía electrica al. S.E.I.N. Tesis, Universidad Nacional del Santa, Ancash, Nvo. Chimbote, Perú.136 pp.

## PAGINA WEB

• Fernandez Diez, P. (2003). Turbinas de Vapor. Publicacion academica, Universidad de Cantabria, Ingenieros Industriales y de Telecomunicación , Santander.Fecha de consulta: 29 de Septiembre de 2015. URL: http://es.pfernandezdiez.es/libro/?id=11

## ANEXOS

 $\sim$   $\lambda$ 

 $\sim 10^{11}$  km  $^{-1}$ 

 $\label{eq:2.1} \frac{1}{2} \sum_{i=1}^n \frac{1}{2} \sum_{j=1}^n \frac{1}{2} \sum_{j=1}^n \frac{1}{2} \sum_{j=1}^n \frac{1}{2} \sum_{j=1}^n \frac{1}{2} \sum_{j=1}^n \frac{1}{2} \sum_{j=1}^n \frac{1}{2} \sum_{j=1}^n \frac{1}{2} \sum_{j=1}^n \frac{1}{2} \sum_{j=1}^n \frac{1}{2} \sum_{j=1}^n \frac{1}{2} \sum_{j=1}^n \frac{1}{2} \sum_{j=1}^n \frac{$ 

 $\sim$   $\sim$ 

 $\mathcal{L}^{\mathcal{L}}(\mathcal{L}^{\mathcal{L}})$  and  $\mathcal{L}^{\mathcal{L}}(\mathcal{L}^{\mathcal{L}})$  . In the case of  $\mathcal{L}^{\mathcal{L}}$ 

ANEXO A: DECRETO SUPREMO N° 037 -2006-EM

 $\hat{\mathcal{X}}$ 

#### **APRUEBA SUSTITUCIÓN DEL REGLAMENTO DE COGENERACIÓN**

#### **DECRETO SUPREMO N2 037-2006-EM**

#### **Publicado en el Diario Oficial El Peruano el 07/07/2006.**

#### **Modificatorias:**

**1.** Decreto Supremo Nº 082-2007-EM, publicado el 24/11/2007.

#### EL PRESIDENTE DE LA REPÚBLICA

#### **CONSIDERANDO:**

Que, con fecha 29 de diciembre de 2005 fue publicado el Decreto Supremo Nº 064-2005-EM, en cuyo artículo 1<sup>º</sup> fue aprobado el Reglamento de Cogeneración con el objeto de promover el desarrollo de una tecnología que mejora la eficiencia energética y reduce el consumo de combustibles mediante la producción combinada de energía eléctrica y calor útil;

Que, durante el proceso de elaboración de los procedimientos para determinar los valores de potencia y energía firme de las unidades de las Centrales de Cogeneración Calificadas, así como los procedimientos de despacho, surgió la necesidad de introducir precisiones al texto del Reglamento, toda vez que se trata de una tecnología sin antecedente normativo ni de aplicación en el país; De conformidad con lo dispuesto por el Decreto Legislativo Nº 560, Ley del Poder Ejecutivo, y en el inciso 8) del Artículo 118º de la Constitución Política del Perú;

#### **DECRETA:**

#### **Artículo 12.- Sustitución del Reglamento de Cogeneración**

Sustitúyase el Reglamento de Cogeneración aprobado por el artículo 1<sup>º</sup> del Decreto Supremo Nº 064-2005-EM, por el Reglamento de Cogeneración que forma parte del presente Decreto Supremo, que consta de quince (15) Artículos.

#### **Artículo 22.- Adecuación de los procedimientos del COES**

El COES propondrá al Ministerio de Energía y Minas, para su aprobación, la adecuación de sus procedimientos para determinar los valores de potencia y energía firme de las unidades de las Centrales de Cogeneración Calificadas, y de sus procedimientos internos de operación a lo establecido en el presente Decreto Supremo, dentro del plazo máximo de sesenta (60) días calendarios desde su publicación.

#### **Artículo** 32.- **Derogatoria**

Dejar sin efecto las normas que se opongan a lo dispuesto en el presente Decreto Supremo.

#### **Artículo** 42.- **Vigencia de la norma**

El presente Decreto Supremo entrará en vigencia a partir del día siguiente de su publicación en el Diario Oficial El Peruano.

#### **Artículo** 52 •• **Refrendo**

El presente Decreto Supremo será refrendado por el Ministro de Energía y Minas. Dado en la Casa de Gobierno, en Lima, a los cinco días del mes de julio del año dos mil seis.

ALEJANDRO TOLEDO, Presidente Constitucional de la República. GLODOMIRO SÁNCHEZ MEJÍA, Ministro de Energía y Minas.

#### **REGLAMENTO DE COGENERACIÓN**

#### **Artículo** 12.- **Objeto**

El presente Reglamento tiene por objeto definir los criterios a considerar en la Cogeneración, así como establecer los requisitos y condiciones para que las centrales de cogeneración participen en el mercado eléctrico.

#### **Artículo** 22.- **Ámbito**

Están comprendidas dentro del alcance del presente Reglamento, las Centrales de Cogeneración Calificadas que operen conectadas a los sistemas eléctricos de distribución o transmisión normados por el Decreto Ley Nº 25844, Ley de Concesiones Eléctricas, y su Reglamento, aprobado mediante Decreto Supremo Nº 009-93-EM.

Los aspectos no previstos en el presente Reglamento, se sujetan a las disposiciones de la Ley de Concesiones Eléctricas, su Reglamento y demás normas aplicables a las actividades eléctricas.

#### **Artículo** 32.- **Definiciones y Glosario de Términos**

Cuando en el presente Reglamento se utilicen los siguientes términos en singular o plural, tendrán el significado que a continuación se indica:

**3.1 Autoconsumo de Potencia.-** Es la potencia eléctrica destinada al consumo del proceso productivo del cual forma parte integrante el proceso de Cogeneración. Será medido y registrado de manera independiente para efecto de las valorizaciones del COES.<sup>1</sup>

3.2 **Autoconsumo de Energía.-** Es la energía eléctrica destinada al consumo del proceso productivo del cual forma parte integrante el proceso de Cogeneración. Será medido y registrado de manera independiente para efecto de las valorizaciones del COES.<sup>2</sup>

**3.3 Calificación.-** Es el procedimiento por el cual una central de cogeneración adquiere la calidad de Central de Cogeneración Calificada.

**3.4 Calor Útil (V).-** Es la energía térmica proveniente de un proceso de cogeneración, destinada a la actividad productiva.

**3.5 Cogeneración.-** Es el proceso de producción combinada de energía eléctrica y Calor Útil, que forma parte integrante de una actividad productiva, en el cual la energía eléctrica es destinada al consumo de dicha actividad productiva y cuyo excedente es comercializado en el mercado eléctrico.

3.6 **Central de Cogeneración Calificada.-** Es la calidad que obtiene una central de cogeneración cuando cumple los requisitos establecidos en los artículos  $4^{\circ}$  y  $5^{\circ}$  del presente Reglamento.

El texto anterior era el siguiente:

3.2 Autoconsumo de Energfa.- Es la energfa eléctrica destinada al consumo del proceso productivo del Cogenerador y que no es materia de transacción comercial entre agentes. Será medido *y* registrado de manera independiente para efecto de las valorizaciones del COES.

<sup>1</sup>Numeral modificado por disposición del Art. 1 *º* del D.S. Nº 082-2007-EM, publicado el 24/11/2007, cuyo texto rige en la actualidad.

El texto anterior era el siguiente:

<sup>3.1</sup> Autoconsumo de Potencia.- Es la potencia eléctrica destinada al consumo del proceso productivo del Cogenerador *y* que no es materia de transacción comercial entre agentes. Será medido *y* registrado de manera independiente para efecto de las valorizaciones del COES.

*<sup>2</sup>*Numeral modificado por disposición del Art. 1º del D.S. Nº 082-2007-EM, publicado el 24/11/2007, cuyo texto rige en la actualidad.

**3.7 Cogenerador.-** Es la persona natural o jurídica, nacional o extranjera, que es titular de una Central de Cogeneración Calificada. Las personas jurídicas deberán estar constituidas con arreglo a las leyes peruanas.

**3.8 Dirección.-** Es la Dirección General de Electricidad del Ministerio de Energía y Minas.

**3.9 Ley.-** Es el Decreto Ley Nº 25844, Ley de Concesiones Eléctricas.

**3.10 Reglamento.-** Es el Reglamento de la Ley de Concesiones Eléctricas, aprobado por el Decreto Supremo Nº 009-93-EM.

**3.11 SEIN.-** Es el Sistema Eléctrico Interconectado Nacional.

**3.12 COES.-** Es el Comité de Operación Económica del Sistema Eléctrico Interconectado Nacional. Otros términos no comprendidos en el presente Artículo tendrán el significado establecido en la Ley y el Reglamento. Cuando se haga referencia a un artículo sin mencionar la norma a la que pertenece, debe entenderse referido al Reglamento de Cogeneración.

#### **Artículo 42.- Solicitud de Calificación de Centrales de Cogeneración**

Para adquirir la calidad de Central de Cogeneración Calificada, el titular de la central de cogeneración debe presentar una solicitud de Calificación a la Dirección, acompañando lo siguiente:

4.1 Informe técnico que sustente el cumplimiento de los valores mínimos a que se refiere el Artículo 5º, basándose en las características técnicas de los equipos y en el planeamiento anual de operación de la central de cogeneración.

4.2 Balance energético sustentado de la central para las condiciones de operación en su máxima capacidad de cogeneración, indicándose la potencia eléctrica total a ser generada, la potencia mecánica, la potencia térmica utilizable y la potencia suministrada por el combustible, todos expresados en MW; incluyendo un diagrama de Sankey que indique los respectivos flujos de energía.

4.3 Memoria descriptiva de las instalaciones de la central, incluyendo diagramas y planos explicativos.

4.4 Actividad productiva a la que se destina el Calor Útil.

4.5 Potencia y energía eléctrica que se proyecta producir anualmente, y el desagregado entre la parte que será destinado al Autoconsumo y la que será entregada al Sistema Eléctrico. 4.6 Autorización de generación, cuando la potencia instalada sea superior a 500 kW.

De existir deficiencias o si se hubiese omitido información, la Dirección observará la solicitud y notificará al solicitante para que la subsane dentro del plazo de quince {15) días hábiles de notificado, bajo apercibimiento de declarar improcedente la solicitud.

La Dirección se pronunciará sobre la solicitud de Calificación de la central de cogeneración dentro del plazo de treinta {30) días hábiles desde la fecha de presentación. Vencido dicho plazo sin pronunciamiento alguno, se entenderá aprobada la solicitud. La Calificación deberá ser otorgada mediante Resolución Directora! de la Dirección General de Electricidad, la que será publicada por cuenta del Cogenerador. La Calificación entrará en vigencia a partir del día siguiente de su publicación en el Diario Oficial El Peruano<sup>3</sup>.

<sup>&</sup>lt;sup>3</sup> Tercer párrafo modificado por el Artículo 1 del Decreto Supremo Nº 082-2007-EM, publicado el 24/11/2007, cuyo texto rige en la actualidad.

El texto original del mencionado tercer párrafo era el siguiente.

La Dirección se pronunciará sobre la solicitud de Calificación de la central de cogeneración dentro del plazo de treinta (30) días hábiles desde la fecha de presentación. Vencido dicho plazo sin pronunciamiento alguno, se entenderá denegada la solicitud.

El plazo otorgado para subsanar observaciones, no será computado para los efectos del plazo señalado en el párrafo anterior.

#### **Artículo** 50.- **Valores Mínimos de Rendimiento Eléctrico Efectivo (REE)**

Para efectos de la Calificación, los titulares de las centrales de cogeneración deberán acreditar valores mínimos de REE, según combustible y/o tecnología. Tratándose de centrales de cogeneración que utilicen como combustible el gas natural, además acreditarán valores de relación entre Energía Eléctrica y Calor Útil (C) iguales o superiores a los indicados en el cuadro siguiente:

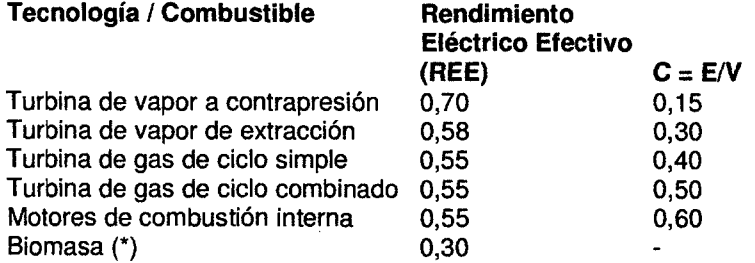

(\*) Se entenderá por biomasa la fracción de los productos, subproductos y residuos agrícolas (incluidas sustancias de origen vegetal y de origen animal), forestales, así como residuos industriales y municipales Para aquellas centrales de cogeneración cuya potencia instalada sea menor o igual a tres (03) MW, el REE mínimo requerido será en un diez por ciento (10%) menor al que se indica en el Cuadro anterior, según corresponda.

El REE se calculará de acuerdo a la siguiente fórmula:

$$
REE = \frac{E}{\frac{Q_2 - T}{0.9}}
$$

Donde:

E :Energía eléctrica generada medida en bornes de generador, expresada en MW.h.

Q : Energía suministrada por el combustible utilizado, calculada en MW.h y con base a su poder calorífico inferior.

V :Calor Útil, expresado en MW.h.

La determinación del REE se efectuará para las condiciones de operación en su máxima capacidad de cogeneración durante dos (2) horas de operación continua. *<sup>4</sup>*

#### **Artículo** 6°.- **Precio de gas natural aplicable al Cogenerador**

Tanto el precio de Gas Natural como las tarifas de Transporte y Distribución de Gas aplicables a los Cogeneradores para las Centrales de Cogeneración Calificadas, serán los mismos que corresponden

actualidad.

La Calificación será otorgada mediante Resolución Directoral, la que será publicada por cuenta del Cogenerador La Calificación entrará en vigencia a partir del día siguiente de su publicación en el Diario Oficial El Peruano.<br>4 Artículo modificación entrará en vigencia a partir del día siguiente de su publicación en el Diario Oficial E

El texto del artículo original tiene otras tablas, valores, etc.

para "Generadores Eléctricos" conforme a lo dispuesto por la Ley de Promoción del Desarrollo de la Industria del Gas Natural, Ley Nº 27133 y su Reglamento aprobado por el Decreto Supremo Nº 040- 99-EM.

El Cogenerador podrá contratar el suministro, transporte y distribución de gas natural que requiera para su uso propio y para el uso de la actividad productiva asociada a dicha cogeneración. Para estos efectos, se deberá contar con sistemas o equipos de medición independientes que permitan diferenciar el gas consumido tanto para cogeneración como para la actividad productiva asociada a dicha cogeneración.

Lo establecido en el primer párrafo del presente artículo es aplicable únicamente al volumen de gas consumido para la cogeneración.<sup>4</sup>

## **Artículo** 72.- **Optimización, operación y producción de energía eléctrica**

Tratándose de Centrales de Cogeneración Calificadas integrantes del SEIN, se deberá cumplir con las siguientes reglas para la aplicación de los Artículos 92º a 99º, y 105º, 106º y 124º del Reglamento:

7.1 El programa de operación y despacho de las Centrales de Cogeneración Calificadas será establecido según los requerimientos de producción asociada de Calor Útil, y tendrá prioridad en el despacho. Para tal efecto, el Cogenerador deberá presentar su programa de generación a la Dirección de Operaciones del COES, para ser incluido en la programación del despacho, según la periodicidad establecida en los procedimientos del COES.

7.2 El costo variable de las unidades de la Central de Cogeneración Calificada, despachadas según el criterio anterior, no será considerado para la determinación del Costo Marginal de Corto Plazo a que se refiere los Artículos 105<sup>2</sup> y 106<sup>2</sup> del Reglamento.

7.3 La valorización de la energía entregada y retirada por un Cogenerador, será efectuada según los procedimientos establecidos en el Artículo 1 07º del Reglamento. Para tal efecto, el COES considerará la producción de energía eléctrica de la Central de Cogeneración Calificada como entrega de energía al sistema y el Autoconsumo de Energía como un retiro de energía del sistema atribuible al propio Cogenerador.

#### **Artículo 8!!.- Energía y Potencia Firme de Centrales de Cogeneración Calificada**

Para determinar la Energía Firme a que se refiere el inciso b) del Artículo 103º del Reglamento, para las Centrales de Cogeneración Calificadas se empleará la energía eléctrica que se proyecta entregar al SE IN en cada año calendario. El COES adecuará el Procedimiento correspondiente.

La Potencia Firme a que se refiere el inciso a) del Artículo 110<sup>º</sup> del Reglamento para las Centrales de Cogeneración Calificadas, se calculará como el promedio de las potencias medidas en bornes de las unidades de generación eléctrica durante el mes de evaluación.

Para la aplicación de lo establecido en los párrafos precedentes, el COES deberá tener en

Artículo 6.- Precio de gas natural aplicable al Cogenerador

<sup>&</sup>lt;sup>5</sup> Artículo modificado por disposición del Art. 1º del D.S. Nº 052-2009-EM, publicado el 20/06/2009, cuyo texto rige en la actualidad.

El Articulo original era el siguiente:

Articulo 6°.- Precio de Gas Natural aplicable a los Cogeneradores

El precio del Gas Natural aplicable a los Cogeneradores para las Centrales de Cogeneración Calificadas, es el mismo precio que corresponde para "Generadores Eléctricos" conforme a la Ley Nº 27133, Ley de Promoción del Desarrollo de la Industria del Gas Natural, y su Reglamento aprobado por el Decreto Supremo Nº 040-99-EM.

Artículo modificado por el Articulo 1 del Decreto Supremo Nº 082-2007-EM, publicado el 24/11/ 2007, cuyo texto era el siguiente:

Tanto el precio de Gas Natural como las tarifas de la Red Principal aplicables a los Cogeneradores para las Centrales de Cogeneración Calificadas, serán los mismos que corresponden para "Generadores Eléctricos" conforme a la Ley Nº 27122 (se refiere a la Ley 27133), Ley de Promoción del Desarrollo de la Industria del Gas Natural, *y* su Reglamento aprobado por el Decreto Supremo Nº 040-99-EM.

consideración los límites determinados por la producción asociada de Calor Útil de la Central de Cogeneración Calificada.

#### Artículo 92.- Egresos y pagos por Potencia eléctrica

La liquidación de los Egresos por Compra de Potencia y el Pago por Potencia de un Cogenerador integrante del COES se efectuará de conformidad con el Artículo 111º del Reglamento. Para tal efecto, el Autoconsumo de Potencia en la hora de máxima demanda mensual se considerará como una compra de potencia al sistema, que constituye un Egreso por Compra de Potencia atribuible al Cogenerador. Los Ingresos Adicionales por Potencia Generada en el Sistema de una Central de Cogeneración Calificada serán determinados conforme al Artículo 113º del Reglamento.

#### Artículo 102.- Oferta de Cogeneración en el cálculo de Tarifas en Barra

Para el cálculo de las tarifas en barra, la oferta de las Centrales de Cogeneración Calificadas será proyectada como una constante que será igual a los valores históricos de producción de potencia y energía registrados de cada Central en el último año. Para la simulación del despacho se considerará los criterios establecidos en los numerales 7.1 y 7.2 del Artículo 7<sup>º</sup>.

#### Artículo 112.- Acceso a los Sistemas de Transmisión y Distribución

El acceso de Centrales de Cogeneración Calificadas a los sistemas de los concesionarios de transmisión y distribución, se sujeta a lo dispuesto en los Artículos  $33<sup>9</sup>$  y  $34<sup>9</sup>$  de la Ley, respectivamente; así como en el Artículo 62<sup>º</sup> del Reglamento, y demás normas aplicables.

#### Artículo 12°.- Compensación por Conexión a los Sistemas de Transmisión y Distribución

El peaje de conexión que le corresponda pagar a un Cogenerador se determinará según lo establecido en el Artículo 137°del Reglamento; para este efecto, no se considerará su Autoconsumo de Potencia.

El uso de los Sistemas Secundarios y Complementarios de Transmisión o de los Sistemas de Distribución, será pagado por el Cogenerador considerando únicamente el costo incremental incurrido. <sup>6</sup>

#### Artículo 132.- Comercialización de la Potencia y Energía Entregada al Sistema

13.1 El Cogenerador que opte por integrarse al COES, podrá comercializar su Potencia y Energía Entregada al Sistema con distribuidores, generadores y/o clientes libres, tomando en cuenta lo especificado en los Artículos 101º y 102º del Reglamento. Las transferencias de energía que resulten de la operación económica del Sistema, serán liquidados según los procedimientos del COES.

13.2 El Cogenerador que no sea integrante del COES, debe tener contratada la venta de la totalidad de su Potencia y Energía Entregada al Sistema con distribuidores, generadores y/o clientes libres.

#### Artículo 14º.- Tratamiento de una Central de Cogeneración Calificada sin producción de Calor útil asociado

Cuando una Central de Cogeneración Calificada no esté operando para producir Calor Útil, estará sujeta a las mismas reglas y procedimientos aplicables a las unidades termoeléctricas del SEIN. Para este efecto, el Cogenerador deberá informar al COES si la central está o no disponible para operar en estas condiciones. El COES adecuará los procedimientos correspondientes para tomar en

<sup>&</sup>lt;sup>6</sup> Artículo modificado por disposición del Art. 1<sup>º</sup> del D.S. Nº 082-2007-EM, publicado el 24/11/2007, cuyo texto rige en la actualidad.

El texto original era el siguiente:

Articulo 12º.- Compensación por Conexión a los Sistemas Transmisión y Distribución

El Peaje de Conexión que le corresponde pagar a un Cogenerador se determinará según lo estipulado en el Artículo 137º del Reglamento; para este efecto, su Autoconsumo de Potencia será considerado como la entrega a un cliente atribuible a dicho Cogenerador.

Las compensaciones por el uso de los Sistemas Secundarios de Transmisión o los Sistemas de Distribución, se sujetan a lo dispuesto en el Artículo 62º de la Ley y el Artículo 139º del Reglamento.

consideración las distintas modalidades de operación de las Centrales de Cogeneración Calificadas.

#### **Artículo 15<sup>°</sup> .- Fiscalización**

Corresponde al OSINERG la fiscalización del cumplimiento de las obligaciones del Cogenerador. El OSINERG efectuará periódicamente pruebas para determinar los valores reales de REE y C de las Centrales de Cogeneración Calificadas, en la cual los valores de E, Q y V indicados en el artículo 5ª, serán medidos durante un período ininterrumpido no menor a dos (2) horas de funcionamiento a su máxima capacidad de cogeneración.

El informe de fiscalización correspondiente será notificado por el OSINERG al Cogenerador y a la Dirección.

Si dentro del plazo de treinta (30) días hábiles de ser requerido por la Dirección, el Cogenerador no cumple con subsanar las observaciones formuladas por el OSINERG, la Calificación será cancelada mediante Resolución Directora!. La subsanación será acreditada con un nuevo informe de fiscalización.

 $\bar{z}$ 

 $\sim 10^{-11}$ 

 $\mathcal{L}$ 

 $\bar{z}$ 

## **ANEXO 8: REPORTES**

## **Reportes de producción, análisis químico, molienda de empresa San Jacinto S.A.A.**

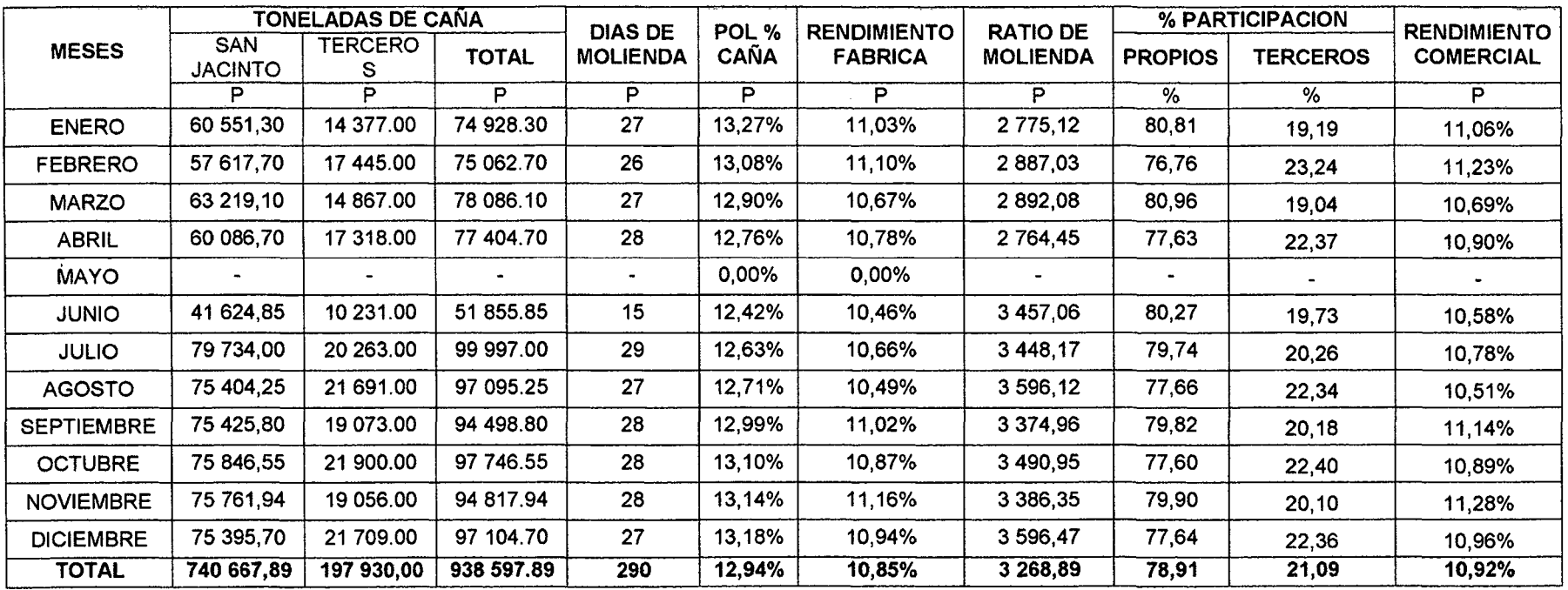

**Cuadro N° B-1:** Indicadores de Molienda 2014.

**Fuente:** Reporte de Agro Industrias san Jacinto S.A.A

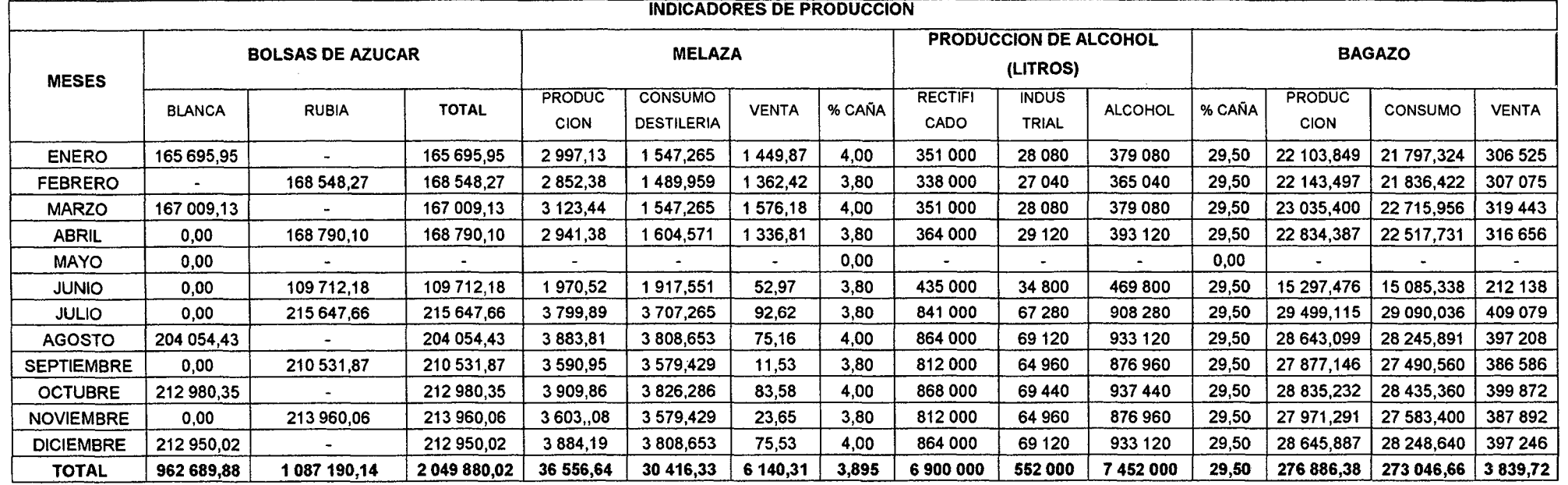

**Cuadro No B-2:** Indicadores de producción 2014.

**Fuente:** Reporte de Agro Industrias San Jacinto S.A.A.

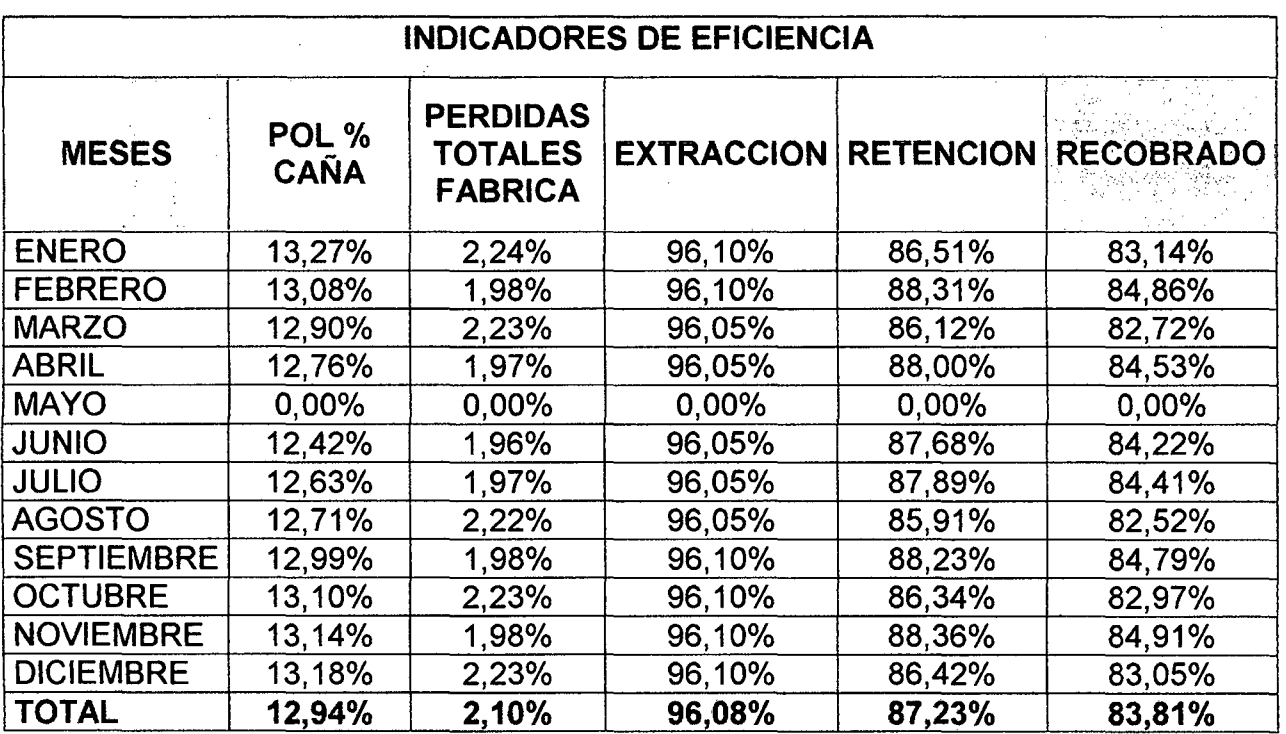

 $\mathcal{A}^{\mathcal{A}}$ 

 $\bar{z}$ 

 $\mathcal{A}^{\mathcal{A}}$ 

Cuadro N° B-3: Indicadores de eficiencia de producción 2014.

Fuente: Reporte de Agro Industrias San Jacinto S.A.

 $\mathcal{L}^{\mathcal{L}}$ 

## Reportes de la empresa distribuidora de energía.

Se tomó como referencia los valores de energía y potencia de la sub estación de la empresa Hidrandina S.A a través de gráficos obtenidos que son parte de la data histórico de Consumos y Lectura según suministro N° 49532348 de empresa San Jacinto S.A.A.

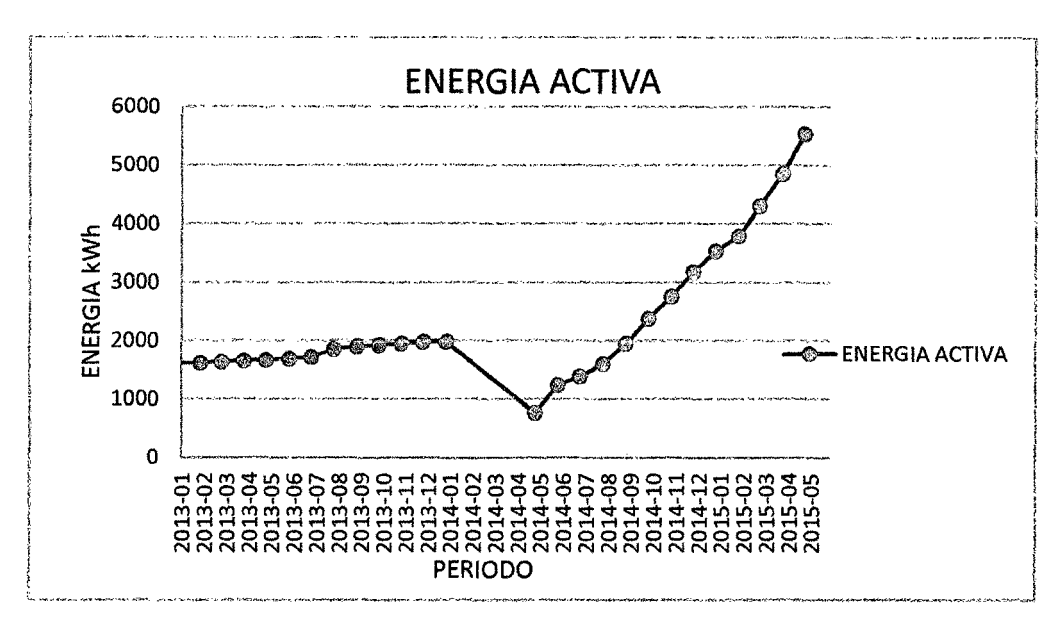

Figura Nº B-4: Energía activa [ENE 2013- MAY 2015].

Fuente: Data histórica de Hidrandina S.A.

Figura Nº B-5: Energía activa en hora punta y fuera de punta

[ENE 2013- MAY 2015].

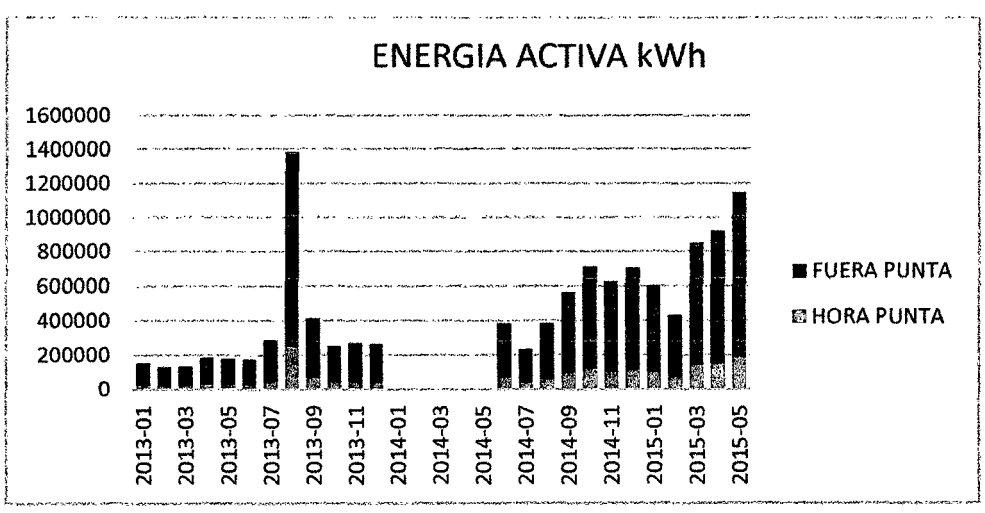

Fuente: Data histórica de Hidrandina S.A.

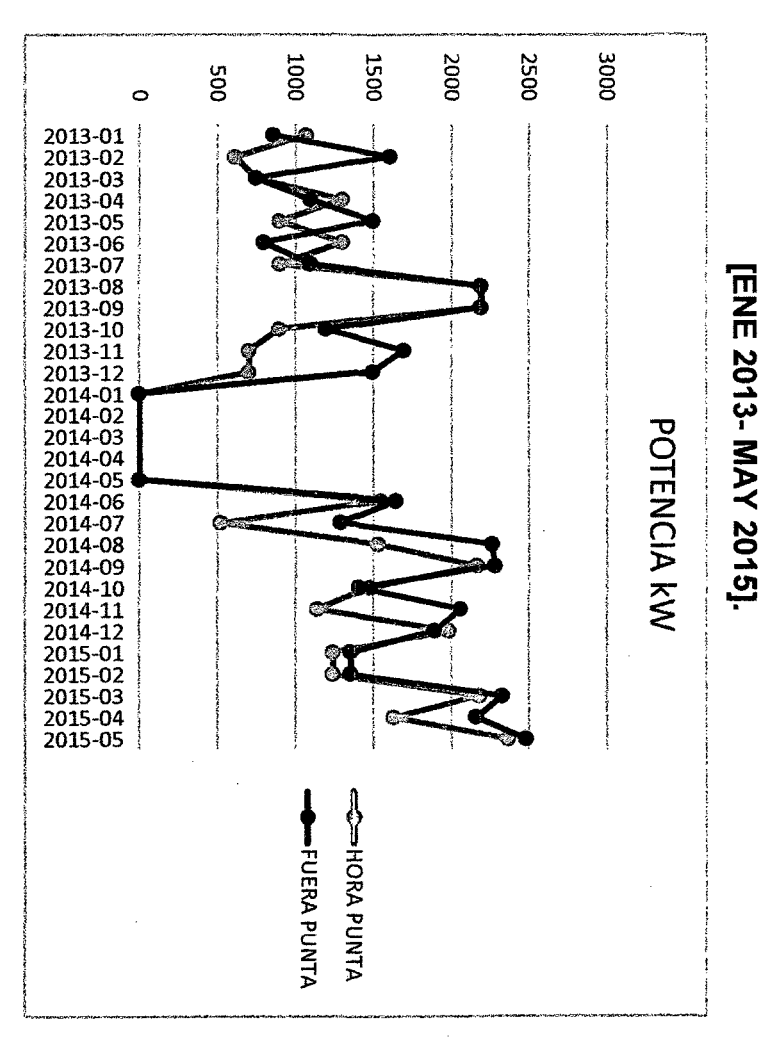

Figura N° B-6: Potencia en hora punta y fuera de punta

Fuente: Data histórica de Hidrandina S.A

 $\alpha$ 

 $\sim$ 

 $\cdot$ 

 $\mathbb{R}^2$ 

## ANEXO C: ANÁLISIS VOLUMÉTRICO

Luego que la caña de azúcar en pesada, puesta en mesa recepcionadora 01, pasa a la mesa 02 en donde mediante unas paletas (gallego) es ordenada para luego pasar a la zona de corte 01 (machete 01), luego a la zona de corte 02 (machete 02), luego a la zona de desfibradora de donde obtenemos la siguiente cantidad de caña antes de pasar a la zona de molinos.

Caña Desfibrada =  $241,00$  Tn/h

Dato Laboratorio: %Poi = 12, 89%

 $\frac{\%Pol}{100}$  x Caña Desfibrada = 31,06 Tn/h

Brix<sub>(0)</sub> = 
$$
\frac{\%Pol}{0.94}
$$
 = 13,8181%  
\nBrix  
\n100  
\nxCaña Desfribrada = 33,05 Tn/h

Dato Laboratorio: Fibra $_{(0)} = 15,04\%$ %Fibra 100 x Caña Desfibrada = 36,25 Ton/h

Humedad<sub>(0)</sub> = 100 - (Brix% + Fibra%) = 71,25% %Humedad  $\frac{\% Hu}{1}$ - 0 edad<br>0 x Caña Desfibrada = 171, 71 Tn/h

 $\bar{L}$ 

No Azucar =  $Brix\% - Pol\% = 0,82\%$ 4zucar = Brix<br>% No Azucar<br>100 - 0 - 0 --x Caña Desfribrada = 1, 98 Tn/h

## MOLINO 01:

## Molino 01: Datos Salida de bagazo

Dato Laboratorio:  $%Pol_{(1)} = 10,64%$ Dato Laboratorio:  $%Brix_{(1)} = 11,73%$ Dato Laboratorio: %Humedad $_{(1)} = 60, 13\%$ 

%Fibra $_{(1)}$  = 100 - (%Brix - %Humedad) = 28, 14% %Fibra <sup>100</sup>x Caña Desfibrada = 36,25 Tn/h

%Reductor<sub>(1)</sub> = %Brix<sub>(1)</sub> - %Pol<sub>(1)</sub> = 1,09%

Será la misma cantidad porque es mismo tipo de caña y no se agrega nada de caña.

 $\tilde{\epsilon}$  . Comprimide 36.25 Tn/h Caña Comprimida<sub>(1)</sub> =  $\frac{3.26 \times 10^{14} \text{ m/s}}{100 \text{ m/s}}$  x100 = 128,81 Tn/h

Cantidad de Pol $_{(1)}$ :

 $\frac{\%Pol_{(1)}}{100}$  x Caña Comprimida<sub>(1)</sub> = 13, 71 Tn/h

Cantidad de Brix $_{(1)}$ :

 $\frac{\% \text{Brix}_{(1)}}{100}$  x Caña Comprimida<sub>(1)</sub> = 15, 11  $\frac{\text{Th}}{\text{h}}$ 

Cantidad de Humedad $_{(1)}$ :

%Humedad $_{(1)}$  x Caña Comprimida $_{(1)}$  = 77, 45 Tn/h
Cantidad de Reductor $r_{(1)}$ :

%Reductorc1) \_ . .  $\frac{1}{100}$  x Caña Comprimida<sub>(1)</sub> = 1, 4 Tn/h

Molino 01: Datos Salida de Jugo

 $Pol_{(1)} = Pol_{(0)} - Pol_{(1)} = 17,36$  Tn/h  $Brix_{(1)} = Brix_{(0)} - Brix_{(1)} = 17,94$  Tn/h Agua<sub>(i1)</sub> = Humedad<sub>(0)</sub> - Humedad<sub>(1)</sub> = 94, 25 Tn/h  $Reductor_{(1)} = No Azucar_{(0)} - Reductor_{(1)} = 0,58 Th/h$ Total Jugo<sub>(i1)</sub> = Brix<sub>(i1)</sub> - Agua<sub>(i1)</sub> = 112, 19 Tn/h

MOLINO 02:

Molino 02: Datos Salida de bagazo

Dato Laboratorio:  $%Pol_{(2)} = 6,7%$ Dato Laboratorio:  $%Brix_{(2)} = 7,63%$ Dato Laboratorio: %Humedad $_{(2)} = 57,92\%$ %Fibra<sub>(2)</sub> = 100 - (%Brix<sub>(2)</sub> - %Humedad<sub>(2)</sub>) = 34,45% %Fibra 100 x Caña Desfibrada = 36,25 Tn/h

%Reductor<sub>(2)</sub> = %Brix<sub>(2)</sub> - %Pol<sub>(2)</sub> = 0,93%

Será la misma cantidad porque es mismo tipo de caña y no se agrega nada de caña.

 $Ca\|a$  Comprimida<sub>(2)</sub> =  $\frac{36,25 \text{ Tn/h}}{\% \text{Fibra}_{(2)}}$  x100 = 105,21 Tn/h

Cantidad de  $Pol_{(2)}$ :

$$
\frac{\%Pol_{(2)}}{100} \; x \; \text{Caña Comprimida}_{(2)} = 7,05 \; \text{Tr/h}
$$

Cantidad de  $Brix_{(2)}$ :

$$
\frac{\% \text{Brix}_{(2)}}{100} \times \text{Caña Comprimida}_{(2)} = 8,03 \text{ Th/h}
$$

Cantidad de Humedad $_{(2)}$ :

$$
\frac{\%Humedad_{(2)}}{100} \times \text{Caña Comprimida}_{(2)} = 60,94 \text{ Th/h}
$$
\n
$$
\text{Cantidad de Reductor}_{(2)}:
$$
\n
$$
\frac{\%Reductor_{(2)}}{100} \times \text{Caña Comprimida}_{(2)} = 0,98 \text{ Th/h}
$$

# Molino 02: Datos Salida de Jugo

Según la estructura de cómo se pone o agregue el agua de inhibición su cálculo se pospondrá para más adelante.

 $\mathcal{A}$ 

## MOLINO 03:

Molino 03: Datos Salida de bagazo Dato Laboratorio:  $\%Pol_{(3)} = 5,42\%$ Dato Laboratorio:  $%Brix_{(3)} = 6,31%$ Dato Laboratorio: %Humedad $_{(3)} = 54,56\%$ 

%Fibra<sub>(3)</sub> = 100 - (%Brix<sub>(3)</sub> - %Humedad<sub>(3)</sub>) = 39,13%  
\n
$$
\frac{\%Fibra}{100} \times Caña Desfibrada = 36,25 Tn/h
$$

%Reductor<sub>(3)</sub> = %Brix<sub>(3)</sub> - %Pol<sub>(3)</sub> = 0,89%

Será la misma cantidad porque es mismo tipo de caña y no se agrega nada de caña.

 $\tilde{c}$  .  $c$  .  $\tilde{c}$  .  $\tilde{c}$  .  $\tilde{c}$  .  $\tilde{c}$  .  $\tilde{c}$  .  $\tilde{c}$  .  $\tilde{c}$  .  $\tilde{c}$  .  $\tilde{c}$  .  $\tilde{c}$  .  $\tilde{c}$  .  $\tilde{c}$  .  $\tilde{c}$  .  $\tilde{c}$  .  $\tilde{c}$  .  $\tilde{c}$  .  $\tilde{c}$  .  $\tilde{c}$  .  $\tilde{c$ Caña Comprimida<sub>(3)</sub> =  $\frac{36}{96}$ Fibra<sub>(3)</sub> x100 = 92,63 Tn/h

Cantidad de Pol $_{(3)}$ :

 $\frac{\%Pol_{(3)}}{100}$  x Caña Comprimida<sub>(3)</sub> = 5,02 Tn/h

Cantidad de Brix $_{(3)}$ :

 $\frac{\% \text{Brix}_{(3)}}{100}$  x Caña Comprimida<sub>(3)</sub> = 5, 84 Tn/h

Cantidad de Humedad $_{(3)}$ :

%Humedad $_{(3)}$  $\frac{100 \text{ rad}(3)}{100}$  x Caña Comprimida<sub>(3)</sub> = 50, 54 Tn/h

Cantidad de Reductor $_{(3)}$ :

$$
\frac{\%Reductor_{(3)}}{100} \times \text{Caña Comprimida}_{(3)} = 0.82 \text{ Th/h}
$$

## Molino 03: Datos Salida de Jugo

Según la estructura de cómo se pone o agregue el agua de inhibición su cálculo se pospondrá para más adelante.

# MOLINO 04:

Molino 04: Datos Salida de bagazo Dato Laboratorio:  $\%Pol_{(4)} = 3,28\%$ Dato Laboratorio:  $%Brix_{(4)} = 4,05%$ Dato Laboratorio: %Humedad $_{(4)} = 52,35%$ %Fibra<sub>(4)</sub> = 100 - (%Brix<sub>(4)</sub> - %Humedad<sub>(4)</sub>) = 43,6% %Fibra <sup>100</sup>x Caña Desfibrada = 36,25 Tn/h

%Reductor<sub>(4)</sub> = %Brix<sub>(4)</sub> - %Pol<sub>(4)</sub> = 0,77%

Será la misma cantidad porque es mismo tipo de caña y no se agrega nada de caña.

Caña Comprimida<sub>(4)</sub> =  $\frac{36,25 \text{ Tn/h}}{\% \text{Fibra}_{(4)}}$ x100 = 83, 13 Tn/h

Cantidad de Pol $_{(4)}$ :

$$
\frac{\%Pol_{(4)}}{100} \times \text{Caña Comprimida}_{(4)} = 2,73 \text{ Th/h}
$$

Cantidad de Brix $_{(4)}$ :

$$
\frac{\%Brix_{(4)}}{100} \times \text{Caña Comprimida}_{(4)} = 3,37 \text{ Tr/h}
$$

Cantidad de Humedad<sub>(4)</sub>:  
\n
$$
\frac{\%Humedad_{(4)}}{100} \times \text{Caña Comprimida}_{(4)} = 43,52 \text{ Th/h}
$$

## Cantidad de Reductor $r_{(4)}$ :

$$
\frac{\%Reductor_{(4)}}{100} \times \text{Caña Comprimida}_{(4)} = 0,64 \text{ Th/h}
$$

## Molino 04: Datos Salida de Jugo

Según la estructura de cómo se pone o agregue el agua de inhibición su cálculo se pospondrá para más adelante.

### MOLINO 05:

Molino 05: Datos Salida de bagazo Dato Laboratorio:  $%Pol_{(5)} = 1,73%$ Dato Laboratorio:  $%Brix_{(5)} = 2,55%$ Dato Laboratorio: %Humedad $_{(5)}$  = 47,57% %Fibra<sub>(5)</sub> = 100 - (%Brix<sub>(5)</sub> - %Humedad<sub>(5)</sub>) = 49,88% %Fibra <sup>100</sup>x Caña Desfibrada = 36,25 Tn/h

%Reductor<sub>(5)</sub> = %Brix<sub>(5)</sub> - %Pol<sub>(5)</sub> = 0,82%

Será la misma cantidad porque es mismo tipo de caña y no se agrega nada de caña.

Caña Comprimida<sub>(5)</sub> =  $\frac{36,25 \text{ Tn/h}}{\% \text{Fibra}_{(5)}}$ x100 = 72, 67 Tn/h

Cantidad de Pol $_{(5)}$ :

$$
\frac{\%Pol_{(5)}}{100} \times \text{Caña Comprimida}_{(5)} = 1,26 \text{ Th/h}
$$

Cantidad de Brix $(5)$ :

$$
\frac{\%Brix_{(5)}}{100} \times \text{Caña Comprimida}_{(5)} = 1,85 \text{ Th/h}
$$

Cantidad de Humedad $_{(5)}$ :

$$
\frac{\%Humedad_{(5)}}{100} \times \text{ Caña Comprimida}_{(5)} = 34,57 \text{ Th/h}
$$

Cantidad de Reductor $_{(5)}$ :

%Reductores) \_ . .  $\frac{100}{100}$  x Caña Comprimida<sub>(5)</sub> = 0,6 Tn/h

Molino 05: Datos Salida de Jugo

Según la estructura de cómo se pone o agregue el agua de inhibición su cálculo se pospondrá para más adelante.

Total de bagazo obtenido en la molienda se dará en el Molino 05 con un total de:

Total de Bagazo =  $72,67$  Tn/h

De este total de bagazo no todo se va al proceso de generación de vapor mediante la quema de toda esta cantidad de bagazo; esto dependerá de la cantidad de jugo extraído (juego mezclado) y del cual cuando pase por un proceso de precalentado, adición de productos químicos y otros, pase a zona de clarificado en el cual según el contenido de agua que tendrá dicha mezcla de agua y sacarosa se calculara que cantidad de vapor se generara para el proceso de pre evaporación.

# Calculo Volumétrico para la cantidad de jugo obtenido en molienda.

Según el esquema de la Figura N° C-1, verificamos que el punto en donde se agrega el agua de inhibición se agrega entre el Molino 4 (salida) y Molino 5 (entrada).

Dato Laboratorio: %Agua = 28, 78% Total de Caña =  $241,00$  Tn/h

Agua = %Agua x Total de Caña = 69, 3598 Tn/h

Comprobando:

Bagazo<sub>(Entrada 5)</sub> = Agua + Caña Comprimida<sub>(4)</sub> = 69, 3598 + 83, 13

$$
= 152,49\frac{\text{Tr}}{\text{h}}
$$

# Analizando los Colchones de Bagazo en los Molinos.

### MOLINO 05:

$$
Pol_{(C-5)} = Pol_{(4)} = 2,73 \text{ Th/h}
$$
  
\n
$$
\%Pol_{(C-5)} = \left[\frac{Pol_{(4)}}{\text{Bagazo}_{(Entrada 5)}}\right] \times 100 = 1,79 \%
$$

$$
Brix_{(C-5)} = Brix_{(4)} = 3,37 \text{ Tn/h}
$$
  
\n
$$
\%Brix_{(C-5)} = \left[\frac{Brix_{(4)}}{Bagazo_{(Entrada 5)}}\right] x 100 = 2,21 \%
$$

Humedad<sub>(C-5)</sub> = *Humedad*<sub>(4-5)</sub> = 112,88 Th/h  
%Humedad<sub>(C-5)</sub> = 
$$
\left[\frac{Humedad_{(4-5)}}{Bagazo_{(Entrada 5)}}\right] x 100 = 74,02%
$$

$$
Fibra_{(C-5)} = Fibra_{(4)} = 36,25 \text{ }\frac{Tn}{h}
$$
\n
$$
\%Fibra_{(C-5)} = \left[\frac{Fibra_{(4)}}{\text{Bagazo}_{(Entrada 5)}}\right] \times 100 = 23,77\%
$$

Reductor<sub>(C-5)</sub> = *Reductor*<sub>(4)</sub> = 0, 64 *Tn/h*  
\n%Reductor<sub>(C-5)</sub> = 
$$
\left[\frac{\text{Reductor}_{(4)}}{\text{Bagazo}_{(\text{Entrada 5})}}\right] \times 100 = 0,42 \%
$$

Obtención de Jugo.

$$
Pol_{(j5)} = Pol_{(4)} - Pol_{(5)} = 1,47 \text{ Th/h}
$$
  
Brix<sub>(j5)</sub> = Brix<sub>(4)</sub> - Brix<sub>(5)</sub> = 1,51 Th/h  
Agua<sub>(j5)</sub> = Humedad<sub>(4)</sub> + Humedad<sub>(5)</sub> - Agua Imbibicion = 78,31 Th/h  
Reductor<sub>(j5)</sub> = Brix<sub>(j5)</sub> - Pol<sub>(5)</sub> = 0,04 Th/h

Total Jugo<sub>(j5)</sub> = Pol<sub>(j5)</sub> + Reductor<sub>(j5)</sub> + Agua<sub>(j5)</sub> = 79,83 Tn/h

#### MOLINO 04:

 $Pol_{(C-4)} = Pol_{(3)} + Pol_{(5)} = 6,49$  Tn/h

 $Brix_{(C-4)} = Brix_{(3)} + Brix_{(5)} = 7,36$  Tn/h

Humedad<sub>(C-4)</sub> = Humedad<sub>(3-4)</sub> + Agua<sub>(15)</sub> = 128,85 Tn/h

 $Fibra_{(C-4)} = Fibra_{(3)} = 36,25 Tn/h$ 

 $Reductor_{(C-4)} = Reductor_{(3)} + Reductor_{(j5)} = 0,87 Tn/h$ 

Total = 
$$
Pol_{(C-4)}
$$
 + Humedad<sub>(C-4)</sub> + Fibra<sub>(C-4)</sub> + Reductor<sub>(C-4)</sub>  
= 172,46 Th/h

Obtención de Jugo.

 $Pol_{(4)} = Pol_{(C-4)} - Pol_{(4)} = 3,76$  Tn/h

 $Brix_{(i4)} = Brix_{(C-4)} - Brix_{(4)} = 3,99$  Tn/h

Agua<sub>(14)</sub> = Humedad<sub>(C-4)</sub> - Humedad<sub>(4)</sub> = 85, 33 Tn/h

 $Reductor_{(i4)} = Reductor_{(C-4)} - Reductor_{(4)} = 0, 23 Th/h$ 

Total Jugo<sub>(j4)</sub> = Pol<sub>(j4)</sub> + Reductor<sub>(j4)</sub> + Agua<sub>(j4)</sub> = 89, 32 Tn/h

 $Pol_{(C-3)} = Pol_{(2)} + Pol_{i4} = 10,81$  Tn/h

 $Brix_{(C-3)} = Brix_{(2)} + Brix_{(i4)} = 12,02$  Tn/h

 $Humedad_{(C-3)} = Humedad_{(2)} + Agua_{(i4)} = 146,27$  Tn/h

 $Fibra_{(C-3)} = Fibra_{(2)} = 36,25 \, Tn/h$ 

 $Reductor_{(C-3)} = Reductor_{(2)} + Reductor_{(j4)} = 1,21 Tn/h$ 

 $Total = Pol_{(C-3)} + Humedad_{(C-3)} + Fibra_{(C-3)} + Reductor_{(C-3)} = 194, 54 Th/h$ 

Obtención de Jugo.

 $Pol_{(3)} = Pol_{(C-3)} - Pol_{(3)} = 5,79$  Tn/h

 $Brix_{(3)} = Brix_{(C-3)} - Brix_{(3)} = 6, 17 Th/h$ 

Agua<sub>(3)</sub> = Humedad<sub>(c-3)</sub> - Humedad<sub>(3)</sub> = 95, 73 Tn/h

 $Reductor_{(3)} = Reductor_{(C-3)} - Reductor_{(3)} = 0,38 Th/h$ 

Total Jugo<sub>(i3)</sub> = Pol<sub>(i3)</sub> + Reductor<sub>(i3)</sub> + Agua<sub>(i3)</sub> = 101, 91 Tn/h

#### MOLINO 02:

 $Pol_{(C-2)} = Pol_{(1)} + Pol_{i3} = 19, 5 \text{ Th/h}$ 

 $Brix_{(C-2)} = Brix_{(1)} + Brix_{(3)} = 21,28 Th/h$ 

 $Humedad_{(C-2)} = Humedad_{(1)} + Agua_{(i3)} = 173,18$  Tn/h

 $Fibra_{(C-2)} = Fibra_{(1)} = 36,25 \cdot Tn/h$ 

 $Reductor_{(C-2)} = Reductor_{(1)} + Reductor_{(3)} = 1,79 Tn/h$ 

$$
\text{Total} = \text{Pol}_{(C-2)} + \text{Humedad}_{(C-2)} + \text{Fibra}_{(C-2)} + \text{Reductor}_{(C-2)}
$$
\n
$$
= 230,71 \text{ Th/h}
$$

Obtención de Jugo.

 $Pol_{(2)} = Pol_{(C-2)} - Pol_{(2)} = 12,45$  Tn/h

 $Brix_{(i2)} = Brix_{(C-2)} - Brix_{(2)} = 13, 26$  Tn/h

Agua<sub>(i2)</sub> = Humedad<sub>(C-2)</sub> - Humedad<sub>(2)</sub> = 112, 24 Tn/h

 $Reductor_{(i2)} = Reductor_{(C-2)} - Reductor_{(2)} = 0, 81 Th/h$ 

Total Jugo<sub>(*i*2)</sub> = Pol<sub>(i2)</sub> + Agua<sub>(i2)</sub> + Reductor<sub>(i2)</sub> = 125, 5 Tn/h

Total jugo Mezclado = Total Jugo  $_{(j1)}$  + Total Jugo  $_{(j2)}$  = 237,69 Tn/h

Análisis del Jugo Mezclado.

 $Pol_{(jugo\, mezclado)} = Pol_{(j1)} + Pol_{(j2)} = 29,81 \text{ Th/h}$ 

 $Brix_{(jugo\,mezclado)} = Brix_{(j1)} + Brix_{(j2)} = 31, 19 \,Tn/h$ 

 $Agua_{(jugo\,mezclado)} = Agua_{(j1)} + Agua_{(j2)} = 206, 5 \text{ Th/h}$  $Reductor_{(jugo mezclaado)} = Reductor_{(j1)} + Reductor_{(j2)} = 1,39 Th/h$ 

 $Total_{(jugo\ mezcdatedo)} = Pol_{(jugo\ mezclado)} + Agua_{(jugo\ mezclado)} + Reductor_{(jugo\ mezclado)}$ 

*Total(íugomezclado)* = 237,69 Tn/h

De toda la molienda de 241 Tn de caña molida /h; obtenemos 237,69 Tn de jugo mezclado/h; del cual pasara a fabrica para el proceso de precalentamiento, filtración, agregación de insumas químicos y decantación por el clarificador entre otros, llegando hasta el pre evaporador.

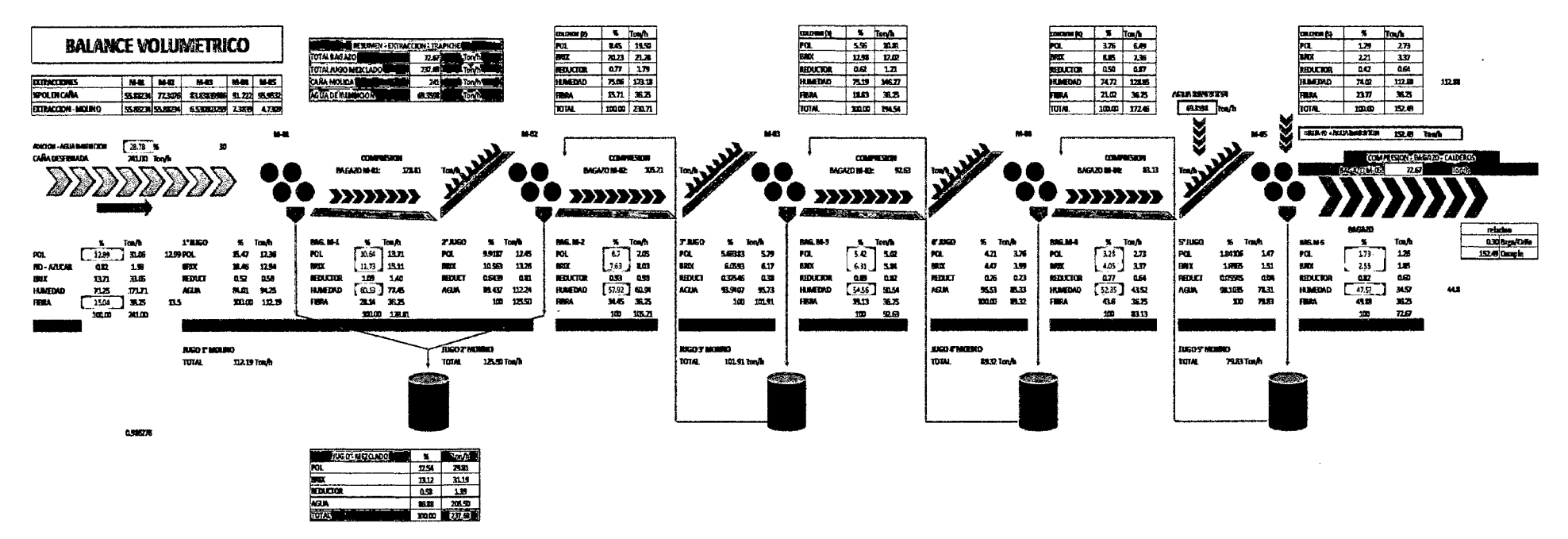

Figura N° C-1: Balance volumétrico.

 $\mathcal{L}_{\text{max}}$  and  $\mathcal{L}_{\text{max}}$  and  $\mathcal{L}_{\text{max}}$ 

Fuente: Elaboración Propia.

# ANEXO D: DETERMINACIÓN DE LA POTENCIA EN LOS MOLINOS POR MÉTODO DE CÁLCULO MECÁNICO SEGÚN E. HUGOT

# Molienda:

Total dias  $Mes = 31$  dias **Total horas Mes** =  $3131 \times 24 = 744$  h Tiempo Perdido por falta de Caña =  $0.66$  h/mes Tiempo Perdido en Extraccion =  $22 h/mes$ Tiempo Perdido en elaboracion  $= 4$  h/mes Tiempo Perdido en Energia  $= 4$  h/mes Tiempo Perdido Otros =  $6 h/mes$ Tiempo Perdido Total =  $36,06$  h/mes

Tiempo Programado (Parada Mensual) = 26 h/mes  $T$ iempo Disponible = Total horas Mes  $-$  (Tiempo Perdido Total)

$$
= 744 \frac{h}{\text{mes}} - 36,60 \frac{h}{\text{mes}}
$$

$$
= 718 \frac{h}{\text{mes}}
$$

### Tiempo Util = Tiempo Disponible - Tiempo Programado

 $= 681,94 h/mes$ 

#### Molienda:

#### Caña Bruta Molida al Mes = 86 849, 310 Tn Caña/mes

La materia Prima (Caña de Azúcar) es recogida por cosecha propia de la empresa y terceros.

Datos:

$$
c: \frac{\text{Tr Caña}}{h} \text{; promedio}
$$

$$
C_{(M-1)} = 241 \frac{\text{Tr Caña}}{h}
$$

*f:* Fibra de caña en relacion a la unidad.

 $f = 0.146$  (Dato de Laboratorio)

e: Coeficiente relativo a los aparatos de preparacion.

(E. Hugot, p. 159)

 $c = c_{\text{Machine 01}} x c_{\text{Machine 02}} x c_{\text{Desfibradora}}$  $c = 1,15 \times 1,1 \times 1,05 = 1,328$ 

n: Velocidad del Molino

$$
n=4,50\ \mathrm{rpm}
$$

L: longitud de las masas.

 $L = 1,778$  metros  $\approx 70$  pulg

D: Diametro de las masas (exterior)

 $D = 0.9652$  metros  $\approx 38$  pulg

*N:* Numero de masas del tandem o Trapiche.

 $N = 20$  masas (cada molino cuenta con 4 masas)

. . Tiempo util Horas Efectivas al Dia<sub>(trabajadas)</sub> =  $\frac{1}{\text{Total dias al mes}}$ Horas efectivas al dia(trabajadas) =  $\frac{681,94 \text{ h}}{31 \text{ dias}}$  = 22 $\frac{\text{h}}{\text{dia}}$ 

Tiempo Perdido al Dia = 24 horas - Horas Efectivas al Dia $_{(trabajadas)}$ Tiempo Perdido al Dia =  $24 h - 22 h = 2 h$ 

Usamos la siguiente ecuación nº 141 - (E. Hugot, p. 160)

Capacidad optima de Molienda = 0,55x  $\left[\frac{c \times n \times L \times D^2 \times \sqrt{N}}{f}\right]$ 

Capacidad optima de Molienda

$$
= 0,55x \left[ \frac{1,328 \times 4,50 \text{ rpm} \times 1,778 \text{ m} \times (0,965)^2 \times \sqrt{20}}{0,146} \right]
$$

Capacidad optima de Molienda = 166,726  $\frac{\text{Tr } \text{Ca}\tilde{n}a}{h}$ 

$$
= 166,726 \frac{\text{Tr Caña}}{h} x \text{ Horas Efectivas al Dia(trabaja das)\n
$$
= 166,726 \frac{\text{Tr Caña}}{h} x 22 \frac{h}{dia}
$$
\n
$$
= 3667,972 \frac{\text{Tr Caña}}{dia}
$$
$$

Pero tenemos que en promedio:

 $C_{(M-1)} = 241 \frac{Tn \text{ Caña}}{h}$ , entonces:

Capacidad Real de Molienda =  $C_{(M-1)}x$  Horas Efectivas al Dia<sub>(trabajadas)</sub>

$$
= 241 \frac{\text{Tr Caña}}{\text{h}} \times 22 \frac{\text{hras}}{\text{dia}}
$$

$$
= 5302 \frac{\text{Tr Caña}}{\text{dia}}
$$

## Calculo de la Potencia en los Molinos

Molino 01:

# a) Carga Fibrosa Específica

## Datos Anteriores:

$$
C_{(M-1)} = 241 \frac{Tn \text{ Caña}}{h}
$$

 $f$ : Fibra de Caña en relacion a la Unidad  $f_{M-1} = 0.142$  (Dato de Laboratorio

$$
C'en \frac{ Ton \text{ Fibra}}{hora} \rightarrow C'_{(M-1)} = C_{(M-1)} xf
$$
\n
$$
C'_{(M-1)} = 241 \frac{Tn \text{ Caña}}{h} x 0,142 = 34,198 \frac{\text{Th \text{ Fibra}}}{h}
$$

$$
D_{(M-1)} = 0.965 \text{ m} \approx 38 \text{ pulg}
$$

 $n_{(M-1)} = 3,480$  rpm

 $L_{(M-1)} = 1,676 \text{ m} \approx 66 \text{ pulg}$ 

q: Abertura de Molino (trabajando).

Usamos la siguiente ecuación nº 148 - (E. Hugot, p. 170).

$$
q = \frac{Cx \, 1000 \, xf}{60 \, x \, \pi \, x \, D \, x \, n \, x \, L}
$$
\n
$$
q = \frac{241,00 \, \frac{\text{Tr Fibra}}{\text{h}} \, x \, 1000 \, \frac{\text{kg}}{\text{Tr}} \, x \, 0.142}{60 \, \frac{\text{min}}{\text{h}} \, x \, \pi \, x \, 0.9652 \, m \, x \, 3.480 \, \frac{1}{s} \, x \, 1.676 \, m} = 32,234 \, \frac{\text{kg}}{\text{m}^2}
$$

t: Carga Fibrosa Especifica

$$
t = \frac{q}{D_{(M-1)}}
$$
  

$$
t = \frac{32,234 \frac{\text{kg}}{\text{m}^2}}{0,9652 \text{ m}} = 33,403 \frac{\text{kg}}{\text{m}^3}
$$

# **b) Presión aplicada en Masa Superior**

 $P_{(M-1)}$ : Presion a la que sujeta la Fibra al Cilindro  $P_{(M-1)} = 2500 \text{ Psi (dato)}$ 

## **Lado Piñón:**

**D1\_ <sup>1</sup>:** Diametro de Piston Hidraulico  $D_{1-1} = 304,80$  mm  $\approx 12$  pulg

 $A_{1-1}$ : Area Transversal del Piston

$$
A_{1-1} = \left(\frac{\pi x D_{1-1}^2}{4}\right)
$$
  

$$
A_{1-1} = \left(\frac{\pi x \left(304, 8 \text{ mm } x \frac{1 \text{ cm}}{10 \text{ mm}}\right)^2}{4}\right) = 729,66 \text{ cm}^2
$$

## **Presión Aplicada al Cilindro.**

**P1\_ <sup>1</sup> :** Fuerza Aplicada al Cilindro  $P_{1-1} = P_{(M-1)} \times A_{1-1}$  $\frac{1 \frac{\text{kgf}}{\text{cm}^2}}{1 \times 729.66 \text{ cm}^2 \times 1}$  Tn  $P_{1-1} = 2500 \text{ Psi x } \frac{\text{cm}^2}{14,22 \text{ psi}} \times 729,66 \text{ cm}^2 \text{ x } \frac{1111}{1000 \text{ kg}}$  $P_{1-1} = 128,28$  Tn Fuerza

 $D_{1-2}$ : Diametro del Piston Hidraulico  $D_{1-2} = 304.8$  mm  $\approx 12$  pulg

 $A_{1-2}$ : Area Trnasversal al Piston Hidraulico

$$
A_{1-2} = \frac{\pi \times D_{1-2}^2}{4}
$$
  

$$
A_{1-2} = \frac{\pi \times (304.8 \text{ mm} \times \frac{1 \text{ cm}}{10 \text{ mm}})^2}{4} = 729.66 \text{ cm}^2
$$

 $P_{1-2}$ : Fuerza Aplicada al Cilindro

$$
P_{1-2} = P_{(M-1)} \times A_{1-2}
$$
  

$$
P_{1-2} = 2\ 500 \text{ psi} \times \frac{1\ \frac{\text{kg}\ \text{f}}{1 \text{cm}^2}}{14,22\ \text{Psi}} \times 729,66\ \text{cm}^2 \times \frac{1\ \text{Tr}\ \text{f}}{1\ 000\ \text{kg}} = 128,28\ \text{Tr}\ \text{f}
$$

PHT: Fuerza Aplicada al Cilindro

 $PHT = P_{1-1} + P_{1-2}$  $PHT = 128,28 + 128,28 = 256,561$  Tn f

### e) Densidad de la Fibra Comprimida.

Dato anterior:

*P:* Piston que sujeta a la Fibra

$$
\dot{P} = 2\,500 \text{ psi} \times \frac{\frac{\text{kg f}}{\text{cm}^2}}{14,22 \text{ psi}} = 175,809 \frac{\text{kg f}}{\text{cm}^2}
$$

 $d_{1-1}$ : Densidad de Fibra Comprimida  $d_{1-1} = 1512 + P x 220 x 10^{-3}$  $kgf$   $\cos \theta = 1.003$   $4.558$   $558$   $kg$  $d_{1-1} = 1512 + 175{,}809 \frac{^{14}s^2}{cm^2} \times 220 \times 10^{-3} = 1550{,}678 \frac{^{14}s^2}{m^3}$ 

# d) Densidad del Jugo Bajo presión

*djugo* 1: Densidad del jugo a Presion Atmosferica ( Dato)

$$
d_{jugo\,1}=1,050\,\frac{\text{Tr}}{\text{m}^3}
$$

 $d_{1-2}$ : Densidad del jugo a Presion

$$
d_{1-2} = \left(d_{jugo}x 1 000 \frac{kg}{Tn}\right) \left(1 + 380 x 10^{-6} x \dot{P}\right)
$$
  

$$
d_{1-2} = \left(1,050 \frac{\text{Tr}}{\text{m}^3} x 1 000 \frac{\text{kg}}{\text{Tr}}\right) \left(1 + 380 x 10^{-6} x 175,809 \frac{\text{kg}\text{f}}{\text{cm}^2}\right)
$$
  

$$
d_{1-2} = 1 120,15 \frac{kg}{m^3}
$$

e) Densidad del Bagazo

De laboratorio:

F: Contenido de fibra por unidad de bagazo a la salida.

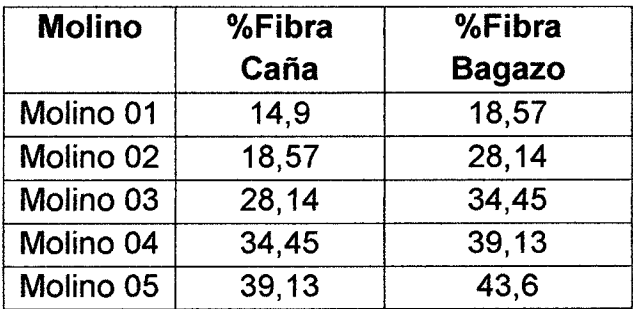

Cuadro N° D-1: Contenido de Fibra por unidad de Bagazo.

Fuente: Laboratorio Agro Industrias San Jacinto S.A.A

$$
F_{M-1}=0,1857
$$

# $\dot{\boldsymbol{D}_1}$ : Densidad del Bagazo (mezcla de jugo y fibra) (E. Hugot, p. 173)

$$
D_1 = \frac{1}{\frac{F_{M-1}}{d_{1-1}} + \frac{1 - F_{M-1}}{d_{1-2}}}
$$
  

$$
D_1 = \frac{1}{\frac{0.1857}{1.550,678} + \frac{1 - 0.1857}{1.120,15}} = 1.181,039 \frac{\text{kg}}{\text{m}^3}
$$

# **f) Potencia Neta.**

Usamos la siguiente **ecuación n° 181** -(E. Hugot, p. 190), el resultado dará directo en hp.

$$
T_{Neto\ 1} = n_{(M-1)} x D_{(M-1)} \left\{ PHT\ x\ 0, 5 \left[ \sqrt{\frac{t}{D\ xF}} + 0, 05 \right] + 4 x L_{(M-1)} \right\}
$$

Para el uso de molinos antiguos con presión hidráulica floja, lubricación mediocre, se agregara al valor un excedente de un 10% mas como medida de precaución según autor; (E. Hugot, p. 191).

$$
T_{Neto\ 1} = n_{(M-1)} x D_{(M-1)} \left\{ PHT \left[ 0, 5 x \sqrt{\frac{t}{D x F} + 0, 05} \right] + 4 x L_{(M-1)} \right\} x 1, 1
$$
  
\n
$$
T_{Neto\ 1} = 3,480 x 0,9652 \left\{ 256,561 \left[ 0,5 x \sqrt{\frac{33,403}{1181,039 x 0,1857}} + 0,05 \right] + 4 x 1,676 \right\} x 1, 1
$$
  
\n
$$
T_{Neto\ 1} = 257,9 \text{ Hp}
$$

 $\bar{z}$ 

 $\mathcal{A}^{\mathcal{A}}$ 

# **g) Rendimiento de la Transmisión (Dato de Área de Trapiche referente a la transmisión por engranajes de mismo Molino)**

 $n_1 = 0.955 \rightarrow$  Transmision de Alta  $n_2 = 0.925 \rightarrow$  Transmision Intermedia  $n_3 = 0.925 \rightarrow$  Transmision de Baja  $n_{t1} = n_1 x n_2 x n_3 = 0.817 \rightarrow$  Transmision Total

Engranajes rectos: **90-95%**  Engranajes Helicoidales : **93 - 98%** 

## **h) Potencia Total.**

$$
T_{Total\ 1} = \frac{T_{Neto\ 1}}{n_{t1}}
$$

$$
T_{Total\ 1} = \frac{257,9 \text{ Hp}}{0,817} = 314,670 \text{ Hp}
$$

**Dato:** Eficiencia del reductor:  $n_{TR 1} = 74.5 %$ 

$$
\dot{T}_{Total\ 1} = \frac{T_{Total\ 1}}{n_{TR\ 1}}
$$
\n
$$
\dot{T}_{Total\ 1} = \frac{314,67\ \text{Hp}}{0,745} = 422,376\ \text{Hp}
$$

*T Especifica* 1: Potencia especifica

$$
T_{Especifica 1} = \frac{\dot{T}_{Total 1}}{C'_{(M-1)}}
$$

$$
T_{Especifica 1} = \frac{422,376 \text{ Hp}}{34,198 \frac{Tn \text{ Caña}}{h}} = 12,351 \frac{\text{Hp}}{\text{h}}
$$

Incluyendo un factor de seguridad del25% más para la potencia a instalar.

$$
T_{\text{Instant}} = \frac{\dot{T}_{\text{Total 1}}}{f.s}
$$
  

$$
T_{\text{Instantar 1}} = \frac{422,376 \text{ Hp}}{0,025} = 527,970 \text{ Hp}
$$

La nueva potencia específica será:

$$
\dot{T}_{Especifica 1} = \frac{\dot{T}_{Total 1}}{C'_{(M-1)}}
$$
\n
$$
\dot{T}_{Especifica 1} = \frac{422,376 \text{ Hp}}{34,198 \frac{Tn \text{ Caña}}{h}} = 15,439 \frac{\text{Hp}}{\text{ln}}
$$

El mismo procedimiento para los molinos:

- -Molino 02.
- -Molino 03.
- -Molino 04.
- Molino 05.

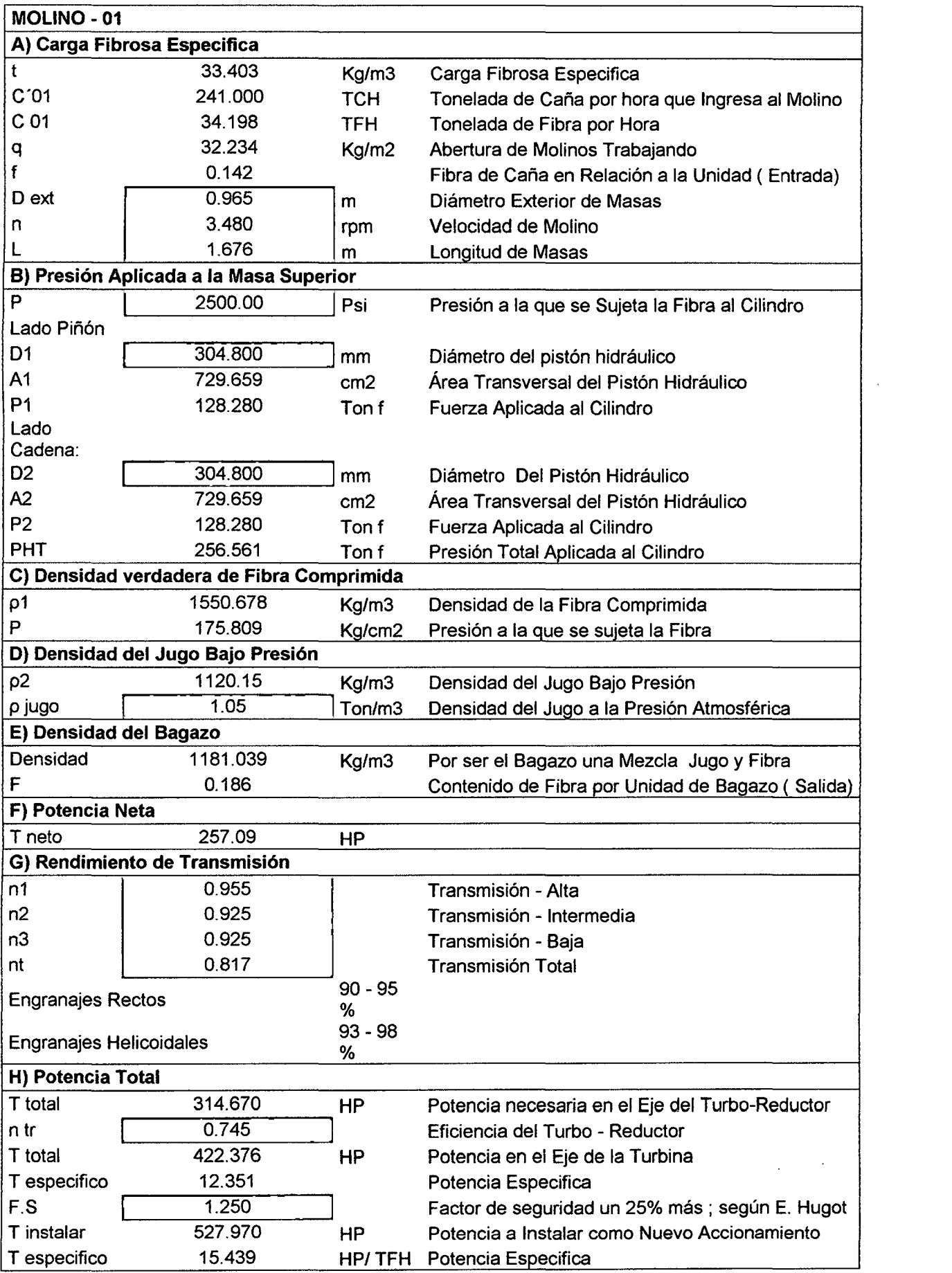

 $\mathcal{L}^{\text{max}}_{\text{max}}$ 

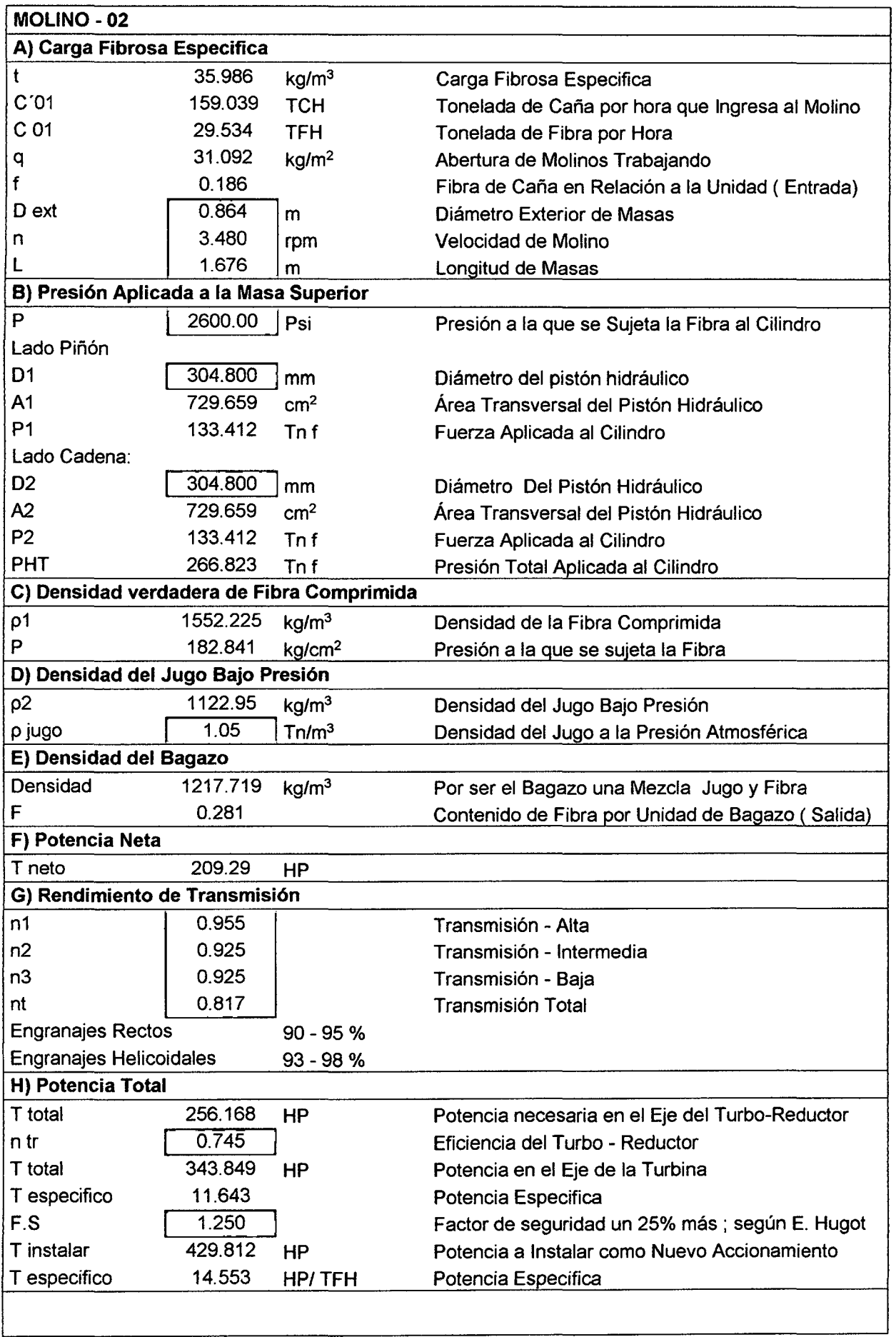

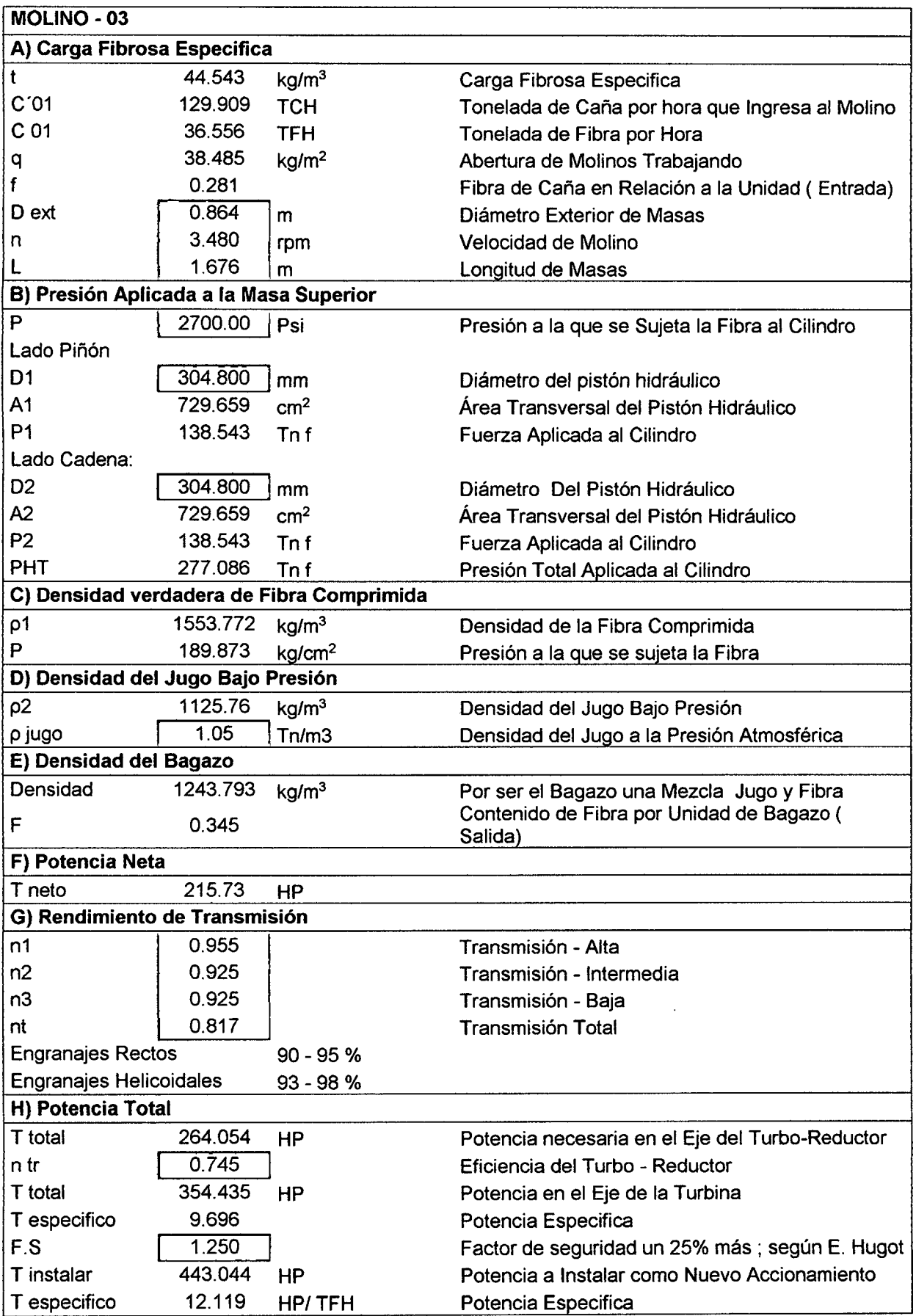

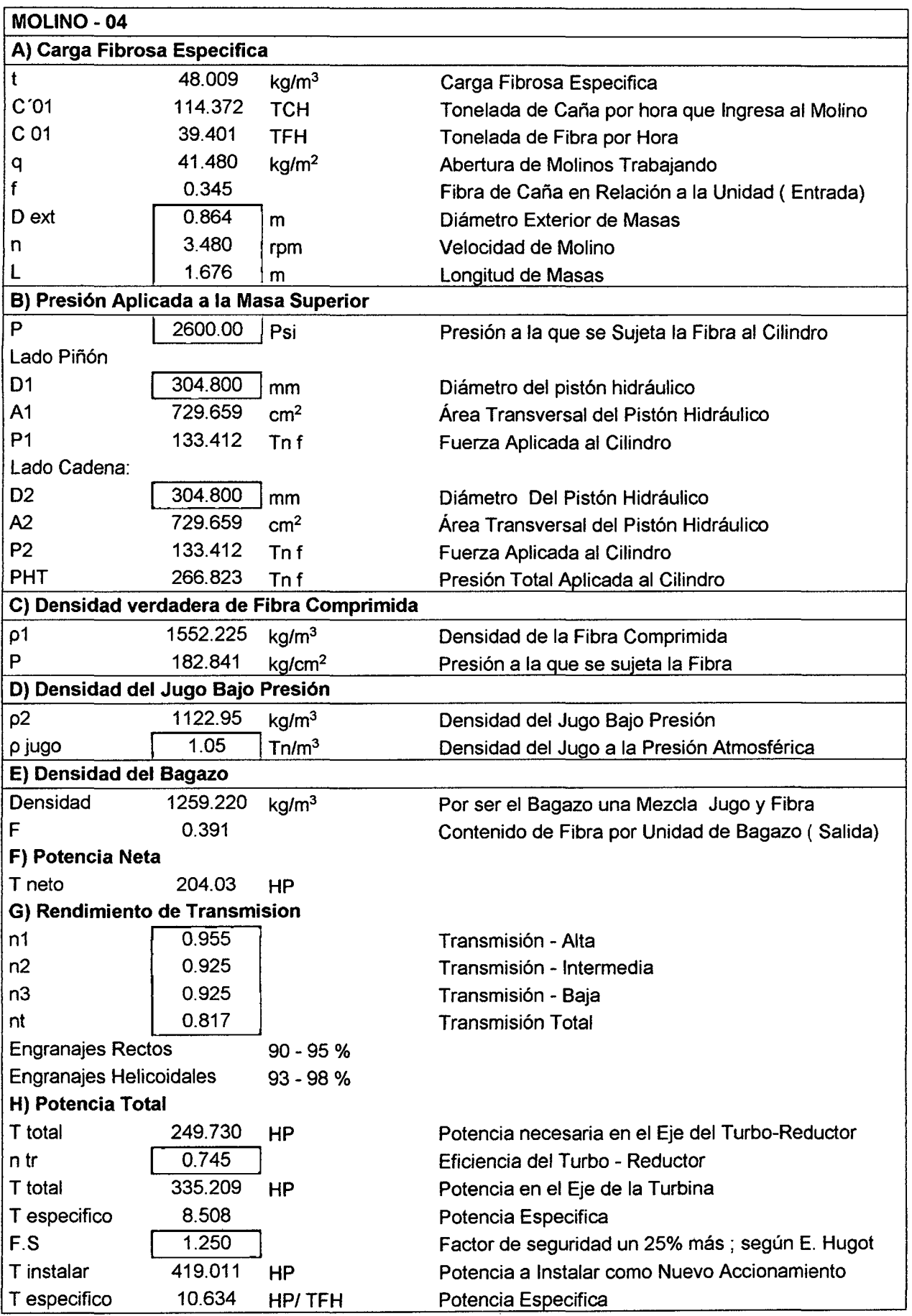

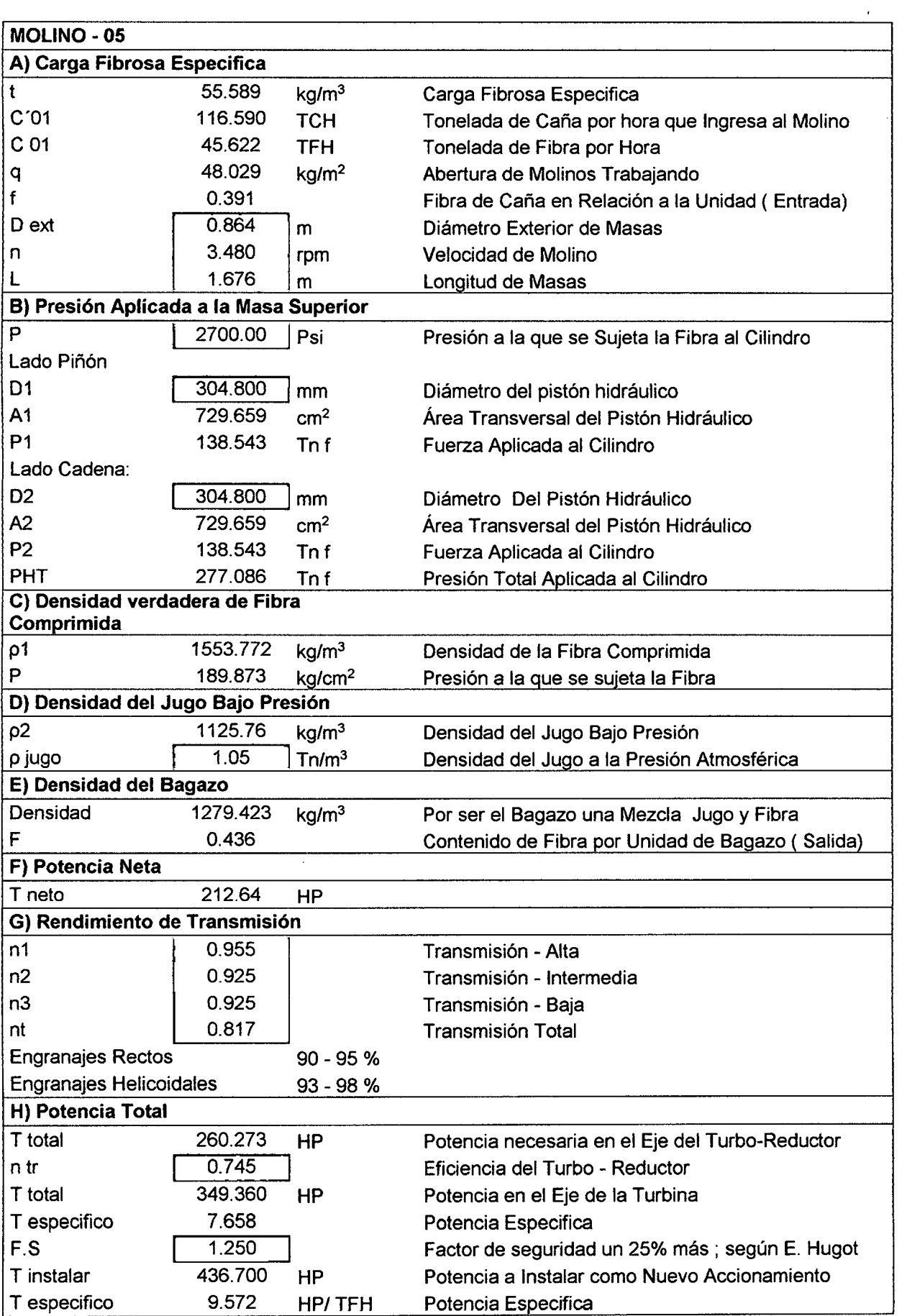

 $\sim 10^{-1}$ 

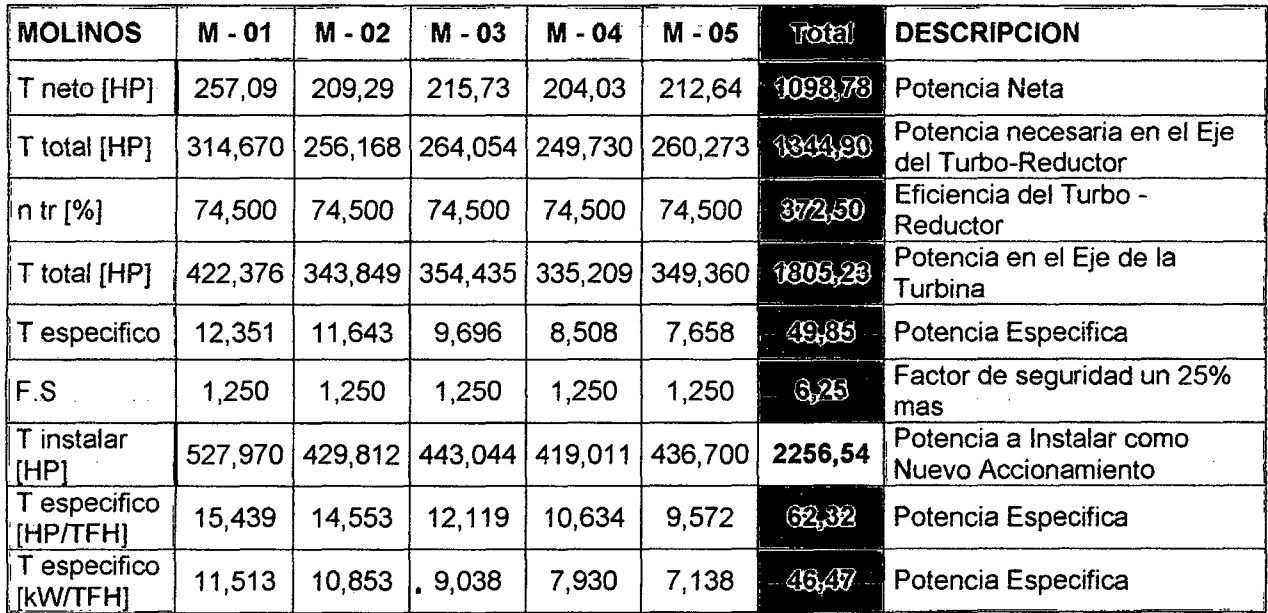

**Cuadro N° D-2: Resumen de Potencias en los molinos.** 

**Fuente: Elaboración propia** 

# **ANEXO E: COMPORTAMIENTO DEL VAN Y TIR SEGÚN LOS MODELOS Y CASOS.**

 $\sim$ 

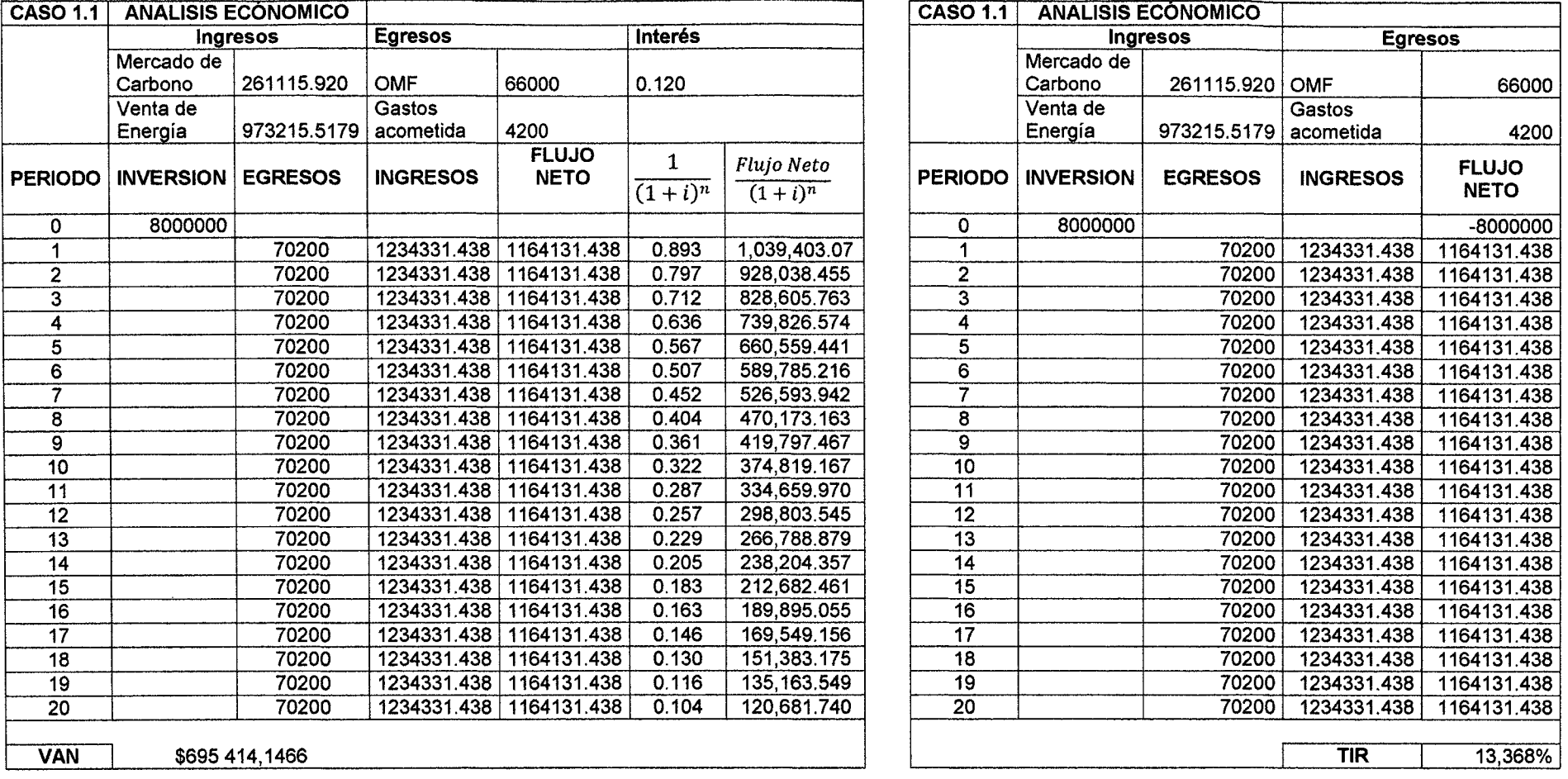

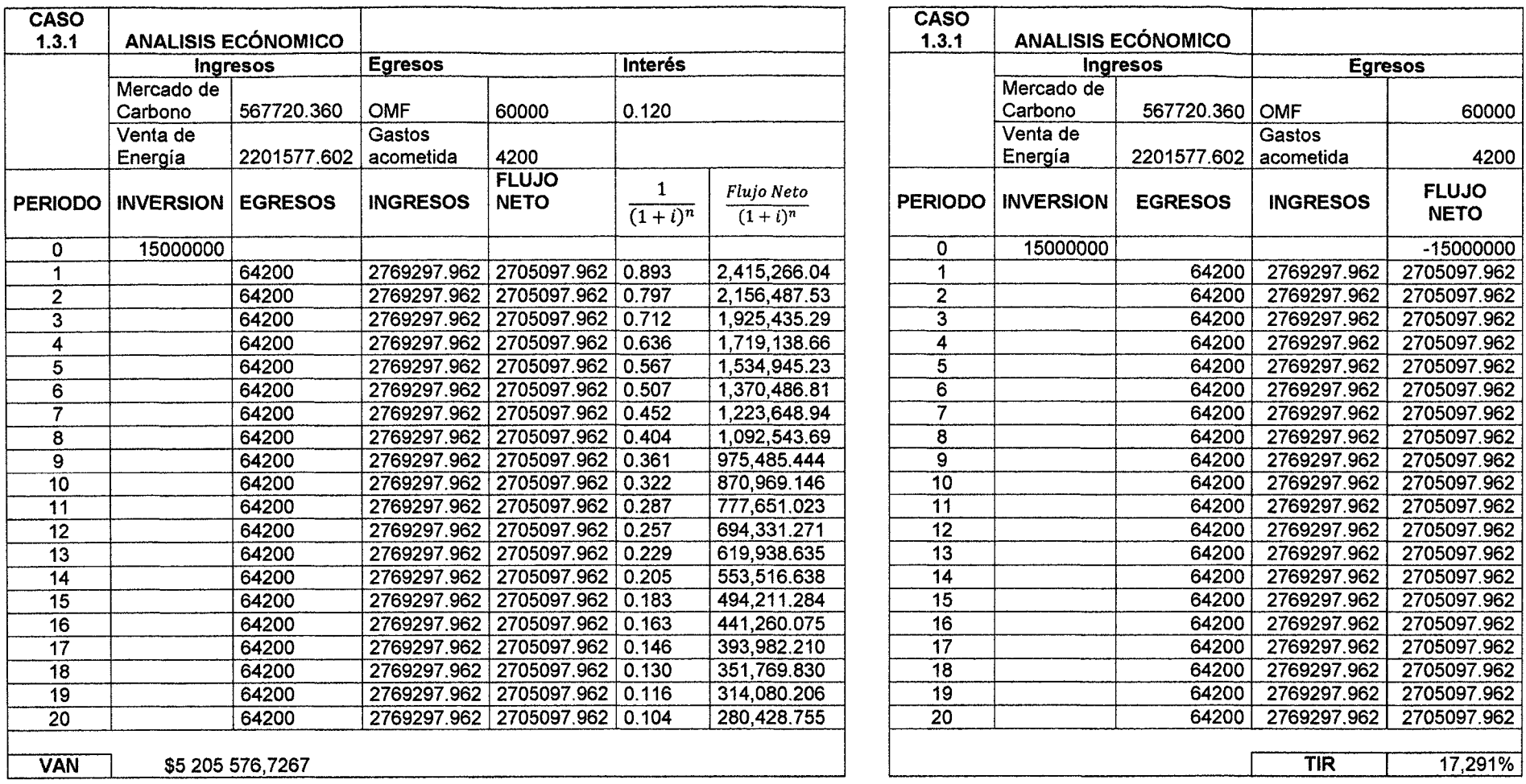

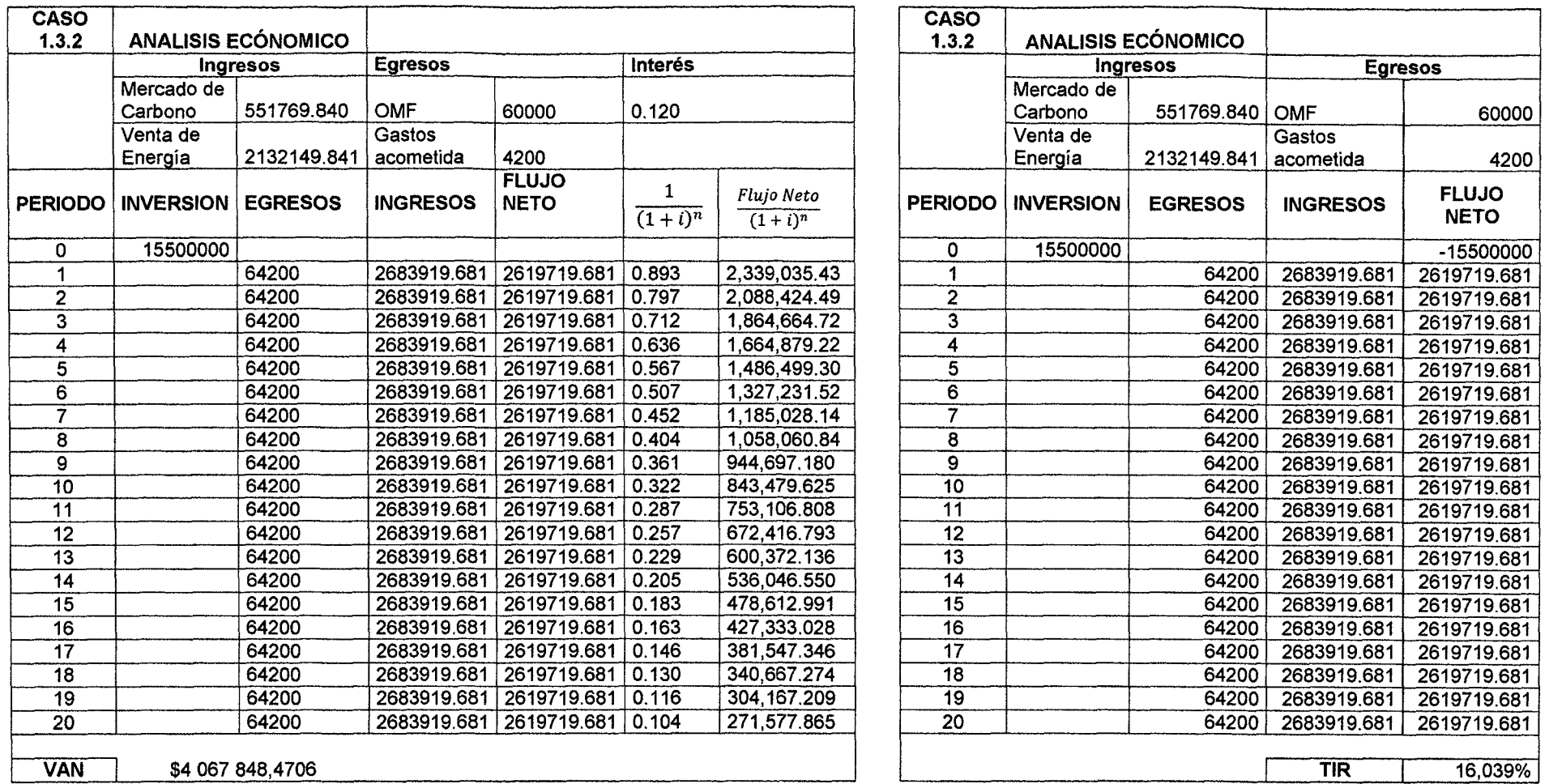

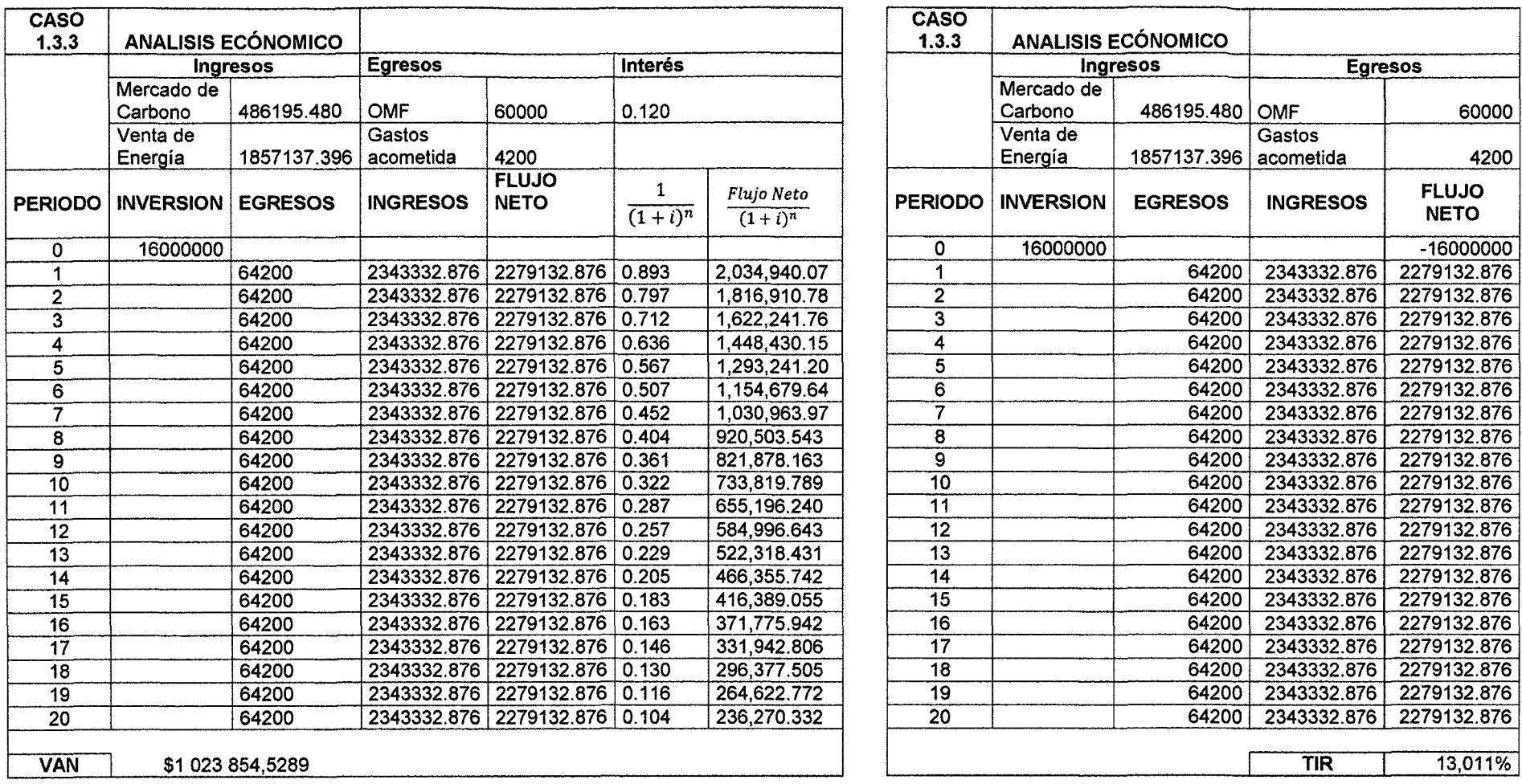

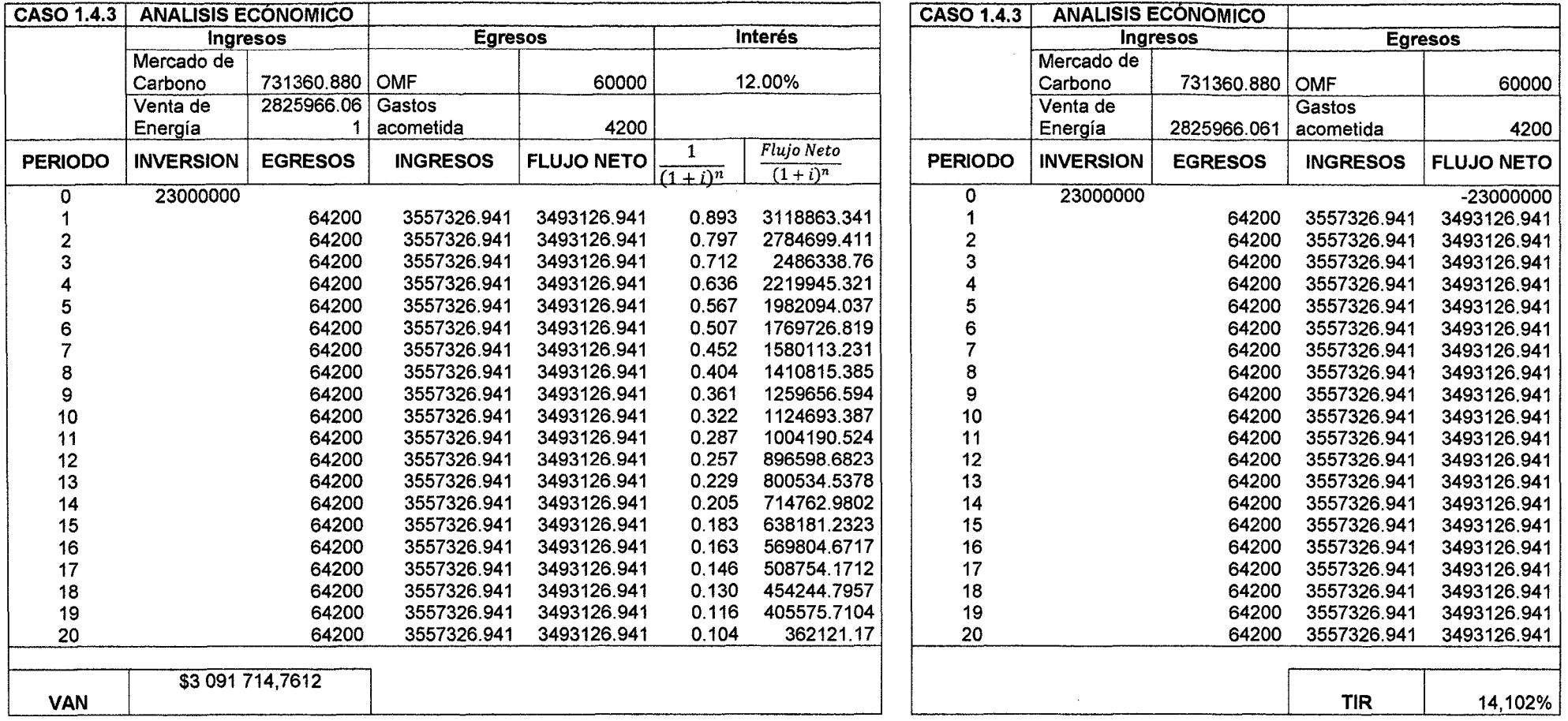

 $\mathcal{L}(\mathcal{A})$  .

 $\mathcal{L}(\mathcal{L}^{\mathcal{L}})$  and  $\mathcal{L}^{\mathcal{L}}$  and  $\mathcal{L}^{\mathcal{L}}$  and  $\mathcal{L}^{\mathcal{L}}$ 

 $\mathcal{L}^{\mathcal{L}}(\mathcal{L}^{\mathcal{L}})$  and the contribution of the contribution of  $\mathcal{L}^{\mathcal{L}}$ 

 $\label{eq:2.1} \mathcal{L}_{\mathcal{A}}(x,y) = \mathcal{L}_{\mathcal{A}}(x,y) + \mathcal{L}_{\mathcal{A}}(x,y) + \mathcal{L}_{\mathcal{A}}(x,y)$ 

 $\mathcal{L}^{\mathcal{L}}(\mathcal{L}^{\mathcal{L}})$  and  $\mathcal{L}^{\mathcal{L}}(\mathcal{L}^{\mathcal{L}})$  . The contribution of